# Mathe LK Rh

Tim D.

MSS 2017-20

# Inhaltsverzeichnis

### $11/1$  [6](#page-6-0) [1 Terme, Gleichungen, Ungleichungen](#page-7-0) [7](#page-7-0) [1.1 Pascalsches Dreieck](#page-7-1) . . . . . . . . . . . . . . . . . . . . . . . . [7](#page-7-1) [1.2 pq-Formel](#page-7-2) . . . . . . . . . . . . . . . . . . . . . . . . . . . . . [7](#page-7-2) [1.3 abc-Formel](#page-8-0) . . . . . . . . . . . . . . . . . . . . . . . . . . . . . [8](#page-8-0) [1.4 Satz von Vieta](#page-8-1) . . . . . . . . . . . . . . . . . . . . . . . . . . . [8](#page-8-1) [1.5 Binomischer Lehrsatz](#page-9-0) . . . . . . . . . . . . . . . . . . . . . . . [9](#page-9-0) [1.6 Gleichungen und Ungleichungen](#page-9-1) . . . . . . . . . . . . . . . . . [9](#page-9-1) [1.6.1 Gleichung lösen durch Substitution](#page-9-2) . . . . . . . . . . . . [9](#page-9-2) [1.7 Potenzen, Wurzeln und Logarithmen](#page-10-0) . . . . . . . . . . . . . . [10](#page-10-0) [1.7.1 Potenz- und Wurzelgesetze](#page-10-1) . . . . . . . . . . . . . . . . [10](#page-10-1) [1.7.2 Logarithmengesetze](#page-11-0) . . . . . . . . . . . . . . . . . . . . [11](#page-11-0) [2 Funktion - Relation - Zahlenfolge](#page-12-0) [12](#page-12-0) [2.1 Zahlenfolgen](#page-12-1) . . . . . . . . . . . . . . . . . . . . . . . . . . . . [12](#page-12-1) [2.2 Monotonie, Beschränktheit](#page-14-0) . . . . . . . . . . . . . . . . . . . . [14](#page-14-0) [2.3 Grenzwert einer Zahlenfolge/Funktion](#page-16-0) . . . . . . . . . . . . . . . [16](#page-16-0) [2.3.1 Grenzwerte](#page-18-0) . . . . . . . . . . . . . . . . . . . . . . . . . [18](#page-18-0) [2.3.2 Grenzwerte von Funktionen:](#page-21-0) lim<sup>x</sup>Ñ8 ; lim<sup>x</sup>Ñ<sup>a</sup> . . . . . . . . . . [21](#page-21-0) [3 Analysis](#page-24-0) [24](#page-24-0) [3.1 Abschnittsweise definierte Funktionen - Stetigkeit](#page-24-1) . . . . . . . . . [24](#page-24-1) [3.2 Stetigkeit einer Funktion an der Stelle](#page-26-0)  $x_0$ ................ [26](#page-26-0) [3.3 Polynomdivision](#page-28-0) . . . . . . . . . . . . . . . . . . . . . . . . . . [28](#page-28-0) [3.4 Punktprobe](#page-28-1) . . . . . . . . . . . . . . . . . . . . . . . . . . . . . [28](#page-28-1) [3.5 Mittlere Änderungsrate](#page-29-0) . . . . . . . . . . . . . . . . . . . . . . [29](#page-29-0) [3.6 Tangentensteigung, Ableitung](#page-31-0) . . . . . . . . . . . . . . . . . . . [31](#page-31-0) [3.6.1 Vom Differenzenquotienten zum Differentialquotienten](#page-31-1) . . [31](#page-31-1) [3.6.2 Ableitung](#page-32-0) . . . . . . . . . . . . . . . . . . . . . . . . . . [32](#page-32-0) [3.7 Sekanten-, Tangenten-, Normalengleichung](#page-33-0) . . . . . . . . . . . . [33](#page-33-0) [3.8 Ableitungsfunktion](#page-36-0) . . . . . . . . . . . . . . . . . . . . . . . . . [36](#page-36-0)

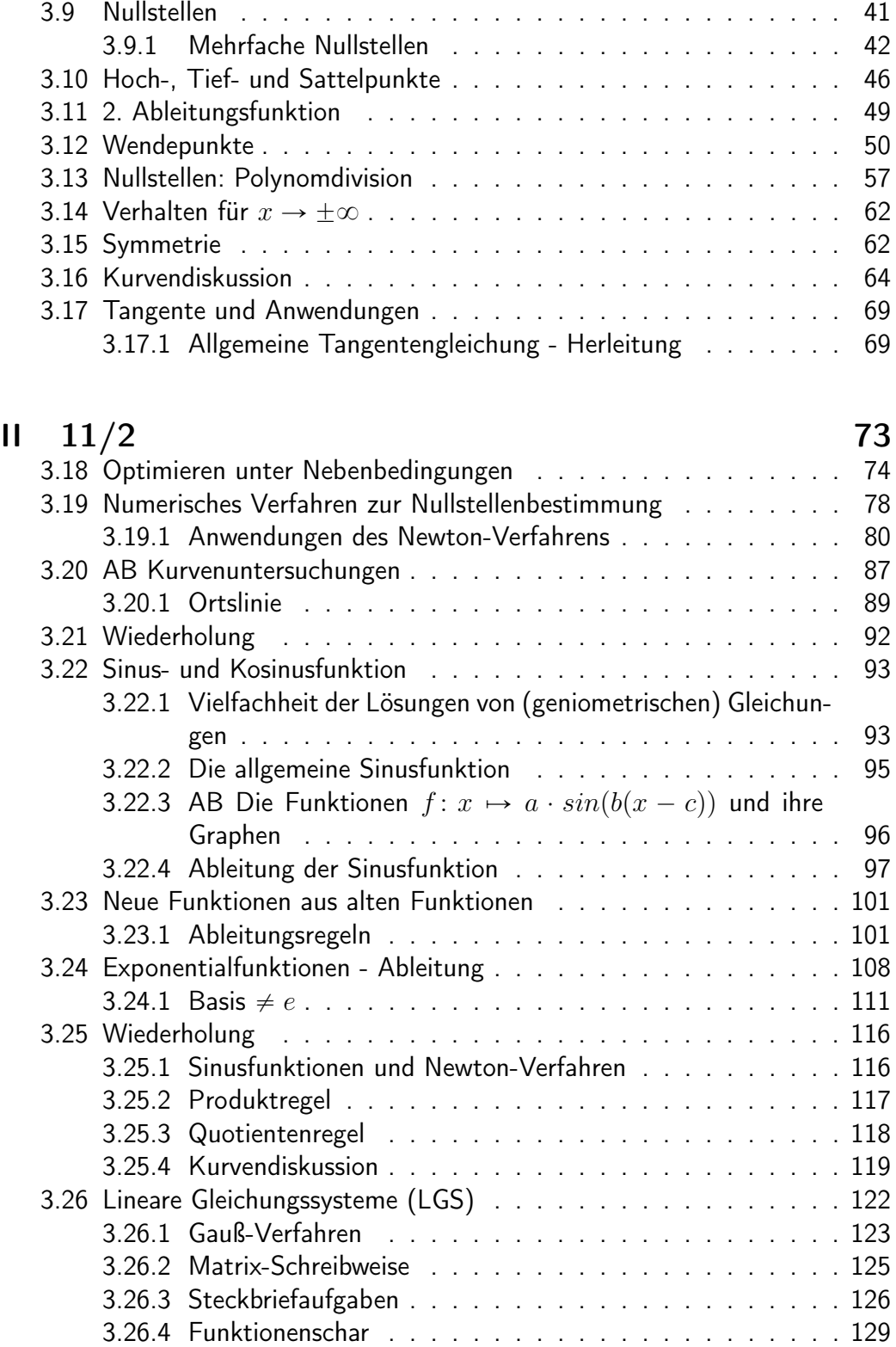

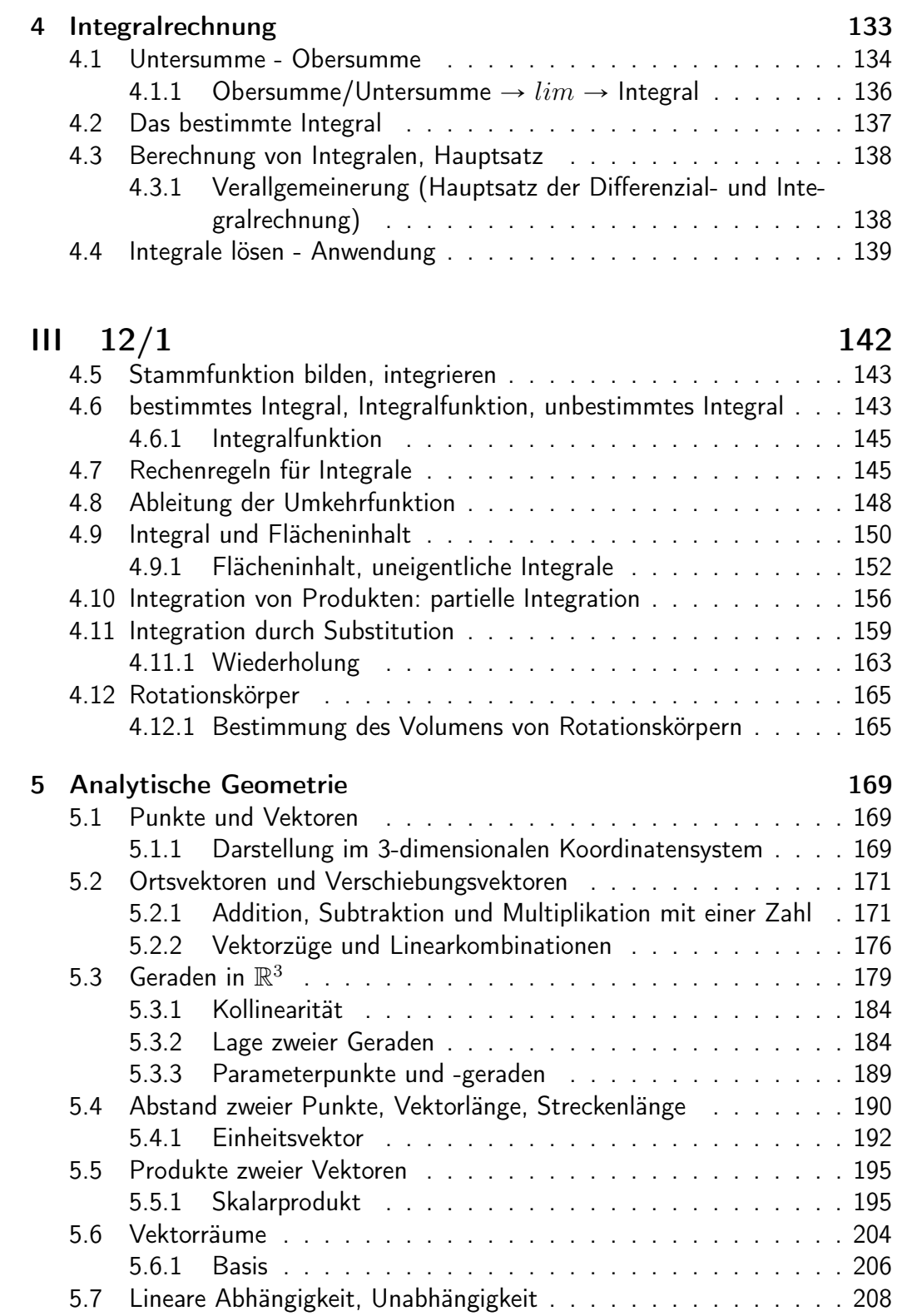

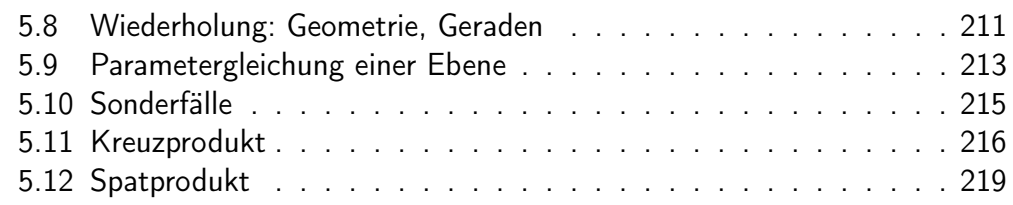

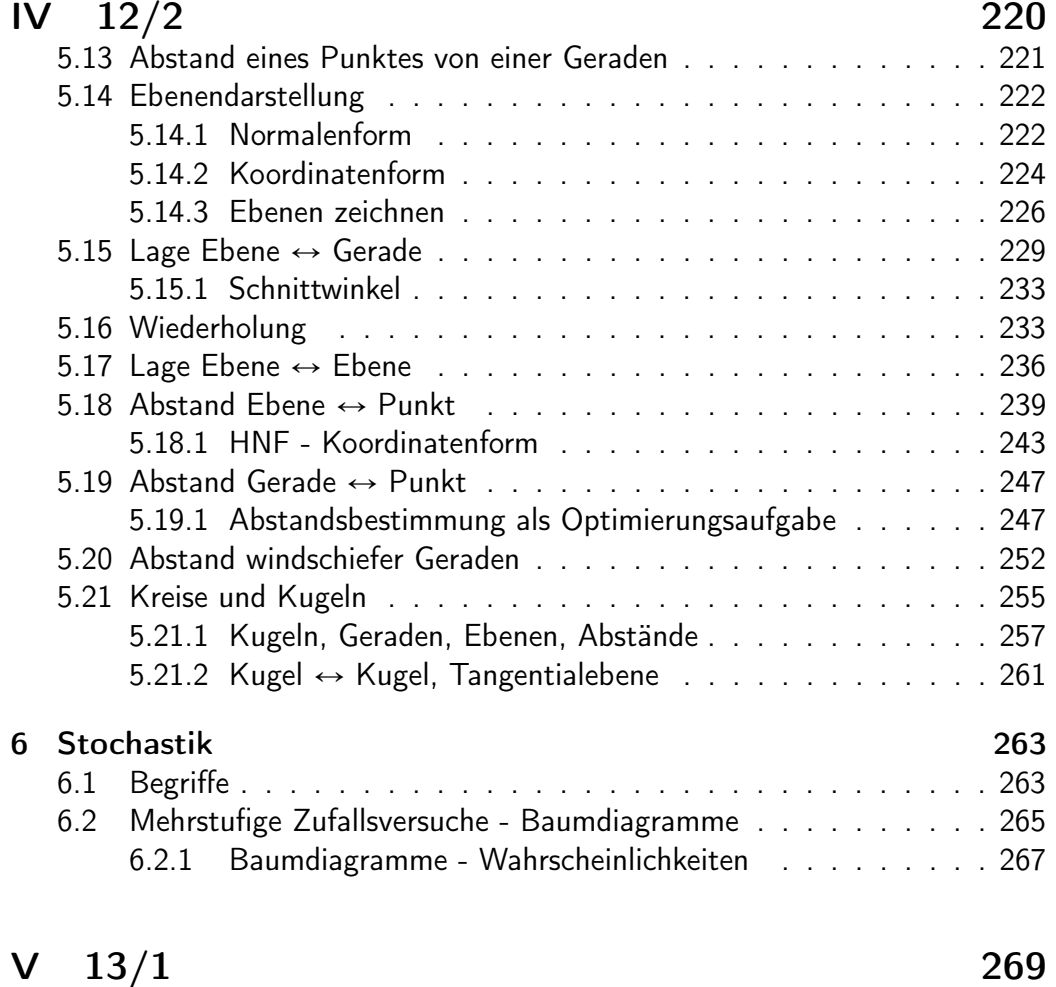

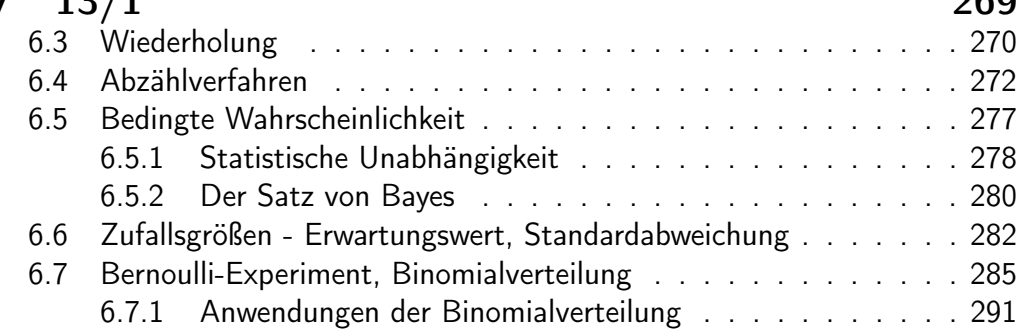

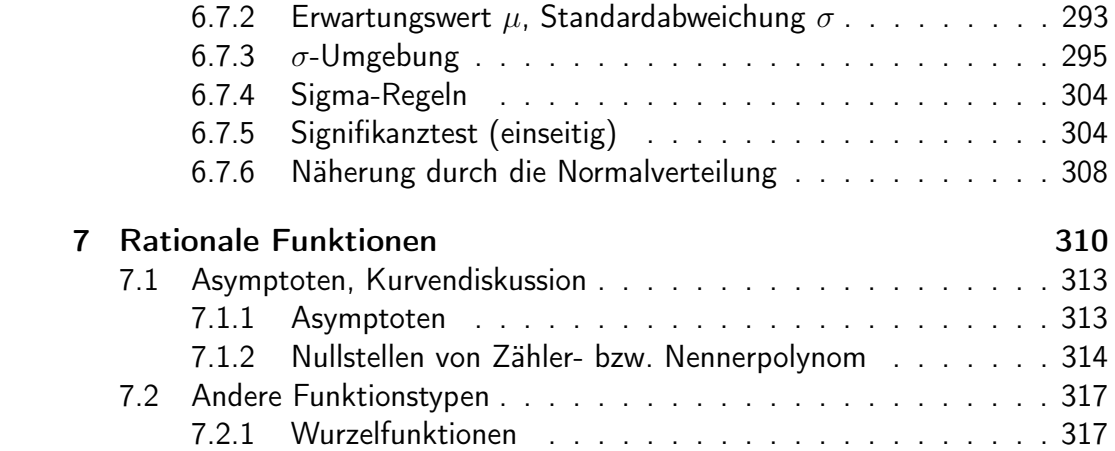

# <span id="page-6-0"></span>Teil I 11/1

# <span id="page-7-0"></span>Kapitel 1

# Terme, Gleichungen, Ungleichungen

<span id="page-7-1"></span>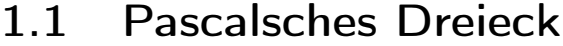

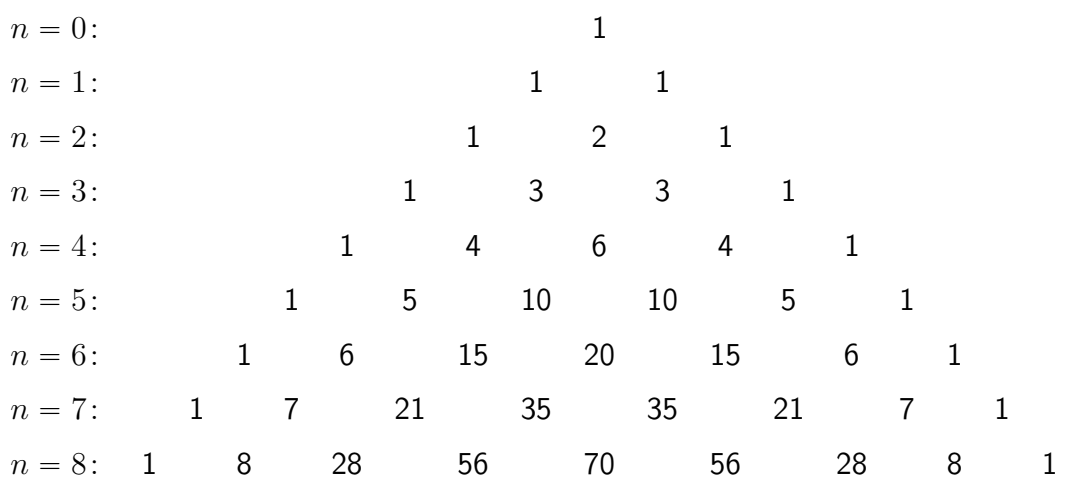

## <span id="page-7-2"></span>1.2 pq-Formel

$$
x^{2} + px + q = 0
$$

$$
x_{1/2} = -\frac{p}{2} \pm \sqrt{(\frac{p}{2})^{2} - q}
$$

# <span id="page-8-0"></span>1.3 abc-Formel

$$
ax^{2} + bx + c = 0
$$

$$
x_{1/2} = \frac{-b \pm \sqrt{b^{2} - 4ac}}{2a}
$$

# <span id="page-8-1"></span>1.4 Satz von Vieta

$$
0 = x^2 + px + q
$$

pq-Formel:

$$
x_{1/2} = -\frac{p}{2} \pm \sqrt{\left(\frac{p}{2}\right)^2 - q}
$$

Diskriminante\* \*Diskriminante:

 $> 0 \Rightarrow$  zwei Lösungen  $= 0 \Rightarrow$  eine Lösung

 $< 0 \Rightarrow$  keine Lösung

$$
x_1 + x_2 = -\frac{p}{2} + \sqrt{\cdots} - \frac{p}{2} - \sqrt{\cdots} = -p
$$
  

$$
x_1 \cdot x_2 = \left(-\frac{p}{2} + \sqrt{\cdots}\right)\left(-\frac{p}{2} - \sqrt{\cdots}\right) = \frac{p^2}{4} - \frac{p^2}{4} + q = q
$$

$$
\Rightarrow x_1 + x_2 = -p \quad x_1 \cdot x_2 = q
$$

$$
0 = x2 + px + q = (x - x1)(x - x2)
$$
  
= x<sup>2</sup> + (-x<sub>1</sub> - x<sub>2</sub>)x + x<sub>1</sub> · x<sub>2</sub>

Beispiel

$$
\frac{1}{9}x^2 - \frac{2}{3}x - 8 = \frac{1}{9}(x^2 - \frac{6}{x_1 + x_2}x - \frac{72}{x_1 \cdot x_2})
$$
  

$$
x_1 = 12; \ x_2 = -6
$$
  

$$
0 = \frac{1}{9}(x - 12)(x + 6)
$$
  
Linearfaktoren

### <span id="page-9-0"></span>1.5 Binomischer Lehrsatz

$$
(a+b)^n = \sum_{k=0}^n \binom{n}{k} \cdot a^{n-k} \cdot b^k
$$

### Beispiele

$$
n = 2
$$
  
\n
$$
(a + b)^2 = \sum_{k=0}^{2} {2 \choose k} \cdot a^{2-k} \cdot b^k
$$
  
\n
$$
Drei Summanden: k = 0; k = 1; k = 2
$$
  
\n
$$
= {5 \choose 0}a^2 + {5 \choose 1}ab + {5 \choose 2}b^2
$$
  
\n
$$
k = 0 \qquad k = 1 \qquad k = 2
$$
  
\n
$$
= 1 \cdot a^2 + 2 \cdot ab + 1 \cdot b^2 = a^2 + 2ab + b^2
$$

$$
n = 5
$$
  
\n
$$
(a + b)^2 = \sum_{k=0}^{5} {5 \choose k} \cdot a^{5-k} \cdot b^k
$$
  
\n
$$
= {5 \choose 0} a^5 + {5 \choose 1} a^4 b^1 + {5 \choose 2} a^3 b^2 + {5 \choose 3} a^2 b^3 + {5 \choose 4} a^1 b^4 + {5 \choose 5} b^5
$$
  
\n
$$
= a^5 + 5a^4 b + 10a^3 b^2 + 10a^2 b^3 + 5ab^4 + b^5
$$

Binominialkoeffizienten

$$
\binom{n}{k} = \frac{n!}{k! \cdot (n-k)!}
$$

## <span id="page-9-1"></span>1.6 Gleichungen und Ungleichungen

### <span id="page-9-2"></span>1.6.1 Gleichung lösen durch Substitution

Beispiel  $0 = 2x^4 - 3x^2 - 5$ 

Lösungsmenge der Gleichung = Menge der Nullstellen (Schnitte mit der x-Achse) der Funktion mit gleichem Funktionsterm

substituiere  $x^2 = t$  $0 = 2t^2 - 3t - 5$  $t_{1/2} =$  $3 +$ ?  $9 + 40$  $\frac{1}{4}$  =  $3 \pm 7$ 4  $t_1 = 2.5$ ,  $t_2 = -1$ 

resubstituiere

 $t_1 = x^2 = 2.5$  |  $x_1 =$  $\sqrt{2.5}$ ;  $x_2 = -\sqrt{2.5}$  $t_2 = x^2 = -1$  | keine Lösung  $L = \{\sqrt{2.5}; \ddot{\phantom{0}}$  $2.5\}$ 

### <span id="page-10-0"></span>1.7 Potenzen, Wurzeln und Logarithmen

### <span id="page-10-1"></span>1.7.1 Potenz- und Wurzelgesetze

$$
a^{x} \cdot a^{y} = a^{x+y}
$$

$$
a^{x} \cdot a^{y} = a^{x-y}
$$

$$
a^{x} \cdot b^{x} = (ab)^{x}
$$

$$
a^{x} \cdot b^{x} = \left(\frac{a}{b}\right)^{x}
$$

$$
(a^{x})^{y} = a^{xy}
$$

$$
a^{-x} = \frac{1}{a^{x}}
$$

$$
\sqrt[x]{a^{y}} = a^{\frac{y}{x}}
$$

$$
\sqrt[x]{a} \cdot \sqrt[x]{b} = \sqrt[x]{ab}
$$

$$
\sqrt[x]{\sqrt[x]{a}} = \sqrt[x]{a}
$$

## <span id="page-11-0"></span>1.7.2 Logarithmengesetze

$$
\log_a(xy) = \log_a(x) + \log_a(y)
$$

$$
\log_a(x^y) = \log_a(x) \cdot y
$$

$$
a^x = 10^{\log(a) \cdot x}
$$

$$
\log_a(x) = \frac{\log(x)}{\log(a)}
$$

# <span id="page-12-0"></span>Kapitel 2

# Funktion - Relation - **Zahlenfolge**

Eine Funktion ist eine Zuordnung (Zahlen  $x \rightarrow$  Zahlen y), die jeder Zahl x der Definitionsmenge genau eine Zahl  $y$  der Wertemenge zuordnet.

Darstellung:

- Funktionsgleichung, z. B.  $f(x) = y = 2x^2 + 5$ 
	- Funktionsterm

- Graph
- Wertetabelle

Eine Relation ist eine allgemeine Zuordnung von  $x$  zu  $y$ , z. B.  $x = 3$  (senkrechte Gerade),  $x^2y = y^2 + x^3$ 

Eine Zahlenfolge ist eine Funktion mit  $x \in \mathbb{N}$ 

### <span id="page-12-1"></span>2.1 Zahlenfolgen

Definitionsmenge  $D = N_0$ Wertemenge  $W = \mathbb{R}$  $a_n = y = \ldots \leftarrow \text{Funktionsterm}$ Angabe eines Funktionsterms für alle Zahlen nennt man explizite Darstellung der Zahlenfolge.

$$
a_n = \left(\frac{1}{2}\right)^n
$$
  
\n
$$
a_1 = \frac{1}{2}; \quad a_2 = \frac{1}{4}; \quad a_3 = \frac{1}{8}; \quad \dots; \quad a_{100} = 2^{-100}
$$

Berechnung der Folgezahlen Schritt für Schritt nennt man implizite Darsteluung der Zahlenfolge. (Rekursion)

$$
a_n = 2 \cdot a_{n-1} + 3 \cdot a_{n-2}
$$
  
\n
$$
a_1 = 1; \quad a_2 = 1
$$
  
\n
$$
a_3 = 2 \cdot a_2 + 3 \cdot a_1 = 2 \cdot 1 + 3 \cdot 1 = 5a_4 = 2 \cdot a_3 + 3 \cdot a_2 = 2 \cdot 5 + 3 \cdot 1 = 13
$$

16/1

a

$$
a_n = \frac{2n}{5}
$$
  
\n
$$
a_1 = \frac{2}{5}; a_2 = \frac{4}{5}; a_3 = 1\frac{1}{5}; a_4 = 1\frac{2}{5}; a_5 = 2;
$$
  
\n
$$
a_6 = 2\frac{2}{5}; a_7 = 2\frac{4}{5}; a_8 = 3\frac{1}{5}; a_9 = 3\frac{3}{5}; a_{10} = 4
$$

d

$$
a_n = \left(\frac{1}{2}\right)^n
$$
  
\n
$$
a_1 = \frac{1}{2}; \ a_2 = \frac{1}{4}; \ a_3 = 1\frac{1}{8}; \ a_4 = \frac{1}{16}; \ a_5 = \frac{1}{32};
$$
  
\n
$$
a_6 = \frac{1}{64}; \ a_7 = \frac{1}{128}; \ a_8 = \frac{1}{256}; \ a_9 = \frac{1}{512}; \ a_{10} = \frac{1}{1024}
$$

f

$$
a_n = \sin(\frac{\pi}{2}n)
$$
  
\n
$$
a_1 = 1; \ a_2 = 0; \ a_3 = -1; \ a_4 = 0; \ a_5 = 1;
$$
  
\n
$$
a_6 = 0; \ a_7 = -1; \ a_8 = 0; \ a_9 = 1; \ a_{10} = 0
$$

### $16/2$

 $\mathsf{a}$ 

$$
a_1 = 1
$$
;  $a_{n+1} = 2 + a_n$   
\n $a_1 = 1$ ;  $a_2 = 3$ ;  $a_3 = 5$ ;  $a_4 = 7$ ;  $a_5 = 9$ ;  
\n $a_6 = 11$ ;  $a_7 = 13$ ;  $a_8 = 15$ ;  $a_9 = 17$ ;  $a_{10} = 19$   
\n $a_n = 2n - 1$ 

 $\mathsf b$ 

$$
a_1 = 1
$$
;  $a_{n+1} = 2 \cdot a_n$   
\n $a_1 = 1$ ;  $a_2 = 3$ ;  $a_3 = 4$ ;  $a_4 = 8$ ;  $a_5 = 16$ ;  
\n $a_6 = 32$ ;  $a_7 = 64$ ;  $a_8 = 128$ ;  $a_9 = 512$ ;  $a_{10} = 1024$   
\n $a_n = 2^{n-1}$ 

 $\mathsf{d}$ 

$$
a_1 = 0;
$$
  $a_2 = 1;$   $a_{n+2} = a_n + a_{n+1}$  (Fibonacci)  
\n $a_1 = 0;$   $a_2 = 1;$   $a_3 = 1;$   $a_4 = 2;$   $a_5 = 3;$   
\n $a_6 = 5;$   $a_7 = 8;$   $a_8 = 13;$   $a_9 = 21;$   $a_{10} = 34$   
\n $a_n = \frac{\varphi^n - \psi^n}{\varphi - \psi}$ 

#### <span id="page-14-0"></span>Monotonie, Beschränktheit  $2.2$

 $16/5$ 

 $a_n = 200000 \text{ } \infty \cdot 0.98^n$ 

 $16/7$ 

 $\mathsf{a}$ 

$$
V_0 = 1^3 = 1
$$
  
\n
$$
V_1 = V_0 + \frac{1}{8}V_0 = 1 + \frac{1}{8} = \frac{9}{8}
$$
  
\n
$$
V_2 = V_1 + \frac{1}{8}(\frac{1}{8}V_0) = \frac{9}{8} + \frac{1}{64} = \frac{73}{64}
$$
  
\n
$$
V_3 = V_2 + \frac{1}{8}(\frac{1}{8}(\frac{1}{8}V_0)) = \frac{73}{64} + \frac{1}{512} = \frac{585}{512}
$$

$$
V_n = \sum_{k=0}^n 8^{-k}
$$

Streng monoton fallende Zahlenfolge

z. B.  $a_n$  von 16/5 ist eine Folge mit der Eigenschaft  $a_n < a_{n-1}$ Streng monoton steigende Zahlenfolge z. B.  $V_n$  von 16/7 ist eine Folge mit der Eigenschaft  $a_n > a_{n-1}$ 

Ohne "streng"entsprechend  $\leq$  bzw.  $\geq$ 

$$
18/1
$$

a

b

$$
a_n = 1 + \frac{1}{n}
$$
  
 $a_1 = 2; a_2 = 1\frac{1}{2}; a_3 = 1\frac{1}{3}; a_4 = 1\frac{1}{4}; a_5 = 1\frac{1}{5}$ 

streng monoton fallend

nach oben beschränkt (2); nach unten beschränkt (1)

b

$$
a_n = \left(\frac{3}{4}\right)^n
$$
  
\n
$$
a_1 = \frac{3}{4}; \ a_2 = \frac{9}{16}; \ a_3 = \frac{27}{64}; \ a_4 = \frac{81}{256}; \ a_5 = \frac{243}{1024}
$$

streng monoton fallend nach oben beschränkt  $(\frac{3}{4})$ ; nach unten beschränkt  $(0)$ 

c

$$
a_n = (-1)^n
$$
  
\n
$$
a_1 = -1; \ a_2 = 1; \ a_3 = -1; \ a_4 = 1; \ a_5 = -1
$$

nicht monoton

nach oben beschränkt  $(1)$ ; nach unten beschränkt  $(-1)$ 

d

$$
a_n = 1 + \frac{(-1)^n}{n}
$$
  

$$
a_1 = 0; \ a_2 = \frac{3}{2}; \ a_3 = \frac{2}{3}; \ a_4 = \frac{5}{4}; \ a_5 = \frac{4}{5}
$$

nicht monoton

nach oben beschränkt  $(\frac{3}{2})$ ; nach unten beschränkt  $(0)$ 

$$
a_n = \frac{8n}{n^2 + 1}
$$
  

$$
a_1 = 4; \ a_2 = \frac{16}{5}; \ a_3 = \frac{12}{5}; \ a_4 = \frac{32}{17}; \ a_5 = \frac{20}{13}
$$

streng monoton fallend

nach oben beschränkt  $(4)$ ; nach unten beschränkt  $(0)$ 

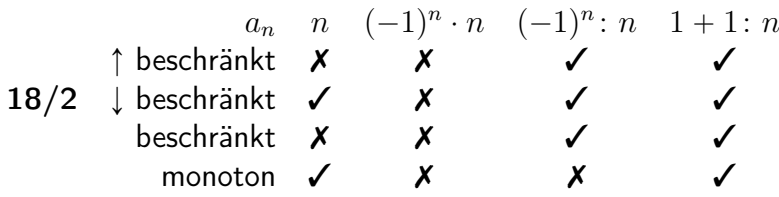

#### <span id="page-16-0"></span>2.3 Grenzwert einer Zahlenfolge/Funktion

Der Grenzwert  $g$  ist eine reelle Zahl, der sich die Folgenwerte (Funktionswerte) annähern, sodass die Folgenwerte (Funktionswerte) vom Grenzwert praktisch nicht mehr unterschieden werden können.

z. B.

 $a_n = n^{-1}$  $a_n = \frac{1}{1}; \frac{1}{2}; \frac{1}{3}; \frac{1}{4}; \frac{1}{5}; \ldots; \frac{1}{n}$ 

 $a_n$  hat den Grenzwert  $g = 0$ , da  $a_n$  auch streng monoton fallend ist, ist  $s = 0$ die größte untere Schranke (=,lnfimum").

Vorgehen

Ich gebe eine Genauigkeitsschranke, z. B.  $\epsilon = 10^{-3}$  vor (kleine positive Zahl). Zu  $\epsilon$  finde ich ein  $n_{\epsilon}$  = 1001. Alle Folgenwerte mit  $n \ge n_{\epsilon}$  = 1001 (also  $a_{1001}, a_{1002}, \ldots$ ) liegen näher beim Grenzwert  $g = 0$  als  $\epsilon = 10^{-3}$  angibt. Finde ich zu jeder möglichen Genauigkeitsschranke  $\epsilon$  solch ein  $n_{\epsilon}$ , so ist g der Grenzwert. Ist diese Bedingung erfüllt, so notiert man

 $\lim_{n \to \infty} a_n = g$  hier:  $\lim_{n \to \infty} n^{-1} = 0$  $n\rightarrow\infty$ 

 $\mathsf{e}$ 

22/2 (Abweichung  $\epsilon \in [0.1]$ 

 $\mathsf{a}$ 

$$
a_n = \frac{1+n}{n}
$$

$$
|\frac{1+n}{n} - 1| < 0.1
$$

$$
n_{\epsilon} > 10
$$

 $\mathsf{b}$ 

$$
a_n = \frac{n^2 - 1}{n^2}
$$
  

$$
|\frac{n^2 - 1}{n^2} - 1| < 0.1
$$
  

$$
\epsilon > \sqrt{10} \approx 3.162 \quad \text{(ab 4)}
$$

 $\mathsf{C}$ 

$$
a_n = 1 - \frac{100}{n}
$$
  

$$
|1 - \frac{100}{n} - 1| < 0.1
$$
  

$$
n_{\epsilon} > 1000
$$

 $\mathsf{d}$ 

$$
a_n = \frac{n-1}{n+2}
$$
  

$$
|\frac{n-1}{n+2} - 1| < 0.1
$$
  

$$
n_{\epsilon} > 28
$$

 $\epsilon$ 

$$
a_n = \frac{2n^2 - 3}{3n^2}
$$

$$
|\frac{2n^2 - 3}{3n^2} - 1| < 0.1
$$

$$
\rightarrow
$$
keine Lösung

zu e

$$
|\frac{2n^2 - 3}{3n^2} - 1| < 0.1
$$
  
\n
$$
1 - \frac{2n^2 - 3}{3n^2} < 0.1 \qquad |-0.1 + \frac{2n^2 - 3}{3n^2}
$$
  
\n
$$
0.9 < \frac{2n^2 - 3}{3n^2} \qquad |-3n^2
$$
  
\n
$$
2.7n^2 < 2n^2 - 3 \qquad |-2n^2
$$
  
\n
$$
0.7n^2 < -3 \qquad | \div 0.7
$$
  
\n
$$
n^2 < -\frac{30}{7} \qquad |\sqrt{2n^2 + 3n^2} = \sqrt{2n^2 + 3n^2}
$$
  
\n
$$
n < \sqrt{-\frac{30}{7}} \qquad \text{und} \qquad n < -\sqrt{-\frac{30}{7}}
$$
  
\n
$$
\Rightarrow \text{nicht lösbar}
$$

#### <span id="page-18-0"></span> $2.3.1$ Grenzwerte

Eine Zahlenfolge mit Grenzwert ist eine konvergente Folge. Die Folge konvergiert gegen den Grenzwert. Eine Zahlenfolge ohne Grenzwert ist eine divergente Folge.

Eine Nullfolge hat den Grenzwert  $g = 0$ .<br>  $a_n = \frac{n}{n+1}$   $g = 1$   $\rightarrow$   $a_n^* = \frac{n}{n+1} - 1$   $g = 0$  (Nullfolge)

 $22/4$ 

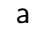

$$
|(\frac{3n-2}{n+2}) - 3| < \epsilon
$$
\n
$$
|\frac{-8}{n+2}| < \epsilon \qquad |x^{-1}
$$
\n
$$
\frac{n+2}{8} > \frac{1}{\epsilon} \qquad | \cdot 8
$$
\n
$$
n+2 > \frac{8}{\epsilon} \qquad | -2
$$
\n
$$
n > \frac{8}{\epsilon} - 2
$$

b

$$
\left| \left( \frac{n^2 + n}{5n^2} \right) - 0.2 \right| < \epsilon
$$
\n
$$
\frac{n}{5n^2} < \epsilon \qquad | \cdot 5
$$
\n
$$
n^{-1} < 5\epsilon \qquad |x^{-1}
$$
\n
$$
n > \frac{1}{5\epsilon}
$$

c

$$
|(\frac{2^{n+1}}{2^n+1}) - 2| < \epsilon
$$
\n
$$
|\frac{-2}{2^n+1}| < \epsilon \qquad | \div 2; \ x^{-1}
$$
\n
$$
2^n + 1 > \frac{2}{\epsilon} \qquad |-1
$$
\n
$$
2^n > \frac{2}{\epsilon} - 1 \qquad |\log; \div \log(2)
$$
\n
$$
n > \frac{\log(\frac{2}{\epsilon} - 1)}{\log(2)}
$$

d

$$
\left| \left( \frac{3 \cdot 2^n + 2}{2^{n+1}} \right) - \frac{3}{2} \right| < \epsilon
$$
\n
$$
\left| \frac{3 \cdot 2^n + 2 - 3 \cdot 2^n}{2^{n+1}} \right| < \epsilon
$$
\n
$$
\frac{2}{2^n + 1} < \epsilon
$$
\n
$$
\frac{1}{2^n} < \epsilon \qquad |x^{-1}
$$
\n
$$
2^n > \frac{1}{\epsilon} \qquad |\log \div \log(2)
$$
\n
$$
n > \frac{-\log(\epsilon)}{\log(2)}
$$

24/2

a

$$
a_n = \frac{1+2n}{1+n} = \frac{\frac{1}{n}+2}{\frac{1}{n}+n}
$$

$$
\lim_{n \to \infty} a_n = \frac{\lim_{n \to \infty} \frac{1}{n} + \lim_{n \to \infty} 2}{\lim_{n \to \infty} \frac{1}{n} + \lim_{n \to \infty} n} = \frac{0+2}{0+1} = 2
$$

b

$$
a_n = \frac{7n^3 + 1}{n^3 - 10} = \frac{7 + \frac{1}{n^3}}{1 - \frac{10}{n^3}}
$$

$$
\lim_{n \to \infty} a_n = \frac{\lim_{n \to \infty} 7 + \lim_{n \to \infty} \frac{1}{n^3}}{\lim_{n \to \infty} 1 - \lim_{n \to \infty} \frac{10}{n^3}} = \frac{7 + 0}{1 - 0} = 7
$$

f

$$
a_n = \frac{\sqrt{n+1}}{\sqrt{n+1} + 2} = \left(\frac{\sqrt{n+1}}{\sqrt{n+1}}\right) \div \left(\frac{\sqrt{n+1}}{\sqrt{n+1}} + \frac{2}{\sqrt{n+1}}\right) = \frac{1}{1 + \frac{2}{\sqrt{n+1}}}
$$

$$
\lim_{n \to \infty} a_n = \frac{\lim_{n \to \infty} 1}{\lim_{n \to \infty} 1 + \lim_{n \to \infty} \frac{2}{\sqrt{n+1}}} = \frac{1}{1+0} = 1
$$

g

$$
a_n = \frac{(5-n)^4}{(5+n)^4} = \left(\frac{\frac{5}{n}-1}{\frac{5}{n}+1}\right)^4
$$
  

$$
\lim_{n \to \infty} a_n = \left(\lim_{n \to \infty} \left(\frac{\frac{5}{n}-1}{\frac{5}{n}+1}\right)\right)^4 = \left(\frac{\lim_{n \to \infty} \frac{5}{n} - \lim_{n \to \infty} 1}{\lim_{n \to \infty} \frac{5}{n} + \lim_{n \to \infty} 1}\right)^4 = \left(\frac{0-1}{0+1}\right)^4 = 1
$$

24/3

a

$$
\lim_{n \to \infty} \left( \frac{2^n - 1}{2^n} \right) = \lim_{n \to \infty} \left( \frac{1 - \frac{1}{2^n}}{1} \right) = \frac{\lim_{n \to \infty} 1 - \lim_{n \to \infty} \frac{1}{2^n}}{\lim_{n \to \infty} 1} = \frac{1 - 0}{1} = 1
$$

b

$$
\lim_{n \to \infty} \left( \frac{2^n - 1}{2^{n-1}} \right) = \lim_{n \to \infty} \left( \frac{1 - \frac{1}{2^n}}{0.5} \right) = \frac{\lim_{n \to \infty} 1 - \lim_{n \to \infty} \frac{1}{2^n}}{\lim_{n \to \infty} 0.5} = \frac{1 - 0}{0.5} = 2
$$

c

$$
\lim_{n \to \infty} \left( \frac{2^n}{1 + 4^n} \right) = \lim_{n \to \infty} \left( \frac{\frac{1}{2^n}}{1 + \frac{1}{4^n}} \right) = \frac{\lim_{n \to \infty} \frac{1}{2^n}}{\lim_{n \to \infty} 1 + \lim_{n \to \infty} \frac{1}{4^n}} = \frac{0}{1 + 0} = 0
$$

d

$$
\lim_{n \to \infty} \left( \frac{2^n + 3^{n+1}}{2^n + 3^n} \right) = \lim_{n \to \infty} \left( \frac{\frac{1}{\left(\frac{3}{2}\right)^n} - 1}{\frac{1}{\left(\frac{3}{2}\right)^n} + 1} \right) = \frac{\lim_{n \to \infty} \frac{1}{\left(\frac{3}{2}\right)^n} - \lim_{n \to \infty} 1}{\lim_{n \to \infty} \frac{1}{\left(\frac{3}{2}\right)^n} + \lim_{n \to \infty} 1} = \frac{0 - 1}{0 + 1} = -1
$$

e

$$
\lim_{n \to \infty} \left( \frac{2^n + 3^{n+1}}{2 \cdot 3^n} \right) = \lim_{n \to \infty} \left( \frac{\left(\frac{2}{3}\right)^n + 3}{2} \right) = \frac{\lim_{n \to \infty} \left(\frac{2}{3}\right)^n + \lim_{n \to \infty} 3}{\lim_{n \to \infty} 2} = \frac{0 + 3}{2} = \frac{3}{2}
$$

#### <span id="page-21-0"></span>2.3.2 Grenzwerte von Funktionen: lim  $x\rightarrow\infty$ ; lim  $x \rightarrow a$

 $f(x) = y = \frac{3x^2-3}{(x+1)(x-1)}$  $rac{3x^2-3}{(x+1)(x-4)}$   $D = \mathbb{R}\setminus\{-1; 4\}$ Nullstellen des Nenners

 $x = -1 \rightarrow$  Nullstelle des Zählers und Nenners  $x = 4 \rightarrow$  Nullstelle des Nenners

$$
f(x) = y = \frac{3(x^2 - 1)}{(x + 1)(x - 4)} = \frac{3(x + 1)(x - 1)}{(x + 1)(x - 4)} = \frac{3x - 3}{x - 4}
$$
  

$$
\lim_{x \to \infty} \frac{3x - 3}{x - 4} = \lim_{x \to \infty} \frac{\frac{3x}{x} - \frac{3}{x}}{\frac{x}{x} - \frac{4}{x}} = \lim_{x \to \infty} \frac{3 - \frac{3}{x}}{1 - \frac{4}{x}} = 3
$$
  

$$
\lim_{x \to -\infty} \dots = \lim_{x \to -\infty} \dots = \lim_{x \to -\infty} \dots = 3
$$
  

$$
\Rightarrow \lim_{x \to \pm \infty} f(x) = 3
$$

 $\lim_{x\to\infty} \neq \lim_{x\to-\infty}$ Beispiel  $f(x) = 2^x$  $\lim_{x \to \infty} 2^x = \infty$ ;  $\lim_{x \to -\infty} 2^x = 0$ 

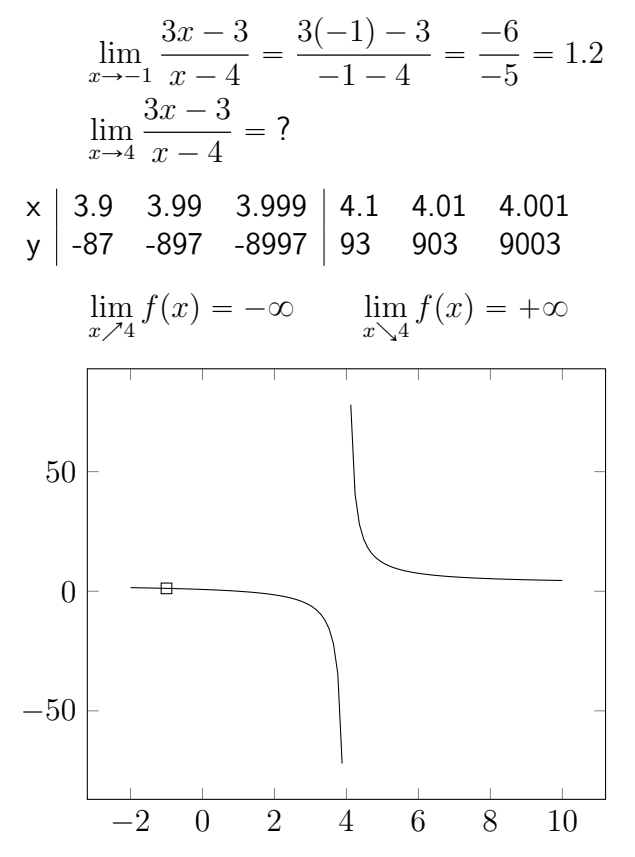

 $x = 4 \rightarrow$  Unendlichkeitsstelle, ein Pol mit Vorzeichenwechsel Der Punkt  $(-1|1.2)$  gehört nicht zum Graphen. Es ergibt sich ein Loch im Graphen.

28/6

a

$$
f(x) = \frac{x}{x}
$$
  
\n
$$
\lim_{x \to 0} f(x) = 1
$$
  
\n
$$
\times \begin{vmatrix} -0.1 & -0.01 & 0.01 & 0.1 \\ 1 & 1 & 1 & 1 \end{vmatrix}
$$

b

$$
f(x) = \frac{x^3}{x}
$$
  
\n
$$
\lim_{x \to 0} f(x) = 0
$$
  
\n
$$
\times \begin{vmatrix} -0.1 & -0.01 & 0.01 & 0.1 \\ -0.01 & -0.0001 & 0.0001 & 0.01 \end{vmatrix}
$$

 $\mathsf{C}$ 

 $\frac{1}{2}$ 

$$
f(x) = \frac{x}{x^3}
$$
  
\n
$$
\lim_{x \to 0} f(x) = \infty
$$
  
\n
$$
\times \begin{vmatrix} -0.1 & -0.01 & 0.01 & 0.1 \\ 100 & 10000 & 10000 & 100 \end{vmatrix}
$$

 $\mathsf{d}$ 

$$
f(x) = \frac{2^x}{3^x}
$$

$$
\lim_{x \to 0} f(x) = \frac{2^0}{3^0} = 1
$$

 $\mathsf{e}% _{0}\left( \mathsf{e}_{0}\right)$ 

$$
f(x) = \frac{2^{x} - 1}{3^{x}}
$$

$$
\lim_{x \to 0} f(x) = \frac{2^{0} - 1}{3^{0}} = 0
$$

# <span id="page-24-0"></span>Kapitel 3

# Analysis

### <span id="page-24-1"></span>Abschnittsweise definierte Funktionen - Ste- $3.1$ tigkeit

$$
D = \mathbb{R}
$$
  

$$
f(x) = \begin{cases} 2x & \text{für } x < -5 \\ x^2 + 10 & \text{für } -5 \leq x < 1 \\ -x & \text{für } x \geq 1 \end{cases}
$$

Abschnittsweise definierte Funktionen  $\rightarrow$  Für verschiedene Abschnitte der Zahlengeraden von R sollen unterschiedliche Funktionsterme gelten.

### Einschub: Ganzrationale Funktionen

$$
f(x) = a_n x^n + a_{n-1} x^{n-1} + \dots + a_2 x^2 + a_1 x + a_0
$$
  
\n**z. B.**  $f(x) = 3x^4 + 5x - 7$   
\n $n = 4$  (Grad  $n \in \mathbb{N}$ )  
\n $a_4 = 4$   
\n $a_3 = a_2 = 0$   
\n $a_1 = 5$   
\n $a_0 = -7$   
\nGrad der ganzrationalen Funktion ist die höchste Potenz, bspw. 4  
\nFunktionsterm = Polynom

Die Stetigkeit einer Funktion beschreibt die Tatsache, ob man den Graph der Funktion ohne abzusetzen zeichnen kann.

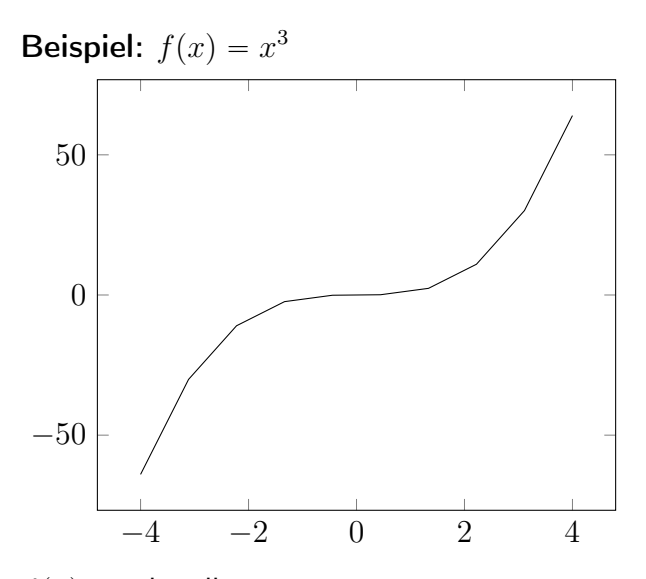

 $f(x)$  ist überall stetig

Allgemein gilt: Ganzrationale Funktionen sind überall, d. h.  $-\infty < x < \infty$ , stetig.

Untersuche  $f(x) =$  $\int$  $\left( \right)$  $\ddot{\phantom{0}}$  $\cdots$  $\cdots$ auf Stetigkeit an den Übergangsstellen:  $x_1 = -5; x_2 = 1$  $\lim_{x \nearrow -5} f(x) = -10$  $\lim_{x \searrow -5} f(x) = -35$  $\Rightarrow$  unterschiedliche Grenzwerte bedeuten  $f(x)$  ist bei  $x = -5$  unstetig  $\lim_{x \nearrow 1} f(x) = 11$  $\lim_{x \searrow 1} f(x) = -1$  $\Rightarrow$  unstetig bei  $x = 11$ 

28/9

a

$$
f(x) = \begin{cases} x^2 & \text{für } x \le 3\\ 12 - x & \text{für } x > 3 \end{cases}
$$

$$
\lim_{x \nearrow 3} f(x) = 3^2 = 9
$$

$$
\lim_{x \searrow 3} f(x) = 12 - 3 = 9
$$

$$
\Rightarrow \text{stetig}
$$

b

$$
f(x) = \begin{cases} x^2 + 4x & \text{für } x \le -1 \\ 2^x - 3 & \text{für } x > -1 \end{cases}
$$
  
\n
$$
\lim_{x \nearrow -1} f(x) = (-1)^2 + 4(-1) = -3
$$
  
\n
$$
\lim_{x \searrow -1} f(x) = 2^{-1} - 3 = -2.5
$$
  
\n
$$
\Rightarrow \text{unstetig}
$$

28/11

•

$$
f(x) = \sin(\frac{1}{x}) \qquad D_f = \mathbb{R} \setminus \{0\}
$$
  

$$
\lim_{x \to 0} f(x) = \sin(\infty) = -1 \text{ bis } + 1 \implies \text{kein Grenzwert}
$$
  

$$
\lim_{x \to \infty} f(x) = \sin(0) = 0
$$

## <span id="page-26-0"></span>3.2 Stetigkeit einer Funktion an der Stelle  $x_0$

Eine Funktion ist stetig bei  $x = x_0$ , wenn Folgendes gilt:  $\lim_{x \nearrow x_0} f(x) = \lim_{x \searrow x_0} f(x) = f(x_0)$ 

29/4

a 
$$
a_n = \frac{n^2 - 7n - 1}{10n^2 - 7n}
$$
  $\lim_{n \to \infty} a_n = \frac{1}{10}$   
b  $a_n = \frac{n^3 - 3n^2 + 3n - 1}{5n^3 - 8n + 5}$   $\lim_{n \to \infty} a_n = \frac{1}{5}$ 

f 
$$
a_n = \frac{2^{n+1}}{2^{n+1}}
$$
  $\lim_{n \to \infty} a_n = 2$   
\ng  $a_n = \frac{3^n + 1}{5^n}$   $\lim_{n \to \infty} a_n = 0$   
\n29/5  
\na  $\lim_{n \to \infty} (\sqrt{n+100} - \sqrt{n}) = 0$   
\nb  $\lim_{n \to \infty} (\sqrt{n} \cdot (\sqrt{n+10} - \sqrt{n})) = 5$   
\nc  $\lim_{n \to \infty} (\sqrt{4n^2 + 3n} - 2n) = \frac{3}{4}$   
\n30/10

a 
$$
\lim_{x \to 2} \frac{(x-2)^2}{x-2} = \lim_{x \to 2} (x-2) = 0
$$
  
b  $\lim_{x \to 2} \frac{x^2 - 4}{x^4 - 16} = \lim_{x \to 2} \frac{1}{x^2 + 4} = \frac{1}{8}$ 

30/11

a

$$
f(x) = \frac{x^2 - 2x + 1}{x - 1} = \frac{(x - 1)^2}{x - 1} = x - 1 \qquad D = \mathbb{R} \setminus \{1\}
$$
  

$$
\lim_{x \to 1} f(x) = x - 1 = 0
$$

c

$$
f(x) = \frac{x^4 - 1}{x^2 - 1} = x^1 + 1 \qquad D = \mathbb{R} \setminus \{1; -1\}
$$

$$
\lim_{x \to 1} f(x) = 1^2 + 1 = 2
$$

$$
\lim_{x \to -1} f(x) = (-1)^2 + 1 = 2
$$

**29/6**  $a_n = 0.95^n$ 

a 
$$
a_5 = 0.95^5 = 0.77
$$
  
b  $0.5 = 0.95^n \Rightarrow n = \frac{\log(0.5)}{\log(0.95)} \approx 13.5$   $n = 13$   
c

$$
\theta
$$

$$
s(n) = 1 + \sum_{k=1}^{n-1} 2a_k
$$
  
\n
$$
s(5) = 1 + 2a_1 + 2a_2 + 2a_3 + 2a_4
$$
  
\n
$$
= 1 + 1.9 + 1.805 + 1.71475 + 1.6290125 = 8.0487625
$$

### <span id="page-28-0"></span>3.3 Polynomdivision

30/11

d

$$
f(x) = \frac{x^6 - 1}{x^2 - 1}
$$
  
\n
$$
(x^6 - 1) \div (x^2 - 1)
$$
  
\n
$$
(-x^6 - 1) \div (x^2 - 1) = x^4 + x^2 + 1
$$
  
\n
$$
-x^6 + x^4
$$
  
\n
$$
-x^4 + x^2
$$
  
\n
$$
x^2 - 1
$$
  
\n
$$
-x^2 + 1
$$
  
\n
$$
0
$$
  
\n
$$
\Rightarrow x^6 - 1 = (x^2 - 1)(x^4 + x^2 + 1)
$$
  
\n
$$
f(x) = x^4 + x^2 + 1
$$
  
\n
$$
\lim_{x \to 1} f(x) = 1^4 + 1^2 + 1 = 3
$$

### <span id="page-28-1"></span>3.4 Punktprobe

(erfüllt ein Punkt eine Gleichung) z. B.  $P(2|3)$  $f(x) = y = 2x^2 - 5x + 3$ Setze für x die Zahl 2 ein  $f(x) = 8 - 10 + 3 = 1 \neq 3$  $\Rightarrow$  P gehört nicht zum Graphen von f

38/4

- a Höhenmeter: 250m Streckenkilometer: 10km
- b Gesamtanstieg: 750m
- c Bei Streckenkilometer 25: Achsensymmetrie zur y-Achse

39/7

a 1.8m b  $D = \{x \in \mathbb{R} | 0 \le x \le 7.42\}$ c  $f(2.5) = 2.425$ 

### 39/11

a 
$$
f(x) = 1.9879 \cdot 10^{-4} + 86
$$
  
b  $f(-995.5) = f(995.5) = 283$   
 $f(0) = 86$   
c  $D = \{x \in \mathbb{R} | -995.5 \le x \le 995.5\}$ 

## <span id="page-29-0"></span>3.5 Mittlere Änderungsrate

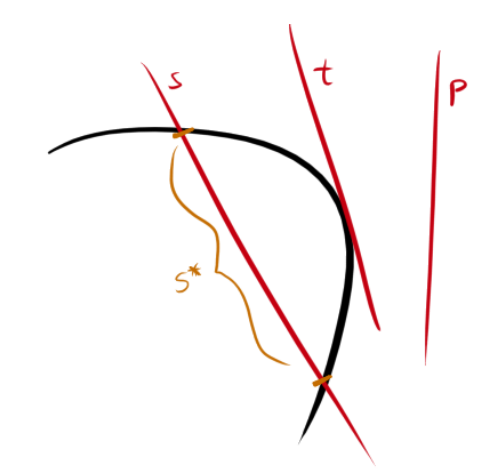

Eine Sekante s ist eine Gerade, die eine Kurve in 2 (oder mehr) Punkten schneidet.

Eine Sehne s\*, Teil einer Sekante, ist eine Strecke, die zwei Kurvenpunkte verbindet.

Eine Tangente t ist eine Gerade, die die Kurve in einem Punkt berührt.

Eine Passante p ist eine Gerade, die die Kurve nicht schneidet.

$$
P(1|3) \qquad Q(10|8)
$$
  

$$
m = \frac{\Delta y}{\Delta x} = \frac{5}{9}
$$
 (Steigung der Sekante durch *P* und *Q*)

Die Sekantensteigung  $m$  heißt mittlere Änderungsrate der Funktion  $f$  zwischen den Punkten  $P$  und  $Q$ .

$$
P(1|3) f(1) = 3
$$
  
\n
$$
Q(10|8) f(10) = 8
$$
  
\n
$$
x_1 = 1; x_2 = 10 \quad \Delta x = x_2 - x_1 = h = 9
$$
  
\n
$$
\frac{\Delta y}{\Delta x} = \frac{y_2 - y_1}{x_2 - x_1} = \frac{f(x_1 + h) - f(x_1)}{h}
$$
  
\nDifferenting  
\n
$$
B \neq B
$$
  
\n
$$
B \neq B
$$
  
\n
$$
B \neq B
$$
  
\n
$$
B \neq B
$$
  
\n
$$
B \neq B
$$
  
\n
$$
B \neq B
$$
  
\n
$$
B \neq B
$$
  
\n
$$
B \neq B
$$
  
\n
$$
B \neq B
$$
  
\n
$$
B \neq B
$$
  
\n
$$
B \neq B
$$
  
\n
$$
B \neq B
$$
  
\n
$$
B \neq B
$$
  
\n
$$
B \neq B
$$
  
\n
$$
B \neq B
$$
  
\n
$$
B \neq B
$$
  
\n
$$
B \neq B
$$
  
\n
$$
B \neq B
$$
  
\n
$$
B \neq B
$$
  
\n
$$
B \neq B
$$
  
\n
$$
B \neq B
$$
  
\n
$$
B \neq B
$$
  
\n
$$
B \neq B
$$
  
\n
$$
B \neq B
$$
  
\n
$$
B \neq B
$$
  
\n
$$
B \neq B
$$
  
\n
$$
B \neq B
$$
  
\n
$$
B \neq B
$$
  
\n
$$
B \neq B
$$
  
\n
$$
B \neq B
$$
  
\n
$$
B \neq B
$$
  
\n
$$
B \neq B
$$
  
\n
$$
B \neq B
$$
  
\n
$$
B \neq B
$$
  
\n
$$
B \neq B
$$
  
\n
$$
B \ne
$$

## <span id="page-31-0"></span>3.6 Tangentensteigung, Ableitung

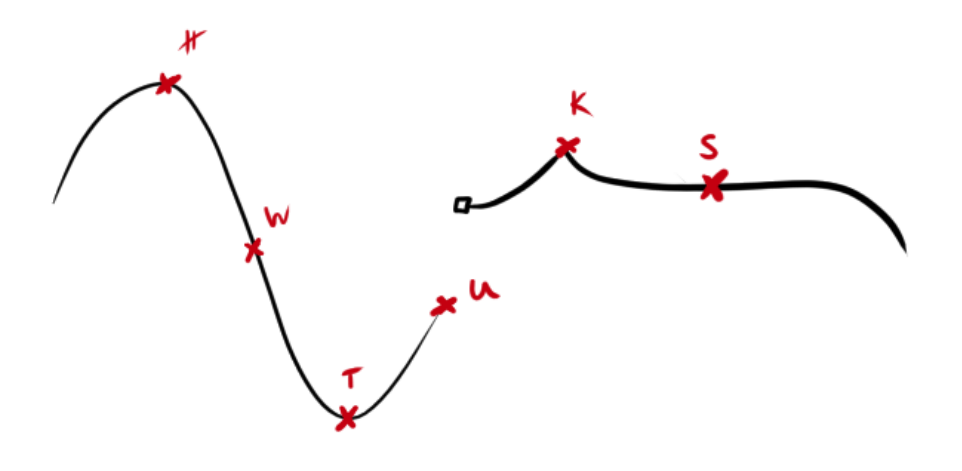

- H Hochpunkt (waagerechte Tangente)
- W Wendepunkt (maximale/minimale Steigung)
- T Tiefpunkt (waagerechte Tangente)
- U Unstetigkeit (keine Tangentensteigung)
- K Knickstelle (keine Tangentensteigung)
- S Sattelpunkt (Wendepunkt mit waagerechter Tangente)

### <span id="page-31-1"></span>3.6.1 Vom Differenzenquotienten zum Differentialquotienten

$$
f(x) = y = x^{2} \t x_{0} = 2
$$
  
\n
$$
m = \frac{f(x_{0} + h) - f(x_{0})}{h} = \frac{(2 + h)^{2} - 2^{2}}{h} = 4 + h
$$
 (Sekante)  
\n
$$
m = \lim_{h \to 0} (4 + h) = 4
$$
 (Tangente)

### <span id="page-32-0"></span>3.6.2 Ableitung

$$
f(x) = 2x3 \quad x_0 = 4
$$
  
\n
$$
m_{\text{Sekante}} = \frac{f(x_0 + h) - f(x_0)}{h}
$$
  
\n
$$
= \frac{2(4 + h)3 - 2 \cdot 43}{h}
$$
  
\n
$$
= \frac{128 + 96h + 24h2 + 2h3 - 128}{h}
$$
  
\n
$$
= 96 + 24h + 2h2
$$

Sekante durch  $P(4|f(4))$ ,  $Q(6|f(6)) \Rightarrow h = 2$  $m = 96 + 24 \cdot 2 + 2 \cdot 2^2 = 152$ Sekante durch  $P(4|f(4))$ ,  $Q(-1|f(-1)) \Rightarrow h = -5$  $m = 96 + 24 \cdot (-5) + 2 \cdot (-5)^2 = 26$ 

Die Tangentensteigung ist der Grenzwert der Sekantensteigung für  $h \rightarrow 0$ .  $m_{\mathsf{Tangente}} = \lim_{h \to 0} m_{\mathsf{Sekante}} = \lim_{h \to 0} 96 + 24h + 2h^2 = 96$ Die Ableitung der Funktion  $f(x) = 2x^3$  bei  $x = 4$  ist 96.  $f'(4)=96$  (Tangentensteigung)  $\lim_{h\to 0}$  $\frac{f(x_0+h)-f(x_0)}{h} = f'(x_0)$ 

### 46/6

- a 10.15 Uhr:  $m = \frac{500m}{15min} = 33.\overline{3}\frac{m}{mi}$ min 10.45 Uhr:  $m = \frac{-500m}{15min} = -33.\overline{3}\frac{m}{mi}$ min 11.15 Uhr:  $m = \frac{-1000m}{15min} = -66.\overline{6}\frac{m}{mi}$ min b am größten:  $\sim$ 10.05 Uhr
- am kleinsten:  $\sim$ 11.20 Uhr

### 48/3

a 
$$
x_0 = 4
$$
  
\n
$$
\lim_{h \to 0} \frac{(4+h)^2 - 4^2}{h} = 8
$$
\nb  $x_0 = 3$   
\n
$$
\lim_{h \to 0} \frac{-2(3+h)^2 - (-2) \cdot 3^2}{h} = -12
$$

e 
$$
x_0 = -1
$$
  
\n
$$
\lim_{h \to 0} \frac{(-1+h)^{-1} - (-1)^{-1}}{h} = -1
$$
\nh  $x_0 = 3$   
\n
$$
\lim_{h \to 0} \frac{(-3+h+2) - (-3+2)}{h} = -1
$$
\ni  $x_0 = 7$   
\n
$$
\lim_{h \to 0} \frac{4-4}{h} = 0
$$

## <span id="page-33-0"></span>3.7 Sekanten-, Tangenten-, Normalengleichung

$$
f(x) = 5x^3 \qquad P_1(2|f(2)) \quad P_2(4|f(4))
$$

Sekantengleichung

$$
y = m \cdot x + b
$$
  
\n
$$
m_s = \frac{\Delta y}{\Delta x} = \frac{f(4) - f(2)}{4 - 2} = \frac{320 - 40}{2} = 140
$$
  
\n
$$
b = -m \cdot x + y = -140 \cdot 2 + 40 = -240
$$
  
\n
$$
s(x) = 140x - 240
$$

Tangentengleichung im Punkt  $P_1(2|40)$ 

$$
y = m \cdot x + b
$$
  
\n
$$
m_t = \lim_{h \to 0} \frac{f(2+h) - f(2)}{h} = \lim_{h \to 0} \frac{5(2+h)^3 - 40}{h} = 60
$$
  
\n
$$
b = -m \cdot x + y = -60 \cdot 2 + 40 = -80
$$
  
\n
$$
t(x) = 60x - 80
$$

Normalengleichung im Punkt  $P_1(2|40)$ 

$$
y = m \cdot x + b
$$
  
\n
$$
m_n = -\frac{\Delta x}{\Delta y} = -(\frac{\Delta y}{\Delta x})^{-1} = \frac{-1}{m_t}
$$
  
\n
$$
m_n \cdot m_t = -1
$$
  
\n
$$
m_t = 60
$$
  
\n
$$
m_n = -\frac{1}{60}
$$
  
\n
$$
b = -m \cdot x + y = 40 \frac{1}{30}
$$
  
\n
$$
n(x) = -\frac{1}{60}x + 40 \frac{1}{30}
$$

Zwei Geraden mit  $m_1$  und  $m_2$  sind orthogonal, wenn gilt  $m_1 \cdot m_2 = -1$ 49/14

a

$$
f(x) = 0.5x^{2} \qquad P(1|f(1) = 0.5)
$$
  
\n
$$
m_{t} = \lim_{h \to 0} \frac{\frac{1}{2}(1+h)^{2} - \frac{1}{2}}{h} = \lim_{h \to 0} (1 + \frac{1}{2}h) = 1
$$
  
\n
$$
b_{t} = -m_{t} \cdot x + y = -\frac{1}{2}
$$
  
\n
$$
y_{t} = x - \frac{1}{2}
$$
  
\n
$$
m_{n} = -\frac{1}{m_{t}} = -1
$$
  
\n
$$
b_{n} = -m_{n} \cdot x + y = 1.5
$$
  
\n
$$
y_{n} = -x + 1.5
$$

b

$$
f(x) = 2x^{2} - 4 \qquad P(-2|f(-2) = 4)
$$
  
\n
$$
m_{t} = \lim_{h \to 0} \frac{2(-2 + h)^{2} - 4 - 4}{h} = -8
$$
  
\n
$$
b_{t} = -m_{t} \cdot x + y = -12
$$
  
\n
$$
y_{t} = -8x - 12
$$
  
\n
$$
m_{n} = -\frac{1}{m_{t}} = \frac{1}{8}
$$
  
\n
$$
b_{n} = -m_{n} \cdot x + y = 4\frac{1}{4}
$$
  
\n
$$
y_{n} = \frac{1}{8}x + 4\frac{1}{4}
$$

$$
f(x) = \sqrt{x} \qquad P(0.5|f(0.5) = \sqrt{0.5})
$$
  
\n
$$
m_t = \lim_{h \to 0} \frac{\sqrt{0.5 + h} - \sqrt{0.5}}{h} = \frac{\sqrt{2}}{2}
$$
  
\n
$$
b_t = -m_t \cdot x + y = \frac{\sqrt{2}}{4}
$$
  
\n
$$
y_t = \frac{\sqrt{2}}{2}x + \frac{\sqrt{2}}{4}
$$
  
\n
$$
m_n = -\frac{1}{m_t} = -\frac{2}{\sqrt{2}}
$$
  
\n
$$
b_n = -m_n \cdot x + y = \sqrt{2}
$$
  
\n
$$
y_n = -\frac{2}{\sqrt{2}} \cdot x + \sqrt{2}
$$

d

$$
f(x) = -x^3 + 2 \qquad P(2|f(2) = -6)
$$
  
\n
$$
m_t = \lim_{h \to 0} \frac{-(2+h)^3 + 2 + 6}{h} = -12
$$
  
\n
$$
b_t = -m_t \cdot x + y = 18
$$
  
\n
$$
y_t = -12x + 18
$$
  
\n
$$
m_n = -\frac{1}{m_t} = \frac{1}{12}
$$
  
\n
$$
b_n = -m_n \cdot x + y = -6\frac{1}{6}
$$
  
\n
$$
y_n = \frac{1}{12}x - 6\frac{1}{6}
$$

49/13  $f(x) = -\frac{1}{x}$ 

a

$$
P(-1|f(-1) = 1)
$$
  
\n
$$
m_t = \lim_{h \to 0} \frac{-\frac{1}{-1+h} - 1}{h} = \lim_{h \to 0} \frac{h}{h + h^2} = 1
$$
  
\n
$$
\alpha = \frac{atan(m_t)}{h} = 45^{\circ}
$$

c
$$
P(2|f(2) = -\frac{1}{2})
$$
  
\n
$$
m_t = \lim_{h \to 0} \frac{-\frac{1}{2+h} + \frac{1}{2}}{h} = \lim_{h \to 0} \frac{\frac{h}{2}}{2h + h^2} = \frac{1}{4}
$$
  
\n
$$
\alpha = \operatorname{atan}(m_t) = 14.04^{\circ}
$$

c

b

$$
P(0.1|f(0.1) = -10)
$$
  
\n
$$
m_t = \lim_{h \to 0} \frac{-\frac{1}{0.1+h} + 10}{h} = 100
$$
  
\n
$$
\alpha = \frac{atan(m_t)}{h} = 89.43^{\circ}
$$

49/12c

$$
f(x) = -3\sqrt{x} \qquad x_0 = 8
$$
  
\n
$$
f'(x_0) = \lim_{h \to 0} \frac{-3\sqrt{8+h} - (-3\sqrt{8})}{h}
$$
  
\n
$$
= \lim_{h \to 0} \frac{(-\sqrt{72+9h} + \sqrt{72})(-\sqrt{72+9h} - \sqrt{72})}{h(-\sqrt{72+9h} - \sqrt{72})}
$$
  
\n
$$
= \lim_{h \to 0} \frac{9}{-\sqrt{72+9h} - \sqrt{72}}
$$
  
\n
$$
= \frac{9}{-2\sqrt{72}} = \frac{3}{-4\sqrt{2}} = -\frac{3}{\sqrt{32}}
$$

## 3.8 Ableitungsfunktion

Die Ableitung von  $f(x)$  bei  $x_0$  ist eine lokale Eigenschaft der Funktion  $f(x)$ , also einer Stelle  $x_0$ . Allerdings sind unsere Funktionen fast überall differenzierbar. Ausnahmen sind Unstetigkeitsstellen und Knickstellen. Es gibt eine Funktion  $f'(x) = m_t(x)$  für alle Stellen  $x$ . Sie heißt Ableitungsfunktion.

$$
f'(x) = \lim_{h \to 0} \frac{f(x+h) - f(x)}{h}
$$

36

z. B. 
$$
f(x) = x^4
$$
  
\n
$$
f'(x) = \lim_{h \to 0} \frac{(x+h)^4 - x^4}{h}
$$
\n
$$
= \lim_{h \to 0} \frac{x^4 + 4x^3h + 6x^2h^2 + 4xh^3 + h^4 - x^4}{h}
$$
\n
$$
= \lim_{h \to 0} 4x^3 + 6x^2h + 4x^2 + h^3
$$
\n
$$
= 4x^3
$$

z. B. 
$$
f'(5) = 500
$$

$$
g(x) = x^{2}
$$
  
\n
$$
g'(x) = \lim_{h \to 0} \frac{(x+h)^{2} - x^{2}}{h} = \lim_{h \to 0} \frac{x^{2} + xh + h^{2} - x^{2}}{h} = 2x
$$
  
\n
$$
h(x) = x^{3}
$$
  
\n
$$
h'(x) = \lim_{h \to 0} \frac{(x+h)^{3} - x^{3}}{h} = \lim_{h \to 0} \frac{x^{3} + 3x^{2}h + 3xh^{2} + h^{3} - x^{3}}{h} = 3x^{2}
$$
  
\n
$$
i(x) = a \cdot x^{2}
$$
  
\n
$$
i'(x) = \lim_{h \to 0} \frac{a(x+h)^{2} - a \cdot x^{2}}{h} = \lim_{h \to 0} \frac{ax^{2} + 2xh + ah^{2} - ax^{2}}{h} = 2ax
$$
  
\n
$$
j(x) = \sqrt{x}
$$
  
\n
$$
j'(x) = \lim_{h \to 0} \frac{\sqrt{x+h} - \sqrt{x}}{h} = \lim_{h \to 0} \frac{(\sqrt{x+h} - \sqrt{x})(\sqrt{x+h} + \sqrt{x})}{h(\sqrt{x+h} + \sqrt{x})} = \frac{1}{2\sqrt{x}}
$$
  
\n
$$
k(x) = \frac{1}{x^{2}}
$$
  
\n
$$
k'(x) = \lim_{h \to 0} \frac{(x+h)^{2} - x^{-2}}{h} = \lim_{h \to 0} \frac{(x^{2} + 2xh + h^{2})^{-1} - x^{-1}}{h} = -2x^{-3}
$$

$$
f(x) = ax^n \qquad f'(x) = n \cdot ax^{n-1}
$$

54/2 a  $f(x) = ax^2 + bx + c$  $f'(x) = 2ax + b$ b  $f(x) = \frac{a}{x} + c$  $f'(x) = -ax^{-2}$ c  $f(x) = x^{c+1}$  $f'(x) = (c+1)x^c$ d  $f(x) = t^2 + 3t$  $f'(x) = 2t + 3$ e  $f(x) = x - t$  $f'(x) = 1$ f  $f(t) = x - t$  $f'(t) = -1$ 55/7 c

$$
f(x) = 3x^{2} + 3
$$
  
\n
$$
f'(x) = 6x
$$
  
\n
$$
P(0.5|f(0.5) = 3.75)
$$
  
\n
$$
m = f'(0.5) = 3
$$
  
\n
$$
b = -m \cdot x + y = 2.25
$$
  
\n
$$
y = 3x + 2.25
$$

d

$$
f(x) = -x3 + 2
$$
  
\n
$$
f'(x) = -3x2
$$
  
\n
$$
P(2|f(2) = -6)
$$
  
\n
$$
m = f'(2) = -12
$$
  
\n
$$
b = -m \cdot x + y = 18
$$
  
\n
$$
y = -12x + 18
$$

59/6  $g(x) = 10 - 3x \Rightarrow m = -3$ 

c

$$
f(x) = -\frac{1}{100}x^3
$$
  
\n
$$
f'(x) = -\frac{3}{100}x^2
$$
  
\n
$$
-3 = -\frac{3}{100}x^2
$$
  
\n
$$
x = 10
$$
  
\n
$$
P(10|f(10) = -20)
$$

d

$$
f(x) = bx^{3} + c
$$
  
\n
$$
f'(x) = 3bx^{2}
$$
  
\n
$$
-3 = 3bx^{2}
$$
  
\n
$$
x = \pm (-b)^{-\frac{1}{2}}
$$
  
\n
$$
P(\pm (-b)^{-\frac{1}{2}}|f(\pm (-b)^{-\frac{1}{2}}) = \pm (-b)^{-\frac{1}{2}} + c) \qquad b < 0
$$

60/12

$$
H(t) = \begin{cases} 3.2 & \text{für } 0 \leq t \leq 1 \\ 3.2 - 5(t - 1)^2 & \text{für } 1 \leq t \leq 1.8 \\ 0 & \text{für } 1.8 \leq t \leq 3 \end{cases}
$$

a

$$
H'(0.5) = 0
$$
  
\n
$$
H'(1.5) = -10t + 10 = -5
$$
  
\n
$$
H'(2.5) = 0
$$

b

$$
H'(1) = 0 = -10t + 10
$$
  

$$
H'(1.8) = -10t + 10 = -8 \neq H'(1.8) = 0
$$

67/3

a

$$
x^{5} - 20x^{3} + 64x = 0 \t\t | \div x \Rightarrow x = 0
$$
  
\n
$$
x^{4} - 20x^{2} + 64 = 0 \t\t |t = x^{2}
$$
  
\n
$$
t^{2} - 20t + 64 = 0 \t\t |pq
$$
  
\n
$$
t_{1/2} = 10 \pm \sqrt{100 - 64} = 10 \pm 6 \t\t |result.
$$
  
\n
$$
x_{1/2/3/4} = \pm \sqrt{t_{1/2}}
$$
  
\n
$$
L = \{0; \pm 2; \pm 4\}
$$

b

$$
x^{5} - 17x^{3} + 16x = 0 \qquad | \div x \Rightarrow x = 0
$$
  
\n
$$
x^{4} - 17x^{2} + 16 = 0 \qquad |t = x^{2}
$$
  
\n
$$
t^{2} - 17t + 16 = 0 \qquad |pq
$$
  
\n
$$
t_{1/2} = 8.5 \pm \sqrt{72.25 - 16} = 8.5 \pm 7.5 \qquad |{\text{result}}.
$$
  
\n
$$
x_{1/2/3/4} = \pm \sqrt{t_{1/2}}
$$
  
\n
$$
L = \{0; \pm 1; \pm 4\}
$$

c

$$
(x - \frac{2}{3})(x^4 - \frac{13}{6}x^2 + 1) = 0
$$
  
\n
$$
x - \frac{2}{3} = 0 \Rightarrow x = \frac{2}{3}
$$
  
\n
$$
x^4 - \frac{13}{6}x^2 + 1 = 0 \qquad |t = x^2
$$
  
\n
$$
t^2 - \frac{13}{6}t + 1 = 0 \qquad |pq
$$
  
\n
$$
t_{1/2} = \frac{13}{12} \pm \sqrt{\frac{169}{144} - 1} = \frac{13}{12} \pm \frac{5}{12}
$$
  
\n
$$
x_{1/2/3/4} = \pm \sqrt{t_{1/2}}
$$
  
\n
$$
L = \{\frac{2}{3}; \pm \sqrt{\frac{2}{3}}; \pm \sqrt{\frac{3}{2}}\}
$$

d

$$
(x3 - 8)(x4 - \frac{14}{3}x2 + 5) = 0
$$
  
\n
$$
x3 - 8 = 0 \Rightarrow x = \sqrt[3]{8} = 2
$$
  
\n
$$
x4 - \frac{14}{3}x2 + 5 = 0 \qquad |t = x2
$$
  
\n
$$
t2 - \frac{14}{3}t + 5 = 0 \qquad |pq
$$
  
\n
$$
t1/2 = \frac{7}{3} \pm \sqrt{\frac{49}{9} - 5} = \frac{7}{3} \pm \frac{2}{3} \qquad |{\text{result}}.
$$
  
\n
$$
x1/2/3/4 = \pm \sqrt{t11/2}
$$
  
\n
$$
L = \{2; \pm \sqrt{\frac{5}{3}}; \pm \sqrt{3}\}
$$

## 3.9 Nullstellen

Annahme:  $f(x) = 0$  habe  $x_1 = 2$ ;  $x_2 = -3$ ;  $x_3 = 1$  als Lösungen,  $f(x)$  hat Grad 3.

$$
f(x) = x(x - 2)(x + 3)(x - 1)
$$
  
=  $x^3 - 7x + 6$  für  $c = 1$ 

Würde ich die zusätzliche Nullstelle  $x_4 = 4$  als Linearfaktor in die Funktionsgleichung einfügen, so hätte ich eine Funktion 4. Grades. Allgemein gilt: Eine ganzrationale Funktion mit Grad  $n$  hat maximal  $n$  Nullstellen. Funktionen mit ungeradzahligen Graden  $n = 1, 3, 5, 7, \ldots$  haben mindestens eine Nullstelle. Solche mit geradzahligen Graden  $n = 2, 4, 6, 8$  ... haben keine Mindestzahl an Nullstellen.

### 3.9.1 Mehrfache Nullstellen

Beispiel  $f(x)$  habe  $x_1 = x_2 = 2$  und  $x_3 = 1$  als Nullstellen (Grad 3).

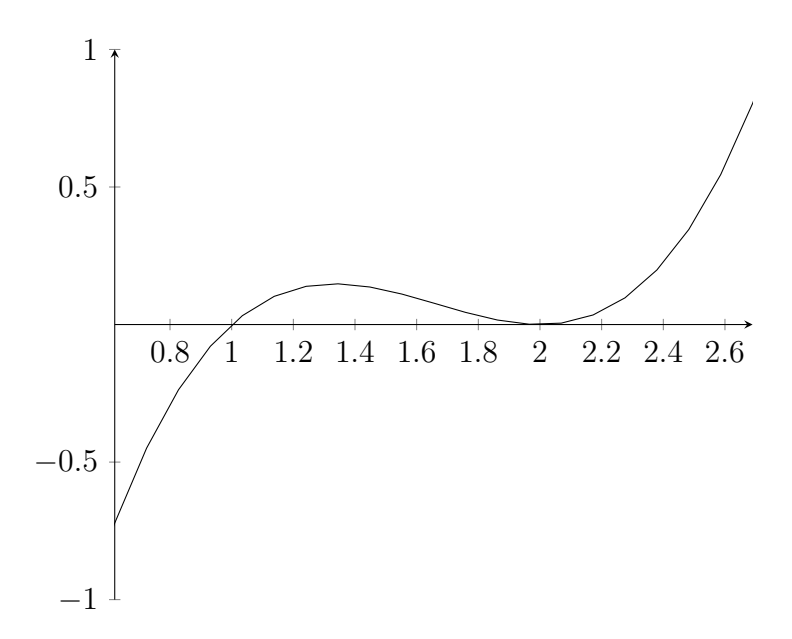

Berührpunkt bei  $x = 2$ , außerdem Extrempunkt.

Finde ich eine doppelte Nullstelle, so liegt gleichzeitig an der Stelle ein Extrempunkt vor. Eine dreifache Nullstelle ist zusätzlich ein Sattelpunkt mit waagerechter Tangente.

a

$$
f(x) = x2 - 2x
$$

$$
f(0) = 0
$$

$$
f(x) = 0
$$

$$
L = \{0; 2\}
$$

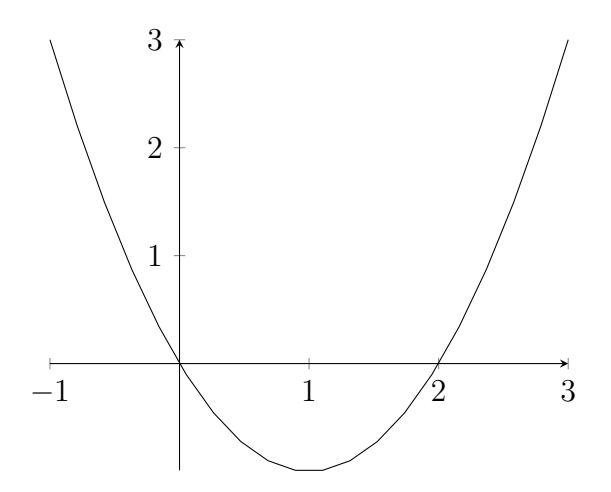

c

$$
f(x) = x(x2 - 9)
$$
  
f(0) = 0  

$$
f(x) = 0
$$
  

$$
L = \{0; \pm 3\}
$$

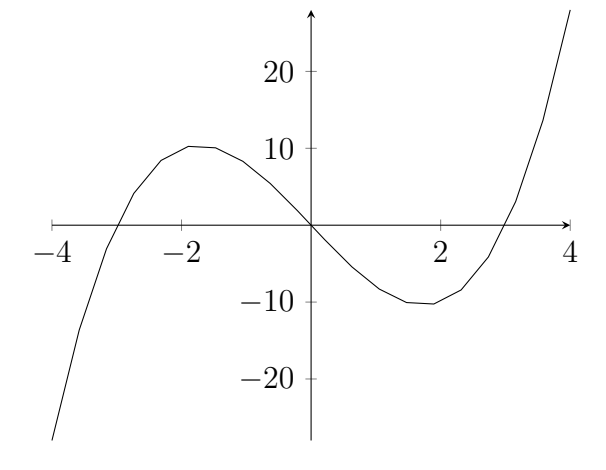

 $f(x) = x^4 - 13x^2 + 36$  $f(0) = 36$  $f(x) = 0$  $L = \{\pm 2; \pm 3\}$ 

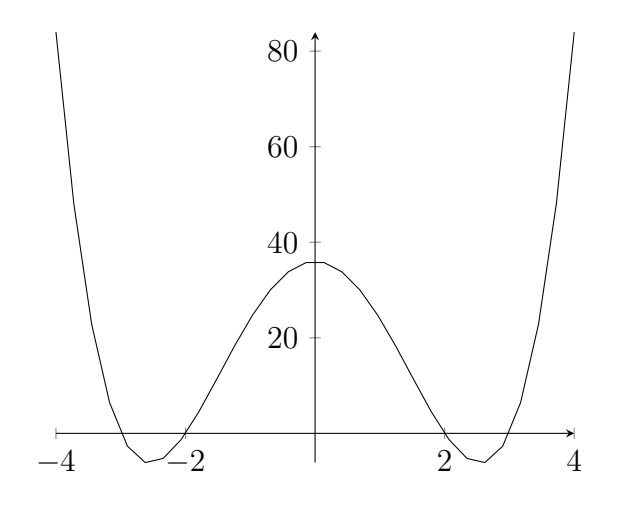

**68/13** 
$$
f(x) = ax^3 + bx^2 + cx + d
$$

a

f

NS: 0; -4; 
$$
\frac{4}{5}
$$
  
\n $a = 5$   
\n $f(x) = a(x - 0)(x + 4)(x - \frac{4}{5}) = a(x^3 + 3\frac{1}{5}x^2 - 3\frac{1}{5}x)$   
\n $= 5x^3 + 16x^2 - 16x$ 

b

NS: 
$$
-\frac{1}{3}
$$
; 3;  $\frac{10}{3}$   
\n $a = 9$   
\n $f(x) = a(x + \frac{1}{3})(x - 3)(x - \frac{10}{3}) = a(x^3 - 6x^2 - \frac{1}{9}x + 3\frac{1}{3})$   
\n $= 9x^3 - 72x^2 - x + 30$ 

NS: 0; 
$$
-\sqrt{2}
$$
;  $\sqrt{2}$   
\n $a = 1$   
\n $f(x) = a(x - 0)(x + \sqrt{2})(x - \sqrt{2}) = a(x^3 - 2x)$   
\n $= x^3 - 2x$ 

d

c

NS: 0; 
$$
-\frac{1}{\sqrt{5}}
$$
;  $\frac{1}{\sqrt{5}}$   
\n $a = 5$   
\n $f(x) = a(x - 0)(x + \frac{1}{\sqrt{5}})(x - \frac{1}{\sqrt{5}}) = a(x^3 - \frac{1}{5}x)$   
\n $= 5x^3 - x$ 

**68/12**  $f(x) = -0.08x^2 + 0.56x + 1.44$ 

a

$$
0 = -0.08x^{2} + 0.56x + 1.44
$$
  
\n
$$
x_{1/2} = \frac{-0.56 \pm \sqrt{0.56^{2} - 4(-0.08) \cdot 1.44}}{2(-0.08)} = \frac{-0.56 \pm 0.88}{-0.16}
$$
  
\n
$$
(x_{1} = -2) \quad x_{2} = 9
$$

b

$$
1.44 = -0.08x^{2} + 0.56x + 1.44
$$
  
\n
$$
0 = -0.08x^{2} + 0.56x
$$
  
\n
$$
x_{1/2} = \frac{-0.56 \pm \sqrt{0.56^{2}}}{2(-0.08)} = \frac{-0.56 \pm 0.56}{-0.16}
$$
  
\n
$$
(x_{1} = 0) \quad x_{2} = 7
$$

68/11

$$
f(x) = ax^{2} + c
$$
  
\n
$$
f(0) = 2 \Rightarrow c = 2
$$
  
\n
$$
f(5) = f(-5) = 1
$$
  
\n
$$
f(x) = -\frac{1}{25}x^{2} + 2
$$
  
\n
$$
f(x) = 0 \quad x = \pm\sqrt{50}
$$
  
\nBreite:  $2\sqrt{50} = 10\sqrt{2} \approx 14.14$ 

 $s = 1000m$  $s(t) = 30t - 0.4t^2$  $v(t) = 30 - 0.8t$ 

a

$$
v(t) = 0 = 30 - 0.8t \Rightarrow t = 37.5
$$
  
\n $s(37.5) = 30(37.5) - 0.4(37.5)^2 = 565.5$ 

b

$$
s(t) = v_0 \cdot t - 0.4t^2 < 1000
$$
\n
$$
v(t) = v_0 - 0.8t \Rightarrow t = \frac{v_0}{0.8}
$$
\n
$$
s(t) = \frac{v_0^2}{0.8} - 0.4\left(\frac{v_0}{0.8}\right)^2 = \frac{5}{8}v_0^2 < 1000
$$
\n
$$
v_0 < \sqrt{1600} = 40
$$

## 3.10 Hoch-, Tief- und Sattelpunkte

Hochpunkt:  $f(x_H) \geq f(x)$  in der Nähe Tiefpunkt:  $f(x_T) \leq f(x)$  in der Nähe

$$
f'(x_H) = f'(x_T) = f'(x_S) = 0
$$

Daraus folgt ein Rechenverfahren zur Bestimmung der Stellen  $x$  mit  $f'(x) = 0$ .

z. B. 
$$
f(x) = x^3 - 2x^2
$$
  
\n $f'(x) = 3x^2 - 4x = 0$   
\n $\Rightarrow x_1 = 0$   $x_2 = \frac{4}{3}$   
\n $x_1$  und  $x_2$  sind Kandidaten für Extrema.

#### Umgebungsuntersuchung

für Hochpunkte gilt:  $f'(x_l) > 0$   $f'(x) = 0$   $f'(x_r) < 0$ für Tiefpunkte gilt:  $f'(x_l) < 0$   $f'(x) = 0$   $f'(x_r) > 0$ 

$$
zu: x1 = 0 \t xl = -1 \t xr = 1\nf'(xl) = f'(-1) = 7\nf'(x1) = f'(0) = 0\nf'(xr) = f'(1) = -1\n⇒ H(0|0)
$$

$$
zu: x_2 = \frac{4}{3} \qquad x_l = 1 \quad x_r = 2
$$
  

$$
f'(x_l) = f'(1) = -1
$$
  

$$
f'(x_1) = f'(0) = 0
$$
  

$$
f'(x_r) = f'(2) = 4
$$
  

$$
\Rightarrow T(\frac{4}{3}|-1.2)
$$

Sonderfall Sattelpunkt (Wendepunkt mit waagerechter Tangente)

$$
f'(x_l) < 0 \quad f'(x) = 0 \quad f'(x_r) < 0 \quad \text{oder}
$$
\n
$$
f'(x_l) > 0 \quad f'(x) = 0 \quad f'(x_r) > 0
$$

73/2

e

$$
f(x) = -\frac{1}{4}x^4 + x^3 - 4
$$
  
\n
$$
f'(x) = -x^3 + 3x^2 = 0 \qquad | \div x \Rightarrow x_1 = 0
$$
  
\n
$$
0 = -x^2 + 3x \qquad | \div x \Rightarrow x_2 = 0
$$
  
\n
$$
0 = -x + 3 \qquad | -3; \cdot (-1)
$$
  
\n
$$
3 = x
$$
  
\n
$$
L = \{0; 3\}
$$

$$
f'(-1) = 4
$$
  $f'(0) = 0$   $f'(1) = 2$   $\Rightarrow$  Sattelpunkt  $S(0|f(0) = -4)$   
\n $f'(2) = 4$   $f'(3) = 0$   $f'(4) = -16$   $\Rightarrow$  Hochpunkt  $H(3|f(3) = 2\frac{3}{4})$ 

b

$$
f(x) = x^{4} - 4x^{3} + 4x^{2}
$$
  
\n
$$
f'(x) = 4x^{3} - 12x^{2} + 8x
$$
  
\n
$$
0 = 4x^{3} - 12x^{2} + 8x \qquad | \div x \Rightarrow x_{1} = 0
$$
  
\n
$$
0 = 4x^{2} - 12x + 8 \qquad |abc
$$
  
\n
$$
x_{2/3} = \frac{12 \pm 4}{8}
$$
  
\n
$$
x_{2} = 1 \quad x_{3} = 2
$$

$$
f'(-1) = -24 \t f'(x_1) = 0 \t f'(\frac{1}{2}) = 1.5 \Rightarrow T(0|0)
$$
  

$$
f'(\frac{1}{2}) = 1.5 \t f'(x_2) = 0 \t f'(\frac{3}{2}) = -1.5 \Rightarrow H(1|1)
$$
  

$$
f'(\frac{3}{2}) = -1.5 \t f'(x_3) = 0 \t f'(3) = 24 \Rightarrow T(2|0)
$$

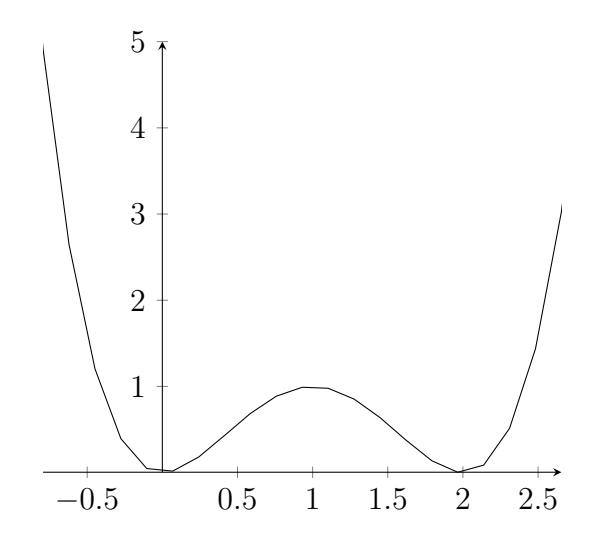

## 3.11 2. Ableitungsfunktion

 $f''(x) = (f'(x))'$ 

Die 2. Ableitungsfunktion  $f''(x)$  beschreibt das Krümmungsverhalten der Ursprungsfunktion  $f(x)$ .

 $f''(x) > 0$  links gekrümmt

 $f''(x) < 0$  rechts gekrümmt

 $f''(x) = 0$  Wendepunkt

$$
80/1
$$

b

$$
f(x) = 2x - 3x^{2}
$$
  
\n
$$
f'(x) = 2 - 6x
$$
  
\n
$$
f''(x) = -6
$$
  
\n
$$
f'(x) = 0 \quad L = \{\frac{1}{3}\}
$$
  
\n
$$
f''(\frac{1}{3}) = -6 < 0 \quad H(\frac{1}{3}|\frac{1}{3})
$$

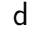

$$
f(x) = x^{4} - 4x^{2} + 3
$$
  
\n
$$
f'(x) = 2 - 6x
$$
  
\n
$$
f''(x) = 12x^{2} - 8
$$
  
\n
$$
f'(x) = 0 \quad L = \{\pm\sqrt{2}; 0\}
$$
  
\n
$$
f''(\pm\sqrt{2}) = 16 > 0 \quad T(\pm\sqrt{2}) - 1
$$
  
\n
$$
f''(0) = -8 < 0 \quad H(0|3)
$$

e

$$
f(x) = \frac{4}{5}x^5 - \frac{10}{3}x^3 + \frac{9}{4}x
$$
  
\n
$$
f'(x) = 4x^4 - 10x^2 + \frac{9}{4}
$$
  
\n
$$
f''(x) = 16x^3 - 20x
$$
  
\n
$$
f'(x) = 0 \quad L = \{\pm \frac{1}{2}; \pm \frac{3}{2}\}
$$
  
\n
$$
f''(\frac{1}{2}) = -8 < 0 \quad H(\frac{1}{2}|\frac{11}{15})
$$
  
\n
$$
f''(-\frac{1}{2}) = 8 > 0 \quad H(-\frac{1}{2}|-\frac{11}{15})
$$
  
\n
$$
f''(\frac{3}{2}) = 24 > 0 \quad T(\frac{3}{2}|-\frac{9}{5})
$$
  
\n
$$
f''(-\frac{3}{2}) = -24 < 0 \quad T(-\frac{3}{2}|\frac{9}{5})
$$

## 3.12 Wendepunkte

Wendepunkte eines Graphen sind Punkte, an denen die Krümmung wendet. Am Wendepunkt selbst ist das Krümmungsverhalten gleich 0. Außerdem sind Wendepunkte Punkte mit maximaler bzw. minimaler Steigung.

Notwendige Bedingung:  $f''(x) = 0$ 

Hinreichende Bedingung (I): Umgebungsuntersuchung  $f''(x_l) > 0$   $f''(x_r) < 0$  Wechsel im Krümmungsverhalten  $\Rightarrow$  Wendepunkt  $WP(x|f(x))$  (links-rechts)

Hinreichende Bedingung (II):  $f'''(x) \neq 0$ für  $f'''(x) < 0$  LRWP für  $f'''(x) > 0$  RLWP für  $f'''(x) = 0$  keine Entscheidung

a

 $f(x) = x^3 + 2$  $f''(x) = 6x = 0$   $L = \{0\}$  $f'''(x) = 6 \Rightarrow RLWP(0|2)$ rechts:  $x \in ]-\infty; 0]$ links:  $x \in [0; \infty[$ 

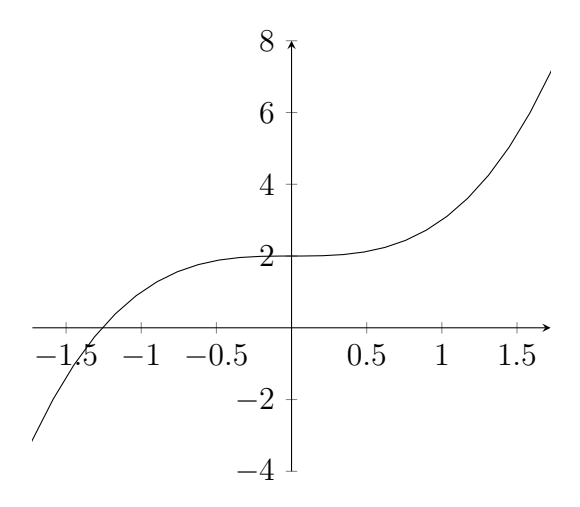

b

$$
f(x) = 4 + 2x - x2
$$
  

$$
f''(x) = -2 = 0 \quad L = \{\}
$$
  
rechts:  $x \in ]-\infty; \infty[$ 

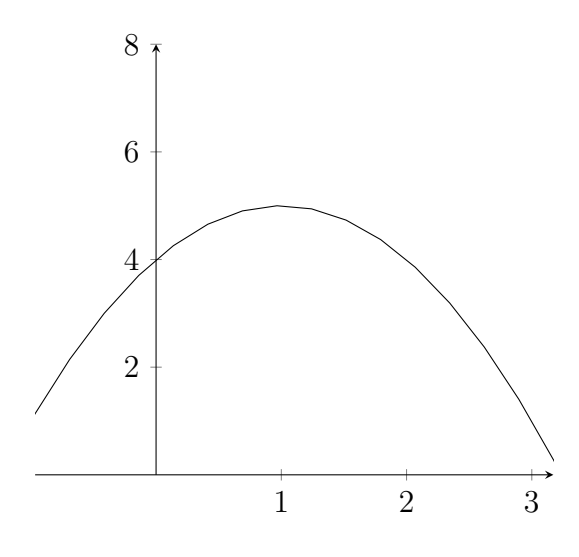

d

$$
f(x) = x^{5} - x^{4} + x^{3}
$$
  
\n
$$
f''(x) = 20x^{3} - 12x^{2} + 6x = 0 \quad L = \{0\}
$$
  
\n
$$
f'''(x) = 60x^{2} - 24x + 6
$$
  
\n
$$
f'''(0) = 6 \Rightarrow RLWP(0|0)
$$
  
\nrechts:  $x \in ]-\infty; 0]$   
\nlinks:  $x \in [0; \infty[$ 

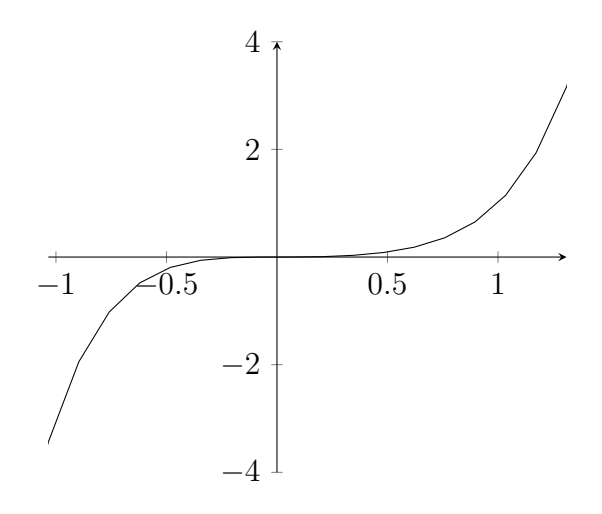

84/2b

$$
f(x) = x^3 + 3x^2 + 3x
$$
  
\n
$$
f'(x) = 3x^2 + 6x + 3
$$
  
\n
$$
f''(x) = 6x + 6
$$
  
\n
$$
f'''(x) = 6
$$
  
\n
$$
f'''(x) = 0 \quad L = \{-1\}
$$
  
\n
$$
f'''(-1) = 6 \Rightarrow RLWP(-1|f(-1)) = -1
$$
  
\n
$$
f'(-1) = 0 \Rightarrow Sattelpunkt
$$

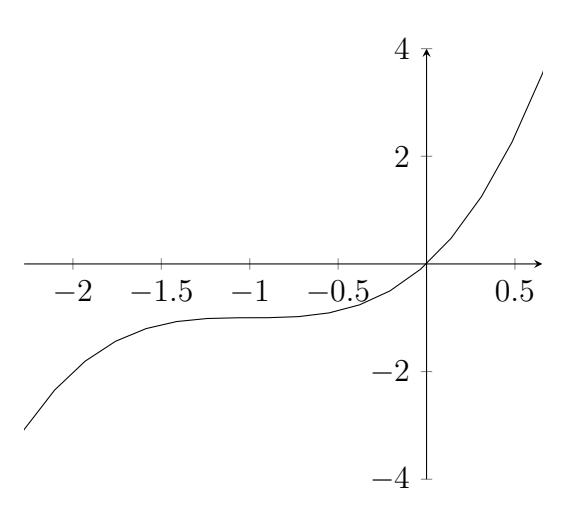

85/12

$$
f(x) = x^3 + bx^2 + cx + d
$$
  
\n
$$
f'(x) = 3x^2 + 2bx + c = 0
$$
  
\n
$$
f''(x) = 6x + 2b = 0 \Rightarrow x = -\frac{1}{3}b
$$
  
\n
$$
f'(x) = 3(-\frac{1}{3}b)^2 + 2b(-\frac{1}{3}b) + c = -\frac{1}{3}b^2 + c = 0
$$
  
\n
$$
\Rightarrow c = \frac{b^2}{3}
$$

a

$$
f_a(x) = x^3 - ax^2
$$
  
\n
$$
f''_a(x) = 6x - 2a = 0 \quad L = \{\frac{a}{3}\}
$$
  
\n
$$
f'''_a(x) = 6 \quad f'''_a(\frac{a}{3}) = 6 \Rightarrow RLWP(\frac{a}{3}|f_a(\frac{a}{3}))
$$

b

$$
f_a(x) = x^4 - 2ax^2 + 1
$$
  
\n
$$
f''_a(x) = 12x^2 - 4a = 0 \quad L = \{\pm \sqrt{\frac{a}{3}}\}
$$
  
\n
$$
f'''_a(x) = 24x
$$
  
\n
$$
f'''_a(\sqrt{\frac{a}{3}}) = 24(\sqrt{\frac{a}{3}}) > 0 \Rightarrow RLWP(\sqrt{\frac{a}{3}}|f_a(\sqrt{\frac{a}{3}}))
$$
  
\n
$$
f'''_a(-\sqrt{\frac{a}{3}}) = 24(-\sqrt{\frac{a}{3}}) < 0 \Rightarrow LRWP(-\sqrt{\frac{a}{3}}|f_a(-\sqrt{\frac{a}{3}}))
$$

89/2

- A wahr, die Steigung ist negativ, d. h. die Werte werden kleiner
- B falsch, die Funktion hat bei  $x = -1$  einen Sattelpunkt, die Steigung ist davor und danach positiv
- C wahr, einen Tiefpunkt bei  $x = 2$  und einen Hochpunkt bei  $x = 0$
- D ?, die Funktionswerte sind an der Ableitungsfunktion nicht erkennbar

c

$$
f(x) = -\frac{1}{18}x^4 + x^2
$$
  
\n
$$
f(0) = 0 \Rightarrow S(0|0)
$$
  
\n
$$
f(x) = 0 \quad L = \{0; \pm\sqrt{18}\} \Rightarrow S(0|0), S(\sqrt{18}|0), S(-\sqrt{18}|0)
$$
  
\n
$$
f'(x) = -\frac{2}{9}x^3 + 2x = 0 \quad L = \{0; \pm 3\}
$$
  
\n
$$
f''(x) = -\frac{2}{3}x^2 + 2
$$
  
\n
$$
f''(0) = 2 \Rightarrow T(0|f(0) = 0)
$$
  
\n
$$
f''(3) = 4 \Rightarrow T(3|f(3) = \frac{9}{2})
$$
  
\n
$$
f''(-3) = -4 \Rightarrow T(-3|f(-3) = \frac{9}{2})
$$

monoton steigend  $f'(x) \geqslant 0\colon \left]-\infty; -3\right], \left[0; 3\right]$ monoton fallend  $f'(x)\leqslant 0\colon\,[3;0]$  ,  $[3;\infty[$ 

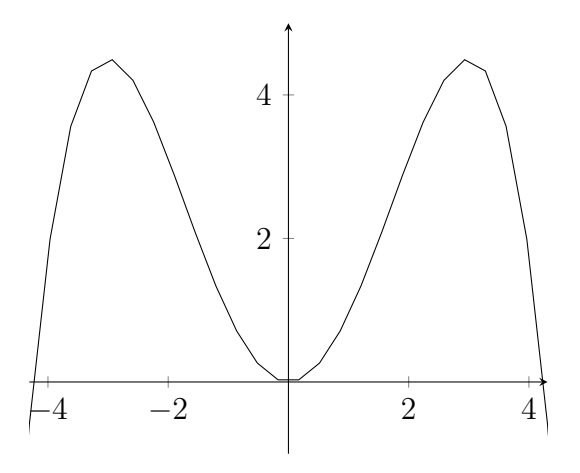

$$
f(x) = \frac{1}{6}x^3 - x^2 + 1.5x
$$
  
\n
$$
f(0) = 0 \Rightarrow S(0|0)
$$
  
\n
$$
f(x) = \frac{1}{6}x^3 - x^2 + 1.5x = 0 \quad L = \{0; 3\} \Rightarrow S(0|0), S(3|0)
$$
  
\n
$$
f'(x) = \frac{1}{2}x^2 - 2x + 1.5 = 0 \quad L = \{1; 3\}
$$
  
\n
$$
f''(x) = x - 2
$$
  
\n
$$
f''(1) = -1 \Rightarrow H(1|f(1) = 0.\overline{6})
$$
  
\n
$$
f''(3) = 1 \Rightarrow T(3|f(3) = 0)
$$
  
\nmonoton steigend 
$$
f'(x) \ge 0: [-\infty; 1], [3; \infty]
$$
  
\nmonoton fallened 
$$
f'(x) \le 0: [1; 3]
$$

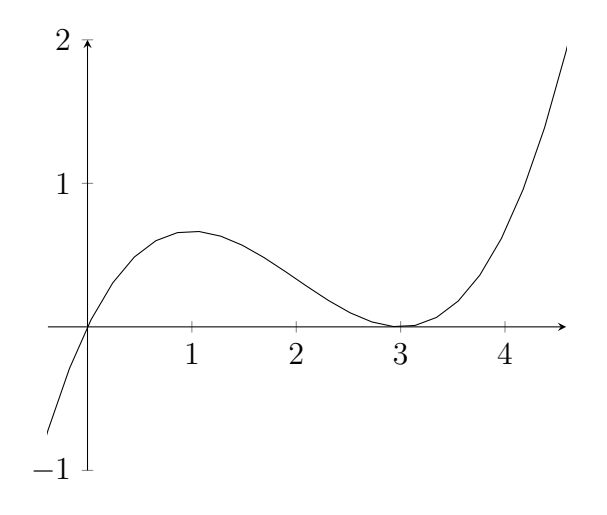

d

$$
f(x) = x + \frac{5}{x}
$$
  $D = \mathbb{R}\setminus\{0\}$  (kein Schnittpunkt mit y-Achse)  
\n
$$
f(x) = 0
$$
  $L = \{\}$  (kein Schnittpunkt mit x-Achse)  
\n
$$
f'(x) = 1 - \frac{5}{x^2} = 0
$$
  $L = \{\pm\sqrt{5}\}$   
\n
$$
f''(x) = \frac{10}{x^3}
$$
  
\n
$$
f''(\sqrt{5}) = \frac{2}{\sqrt{5}} \Rightarrow T(\sqrt{5}|f(\sqrt{5}) = \sqrt{20})
$$
  
\n
$$
f''(-\sqrt{5}) = -\frac{2}{\sqrt{5}} \Rightarrow T(-\sqrt{5}|f(-\sqrt{5}) = -\sqrt{20})
$$
  
\nmonoton steigend  $f'(x) \ge 0: ]-\infty; -\sqrt{5}], [\sqrt{5}; \infty]$   
\nmonoton fallend  $f'(x) \le 0: [-\sqrt{5}; 0[, 0; \sqrt{5}]$ 

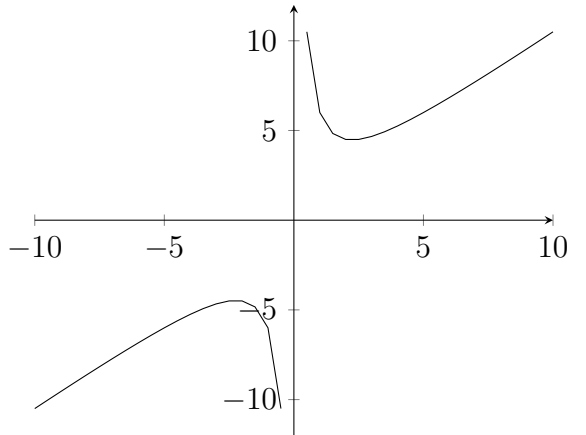

# 3.13 Nullstellen: Polynomdivision

97/2

f

$$
\begin{array}{r}\n\mathsf{b} \left( \begin{array}{c} 2x^3 + 2x^2 - 21x + 12 \end{array} \right) \div (x+4) = 2x^2 - 6x + 3 \\
\underline{-2x^3 - 8x^2} \\
- 6x^2 - 21x \\
\underline{6x^2 + 24x} \\
3x + 12 \\
\underline{-3x - 12} \\
0\n\end{array}
$$

57

c 
$$
\left(\begin{array}{cc} 2x^3 - 7x^2 - x + 2 \end{array}\right) \div (2x - 1) = x^2 - 3x - 2
$$

$$
\begin{array}{c} -2x^3 + x^2 \\ -6x^2 - x \\ \hline 6x^2 - 3x \\ \hline -4x + 2 \\ \hline 4x - 2 \\ \hline 0 \end{array}
$$

d 
$$
\left(x^4 + 2x^3 - 4x^2 - 9x - 2\right) \div (x + 2) = x^3 - 4x - 1
$$

$$
\frac{-x^4 - 2x^3}{-4x^2 - 9x}
$$

$$
\frac{4x^2 + 8x}{-x - 2}
$$

$$
\frac{x + 2}{0}
$$

a 
$$
x_1 = 1
$$
  
\n
$$
\left(x^3 - 6x^2 + 11x - 6\right) \div (x - 1) = x^2 - 5x + 6
$$
\n
$$
\frac{-x^3 + x^2}{-5x^2 + 11x}
$$
\n
$$
\frac{5x^2 - 5x}{6x - 6}
$$
\n
$$
\frac{-6x + 6}{0}
$$
\n
$$
x_{2/3} = \frac{5 \pm 1}{2}
$$
\n
$$
x_2 = 2
$$
\n
$$
x_3 = 3
$$
\n
$$
f(x) = (x - 1)(x - 2)(x - 3)
$$

$$
b x1 = 2
$$
  
\n
$$
(x3 + x2 - 4x - 4) \div (x - 2) = x2 + 3x + 2
$$
  
\n
$$
-x3 + 2x2
$$
  
\n
$$
3x2 - 4x
$$
  
\n
$$
-3x2 + 6x
$$
  
\n
$$
2x - 4
$$
  
\n
$$
-2x + 4
$$
  
\n
$$
0
$$
  
\n
$$
x2/3 = \frac{-3 \pm 1}{2}
$$
  
\n
$$
x2 = -2
$$
  
\n
$$
x3 = -1
$$
  
\n
$$
f(x) = (x - 2)(x + 2)(x + 1)
$$

c 
$$
x_1 = -2
$$
  
\n
$$
(4x^3 - 13x + 6) \div (x + 2) = 4x^2 - 8x + 3
$$
\n
$$
-4x^3 - 8x^2
$$
\n
$$
-8x^2 - 13x
$$
\n
$$
8x^2 + 16x
$$
\n
$$
3x + 6
$$
\n
$$
-3x - 6
$$
\n
$$
0
$$
\n
$$
x_{2/3} = \frac{8 \pm 4}{8}
$$
\n
$$
x_2 = \frac{1}{2}
$$
\n
$$
x_3 = \frac{3}{2}
$$
\n
$$
f(x) = (x + 2)(x - \frac{1}{2})(x - \frac{3}{2})
$$

d 
$$
x_1 = 3
$$
  
\n
$$
\left(\begin{array}{c} 4x^3 - 8x^2 - 11x - 3 \end{array}\right) \div (x - 3) = 4x^2 + 4x + 1
$$
\n
$$
\underline{-4x^3 + 12x^2}
$$
\n
$$
\underline{-4x^2 - 11x}
$$
\n
$$
\underline{-4x^2 + 12x}
$$
\n
$$
x - 3
$$
\n
$$
\underline{-x + 3}
$$
\n
$$
0
$$
\n
$$
x_{2/3} = \frac{-4 \pm 0}{8}
$$
\n
$$
x_{2/3} = -\frac{1}{2}
$$
\n
$$
f(x) = (x - 3)(x + \frac{1}{2})
$$

**98/11**  $f(x) = x^3 - 2x^2 - 3x + 10$   $S(-2|0) \Rightarrow x_1 = -2$ a  $x^3 - 2x^2 - 3x + 10$  :  $x + 2$  $= x^2 - 4x + 5$  $- x^3 - 2x^2$  $-4x^2-3x$  $4x^2 + 8x$  $5x + 10$  $-5x - 10$ 0  $x_{2/3} =$  $4 \pm$ ?  $-4$ 2  $\Rightarrow$  keine Lösung

b

$$
g(x) = mx + b \quad m = 2 \quad S(-2|0)
$$
  
\n
$$
0 = 2 \cdot (-2) + b \Rightarrow b = 4
$$
  
\n
$$
\Rightarrow g(x) = 2x + 4
$$
  
\n
$$
f(x) = g(x)x^{3} - 2x^{2} - 3x + 10 = 2x + 4
$$
  
\n
$$
0 = x^{3} - 2x^{2} - 5x + 6 \quad x_{1} = -2
$$

$$
\begin{aligned}\n&\left(-\frac{x^3 - 2x^2 - 5x + 6\right) \div (x + 2) = x^2 - 4x + 3 \\
&\frac{-x^3 - 2x^2}{-4x^2 - 5x} \\
&\frac{4x^2 + 8x}{3x + 6} \\
&\frac{-3x - 6}{0}\n\end{aligned}
$$

$$
x_{2/3} = \frac{4 \pm 2}{2}
$$
  
\n
$$
x_2 = 1 \quad S(1|6)
$$
  
\n
$$
x_3 = 3 \quad S(3|10)
$$

**98/12** 
$$
f_t(x) = 2x^3 - tx^2 + 8x
$$

a

$$
f_2(x) = 2x^3 - 2x^2 + 8x \qquad | \div x
$$
  
\n
$$
0 = 2x^2 - 2x + 8
$$
  
\n
$$
x_{2/3} = \frac{2 \pm \sqrt{-60}}{4}
$$
 **keine Lösung**  
\n
$$
L = \{0\}
$$

$$
f_{10}(x) = 2x^3 - 10x^2 + 8x \qquad | \div x
$$
  
\n
$$
0 = 2x^2 - 10x + 8
$$
  
\n
$$
x_{2/3} = \frac{10 \pm 6}{4}
$$
  
\n
$$
L = \{0; 1; 4\}
$$

$$
f_{-10}(x) = 2x^3 + 10x^2 + 8x \qquad | \div x
$$
  
\n
$$
0 = 2x^2 + 10x + 8
$$
  
\n
$$
x_{2/3} = \frac{-10 \pm 6}{4}
$$
  
\n
$$
L = \{0; -1; -4\}
$$

b

Diskriminante  $> 0$  $|t| > 8$ 

 $t = 8$  $f_8(x) = 2x^3 - 8x^2 + 8x$ Nullstellen:  $\{0; 2\}$ 

c

## 3.14 Verhalten für  $x \to \pm \infty$

z. B.  $f(x) = -2x^3 + 5x^2 - 7x + 2$  $\lim_{x \to \infty} f(x) \approx \lim_{x \to \infty} (-2x^3) = -\infty$  $\lim_{x \to -\infty} f(x) \approx \lim_{x \to -\infty} (-2x^3) = +\infty$  $\Rightarrow$  unterschiedlich für ungeradzahligen Grad

z. B.  $g(x) = 2x^4 - 5x$  $\lim_{x \to \infty} g(x) \approx \lim_{x \to \infty} (2x^4) = +\infty$  $\lim_{x \to -\infty} g(x) \approx \lim_{x \to -\infty} (2x^4) = +\infty$  $\Rightarrow$  gleich für geradzahligen Grad

## 3.15 Symmetrie

Bsp.  $f(x) = x^4 + 5x^2 - 7$ 

 $f(x)$  ist achsensymmetrisch zur y-Achse, weil nur geradzahlige Exponenten vorkommen.

Bsp.  $g(x) = x^5 - 7x^3 + x$ 

 $g(x)$  ist punktsymmetrisch zum Ursprung, weil nur ungeradzahlige Exponenten vorkommen.

allgemein: achsensymmetrisch zur y-Achse:  $f(x) = f(-x)$ punktsymmetrisch zum Ursprung:  $f(x) = -f(-x)$ ansonsten: Symmetrie nicht erkennbar

Anwendung: Bsp.  $h(x) = \frac{3x^2 + 2x}{x^2 + 5}$  $x^2+5$  $h(-x) = \frac{3(-x)^2 + 2(-x)}{(-x)^2 + 5}$  $\frac{(-x)^2 + 2(-x)}{(-x)^2 + 5} = -\frac{3x^2 + 2x}{x^2 + 5} = -h(x)$  $\Rightarrow$  punktsymmetrisch

100/2

a 
$$
f(x) = -3x^4 - 0.2x^2 + 10
$$
  
\nb  $f(x) = 3x + 4x^3 - x^2 = 4x^3 - x^2 + 3x$   
\nc  $f(x) = 2(x - 1) \cdot x^2 = 2x^3 - 2x^2$   
\nd  $f(x) = (x + 1)(x^3 + 1) = x^4 + x^3 + x + 1$   
\ne  $f(x) = -2(x^4 - x^3 - x^2) = -2x^4 + 2x^3 + 2x^2$   
\nf  $f(x) = x^2 \cdot (-6x - x^2) = -x^4 - 6x^3$ 

102/1

d 
$$
f(x) = x(x^2 - 5) = x^3 - 5x \Rightarrow
$$
 punktsymmetrisch  
e  $f(x) = (x - 2)^2 + 1 = x^2 - 4x + 5 \Rightarrow$  nicht erkennbar  
f  $f(x) = x(x - 1)(x + 1) = x^3 - x \Rightarrow$  punktsymmetrisch

# 3.16 Kurvendiskussion

105/1

c

$$
f(x) = \frac{1}{2}x^3 - 4x^2 + 8x
$$

Ableitungen

$$
f'(x) = \frac{3}{2}x^2 - 8x + 8
$$
  
\n
$$
f''(x) = 3x - 8
$$
  
\n
$$
f'''(x) = 3
$$
  
\nSymmetric  
\n
$$
f(-x) \neq f(x)
$$
  
\n
$$
-\frac{1}{2}x^3 - 4x^2 - 8x \neq \frac{1}{2}x^3 - 4x^2 + 8x
$$
  
\n
$$
f(-x) \neq -f(x)
$$
  
\n
$$
-\frac{1}{2}x^3 - 4x^2 - 8x \neq -\frac{1}{2}x^3 + 4x^2 - 8x
$$

Nullstellen

$$
f(x) = 0 = \frac{1}{2}x^3 - 4x^2 + 8x \qquad | \div x \Rightarrow x_1 = 0
$$

$$
x_{2/3} = \frac{4 \pm \sqrt{16 - 4 \cdot \frac{1}{2} \cdot 8}}{2 \cdot \frac{1}{2}} = 4
$$

 $L = \{0; 4\}$ 

Grenzverhalten

$$
\lim_{x \to \infty} f(x) = \lim_{x \to \infty} \frac{1}{2} x^3 = \infty
$$

$$
\lim_{x \to -\infty} f(x) = \lim_{x \to -\infty} \frac{1}{2} x^3 = -\infty
$$

Extremstellen

$$
f'(x) = 0 = \frac{3}{2}x^2 - 8x + 8
$$
  
\n
$$
x_{1/2} = \frac{8 \pm \sqrt{64 - 4 \cdot \frac{3}{2} \cdot 8}}{2 \cdot \frac{3}{2}} = \frac{8 \pm 4}{3}
$$
  
\n
$$
L = \{\frac{4}{3}; 4\}
$$
  
\n
$$
f''(x_1) = f''(\frac{4}{3}) = -4 < 0 \quad HP(\frac{4}{3}|f(\frac{4}{3}))
$$
  
\n
$$
f''(x_2) = f''(4) = 4 > 0 \quad TP(4|f(4))
$$
  
\nWendestellen  
\n
$$
f''(x) = 0 = 3x - 8
$$
  
\n
$$
L = \{\frac{8}{3}\}
$$
  
\n
$$
f'''(x_1) = f'''(\frac{8}{3}) = 3 > 0 \quad RLWP(\frac{8}{3}|f(\frac{8}{3}))
$$

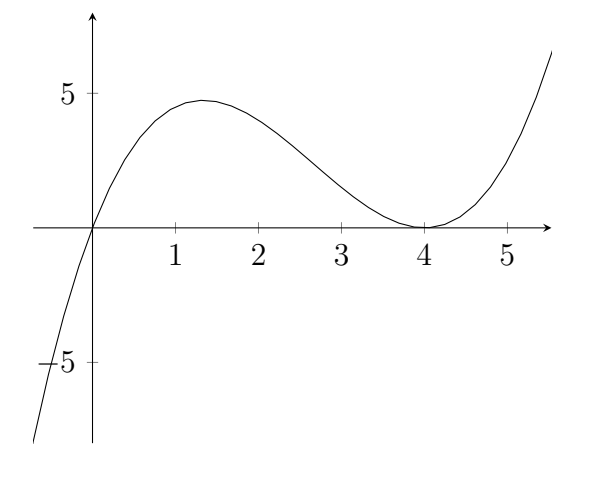

 $f(x) = \frac{1}{2}$  $x^3 + 3x^2 - 8 = x^3 + 6x^2 - 16$ Ableitungen  $f'(x) = 3x^2 + 12x$  $f''(x) = 6x + 12$  $f'''(x) = 6$ Symmetrie  $f(-x) \neq f(x)$  $-x^3 + 6x^2 + 16 \neq x^3 + 6x^2 - 16$  $f(-x) \neq -f(x)$  $-x^3 + 6x^2 + 16 \neq -x^3 - 6x^2 + 16$ Nullstellen  $f(x) = 0 = x^3 + 6x^2 - 16$  $x_1 = -2$  $x^3 + 6x^2 - 16$  :  $x + 2$  $= x^2 + 4x - 8$  $- x^3 - 2x^2$  $4x^2$  $-4x^2 - 8x$  $-8x - 16$  $8x + 16$ 0  $x_{2/3} =$  $-4 \pm$  $16 - 4(-8)$  $\frac{1}{2}$  =  $-4 \pm$ ? 48 2  $L = \{-2, -5.46; 1.46\}$ Grenzverhalten  $\lim_{x \to \infty} f(x) = \lim_{x \to \infty} x^3 = \infty$  $\lim_{x \to -\infty} f(x) = \lim_{x \to -\infty} x^3 = -\infty$ 

d

### Extremstellen

 $f'(x) = 0 = 3x^2 + 12x$   $\qquad \vdots x \Rightarrow x_1 = 0$  $3x + 12 = 0$  $L = \{0; -4\}$  $f''(x_1) = f''(0) = 12 > 0$   $TP(0|f(0))$  $f''(x_2) = f''(-4) = -12 < 0$   $HP(-4|f(-4))$ Wendestellen  $f''(x) = 0 = 6x + 12$  $L = \{-2\}$  $f'''(x_1) = f'''(-2) = 6 > 0$   $RLWP(-2|f(-2))$ 

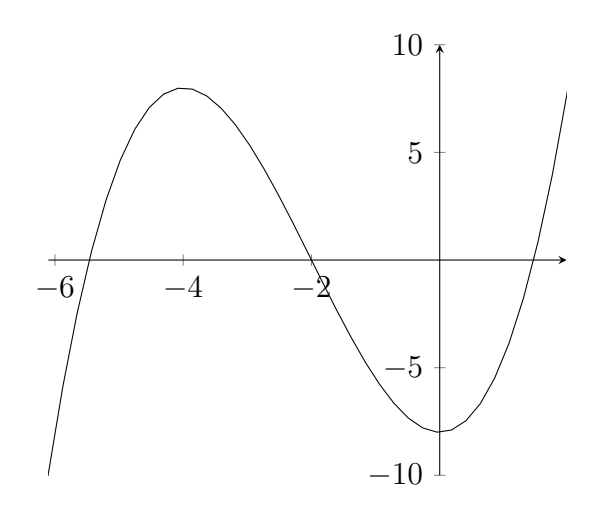

$$
f(x) = 187.5 - 1.579 \cdot 10^{-2} \cdot x^2 - 1.988 \cdot 190^{-6} \cdot x^4
$$

a

Höhe  
\n
$$
f(0) = 187.5
$$
  
\nBreite  
\n $f(x) = 0$   
\n $subst. t = x^2$   
\n $0 = 187.5 - 1.579 \cdot 10^{-2} \cdot t - 1.988 \cdot 10^{-6} \cdot t^2$   
\n $t_{1/2} = \frac{1.579 \cdot 10^{-2} \pm \sqrt{(1.579 \cdot 10^{-2})^2 - 4 \cdot (-1.988 \cdot 10^{-6}) \cdot 187.5}}{2 \cdot (-1.988 \cdot 10^{-6})}$   
\n $t_1 < 0$   $t_2 = 6520.923541$   
\n $x_{1/2} = \pm \sqrt{t_2} \approx \pm 80$   
\n $2 \cdot 80 = 160$ 

b

$$
f'(x) = -3.158 \cdot 10^{-2} \cdot x - 7.952 \cdot 10^{-6} \cdot x^3
$$
  

$$
f'(80) = -2.5264 - 4.071424 \approx -6.6
$$
  

$$
atan(-6.6) \approx -81^{\circ}
$$

c

$$
f(19) = 187.5 - 5.70019 - 0.259078148 \approx 181
$$
  
vertikaler Abstand: 187.5 - 181 = 6.5 < 10  

$$
f(9) - 10 = 177.5 - 1.579 - 0.01988 \approx 176.2
$$

# 3.17 Tangente und Anwendungen

## 3.17.1 Allgemeine Tangentengleichung - Herleitung

$$
f(x) = y = m \cdot x + b
$$
  
\nStelle  $u$   $f'(u) = m$   $f(u) = y$   
\n
$$
f(u) = f'(u) \cdot u + b \implies b = f(u) - f'(u) \cdot u
$$
  
\n
$$
t(x) = f'(u) \cdot x + f(u) - f'(u) \cdot u
$$
  
\n
$$
= f'(u) \cdot (x - u) + f(u)
$$
  
\n
$$
n(x) = -\frac{1}{f'(u)} \cdot (x - u) + f(u)
$$

108/5

a

$$
f(x) = x2 - x; \quad B(-2|6) \quad u = -2
$$
  
\n
$$
f'(x) = 2x - 1 \quad f'(u) = -5
$$
  
\n
$$
t(x) = -5 \cdot (x + 2) + 6 = -5x - 4
$$
  
\n
$$
n(x) = \frac{1}{5} \cdot (x + 2) + 6 = \frac{1}{5}x + 6\frac{2}{5}
$$

b

$$
f(x) = \frac{4}{x} + 2; \quad B(4|3) \quad u = 4
$$
  

$$
f'(x) = -4x^{-2} \quad f'(u) = -\frac{1}{4}
$$
  

$$
t(x) = -\frac{1}{4} \cdot (x - 4) + 3 = -\frac{1}{4}x + 4
$$
  

$$
n(x) = 4 \cdot (x - 4) + 3 = 4x - 13
$$

### Exkurs: Quadratische Ergänzung

führt auf die Scheitelpunktform einer quadratischen Gleichung

z. B. 
$$
f(x) = x^2 - x
$$
  
=  $x^2 - x + 0.25 - 0.25$   
=  $(x - 0.5)^2 - 0.25$   
Scheitelpunkt  $S(0.5|-0.25)$ 

z. B. 
$$
g(x) = 4x^2 - 3x + 8
$$
  
\n
$$
= 4(x^2 - \frac{3}{4}x) + 8
$$
\n
$$
= 4(x^2 - \frac{3}{4}x + \frac{9}{64} - \frac{9}{64}) + 8
$$
\n
$$
= 4(x - \frac{3}{8})^2 - 4(\frac{9}{64}) + 8
$$
\n
$$
= 4(x - \frac{3}{8})^2 + \frac{137}{16}
$$
\nScheitelpunkt  $S(\frac{3}{8}|\frac{137}{16})$ 

nimm den Koeffizienten (-1), halbiere ihn (-0.5) und quadriere anschließend (0.25).

109/10

$$
f(x) = y = 4 - \frac{1}{2}x^2
$$
  
\n
$$
Y(0|6)
$$
  
\n
$$
f'(x) = -x
$$
  
\n
$$
t(x) = f'(x_0) \cdot (x - x_0) + f(x_0) = \frac{x_0^2}{2} - x \cdot x_0 + 4
$$
  
\n
$$
0 = \frac{1}{2}x_0^2 - 2 \qquad x_0 = \pm 2
$$

109/11

$$
f(x) = -0.002x^{4} + 0.122x^{2} - 1.8
$$
  
\nTiefster Punkt:  $T(0|-1.8)$   
\nAugen:  $P(x_{0}|1.6)$   
\n $f'(x) = -0.008x^{3} + 0.244x$   
\n $t(x) = 0.006u^{4} - 0.122u^{3} - 0.008u^{3}x + 0.224ux - 1.8$   
\n $t(0) = -1.8 = 0.006u^{4} - 0.122u^{3} - 1.8$   $L = \{0; \pm \sqrt{\frac{61}{3}}\}$   
\n $t(x) = 0.366752x - 1.8$  *fuer u =* $\sqrt{\frac{61}{3}}$   
\n $1.6 = 0.366752x_{0} - 1.8$   
\n $x_{0} = 9.2706$ 

$$
S(t) = -0.08t^3 + 3.5t^2 + 10.6t + 237
$$

a

$$
S'(t) = -0.24t^2 + 7t + 10.6
$$

Die Ableitung gibt an, wie stark die Schulden ansteigen, also die Neuverschuldung pro Jahr.

b

$$
S''(t) = -0.48t + 7
$$
  
\n
$$
S''(t_0) = 0
$$
  
\n
$$
t_0 = 14.58\overline{3} \quad (um 1994)
$$

c

$$
S'(t_0) = 0 = -0.24t^2 + 7t + 10.6
$$
  
\n
$$
t_0 = \frac{1}{12}(175 + \sqrt{36985}) \approx 30.6 \quad (um \ 2010)
$$
  
\n
$$
S''(t_0) \approx -7.69 < 0 \implies Hochpunkt
$$

d Nicht die Staatsschulden, sondern die Neuverschuldung, nahm ab.

111/3

$$
f(t) = 0.25t^3 - 12t^2 + 144t
$$

a

$$
f(t) = 0 = 0.25t^3 - 12t^2 + 144t \qquad L = \{0; 24\}
$$
  

$$
f'(t) = 0 = 0.75t^2 - 24t + 144 \qquad L = \{8; 24\}
$$
  

$$
f''(t) = 1.5t - 24
$$
  

$$
f''(8) = -12 < 0 \implies HP
$$
  

$$
f''(24) = 12 > 0 \implies TP
$$
  

$$
f''(t) = 0 = 1.5t - 24 \qquad L = \{16\}
$$
  

$$
f'''(t) = 1.5 > 0 \implies RLWP
$$
Hälfte d. Maximalverts 
$$
= \frac{f(8)}{2} = \frac{512}{2} = 256
$$
  
\n
$$
f(t) = 256 = 0.25t^3 - 12t^2 + 144t
$$
  
\n
$$
0 = 0.25t^3 - 12t^2 + 144t - 256
$$
  
\n
$$
\left(\frac{\frac{1}{4}t^3 - 12t^2 + 144t - 256}{\frac{-\frac{1}{4}t^3 + 4t^2}{-8t^2 + 144t}}
$$
  
\n
$$
\frac{-8t^2 + 144t}{16t - 256}
$$
  
\n
$$
\frac{-16t + 256}{0}
$$

 $L = \{2.1436; 16; (29.856)\}\$ 

$$
f_2(t) = 0.25t^3 - 12t^2 + 144t - 256
$$
  
\n
$$
f'_2(t) = f'(t) = 0.75t^2 - 24t + 144
$$
  
\n
$$
f'_2(2.1436) \approx 96 > 0
$$
  
\n
$$
f'_2(16) = -48 < 0
$$
  
\n
$$
(f'_2(29.856) \approx 96 > 0)
$$

Zeitraum: 2.1436 bis 16

 $\mathsf b$ 

# Teil II 11/2

$$
O(t) = -\frac{1}{300}(t^3 - 36t^2 + 324t - 5700) \qquad t \in [0; 24]
$$

 $\mathsf{a}$ 

$$
O'(t) = \frac{1}{100}(-t^2 + 24t - 108) = 0
$$
  

$$
t_{1/2} = \frac{-24 \pm \sqrt{24^2 - 4 \cdot 108}}{-2} = \frac{-24 \pm 12}{-2} = 12 \pm 6
$$
  

$$
t_1 = 6 \qquad t_2 = 18
$$

$$
O''(t) = \frac{12 - t}{50}
$$
  
\n
$$
O''(t_1) = \frac{6}{50} > 0 \implies TP(6|O(6) = 16.12)
$$
  
\n
$$
O''(t_2) = \frac{-6}{50} < 0 \implies HP(18|O(18) = 19)
$$

b Die Steigung der Wendetangente gibt an, wie sich die Temperaturänderung ändert (Beschleunigung).

#### 3.18 Optimieren unter Nebenbedingungen

Tunnelquerschnitt:

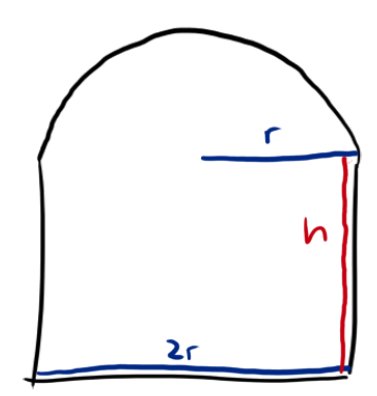

Länge der Randlinie (Umfang) ist 5m; A ist maximal

Hauptbedingung HB  $A(r, h) = 2rh +$ 1 2  $\pi r^2$  $(A(r)$  heißt Zielfunktion ZF)

Nebenbedingung NB

$$
U = 5 = 2h + 2r + \pi r \qquad |-2r - \pi r|
$$
  

$$
h = \frac{5}{2} - r - \frac{1}{2}\pi r
$$

setze *h* in 
$$
A(r, h)
$$
 ein  
\n
$$
A(r) = 2r(\frac{5}{2} - r - \frac{1}{2}\pi r) + \frac{1}{2}\pi r^2
$$
\n
$$
= 5r - 2r^2 - \pi r^2 + \frac{1}{2}\pi r^2
$$
\n
$$
= (-\frac{1}{2}\pi - 2) \cdot r^2 + 5r
$$

$$
A'(r) = 5 - 7.14159r
$$
  
\n
$$
A'(r) = 0 \qquad L = \{0.7\}
$$
  
\n
$$
h = 0.7 \quad fuer \ r = 0.7
$$
  
\n
$$
A(r) = 1.75m^2
$$

114/3

$$
A(l, b) = l \cdot b
$$
  
\n
$$
U = 50 = 2(l + b) \Rightarrow b = 25 - l
$$
  
\n
$$
A(l) = 2l \cdot (25 - l) = -2l^2 + 50l
$$
  
\n
$$
A'(l) = -4l + 50
$$
  
\n
$$
A'(l) = 0 \qquad L = \{12.5\}
$$
  
\n
$$
l = b = 12.5cm
$$

$$
U(l, b) = 2(l + b)
$$
  
\n
$$
A = 400 = l \cdot b \Rightarrow b = \frac{400}{l}
$$
  
\n
$$
U(l) = 2l + \frac{800}{l}
$$
  
\n
$$
U'(l) = 2 - 800l^{-2}
$$
  
\n
$$
U'(l) = 0 \qquad L = \{\pm 20\}
$$
  
\n
$$
l = b = 20cm
$$

115/7

a

$$
V(x) = (16 - 2x) \cdot (10 - 2x) \cdot x = 4x^3 - 52x^2 + 160x
$$
  
\n
$$
V'(x) = 12x^2 - 104x + 160
$$
  
\n
$$
V'(x) = 0 \qquad L = \{2; (\frac{20}{3})\}
$$
  
\n
$$
V(2cm) = 144cm^3
$$

115/8

$$
U(r, h) = \pi r + 2r + 2h
$$
  
\n
$$
A = 45 = \frac{1}{2}\pi r^2 + 2rh \Rightarrow h = \frac{45 - \frac{1}{2}\pi r^2}{2r}
$$
  
\n
$$
U(r) = \frac{1}{2}\pi r + 2r + \frac{45}{r}
$$
  
\n
$$
U'(r) = -45r^{-2} + \frac{1}{2}\pi + 2
$$
  
\n
$$
U'(r) = 0 \qquad L = \{\pm 3.55\}
$$
  
\n
$$
r = 3.55m \qquad \text{fuer } r = 3.55m
$$

$$
V(r, h) = \pi r^2 h
$$
  
\n
$$
12^2 = (2r)^2 + h^2 \Rightarrow r = \sqrt{36 - \frac{h^2}{4}}
$$
  
\n
$$
V(h) = \pi \cdot (36 - \frac{h^2}{4}) \cdot h = 36h\pi - \frac{h^3\pi}{4}
$$
  
\n
$$
V'(h) = -\frac{3}{4}\pi h^2 + 36\pi
$$
  
\n
$$
V'(h) = 0 \qquad L = \{\pm 6.93\}
$$
  
\n
$$
h = 6.93cm
$$
  
\n
$$
r = 4.9cm \quad fuer \, h = 6.93cm
$$

115/14

 $a\,\ldots$ Kantenlänge der Grundfläche  $V(a, h) = \frac{1}{3} \cdot a^2 \cdot h$ 

$$
2.42 = 5.76 = hs2 + (\frac{a}{2})2
$$
  

$$
hs2 = h2 + (\frac{a}{2})2
$$
  

$$
\Rightarrow h = \sqrt{5.76 - \frac{a2}{2}}
$$

$$
V(a) = \frac{1}{3} \cdot a^2 \cdot \sqrt{5.76 - \frac{a^2}{2}}
$$
  
\n
$$
V_2(a) = V(a)^2 = \frac{1}{9} \cdot a^4 \cdot (5.76 - \frac{a^2}{2}) = -\frac{1}{18}a^6 + 0.64a^4
$$
  
\n
$$
V_2'(a) = -\frac{1}{3}a^5 + 2.56a^3
$$
  
\n
$$
V_2'(a) = 0 \qquad L = \{0; \pm 2.771\}
$$

 $V(2.771m) \approx 3.55m^3$ 

Tragfähigkeit  $T \sim b$ Tragfähigkeit  $T \sim h^2$ 

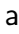

$$
r = 50cm
$$
  
\n
$$
T(b, h) = b \cdot h^{2}
$$
  
\n
$$
h^{2} + b^{2} = (2r)^{2} \Rightarrow h^{2} = 10000 - b^{2} \Rightarrow h = \sqrt{10000 - b^{2}}
$$
  
\n
$$
T(b) = b \cdot (10000 - b^{2}) = -b^{3} + 10000b
$$
  
\n
$$
T'(b) = -3b^{2} + 10000
$$
  
\n
$$
T'(b) = 0 \qquad L = \{\pm \frac{100}{\sqrt{3}}\}
$$
  
\n
$$
T(\frac{100}{\sqrt{3}}) \approx 384900
$$

$$
b \approx 57.74cm
$$

$$
h = \sqrt{10000 - (\frac{100}{\sqrt{3}})^2} \approx 81.65cm
$$

# 3.19 Numerisches Verfahren zur Nullstellenbestimmung

z. B.  $f(x) = x^3 + 5x - 10$ probeweise :  $f(1) = -4$  $f(2) = 8$  $\Rightarrow$  Nullstelle zwischen 1 und 2 Vermutung  $x_0 = 1.5$ 

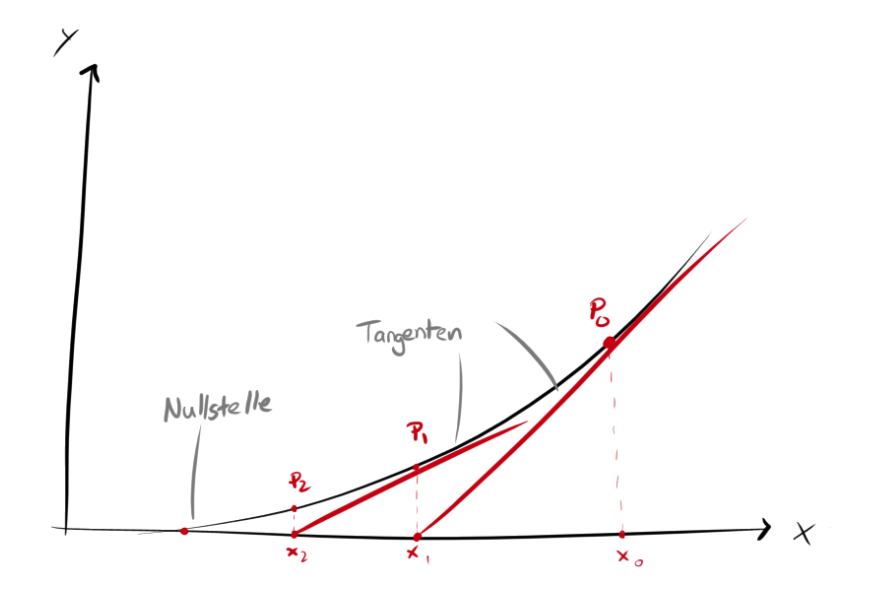

#### Zum Rechenverfahren Tangentengleichung  $t(x) = f'(x_0)(x - x_0) + f(x_0)$  $t(x_1) = 0$   $x_1 = x_0$   $f(x_0)$  $f'(x_0)$  $\rightarrow$   $x_2 = x_1$   $f(x_1)$  $f'(x_1)$

allgemeine Näherungsformel nach Newton (und Raphson)

$$
x_{n+1} = x_n - \frac{f(x_n)}{f'(x_n)}
$$
  
*n* beginning

Abbruchbedingung: Nullstelle auf 3 Dezimalen genau. Das bedeutet, dass beim nächsten Schritt sich die 3. Dezimale nicht mehr ändern darf

Beispiel 
$$
f(x) = x^3 + 5x - 10
$$
  
\n $f'(x) = 3x^2 + 5$   
\n $x_0 = 1.5$   
\n $x_1 = 1.5 - \frac{1.5^3 + 5 \cdot 1.5 - 10}{3 \cdot 1.5^2 + 5} \approx 1.4255$   
\n $x_2 = \dots \approx 1.4233$   
\n $x_3 = \dots \approx 1.42331$   
\nNullstelle auf 3 Dezimalen genau:  $x = 1.423$ 

a

$$
x^{3} + 2x - 1 = 0
$$
  
\n
$$
f'(x) = 3x^{2} + 2
$$
  
\n
$$
x_{0} = 0
$$
  
\n
$$
x_{1} = 0 - \frac{-1}{2} = 0.5
$$
  
\n
$$
x_{2} = \frac{5}{11} = 0.\overline{45}
$$
  
\n
$$
x_{3} = \frac{1581}{3487} \approx 0.453398...
$$
  
\n
$$
x_{4} = \frac{50302634185}{110945952227} \approx 0.453397...
$$
  
\n
$$
x^{*} = 0.453
$$

#### 3.19.1 Anwendungen des Newton-Verfahrens

Mögliche Fragestellungen:

- Nullstellen eines Funktionsgraphen  $f(x) = 0$ , auch  $f(x) = a$
- Nullstellen der Ableitungsfunktion  $f'(x) = 0$ , auch  $f'(x) = m$
- Schnittstellen zweier Funktionsgraphen  $f(x) = g(x)$
- zu Zielfunktion Lösungen finden

a

$$
f(x) = x^{3} - 3x - 1
$$
  
\n
$$
f'(x) = 3x^{2} - 3
$$
  
\n
$$
x_{0} = 2
$$
  
\n
$$
x_{1} = 1.8889
$$
  
\n
$$
x_{2} = 1.8795
$$
  
\n
$$
x_{3} = 1.8794
$$
  
\n
$$
x_{4} = 1.8794
$$
  
\n
$$
x_{1}^{*} = 1.879
$$
  
\n...  
\n
$$
x_{2}^{*} = -1.532
$$
  
\n
$$
x_{3}^{*} = -0.347
$$

b

$$
f(x) = x^{3} + 3x^{2} - 3
$$
  
\n
$$
f'(x) = 3x^{2} + 6x
$$
  
\n
$$
x_{0} = 1
$$
  
\n
$$
x_{1} = 0.8889
$$
  
\n
$$
x_{2} = 0.8795
$$
  
\n
$$
x_{3} = 0.8794
$$
  
\n
$$
x_{4} = 0.8794
$$
  
\n
$$
x_{1}^{*} = 0.879
$$
  
\n...  
\n
$$
x_{2}^{*} = -2.532
$$
  
\n
$$
x_{3}^{*} = -1.347
$$

c

$$
f(x) = x^{4} - 2x^{3} - 5x^{2} + 1
$$
  
\n
$$
f'(x) = 4x^{3} - 6x^{2} - 10x
$$
  
\n
$$
x_{0} = 0.5
$$
  
\n
$$
x_{1} = 0.4271
$$
  
\n
$$
x_{2} = 0.4203
$$
  
\n
$$
x_{3} = 0.4204
$$
  
\n
$$
x_{4} = 0.4204
$$
  
\n
$$
x_{1}^{*} = 0.420
$$
  
\n...  
\n
$$
x_{2}^{*} = -1.332
$$
  
\n
$$
x_{3}^{*} = -0.521
$$
  
\n
$$
x_{4}^{*} = 3.432
$$

d

$$
f(x) = x^{4} + x^{3} - 4x^{2} + x + 0.5
$$
  
\n
$$
f'(x) = 4x^{3} + 3x^{2} - 8x + 1
$$
  
\n
$$
x_{0} = 0.5
$$
  
\n
$$
x_{1} = 0.6071
$$
  
\n
$$
x_{2} = 0.6030
$$
  
\n
$$
x_{3} = 0.6030
$$
  
\n
$$
x_{1}^{*} = 0.603
$$
  
\n...  
\n
$$
x_{2}^{*} = -2.635
$$
  
\n
$$
x_{3}^{*} = -0.246
$$
  
\n
$$
x_{4}^{*} = 1.278
$$

$$
f(x) = x^{5} + x^{3} + 1
$$
  
\n
$$
f'(x) = 5x^{4} + 3x^{2}
$$
  
\n
$$
x_{0} = -1
$$
  
\n
$$
x_{1} = -0.8750
$$
  
\n
$$
x_{2} = -0.8400
$$
  
\n
$$
x_{3} = -0.8376
$$
  
\n
$$
x_{4} = -0.8376
$$
  
\n
$$
x^{*} = -0.838
$$

# 118/4

a

$$
g(x) = x^{2}; \quad h(x) = x^{3} - 1
$$
  
\n
$$
f(x) = g(x) - h(x) = -x^{3} + x^{2} + 1
$$
  
\n
$$
f'(x) = -3x^{2} + 2x
$$
  
\n
$$
x_{0} = 1.5
$$
  
\n...  
\n
$$
x^{*} = 1.466
$$

b

$$
g(x) = x^3; \quad h(x) = \frac{1}{2}x^3 - 2x + 2
$$

$$
f(x) = g(x) - h(x) = \frac{1}{2}x^3 + 2x - 2
$$

$$
f'(x) = \frac{3}{2}x^2 + 2
$$

$$
x_0 = 1
$$

$$
\dots
$$

$$
x^* = 0.848
$$

a

$$
f(x) = 0.1x^{4} - x^{2} - x + 1; \quad m = 1
$$
  
\n
$$
f'(x) = 0.4x^{3} - 2x - 1 = 1
$$
  
\n
$$
0.4x^{3} - 2x - 2 = 0
$$
  
\n
$$
x_{0} = 2.5
$$
  
\n...  
\n
$$
x^{*} = 2.627
$$

b

$$
f(x) = -0.1x^{4} - x^{3} + x^{2} + 3; \quad m = -18
$$
  
\n
$$
f'(x) = -0.4x^{3} - 3x^{2} + 2x = -18
$$
  
\n
$$
-0.4x^{3} - 3x^{2} + 2x + 18 = 0
$$
  
\n
$$
x_{0} = 2.5
$$
  
\n...  
\n
$$
x^{*} = 2.400
$$

c

$$
f(x) = \frac{1}{10}x^3 + \frac{1}{2}x^2 - 1 + \frac{1}{x}; \quad m = 4
$$
  
\n
$$
f'(x) = \frac{3}{10}x^2 + x - \frac{1}{x^2} = 4
$$
  
\n
$$
\frac{3}{10}x^2 + x - \frac{1}{x^2} - 4 = 0
$$
  
\n
$$
x_0 = 2.5
$$
  
\n...  
\n
$$
x^* = 2.418
$$

 ${\sf d}$ 

$$
f(x) = \sqrt{x} - \frac{1}{2}x^3 + 3; \quad m = -10
$$
  
\n
$$
f'(x) = \frac{1}{2\sqrt{x}} - \frac{3}{2}x^2 = -10
$$
  
\n
$$
\frac{1}{2\sqrt{x}} - \frac{3}{2}x^2 + 10 = 0
$$
  
\n
$$
x_0 = 2.5
$$
  
\n...  
\n
$$
x^* = 2.622
$$

 $118/6$ 

 $\mathsf{a}$ 

$$
f(x) = x^{5} + x + 1
$$
  
\n
$$
f'(x) = 5x^{4} + 1 > 0
$$
  
\nDie Furthermore, no seting a b, e is het group, since Null

Die Funktion ist streng monoton steigend, d. h. sie hat genau eine Nullstelle.

 $\mathbf b$ 

$$
x_0 = -1
$$
  
...  

$$
x^* \approx -0.755
$$

$$
r = 9cm
$$
  
\n
$$
V_K = \frac{4}{3}\pi r^3
$$
  
\n
$$
V_Z = h\pi R^2 = \frac{1}{4}V_K = \frac{1}{3}\pi r^3
$$
  
\n
$$
hR^2 = \frac{1}{3}r^3
$$
  
\n
$$
R^2 + (\frac{h}{2})^2 = r^2 \Rightarrow R^2 = r^2 - \frac{h^2}{4}
$$
  
\n
$$
h(r^2 - \frac{h^2}{4}) = hr^2 - \frac{h^3}{4} = \frac{1}{3}r^3
$$
  
\n
$$
81h - \frac{h^3}{4} = 243
$$
  
\n
$$
-\frac{1}{4}h^3 + 81h - 243 = 0
$$
  
\n
$$
(-\frac{1}{4}h^3 + 81h - 243)' = -\frac{3}{4}h^2 + 81
$$
  
\n...  
\n
$$
(h_1 \approx -19.345)
$$
  
\n
$$
h_2 \approx 3.091
$$
  
\n
$$
h_3 \approx 16.25
$$
  
\n
$$
R_2 = \sqrt{r^2 - \frac{h_2^2}{4}} \approx 8.87
$$
  
\n
$$
R_3 = \sqrt{r^2 - \frac{h_3^2}{4}} \approx 3.87
$$

#### AB Kurvenuntersuchungen 3.20

#### $AB/1$

a

 $f_a(x) = x^2 - 2ax + 1$  $a \in \mathbb{R}, a > 0$ Symmetrie  $f_a(-x) = x^2 + 2ax + 1 \neq f_a(x)$  $-f_a(x) = -x^2 + 2ax - 1 \neq f_a(-x)$  $\Rightarrow$  keine Symmetrie erkennbar **Nullstellen**  $x^2-2ax+1=0$  $x_{1/2} = \frac{2a \pm \sqrt{(-2a)^2 - 4 \cdot 1 \cdot 1}}{2 \cdot 1} = a \pm \sqrt{a^2 - 1}$ **Extrema**  $f'_a(x) = 2x - 2a = 0$   $L = \{a\}$  $f''_a(x) = 2 > 0 \Rightarrow TP(a|f_a(a) = -a^2 + 1)$ Wendepunkte  $f''_a(x) = 0 \quad L = \{\}$ 

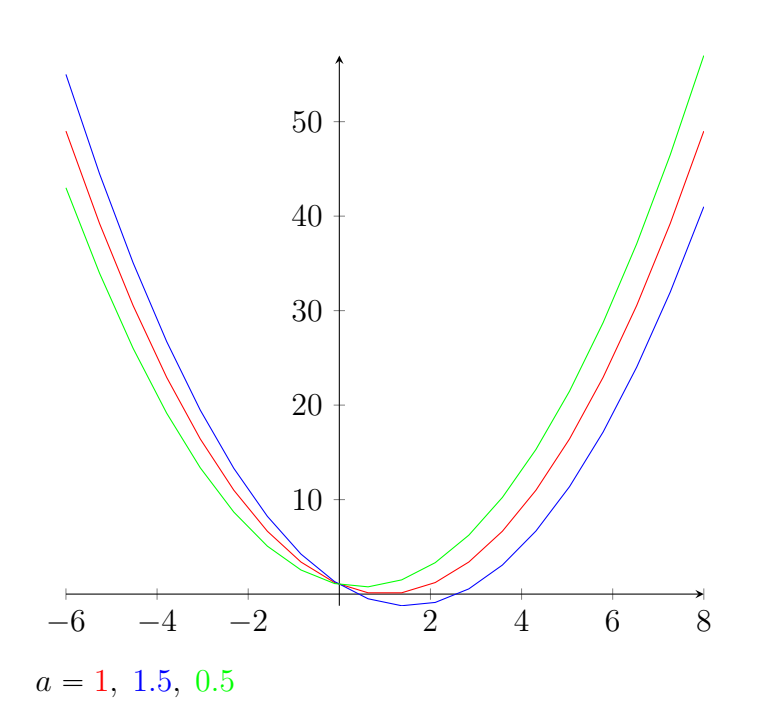

 $\mathsf{C}$ 

$$
f'_a(4) = 2 \cdot 4 - 2a = 1 \implies a = 3.5
$$

 $\mathsf{d}$ 

$$
x_{1/2} = a \pm \sqrt{a^2 - 1}
$$
  
\n
$$
a^2 - 1 < 0 \quad \text{fuer } a < 1 \quad \Rightarrow \text{ keine Nullstelle}
$$
  
\n
$$
a^2 - 1 = 0 \quad \text{fuer } a = 1 \quad \Rightarrow \text{ 1 Nullstelle}
$$
  
\n
$$
a^2 - 1 > 0 \quad \text{fuer } a > 1 \quad \Rightarrow \text{ 2 Nullstellen}
$$

 $\mathsf{b}$ 

#### 3.20.1 Ortslinie

Der Graph, auf dem alle Tiefpunkte zu unterschiedlichen a liegen, heißt Ortslinie der Tiefpunkte:

 $T(a|-a^2+1)$  $x = a$  $y = -a^2 + 1$ setze  $a$  aus  $x$ -Koordinate in  $y$  ein  $f(x) = y = -x^2 + 1$ 

Funktionsgleichung der Ortskurve der Tiefpunkte

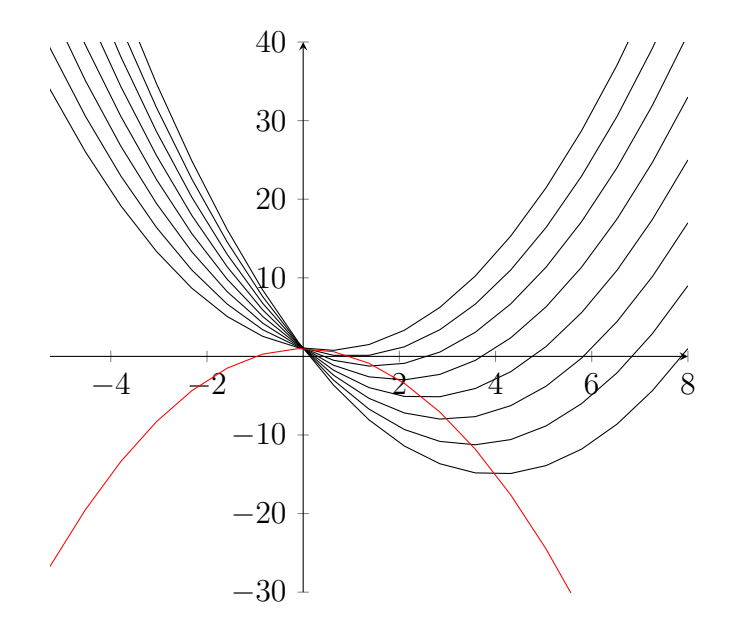

AB/5

a

$$
f_a(x) = \frac{1}{2}x^4 - ax^2
$$

$$
a > 0
$$

Symmetrie

$$
f_a(-x) = \frac{1}{2}x^4 - ax^2 = f_a(x)
$$

 $\Rightarrow$  Achsensymmetrie

$$
-f_a(x) = -\frac{1}{2}x^4 + ax^2 \neq f_a(-x)
$$

 $\Rightarrow$  keine Punktsymmetrie erkennbar

Nullstellen

$$
\frac{1}{2}x^4 - ax^2 = 0 \qquad | \div x^2
$$

$$
\frac{1}{2}x^2 - a = 0
$$

$$
L = \{0; \pm \sqrt{2a}\}\
$$

Extrema

$$
f'_a(x) = 2x^3 - 2ax = 0 \qquad | \div x
$$
  
\n
$$
2x^2 - 2a = 0
$$
  
\n
$$
x = \pm \sqrt{a}
$$
  
\n
$$
f''_a(x) = 6x^2 - 2a
$$
  
\n
$$
f''_a(\pm \sqrt{a}) = 4a > 0 \Rightarrow TP
$$
  
\n
$$
f''_a(0) = -2a < 0 \Rightarrow HP
$$
  
\n**Wendenukte**

**Wendepunkte**  
\n
$$
f''_a(x) = 0 \quad L = \{\pm \sqrt{\frac{a}{3}}\}
$$
\n
$$
f'''_a(x) = 12x
$$
\n
$$
f'''_a(\sqrt{\frac{a}{3}}) = 12\sqrt{\frac{a}{3}} > 0 \Rightarrow RLWP
$$
\n
$$
f'''_a(-\sqrt{\frac{a}{3}}) = -12\sqrt{\frac{a}{3}} < 0 \Rightarrow LRWF
$$

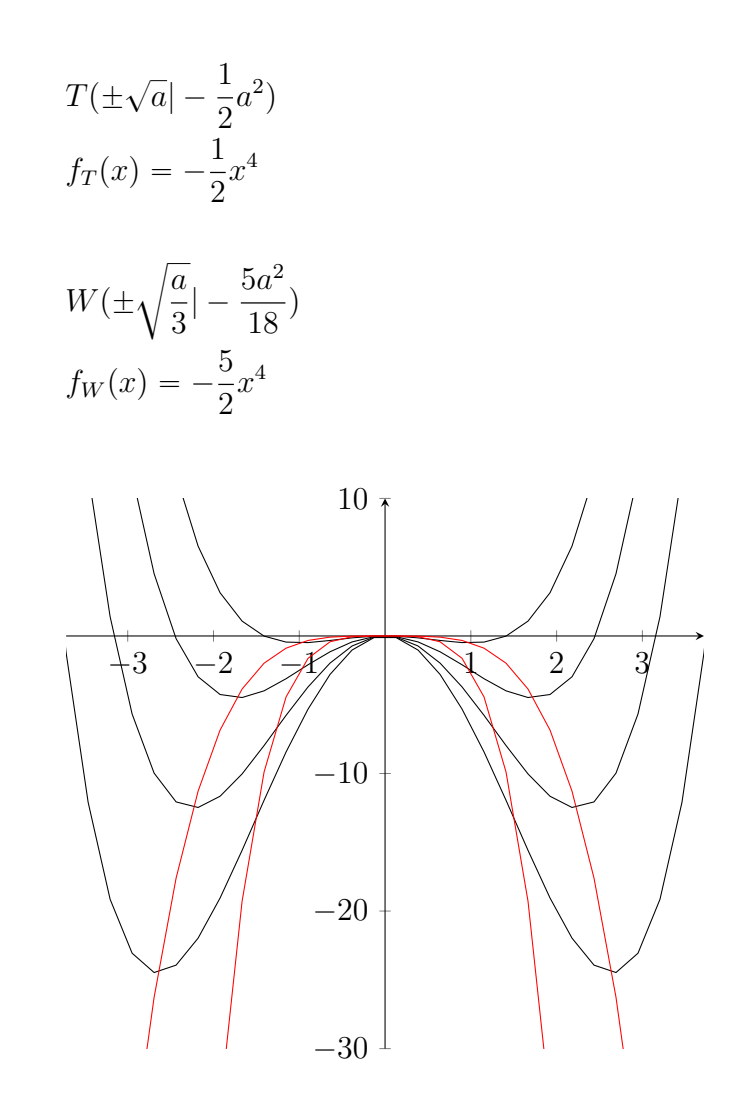

 $AB/4$ 

a

b

$$
f_a(x) = \frac{1}{4}(x^4 - ax^2)
$$
  $WP(1|f_a(1))$   
\n
$$
f_a(-x) = \frac{1}{4}(x^4 - ax^2) = f_a(x)
$$
  
\n
$$
\Rightarrow \text{Achsensymmetric} \Rightarrow \text{zweiter Wendepunkt bei } x = -1
$$
  
\n
$$
f_a''(\pm 1) = 3 \cdot 1^2 - \frac{1}{2}a = 0 \Rightarrow a = 6
$$
  
\n
$$
f_6(\pm 1) = \frac{1}{4}(1^4 - 6 \cdot 1^2) = -\frac{5}{4}
$$

b

$$
f''_a(x) = 3x^2 - \frac{1}{2}a = 0 \quad L = \{\pm \sqrt{\frac{a}{6}}\}
$$

$$
t_1(x) = -\frac{a}{3}\sqrt{\frac{a}{6}}x + \frac{a^2}{48}
$$

$$
t_2(x) = \frac{a}{3}\sqrt{\frac{a}{6}}x + \frac{a^2}{48}
$$

# 3.21 Wiederholung

115/9

$$
O(a, h) = a^{2} + 4ah
$$
  
\n
$$
V(a, h) = a^{2} \cdot h = 40dm^{3} \Rightarrow h = \frac{40dm^{3}}{a^{2}}
$$
  
\n
$$
O(a) = a^{2} + 160dm^{3} \cdot a^{-1}
$$
  
\n
$$
O'(a) = 2a - 160dm^{3} \cdot a^{-2}
$$
  
\n
$$
a = \sqrt[3]{80dm^{3}} \approx 4.309dm
$$
  
\n
$$
h = \frac{40dm^{3}}{\sqrt[3]{80dm^{3}}} = \sqrt[3]{10} \approx 2.154dm
$$

119/8

$$
h(0) = 400m
$$

$$
h(370) = 0
$$

- a $h'$  beschreibt das Gefälle des Flusses und gibt den Höhenverlust des Wassers pro Kilometer an
- b ein Stausee hat einen waagerechten Abschnitt des Graphen zur Folge, ein Wasserfall eine Sprungstelle
- $c$   $h'$  ist nicht positiv, da das Wasser ausschließlich nach unten fließt; die Einheit ist  $\frac{m}{km}$

# 3.22 Sinus- und Kosinusfunktion

$$
f(\alpha) = \sin(\alpha)
$$
  
\n
$$
f(x) = \sin(x)
$$
  
\n
$$
\frac{\alpha}{360^{\circ}} = \frac{x}{U} \qquad U = 2\pi r
$$

$$
x = \frac{\alpha \cdot 2\pi}{360^{\circ}} \qquad \alpha = \frac{x \cdot 360^{\circ}}{2\pi}
$$

$$
which \verb"tige x-Koordination
$$

$$
x = 3.14... = \pi
$$
  $x = 6.28... = 2\pi$   
 $x = 1.57... = \frac{\pi}{2}$   $x = 4.71... = \frac{3\pi}{2}$ 

$$
sin(x + \frac{\pi}{2}) = cos(x) \qquad sin(x) = cos(x - \frac{\pi}{2})
$$

## 3.22.1 Vielfachheit der Lösungen von (geniometrischen) Gleichungen

$$
sin(x) = 0.7
$$
  
\n
$$
x = a sin(0.7) \approx 0.775
$$
  
\n
$$
x_n \approx 0.775 + n \cdot 2\pi
$$
  
\n
$$
x_m \approx \pi - 0.775 + m \cdot 2\pi
$$
  
\n
$$
n, m \in \mathbb{Z}
$$
  
\n
$$
cos(x) = 0.3
$$
  
\n
$$
x = a cos(0.3) \approx 1.266
$$
  
\n
$$
x_n \approx 1.266 + n \cdot 2\pi
$$
  
\n
$$
x_m \approx -1.266 + n \cdot 2\pi
$$
  
\n
$$
n, m \in \mathbb{Z}
$$

a

 $sin(x) = 0.9396$  $x = a sin(0.9396) \approx 1.221$  $x_n \approx 1.221 + n \cdot 2\pi$  $x_m \approx \pi - 1.221 + m \cdot 2\pi$ 

#### b

$$
sin(x) = 0.5519
$$

$$
x = a sin(0.5519) \approx 0.585
$$

$$
x_n \approx 0.585 + n \cdot 2\pi
$$

$$
x_m \approx \pi - 0.585 + m \cdot 2\pi
$$

c

$$
cos(x) = 0.6294
$$
  

$$
x = a sin(0.6294) \approx 0.890
$$
  

$$
x_n \approx 0.890 + n \cdot 2\pi
$$
  

$$
x_m \approx -0.890 + m \cdot 2\pi
$$

#### d

$$
cos(x) = -0.8870
$$
  

$$
x = a sin(-0.8870) \approx 2.662
$$
  

$$
x_n \approx 2.662 + n \cdot 2\pi
$$
  

$$
x_m \approx -2.662 + m \cdot 2\pi
$$

#### 128/7

a

$$
sin(x) = 0.63
$$
  

$$
x = a sin(0.63) \approx 0.682
$$
  

$$
x_n \approx 0.682 + n \cdot 2\pi
$$
  

$$
x_m \approx \pi - 0.682 + m \cdot 2\pi
$$

b

$$
cos(x) = -0.55
$$
  
\n
$$
x = a sin(-0.55) \approx 2.153
$$
  
\n
$$
x_n \approx 2.153 + n \cdot 2\pi
$$
  
\n
$$
x_m \approx -2.153 + m \cdot 2\pi
$$

c

$$
sin(x) = -\frac{1}{2}
$$
  

$$
x = a sin(-\frac{1}{2}) \approx -0.524
$$
  

$$
x_n \approx -0.524 + n \cdot 2\pi
$$
  

$$
x_m \approx \pi + 0.524 + m \cdot 2\pi
$$

d

$$
cos(x) = -\frac{1}{2}\sqrt{2}
$$
  

$$
x = a sin(-\frac{1}{2}\sqrt{2}) \approx 2.356
$$
  

$$
x_n \approx 2.356 + n \cdot 2\pi
$$
  

$$
x_m \approx -2.356 + m \cdot 2\pi
$$

#### 3.22.2 Die allgemeine Sinusfunktion

 $f(x) = y = a \cdot sin(b(x - c)) + d$ 

- a Streckung entlang der y-Achse (Amplitude)
- $b$  Streckung entlang der x-Achse (Perioden pro  $2\pi$ , Periodenlänge  $p=\frac{2\pi}{b}$  $\frac{2\pi}{b})$
- $c$  Verschiebung in x-Richtung (für  $c > 0$  nach rechts)
- d Verschiebung in y-Richtung

## 3.22.3 AB Die Funktionen  $f: x \mapsto a \cdot sin(b(x - c))$  und ihre Graphen

AB/3

a

$$
f(x) = 3 \cdot \sin(\frac{1}{2}(x - \pi))
$$
  
\n
$$
p = 4\pi
$$
  
\n
$$
3 \cdot \sin(\frac{1}{2}(x - \pi))
$$
  
\n
$$
x_H = 2\pi + n \cdot p
$$
  
\n
$$
x_T = n \cdot p
$$
  
\n
$$
x_W = \pi + \frac{n}{2} \cdot p
$$

b

$$
f(x) = 2 \cdot \sin(\frac{2}{3}x)
$$
  
\n
$$
p = 3\pi
$$
  
\n
$$
x_H = \frac{3}{4}\pi + n \cdot p
$$
  
\n
$$
x_T = 2\frac{1}{4}\pi + n \cdot p
$$
  
\n
$$
x_W = \frac{n}{2} \cdot p
$$

c

$$
f(x) = 4 \cdot \sin(x - \frac{\pi}{6})
$$
  
\n
$$
p = 2\pi
$$
  
\n
$$
x_H = \frac{2}{3}\pi + n \cdot p
$$
  
\n
$$
x_T = \frac{5}{3}\pi + n \cdot p
$$
  
\n
$$
x_W = \frac{\pi}{6} + \frac{p}{2}
$$

 $AB/5$ 

$$
f(x) = a \cdot \sin(b \cdot x + e)
$$
\na

\n
$$
f(x) = 20 \cdot \sin(\frac{\pi}{20} \cdot x - \frac{\pi}{2})
$$
\nb

\n
$$
f(x) = 6 \cdot \sin(\frac{\pi}{12} \cdot x + \frac{\pi}{4})
$$
\nc

\n
$$
f(x) = 4 \cdot \sin(\frac{\pi}{4} \cdot x - \frac{\pi}{2})
$$
\nAB/6

\n
$$
f(t) = a \cdot \sin(b(t - c)) \qquad -2 \leq t \leq 13
$$

a Die Sonne bewegt sich aus Sicht der Aufnahmen periodisch auf und ab. Ihr Höhenverlauf lässt sich daher über eine Sinuskurve modellieren.

b

$$
f(x) = a \cdot \sin(\frac{\pi}{12} \cdot (x - 6))
$$

## 3.22.4 Ableitung der Sinusfunktion

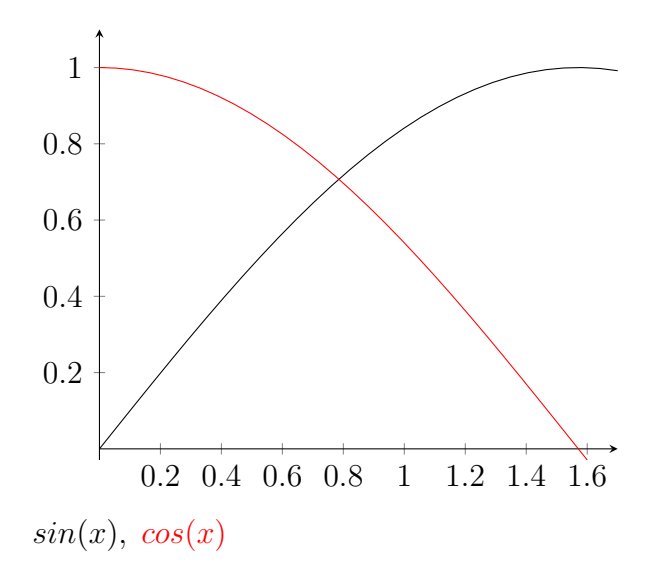

#### Annäherung mit Taylorreihe

$$
f(x) = f(a) + \frac{f'(a)}{1!}(x - a)^1 + \frac{f''(a)}{2!}(x - a)^2 + \frac{f'''(a)}{3!}(x - a)^3 + \dots
$$
  
\n
$$
a = x_0 = 0
$$
  
\n
$$
f(x_0) = f(0) + \frac{f'(0)}{1!}x^1 + \frac{f''(0)}{2!}x^2 + \frac{f'''(0)}{3!}x^3 + \dots
$$
  
\n
$$
sin(x) = 0 + x^1 - \frac{x^3}{3!} + \frac{x^5}{5!} - \frac{x^7}{7!} + \dots
$$
  
\n
$$
(sin(x))' = 1 - \frac{x^2}{2!} + \frac{x^4}{4!} - \frac{x^6}{6!} = \dots = cos(x)
$$
  
\n
$$
f(x) = sin(x)
$$
  
\n
$$
f'(x) = cos(x)
$$
  
\n
$$
f''(x) = -cos(x)
$$
  
\n
$$
f'''(x) = sin(x)
$$
  
\n
$$
...
$$

#### 130/1

a

$$
f(x) = 12 \cdot \sin(x)
$$

$$
f'(x) = 12 \cdot \cos(x)
$$

b

$$
f(x) = -2 \cdot \cos(x)
$$
  

$$
f'(x) = -2 \cdot (-\sin(x))
$$

c

$$
f(x) = \sqrt{5} \cdot \cos(x)
$$
  

$$
f'(x) = \sqrt{5} \cdot (-\sin(x))
$$

d

$$
f(x) = \frac{1}{\pi} \cdot \sin(x)
$$

$$
f'(x) = \frac{1}{\pi} \cdot \cos(x)
$$

e

$$
f(x) = 5x3 - sin(x)
$$
  

$$
f'(x) = 15x2 - cos(x)
$$

f

$$
f(x) = 2 \cdot \cos(x) - \sin(x)
$$
  

$$
f'(x) = 2 \cdot (-\sin(x)) - \cos(x)
$$

## 130/3

b

$$
f(x) = 3 \cdot \sin(x)
$$
  
\n
$$
P(\frac{5\pi}{3} | ?)
$$
  
\n
$$
y = f(\frac{5\pi}{3}) \approx -2.598
$$
  
\n
$$
f'(x) = 3 \cdot \cos(x)
$$
  
\n
$$
m_t = f'(\frac{5\pi}{3}) = 1.5
$$
  
\n
$$
b_t = -2.598 - 1.5 \cdot \frac{5\pi}{3} \approx -10.452
$$
  
\n
$$
t(x) = 1.5x - 10.452
$$

c

$$
f(x) = 2 \cdot \sin(x) - \cos(x); \quad x \in [0; 2\pi]
$$

$$
f'(x) = 2 \cdot \cos(x) + \sin(x)
$$

$$
f'(x) = 0 = 2 \cdot \cos(x) + \sin(x)
$$
  
\n
$$
2 = -\frac{\sin(x)}{\cos(x)} = -\tan(x) \implies x = \tan(-2)
$$
  
\n
$$
L = \{\operatorname{atan}(-2) + n\pi\} \quad n \in \{1; 2\}
$$

$$
f''(x) = \cos(x) - 2 \cdot \sin(x)
$$
  
\n
$$
f''(atan(-2) + \pi) \approx -2.23 < 0
$$
  
\n
$$
HP(atan(-2) + \pi | f(atan(-2) + \pi)) = HP(2.034|2.236)
$$
  
\n
$$
f''(atan(-2) + 2\pi) \approx 2.23 > 0
$$
  
\n
$$
TP(atan(-2) + 2\pi | f(atan(-2) + 2\pi)) = TP(5.176| - 2.236)
$$

d

$$
f(x) = 4 \cdot \cos(x) + 2x; \quad x \in [0; 2\pi]
$$
  

$$
f'(x) = -4 \cdot \sin(x) + 2
$$

$$
f'(x) = 0 = -4 \cdot \sin(x) + 2
$$
  
0.5 = sin(x)  $\Rightarrow$  x = asin(0.5)  
L = {asin(0.5);  $\pi - \sin(0.5)$ }

$$
f''(x) = -4 \cdot \cos(x)
$$
  
\n
$$
f''(asin(0.5)) \approx -3.46 < 0
$$
  
\n
$$
HP(asin(0.5)|f(asin(0.5))) = HP(0.524|4.51)
$$
  
\n
$$
f''(\pi - a sin(0.5)) \approx 3.46 > 0
$$
  
\n
$$
TP(\pi - a sin(0.5)|f(\pi - a sin(0.5))) = TP(2.618|1.772)
$$

## 3.23 Neue Funktionen aus alten Funktionen

#### gegeben sind

 $f(x) = sin(x)$  $g(x) = \sqrt{x}$  $h(x) = x^2 + 5$ 

#### Produkt

$$
i(x) = f(x) \cdot g(x) = \sin(x) \cdot \sqrt{x}
$$
  

$$
j(x) = h(x) \cdot f(x) = (x^2 + 5) \cdot \sin(x)
$$

# Quotient

$$
k(x) = \frac{g(x)}{f(x)} = \frac{\sqrt{x}}{\sin(x)}
$$

$$
l(x) = \frac{h(x)}{g(x)} = \frac{x^2 + 5}{\sqrt{x}}
$$

#### Verkettung

$$
m(x) = f(g(x)) = \sin(\sqrt{x})
$$
  
\n
$$
n(x) = g(f(x)) = \sqrt{\sin(x)}
$$
  
\n
$$
o(x) = f(g(h(x))) = \sin(\sqrt{x^2 + 5})
$$

## 3.23.1 Ableitungsregeln

#### Produktregel

$$
k(x) = f(x) \cdot g(x)
$$
  
\n
$$
k'(x) = \lim_{h \to 0} \frac{f(x+h) \cdot g(x+h) - f(x) \cdot g(x)}{h}
$$
  
\n
$$
= \lim_{h \to 0} \frac{f(x+h) \cdot g(x+h) - f(x) \cdot g(x+h) + f(x) \cdot g(x+h) - f(x) \cdot g(x)}{h}
$$
  
\n
$$
= \lim_{h \to 0} \frac{[f(x+h) - f(x)] \cdot g(x+h) + f(x) \cdot [g(x+h) - g(x)]}{h}
$$
  
\n
$$
= f'(x) \cdot g(x) + f(x) \cdot g'(x)
$$

#### Kettenregel

$$
k(x) = f(g(x))
$$
  
\n
$$
k'(x) = \lim_{h \to 0} \frac{f(g(x+h)) - f(g(x))}{h}
$$
  
\n
$$
= \lim_{h \to 0} \frac{f(g(x+h)) - f(g(x))}{g(x+h) - g(x)} \cdot \frac{g(x+h) - g(x)}{h}
$$
  
\n
$$
= \lim_{h \to 0} \frac{f(z+i) - f(z)}{i} \cdot g'(x)
$$
  
\n
$$
= f'(z) \cdot g'(x)
$$
  
\n
$$
= f'(g(x)) \cdot g'(x)
$$

$$
g(x) = z \qquad g(x+h) = z + i
$$

## Beispiele

$$
k(x) = (x2 + 2x - 7) \cdot sin(x)
$$
  
\n
$$
k'(x) = (2x + 2) \cdot sin(x) + (x2 + 2x - 7) \cdot cos(x)
$$

$$
k(x) = \sin(x^3 - 5x) \nk'(x) = \cos(x^3 - 5x) \cdot (3x^2 - 5)
$$

## 135/1

a

$$
f(x) = (x+2)^4
$$
  

$$
f'(x) = 4(x+2)^3
$$

b

$$
f(x) = (8x + 2)^3
$$
  

$$
f'(x) = 3(8x + 2)^2 \cdot 8 = 24(8x + 2)^2
$$

c

$$
f(x) = (\frac{1}{2} - 5x)^3
$$
  

$$
f'(x) = 3(\frac{1}{2} - 5x)^2 \cdot (-5) = -15(\frac{1}{2} - 5x)^2
$$

d

$$
f(x) = \frac{1}{4}(x^2 - 5)^2
$$
  

$$
f'(x) = \frac{1}{2}(x^2 - 5) \cdot 2x = x^3 - 5x
$$

135/2

a

$$
f(x) = \frac{1}{(x-1)^2}
$$
  

$$
f'(x) = -2(x-1)^{-3}
$$

b

$$
f(x) = \frac{1}{(3x - 1)^2}
$$
  

$$
f'(x) = -2(3x - 1)^{-3} \cdot 3 = -6(3x - 1)^{-3}
$$

e

$$
f(x) = \sin(2x)
$$
  

$$
f'(x) = \cos(2x) \cdot 2 = 2\cos(2x)
$$

f

$$
f(x) = \sin(2x + \pi)
$$
  

$$
f'(x) = \cos(2x + \pi) \cdot 2 = 2\cos(2x + \pi) = -2\cos(2x)
$$

138/1

g

$$
f(x) = \frac{2}{x} \cdot \cos(x)
$$
  

$$
f'(x) = -2x^{-2} \cdot \cos(x) - \frac{2}{x} \cdot \sin(x)
$$

h

$$
f(x) = sin(x) \cdot cos(x)
$$
  
\n $f'(x) = (cos(x))^2 - (sin(x))^2 = cos(2x)$ 

 $f(x) = x^2 \cdot \sin(x)$  $f'(x) = 2x \cdot sin(x) + x^2 \cdot cos(x)$ 

j

i

$$
f(x) = \frac{1}{\sqrt{x}} \cdot \cos(x)
$$

$$
f'(x) = -\frac{\cos(x)}{2\sqrt{x^3}} - \frac{\sin(x)}{\sqrt{x}}
$$

k

$$
f(x) = \frac{\pi}{4} \cdot \sin(x) \cdot (2 - x)
$$

$$
f'(x) = \frac{\pi}{4} \cdot \cos(x) \cdot (2 - x) - \frac{\pi}{4} \cdot \sin(x)
$$

l

$$
f(x) = \sqrt{3} \cdot \sqrt{x}
$$

$$
f'(x) = \frac{\sqrt{3}}{2\sqrt{x}}
$$

135/4

a

$$
f(x) = 0.25 \cdot \sin(2x + \pi)
$$
  

$$
f'(x) = 0.25 \cdot \cos(2x + \pi) \cdot 2 = -0.5 \cdot \cos(2x)
$$

b

$$
f(x) = \frac{2}{3} \cdot \sin(\pi - 3x)
$$
  

$$
f'(x) = \frac{2}{3} \cdot \cos(\pi - 3x) \cdot (-3) = 2 \cdot \cos(3x)
$$

c

$$
f(x) = -\cos(x^2 + 1)
$$
  

$$
f'(x) = \sin(x^2 + 1) \cdot 2x
$$

d

$$
f(x) = \frac{1}{3} \cdot (cos(x))^{2}
$$
  

$$
f'(x) = \frac{1}{3} \cdot 2 \cdot cos(x) \cdot (-sin(x)) = -\frac{2}{3} \cdot cos(x) \cdot sin(x)
$$

e

$$
f(x) = \sqrt{3x}
$$
  

$$
f'(x) = \frac{1}{2} \cdot \frac{1}{\sqrt{3x}} \cdot 3 = \frac{3}{2\sqrt{3x}}
$$

f

$$
f(x) = \sqrt{3 + x}
$$
  

$$
f'(x) = \frac{1}{2} \cdot \frac{1}{\sqrt{3 + x}} \cdot 1 = \frac{1}{2\sqrt{3 + x}}
$$

g

$$
f(x) = \sqrt{7x - 5}
$$
  

$$
f'(x) = \frac{1}{2} \cdot \frac{1}{\sqrt{7x - 5}} \cdot 7 = \frac{7}{2 \cdot \sqrt{7x - 5}}
$$

h

$$
f(x) = \sqrt{7x^2 - 5}
$$

$$
f'(x) = \frac{1}{2} \cdot \frac{1}{\sqrt{7x^2 - 5}} \cdot 14x = \frac{7x}{\sqrt{7x^2 - 5}}
$$

i

$$
f(x) = \frac{1}{\sin(x)}
$$
  

$$
f'(x) = -\frac{1}{(\sin(x))^2} \cdot \cos(x) = -\frac{\cos(x)}{(\sin(x))^2}
$$

#### Ableitungen mit mehr als zwei Funktionen

 $^{\prime}$ ]

$$
l = g \cdot [h \cdot k]
$$
  
\n
$$
l' = g' \cdot h \cdot k + g \cdot [h' \cdot k + h \cdot k']
$$
  
\n
$$
= g' \cdot h \cdot k + g \cdot h' \cdot k + g \cdot h \cdot k'
$$
  
\n
$$
l = g(h(k))
$$
  
\n
$$
l' = g'(h(k)) \cdot h'(k) \cdot k'
$$
  
\n
$$
l = g \cdot h(k)
$$
  
\n
$$
l' = g' \cdot h(k) + g \cdot h'(k) \cdot k'
$$
  
\n
$$
l = g(h \cdot k)
$$
  
\n
$$
l' = g'(h \cdot k) \cdot [h' \cdot k + h \cdot k']
$$

Quotientenregel

$$
l = \frac{g}{h} = g \cdot h^{-1}
$$
  
\n
$$
l' = g' \cdot h^{-1} + g \cdot [-h^{-2} \cdot h']
$$
  
\n
$$
= g' \cdot h^{-1} - g \cdot h^{-2} \cdot h'
$$
  
\n
$$
= \frac{g'}{h} - \frac{g \cdot h'}{h^2} = \frac{g' \cdot h}{h \cdot h} - \frac{g \cdot h'}{h^2}
$$
  
\n
$$
= \frac{g' \cdot h - g \cdot h'}{h^2}
$$

138/2

e

$$
f(x) = (5 - 4x)^3 \cdot x^{-2}
$$
  
\n
$$
f'(x) = 3(5 - 4x)^2 \cdot (-4) \cdot x^{-2} + (5 - 4x)^3 \cdot (-2x^{-3})
$$
  
\n
$$
= -\frac{2 \cdot (5 - 4x)^2 \cdot (2x + 5)}{x^3}
$$

f

$$
f(x) = 3x \cdot cos(2x)
$$
  
\n
$$
f'(x) = 3 \cdot cos(2x) + 3x \cdot (-sin(2x)) \cdot 2
$$
  
\n
$$
= 3 \cdot (cos(2x) - 2x \cdot sin(2x))
$$

$$
f(x) = 3x \cdot (sin(x))^{2}
$$
  
\n
$$
f'(x) = 3 \cdot (sin(x))^{2} + 3x \cdot 2 \cdot sin(x) \cdot cos(x)
$$
  
\n
$$
= 3 \cdot sin(x) \cdot (sin(x) + 2x \cdot cos(x))
$$

h

g

$$
f(x) = (2x - 1)^2 \cdot \sqrt{x}
$$
  
\n
$$
f'(x) = 2(2x - 1) \cdot 2 \cdot \sqrt{x} + (2x - 1)^2 \cdot \frac{1}{2\sqrt{x}}
$$
  
\n
$$
= \frac{(2x - 1) \cdot (10x - 1)}{2\sqrt{x}}
$$

i

$$
f(x) = 0.5x^{2} \cdot \sqrt{4 - x}
$$
  
\n
$$
f'(x) = x \cdot \sqrt{4 - x} + 0.5x^{2} \cdot \frac{1}{2\sqrt{4 - x}} \cdot (-1)
$$
  
\n
$$
= \frac{(4 - 1.25x) \cdot x}{\sqrt{4 - x}}
$$

140/2

a

$$
f(x) = \frac{1 - x^2}{3x + 5}
$$
  
\n
$$
f'(x) = \frac{-2x \cdot (3x + 5) - (1 - x^2) \cdot 3}{(3x + 5)^2}
$$
  
\n
$$
= -\frac{(3x + 1) \cdot (x + 3)}{(3x + 5)^2}
$$

b

$$
g(x) = \frac{\sqrt{x}}{x+2}
$$
  
\n
$$
g'(x) = \frac{\frac{1}{2\sqrt{x}} \cdot (x+2) - \sqrt{x} \cdot 1}{(x+2)^2}
$$
  
\n
$$
= \frac{2-x}{2\sqrt{x} \cdot (x+2)^2}
$$
$$
h(x) = \frac{3 \cdot \sin(x)}{6x - 1}
$$
  

$$
h'(x) = \frac{3 \cdot \cos(x) \cdot (6x - 1) - 3 \cdot \sin(x) \cdot 6}{(6x - 1)^2}
$$

d

c

$$
k(x) = \frac{\sin(x)}{\cos(x)}
$$
  
\n
$$
k'(x) = \frac{\cos(x) \cdot \cos(x) - \sin(x) \cdot (-\sin(x))}{(\cos(x))^2}
$$
  
\n
$$
= 1 + (\tan(x))^2
$$

## 3.24 Exponentialfunktionen - Ableitung

$$
f(x) = 2x \qquad f'(x) \qquad \qquad g(x) = 4x \qquad g'(x)
$$

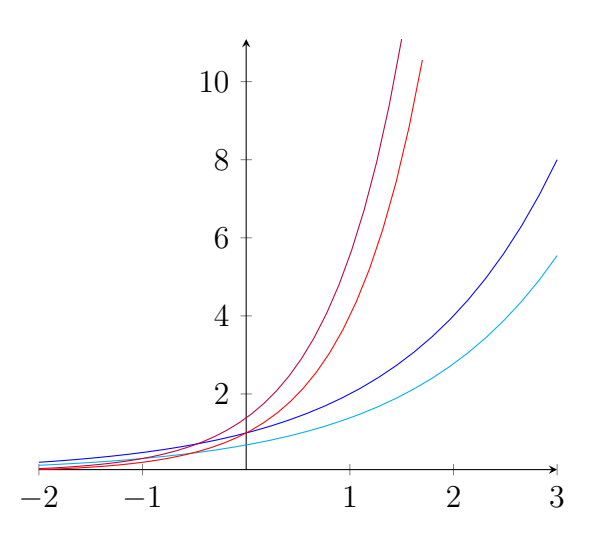

Zwischen  $2^x$  und  $4^x$  liegt eine Exponentialfunktion, deren Ableitungsfunktion genau der Ursprungsfunktion entspricht. Sie wird natürliche Exponentialfunktion genannt.  $f(x)$ 

$$
f(x) = e^x
$$
  
Eulersche Zahl  $e = \lim_{n \to \infty} (1 + \frac{1}{n})^n \approx 2.71828$ 

$$
f(x) = \frac{x}{e^x}
$$
  

$$
f'(x) = \frac{1 \cdot e^x - x \cdot e^x}{(e^x)^2} = \frac{1 - x}{e^x}
$$

$$
\overline{c}
$$

$$
f(x) = \frac{e^x}{x}
$$
  

$$
f'(x) = \frac{e^x \cdot x - e^x \cdot 1}{x^2} = \frac{e^x \cdot (x - 1)}{x^2}
$$

b

a

$$
f(x) = x \cdot e^{x}
$$
  

$$
f'(x) = 1 \cdot e^{x} + xe^{x} = e^{x} \cdot (x+1)
$$

$$
142/3
$$

$$
f'(x) = e^{x \cdot ln(2)} \cdot ln(2) = 2^x \cdot ln(2) \approx 2^x \cdot 0.7
$$
  

$$
f(x) = e^{x \cdot ln(4)} = 4^x
$$
  

$$
f'(x) = e^{x \cdot ln(4)} \cdot ln(4) = 4^x \cdot ln(4) \approx 4^x \cdot 1.4
$$

$$
f''(x) = e^x
$$
  
...  

$$
e^x \leftrightarrow \log_e(x) = \ln(x)
$$
  

$$
\Rightarrow e^{\ln(x)} = \ln(e^x) = x
$$
  

$$
2^x = 5^{x \cdot \frac{\log(2)}{\log(5)}} = 5^{x \cdot \log(2)}
$$

 $f(x) = e^x$  $f'(x) = e^x$ 

 $2^x = e^{x \cdot ln(2)}$  $10^x = e^{x \cdot ln(10)}$ 

 $f(x) = e^{x \cdot ln(2)} = 2^x$ 

d

$$
f(x) = (x + 1) \cdot e^x
$$
  

$$
f'(x) = 1 \cdot e^x + (x + 1) \cdot e^x = e^x \cdot (x + 2)
$$

e

$$
f(x) = \frac{x}{e^{-0.5x}}
$$
  

$$
f(x) = \frac{1 \cdot e^{-0.5x} - x \cdot (-0.5) \cdot e^{-0.5x}}{(e^{-0.5x})^2} = e^{0.5x} \cdot (1 + 0.5x)
$$

f

$$
f(x) = \frac{e^x + 1}{x}
$$
  

$$
f'(x) = \frac{e^x \cdot x - (e^x + 1) \cdot 1}{x^2} = \frac{e^x \cdot (x - 1) - 1}{x^2}
$$

g

$$
f(x) = \frac{e^x}{x - 1}
$$
  

$$
f'(x) = \frac{e^x \cdot (x - 1) - e^x \cdot 1}{(x - 1)^2} = \frac{e^x \cdot (x - 2)}{(x - 1)^2}
$$

h

f

$$
f(x) = \frac{e^{3x}}{x+2}
$$
  

$$
f'(x) = \frac{3 \cdot e^{3x} \cdot (x+2) - e^{3x} \cdot 1}{(x+2)^2} = \frac{e^{3x} \cdot (3x+5)}{(x+2)^2}
$$

i

$$
f(x) = x^2 + x \cdot e^{0.1x} = x^2 \cdot \left(1 + \frac{e^{0.1x}}{x}\right)
$$
  

$$
f'(x) = 2x \cdot \left(1 + \frac{e^{0.1x}}{x}\right) + x^2 \cdot \frac{e^{0.1x} \cdot (0.1x - 1)}{x^2} = e^{0.1x} \cdot (0.1x + 1) + 2x
$$

j

$$
f(x) = x \cdot e^{-2x+1}
$$
  
\n
$$
f'(x) = 1 \cdot e^{-2x+1} + x \cdot (-2e^{-2x+1}) = e^{1-2x} \cdot (1-2x)
$$

k

$$
f(x) = x2 \cdot e^{ax}
$$
  

$$
f'(x) = 2x \cdot e^{ax} + x2 \cdot a \cdot e^{ax} = x \cdot e^{ax} \cdot (2 + ax)
$$

l

$$
f(x) = x \cdot e^{2x^2 + 1}
$$
  

$$
f'(x) = 1 \cdot e^{2x^2 + 1} + x \cdot e^{2x^2 + 1} \cdot 4x = e^{2x^2 + 1} \cdot (4x^2 + 1)
$$

## 3.24.1 Basis  $\neq e$

$$
f(x) = 10x = (ez)x = eln(10) \cdot x
$$
  

$$
ez = 10 \implies z = ln(10)
$$
  

$$
\implies bx = eln(b) \cdot x
$$

$$
f'(x) = e^{\ln(10) \cdot x} \cdot \ln(10)
$$

$$
= 10^x \cdot \ln(10)
$$

$$
\Rightarrow \quad b^x \cdot \ln(b)
$$

145/8

f

$$
e^{2x} + 10 = 6.5 \cdot e^x \qquad \text{subst. } e^x = z
$$
  
\n
$$
z^2 + 10 = 6.5z \qquad \text{|-} 6.5z
$$
  
\n
$$
z^2 - 6.5z + 10 = 0
$$
  
\n
$$
z_{1/2} = \frac{6.5 \pm \sqrt{42.25 - 40}}{2}
$$
  
\n
$$
z_1 = 4 \quad z_2 = 2.5 \qquad \text{|result.}
$$
  
\n
$$
z_1 = 4 = e^x \qquad \text{|ln}
$$
  
\n
$$
x_1 = \ln(4) \approx 1.386
$$
  
\n
$$
z_2 = 2.5 = e^x \qquad \text{|ln}
$$
  
\n
$$
x_2 = \ln(2.5) \approx 0.916
$$

a

$$
e^{2x} - 6 \cdot e^x + 8 = 0 \qquad \text{subst. } e^x = z
$$
  
\n
$$
z^2 - 6z + 8 = 0
$$
  
\n
$$
z_{1/2} = \frac{6 \pm \sqrt{36 - 32}}{2}
$$
  
\n
$$
z_1 = 4 \quad z_2 = 2 \qquad \text{|result.}
$$
  
\n
$$
z_1 = 4 = e^x \qquad \text{|ln}
$$
  
\n
$$
x_1 = \ln(4) \approx 1.386
$$
  
\n
$$
z_2 = 2 \qquad \text{|ln}
$$
  
\n
$$
x_2 = \ln(2) \approx 0.693
$$

b

$$
e^{x} - 2 - \frac{15}{e^{x}} = 0 \qquad \text{[subst. } e^{x} = z
$$

$$
z - 2 - \frac{15}{z} = 0 \qquad | \cdot z
$$

$$
z^{2} - 2z - 15 = 0
$$

$$
z_{1/2} = \frac{2 \pm \sqrt{4 + 60}}{2}
$$

$$
z_{1} = 5 \quad (z_{2} = -3) \qquad \text{[resultst.]}
$$

$$
z_1 = 5 = e^x
$$
 |ln  

$$
x_1 = \ln(5) \approx 1.609
$$

$$
\mathsf g
$$

$$
(e^{2x} - 6) \cdot (5 - e^{3x}) = 0 \qquad \text{subst. } e^x = z
$$
  
\n
$$
(z^2 - 6) \cdot (5 - z^3) = 0
$$
  
\n
$$
z^2 - 6 = 0 \qquad |\sqrt{}
$$
  
\n
$$
z_1 = \sqrt{6} \approx 2.449 \qquad \text{|result.}
$$
  
\n
$$
z_1 = \sqrt{6} = e^x \qquad |ln
$$
  
\n
$$
x_1 = ln(\sqrt{6}) \approx 0.896
$$

$$
5 - z3 = 0 \t |\sqrt[3]{}
$$
  
\n
$$
z2 = \sqrt[3]{5} \approx 1.710 \t |result.
$$
  
\n
$$
z2 = \sqrt[3]{5} = ex \t |\ln
$$
  
\n
$$
x2 = \ln(\sqrt[3]{5}) \approx 0.536
$$

h

$$
2 \cdot e^{x} + 15 = 8 \cdot e^{-x} \qquad \text{subst. } e^{x} = z
$$
  
\n
$$
2z + 15 = \frac{8}{z} \qquad \mid -\frac{8}{z}
$$
  
\n
$$
2z + 15 - \frac{8}{z} = 0 \qquad \mid \cdot z
$$
  
\n
$$
2z^{2} + 15z - 8 = 0
$$
  
\n
$$
z_{1/2} = \frac{-15 \pm \sqrt{225 + 64}}{4}
$$
  
\n
$$
z_{1} = 0.5 \quad (z_{2} = -8) \qquad \text{lresubst.}
$$
  
\n
$$
z_{1} = 0.5 = e^{x} \qquad \text{l/n}
$$
  
\n
$$
x = \ln(0.5) \approx -0.693
$$

146/9

$$
h(t) = 0.02 \cdot e^{kt}
$$

a

$$
h(0)=0.02
$$

b

$$
h(6) = 0.02 \cdot e^{6k} = 0.4
$$
  
\n
$$
e^{6k} = 20
$$
  
\n
$$
6k = ln(20)
$$
  
\n
$$
k = \frac{ln(20)}{6} \approx 0.499
$$

$$
\mathsf{d}
$$

$$
h(9) = 0.02 \cdot e^{0.499 \cdot 9} \approx 1.784
$$

$$
f_{\rm{max}}
$$

$$
h(9) = 0.02 \cdot e^{0.499 \cdot 9} \approx 1.78
$$

$$
f_{\rm{max}}
$$

$$
u(9) = 0.02 \cdot e \qquad \approx 1.18
$$

$$
f_{\rm{max}}
$$

$$
h(9) = 0.02 \cdot e^{0.499 \cdot 9} \approx 1.784
$$

$$
f_{\rm{max}}
$$

c

$$
h(9) = 0.02 \cdot e^{0.499 \cdot 9} \approx 1.78
$$

$$
f_{\rm{max}}
$$

$$
h(9) = 0.02 \cdot e^{0.499 \cdot 9} \approx 1.78
$$

$$
f_{\rm{max}}
$$

$$
h(t) = 0.02 \cdot e^{0.499t} = 3
$$

$$
e^{0.499t} = 150
$$

$$
0.499t = ln(150)
$$

 $\frac{10(199)}{0.499} \approx 10.041$ 

 $ln(150)$ 

e

 $t =$ 

$$
h(t + 1) - h(t) = 1.5
$$
  
\n
$$
0.02 \cdot e^{k \cdot (t+1)} - 0.02 \cdot e^{k \cdot t} = 1.5
$$
  
\n
$$
0.02 e^{kt} \cdot (e^k - 1) = 1.5
$$
  
\n
$$
e^{kt} \cdot (e^k - 1) = 75
$$
  
\n
$$
0.647 e^{0.499t} = 75
$$
  
\n
$$
e^{0.499t} = 115.92
$$
  
\n
$$
0.499t = ln(115.92)
$$
  
\n
$$
t = \frac{ln(115.92)}{0.499} \approx 9.525
$$

f

$$
h'(t) = 0.02k \cdot e^{kt} = 1
$$
  
0.02 \cdot 0.499 \cdot e^{0.499t} = 1  

$$
e^{0.499t} = 100.2
$$
  
0.499t = ln(100.2)  

$$
t = \frac{ln(100.2)}{0.499} \approx 9.233
$$

g

$$
t \geq 9
$$
  
\n
$$
k(t) = 3.5 - 8.2 \cdot e^{-0.175t}
$$
  
\n
$$
k(t) = 3.5 - 8.2 \cdot e^{-0.175t} = 3
$$
  
\n
$$
e^{-0.175t} \approx 0.061
$$
  
\n
$$
-0.175t \approx ln(0.061)
$$
  
\n
$$
t \approx \frac{ln(0.061)}{-0.175} \approx 15.982
$$
  
\n
$$
k(t + 1) - k(t) = 0.2
$$
  
\n
$$
3.5 - 8.2 \cdot e^{-0.175 \cdot (t+1)} - 3.5 + 8.2 \cdot e^{-0.175t} = 0.2
$$
  
\n
$$
-8.2 \cdot e^{-0.175 \cdot (t+1)} + 8.2 \cdot e^{-0.175t} = 0.2
$$
  
\n
$$
-8.2 \cdot e^{-0.175t} \cdot (e^{-0.175} - 1) = 0.2
$$
  
\n
$$
1.316 \cdot e^{-0.175t} \approx 0.2
$$
  
\n
$$
e^{-0.175t} \approx 0.152
$$
  
\n
$$
-0.175t \approx ln(0.152)
$$
  
\n
$$
t \approx \frac{ln(0.152)}{-0.175} \approx 10.765
$$

## 3.25 Wiederholung

### 3.25.1 Sinusfunktionen und Newton-Verfahren

130/8

$$
P(x_0|f(x_0)) \qquad Q(x_0|g(x_0)) \qquad 0 \le x \le 2\pi
$$

a

$$
f(x) = 2 \cdot \sin(x) \qquad g(x) = x^2
$$
  
\n
$$
f'(x) = 2 \cdot \cos(x) \qquad g'(x) = 2x
$$
  
\n
$$
h(x) = f'(x) - g'(x) = 2 \cdot \cos(x) - 2x = 0
$$
  
\n
$$
h'(x) = -2 \cdot \sin(x) - 2
$$

$$
x_0 = 0
$$
  
\n
$$
x_1 = x_0 - \frac{h(x_0)}{h'(x_0)} = 1
$$
  
\n
$$
x_2 = x_1 - \frac{h(x_1)}{h'(x_1)} \approx 0.75036
$$
  
\n
$$
x_3 = x_2 - \frac{h(x_2)}{h'(x_2)} \approx 0.73911
$$
  
\n
$$
x_4 = x_3 - \frac{h(x_3)}{h'(x_3)} \approx 0.73908
$$
  
\n
$$
x_5 = x_4 - \frac{h(x_4)}{h'(x_4)} \approx 0.73909
$$
  
\n
$$
x^* \approx 0.7391
$$

$$
P(x^*|f(x^*)) \approx P(0.7391|1.3472)
$$
  

$$
Q(x^*|g(x^*)) \approx Q(0.7391|0.5463)
$$

$$
f(x) = \sin(x) + 2 \cdot \cos(x) \qquad g(x) = x^3
$$
  
\n
$$
f'(x) = \cos(x) - 2 \cdot \sin(x) \qquad g'(x) = 3x^2
$$
  
\n
$$
h(x) = f'(x) - g'(x) = \cos(x) - 2 \cdot \sin(x) - 3x^2 = 0
$$
  
\n
$$
h'(x) = -\sin(x) - 2 \cdot \cos(x) - 6x
$$

$$
x_0 = 0
$$
  
\n
$$
x_1 = x_0 - \frac{h(x_0)}{h'(x_0)} = 0.5
$$
  
\n
$$
x_2 = x_1 - \frac{h(x_1)}{h'(x_1)} \approx 0.34120
$$
  
\n
$$
x_3 = x_2 - \frac{h(x_2)}{h'(x_2)} \approx 0.32336
$$
  
\n
$$
x_4 = x_3 - \frac{h(x_3)}{h'(x_3)} \approx 0.32311
$$
  
\n
$$
x_5 = x_4 - \frac{h(x_4)}{h'(x_4)} \approx 0.32311
$$
  
\n
$$
x^* \approx 0.3231
$$

$$
P(x^*|f(x^*)) \approx P(0.3231|2.2140)
$$
  

$$
Q(x^*|g(x^*)) \approx Q(0.3231|0.0337)
$$

## 3.25.2 Produktregel

138/3

a

$$
f(x) = (2x - 8) \cdot \sin(x) \qquad f'(x) = 2 \cdot \cos(x)
$$
  

$$
f(x) = a \cdot b \qquad f'(x) = a' \cdot b + a \cdot b' \neq a' \cdot b'
$$
  

$$
\Rightarrow \qquad f'(x) = 2 \cdot \sin(x) + (2x - 8) \cdot \cos(x)
$$

b

$$
g(x) = (2x - 3) \cdot (8 - x)^2
$$
  
 
$$
g'(x) = 2 \cdot (8 - x)^2 + (2x - 3) \cdot (16 - 2x)
$$

b

#### 3.25.3 Quotientenregel

140/11

 $f(x) = sin(x) + tan(x) = sin(x) + \frac{sin(x)}{cos(x)}$  $cos(x)$  $f'(x) = cos(x) + (cos(x))^{-2}$ 

b

a

$$
f(x) = \sin(x) \cdot \tan(x) = \frac{(\sin(x))^2}{\cos(x)}
$$

$$
f'(x) = \sin(x) + \frac{\sin(x)}{(\cos(x))^2}
$$

c

$$
f(x) = \frac{\cos(x)}{\tan(x)} = \frac{(\cos(x))^2}{\sin(x)}
$$

$$
f'(x) = -2 \cdot \cos(x) - \frac{(\cos(x))^3}{(\sin(x))^2}
$$

d

$$
f(x) = \frac{\tan(x)}{2} = \frac{\sin(x)}{2 \cdot \cos(x)}
$$

$$
f'(x) = \frac{1}{2 \cdot (\cos(x))^2}
$$

e

$$
f(x) = \tan(2x) = \frac{\sin(2x)}{\cos(2x)}
$$

$$
f'(x) = \frac{2}{(\cos(2x))^2}
$$

f

$$
f(x) = \tan(x^2) = \frac{\sin(x^2)}{\cos(x^2)}
$$

$$
f'(x) = \frac{2x}{(\cos(x^2))^2}
$$

g

$$
f(x) = (tan(x))^{2} = \frac{(sin(x))^{2}}{(cos(x))^{2}}
$$

$$
f'(x) = \frac{2 \cdot sin(x)}{(cos(x))^{3}}
$$

h

$$
f(x) = \frac{2}{tan(x)} = \frac{2 \cdot cos(x)}{sin(x)}
$$

$$
f'(x) = -\frac{2}{(sin(x))^2}
$$

## 3.25.4 Kurvendiskussion

146/13

$$
f(x) = 80000 \cdot e^{0.002x}
$$

$$
0 \hat{=} 01.10.2002
$$

a

$$
92 \hat{=} 01.01.2003
$$
  
f(92) = 80000 · e<sup>0.002.92</sup> ≈ 96161.27  
457  $\hat{=} 01.01.2004$   
f(457) = 80000 · e<sup>0.002.457</sup> ≈ 199542.38

b

$$
f(x) = 80000 \cdot e^{0.002x} = 1000000
$$
  

$$
e^{0.002x} = 12.5
$$
  

$$
x = \frac{\ln(12.5)}{0.002} \approx 1262.86 \approx 17.03.2006
$$

$$
f(x) = 80000 \cdot e^{0.002x} = 1000000000
$$
  

$$
e^{0.002x} = 12500
$$
  

$$
x = \frac{\ln(12500)}{0.002} \approx 4716.74 \approx 31.08.2015
$$

$$
f(x + 1) - f(x) = 400
$$
  
\n
$$
80000 \cdot e^{0.002 \cdot (x+1)} - 80000 \cdot e^{0.002x} = 400
$$
  
\n
$$
80000 \cdot e^{0.002x} \cdot (e^{0.002} - 1) = 400
$$
  
\n
$$
x = \ln(\frac{400}{80000 \cdot (e^{0.002} - 1)}) \cdot \frac{1}{0.002} \approx 457.65 \approx 02.01.2004
$$
  
\n
$$
f'(x) = 160 \cdot e^{0.002x} = 400
$$
  
\n
$$
x = \ln(\frac{400}{160}) \cdot \frac{1}{0.002} \approx 458.15 \approx 03.01.2004
$$

f

$$
f'(x) = 80000 \cdot 0.002 \cdot e^{0.002x} = 160 \cdot e^{0.002x}
$$

$$
f(364.5) \approx 331.68
$$

$$
365 \hat{=} 01.10.2003
$$
  

$$
f(365) - f(364) = 80000 \cdot e^{0.002 \cdot 365} - 80000 \cdot e^{0.002 \cdot 364} \approx 331.68
$$

e

$$
p \cdot f(x_1) = f(x_1 + 365)
$$
  
\n
$$
p \cdot 80000 \cdot e^{0.002x_1} = 80000 \cdot e^{0.002 \cdot (x_1 + 365)}
$$
  
\n
$$
p \cdot e^{0.002x_1} = e^{0.002x_1} \cdot e^{0.002 \cdot 365}
$$
  
\n
$$
p = e^{0.002 \cdot 365} \approx 2.08 = 208\%
$$

d

$$
2 \cdot f(x_1) = f(x_2)
$$
  
\n
$$
2 \cdot 80000 \cdot e^{0.002x_1} = 80000 \cdot e^{0.002x_2}
$$
  
\n
$$
2 \cdot e^{0.002x_1} = e^{0.002x_2}
$$
  
\n
$$
ln(2) + 0.002x_1 = 0.002x_2
$$
  
\n
$$
x_2 - x_1 = \frac{ln(2)}{0.002} \approx 346.57
$$

c

## 146/10

 $v(t) = 2.5 \cdot (1 - e^{-0.1t})$ 

a

$$
v(0) = 0
$$

$$
v(10) \approx 1.58
$$

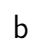

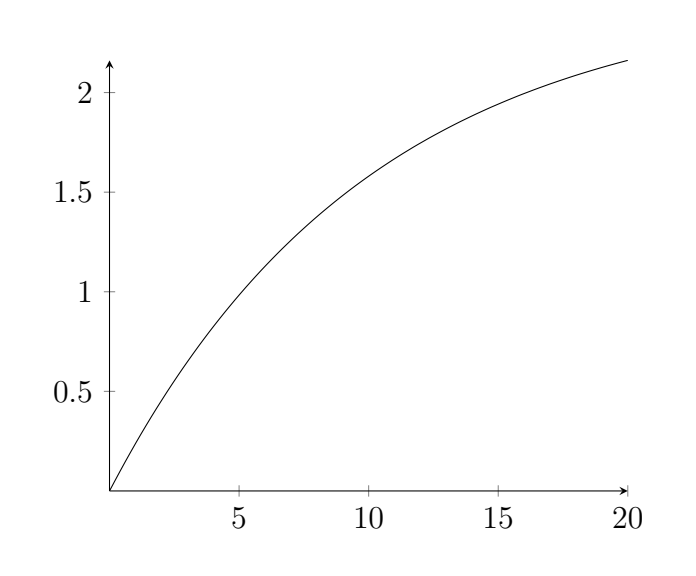

c

$$
v(t) = 2
$$
  

$$
t = -\frac{\ln(0.2)}{0.1} \approx 16.09
$$

d

 $\lim_{t\to\infty} v(t) = 2.5$ 

e

$$
v(t) = 2.5 \cdot (1 - e^{-0.1t})
$$
  
\n
$$
v(t + 1) = 2.5 \cdot (1 - e^{-0.1 \cdot (t+1)})
$$
  
\n
$$
v(t) < v(t + 1)
$$
  
\n
$$
2.5 \cdot (1 - e^{-0.1t}) < 2.5 \cdot (1 - e^{-0.1 \cdot (t+1)}) \quad | \div 2.5
$$
  
\n
$$
1 - e^{-0.1t} < 1 - e^{-0.1 \cdot (t+1)} \quad | -1; \cdot (-1)
$$
  
\n
$$
e^{-0.1t} > e^{-0.1 \cdot (t+1)} \quad |ln()
$$
  
\n
$$
-0.1t > -0.1 \cdot (t+1) \quad | \cdot (-10)
$$
  
\n
$$
t < t + 1
$$

f

$$
\begin{aligned} \Delta v &= v(t_2) - v(t_1) \\ &= v(5) - v(2) \approx 0.98 - 0.45 = 0.53 \end{aligned}
$$

g

$$
v'(t) = 0.25 \cdot e^{-0.1t}
$$
  

$$
v'(2) = 0.20
$$

h Die Beschleunigung ist bei  $t = 0$  am größten, da sie ständig kleiner wird.

## 3.26 Lineare Gleichungssysteme (LGS)

z. B. 
$$
\begin{vmatrix} 3x_1 & + & 2x_2 & - & 3x_3 & = & 5 \\ -x_1 & - & x_2 & + & 5x_3 & = & 15 \end{vmatrix}
$$
 2x3 LGS

#### LGS in Stufenform

  $-x_2$  +  $4x_1$  +  $3x_3$  = 2  $3x_2 + x_1 = 5$  $4x_2 = 8$   $\Rightarrow$  einfach zu lösen III  $4x_2 = 8 \rightarrow x_2 = 2$ eingesetzt in II  $x_1 + 3 \cdot 2 = 5 \rightarrow x_1 = -1$ eingesetzt in I  $4 \cdot (-1) - 2 + 3x_3 = 2 \rightarrow x_3 =$ 8 3  $L = \{(-1|2|$ 8  $\frac{1}{3})\}$ 

#### 3.26.1 Gauß-Verfahren

Das Gauß-Verfahren dient dazu, ein LGS in Stufenform zu überführen und dann zu lösen.

256/4

a

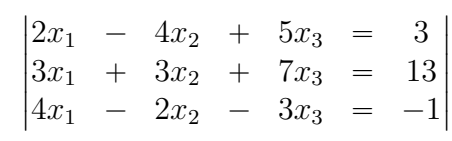

Eliminiere  $x_1$  aus 2 der 3 Gleichungen

$$
\begin{vmatrix}\n2x_1 & -4x_2 & +5x_3 & = & 3 \\
3x_1 & +3x_2 & +7x_3 & = & 13 \\
0x_1 & +6x_2 & -13x_3 & = & -7\n\end{vmatrix}
$$
\n
$$
\begin{vmatrix}\n2x_1 & -4x_2 & +5x_3 & = & 3 \\
0x_1 & +18x_2 & -1x_3 & = & 17 \\
0x_1 & +6x_2 & -13x_3 & = & -7\n\end{vmatrix}
$$
\n
$$
\begin{vmatrix}\n2 \cdot II - 3 \cdot I \\
2 \cdot II - 3 \cdot I\n\end{vmatrix}
$$

Eliminiere  $x_2$  aus 1 der 2 Gleichungen

$$
\begin{vmatrix}\n2x_1 & - & 4x_2 & + & 5x_3 & = & 3 \\
0x_1 & + & 0x_2 & + & 38x_3 & = & 38 \\
0x_1 & + & 6x_2 & - & 13x_3 & = & -7\n\end{vmatrix}
$$
\n
$$
II - 3 \cdot III
$$

Löse LGS in Stufenform

$$
\begin{vmatrix} 2x_1 - 4x_2 + 5x_3 = 3 \\ 38x_3 = 38 \\ 6x_2 - 13x_3 = -7 \end{vmatrix}
$$
  
11 38x<sub>3</sub> = 38 \rightarrow x<sub>3</sub> = 1  
eingesetzt in III  

$$
6x_2 - 13 \cdot 1 = -7 \rightarrow x_2 = 1
$$
  
eingesetzt in I  

$$
2x_1 - 4 \cdot 1 + 5 \cdot 1 = 3 \rightarrow x_1 = 1
$$
  

$$
L = \{(1|1|1)\}
$$

#### 3.26.2 Matrix-Schreibweise

256/4

b

 $\overline{\phantom{a}}$  $\overline{\phantom{a}}$  $\overline{\phantom{a}}$  $\bigg\}$  $\bigg\}$  $\overline{\phantom{a}}$ 

$$
\begin{array}{ccccccccc}\n-x_1 & + & 7x_2 & - & x_3 & = & 5 \\
4x_1 & - & x_2 & + & x_3 & = & 1 \\
5x_1 & - & 3x_2 & + & x_3 & = & -1\n\end{array}\n\longrightarrow\n\begin{array}{ccccccccc}\n-1 & 7 & -1 & \vdots & 5 \\
4 & -1 & 1 & \vdots & 1 \\
5 & -3 & 1 & \vdots & -1\n\end{array}
$$

$$
\begin{vmatrix}\n-1 & 7 & -1 & \vdots & 5 \\
3 & 6 & 0 & \vdots & 6 \\
1 & -2 & 0 & \vdots & -2\n\end{vmatrix} \quad II + I; \quad III - II
$$
  
\n
$$
\begin{vmatrix}\n-1 & 7 & -1 & \vdots & 5 \\
3 & 6 & 0 & \vdots & 6 \\
0 & 12 & 0 & \vdots & 12\n\end{vmatrix} \quad II - 3 \cdot III
$$

$$
L = \{0|1|2\}
$$

c

$$
\begin{vmatrix}\n0 & 0.6 & 1.8 & 3 \\
0.3 & 1.2 & 0 & 0 \\
0.5 & 0 & 1 & 1\n\end{vmatrix}
$$
\n
$$
\begin{vmatrix}\n0 & 0.6 & 1.8 & 3 \\
0.3 & 0 & -3.6 & -6 \\
0.5 & 0 & 1 & 1\n\end{vmatrix} II - 2 \cdot I
$$
\n
$$
\begin{vmatrix}\n0 & 0.6 & 1.8 & 3 \\
2.1 & 0 & 0 & -2.4 \\
0.5 & 0 & 1 & 1\n\end{vmatrix} II + 3.6 \cdot III
$$
\n
$$
2.1x_1 = -2.4 \rightarrow x_1 = -\frac{8}{7}
$$
\n
$$
0.5 \cdot (-\frac{8}{7}) + x_3 = 1 \rightarrow x_3 = \frac{11}{7}
$$
\n
$$
0.6x_2 + 1.8 \cdot \frac{11}{7} = 3 \rightarrow x_2 = \frac{2}{7}
$$
\n
$$
L = \{-\frac{8}{7} | \frac{2}{7} | \frac{11}{7} \}
$$

#### Beispiel einer Sonderfall-Lösung

$$
\begin{vmatrix}\n3x_1 & + & 2x_2 & - & 3x_3 & = & 5 \\
-x_1 & - & x_2 & + & 5x_3 & = & 15\n\end{vmatrix}
$$
\n
$$
\begin{vmatrix}\n3x_1 & + & 2x_2 & - & 3x_3 & = 5 \\
-x_2 & + & 12x_3 & = 50\n\end{vmatrix} I + 3 \cdot II
$$

Eine Variable ist frei wählbar und wird  $a$  bezeichnet

$$
x_3 = a
$$
  
\n
$$
II - x_2 + 12a = 50 \rightarrow x_2 = 12a - 50
$$
  
\n
$$
I - 3x_1 + 2(12a - 50) - 3a = 5 \rightarrow x_1 = -7a + 35
$$
  
\n
$$
\begin{pmatrix} x_1 \\ x_2 \\ x_3 \end{pmatrix} = \begin{pmatrix} -7a + 35 \\ 12a - 50 \\ a \end{pmatrix} = \begin{pmatrix} -7a \\ 12a \\ a \end{pmatrix} + \begin{pmatrix} 35 \\ -50 \\ 0 \end{pmatrix} = \begin{pmatrix} 35 \\ -50 \\ 0 \end{pmatrix} + a \cdot \begin{pmatrix} 7 \\ 12 \\ 1 \end{pmatrix}
$$
  
\nGeradengleichung im R<sup>3</sup>

Geradengleichung im  $\mathbb{R}^3$ 

#### 3.26.3 Steckbriefaufgaben

Beispiel Gesucht ist die Funktionsgleichung einer Funktion zweiten Grades  $y = ax^2 + bx + c$ Merkmale:

1. verläuft durch  $P(2|5)$ 

$$
f(2) = 5
$$
  
5 = a \cdot 2<sup>2</sup> + b \cdot 2 + c5 = 4a + 2b + c

2. hat bei  $x = 3$  die Steigung 10

 $f'(x) = 2ax + b = 10$  $10 = 6a + b$ 

3. schneidet die y-Achse bei 5

$$
f(0) = 5\n5 = a \cdot 0^2 + b \cdot 0 + c\n5 = c
$$

 $c = 5$  $10 = 6a + b \Rightarrow b = 10 - 6a$  $5 = 4a + 2(10 - 6a) + 5 \implies a = 2.5$  $b = 10 - 6 \cdot 2.5 = -5$ 

Die gesuchte Funktion heißt  $f(x) = 2.5x^2 - 5x + 5$ 

#### Beispiele für Bedingungen

• hat bei  $P(1|3)$  einen Wendepunkt

$$
f(1) = 3
$$
  

$$
f''(1) = 0
$$

• verläuft bei  $P(-2|3)$  parallel zur Geraden  $g(x) = 4x - 1$ 

$$
f'(-2) = 4
$$

• hat an der Stelle  $x = 3$  einen Sattelpunkt

$$
f'(3) = 0
$$
  

$$
f''(3) = 0
$$

• ist eine achsensymmetrische Funktion 4. Grades / punktsymmetrische Funktion 5. Grades

$$
f(x) = ax4 + bx3 + cx2 + dx + e
$$
  
\n
$$
\Rightarrow b = d = 0
$$
  
\n
$$
g(x) = ax5 + bx4 + cx3 + dx2 + ex + f
$$
  
\n
$$
\Rightarrow b = d = f = 0
$$

262/1

c

$$
A(1|3) \t B(-1|2) \t C(3|2)
$$
  
\n
$$
y = ax^{2} + bx + c
$$
  
\n
$$
3 = a + b + c
$$
  
\n
$$
2 = a - b + c
$$
  
\n
$$
2 = 9a + 3b + c
$$

$$
a - b + c = 9a + 3b + c \implies a = -\frac{1}{2}b
$$
  
\n
$$
\frac{1}{2}b + c = -\frac{3}{2} + c + 1 \implies b = \frac{1}{2} \implies a = -\frac{1}{4}
$$
  
\n
$$
3 = -\frac{1}{4} + \frac{1}{2} + c \implies c = 2\frac{3}{4}
$$
  
\n
$$
y = -\frac{x}{4} + \frac{x}{2} + 2\frac{3}{4}x
$$

$$
262/4
$$

a

$$
A(0|1) \t B(1|0) \t C(-1|4) \t D(2|-5)
$$
  
\n
$$
y = ax^3 + bx^2 + cx + d
$$
  
\n
$$
1 = d
$$
  
\n
$$
0 = a + b + c + d
$$
  
\n
$$
4 = -a + b - c + d
$$
  
\n
$$
-5 = 8a + 4b + 2c + d
$$
  
\n
$$
a + b + c = a + b - c + d + 8a + 4b + 2c + d \Rightarrow c = 2a + b
$$
  
\n
$$
4 = -a + b - 2a - b + d \Rightarrow a = -1 \Rightarrow b + c = 0
$$
  
\n
$$
c = 2a + b \Rightarrow c = -1 \Rightarrow b = 1
$$
  
\n
$$
y = -x^3 + x^2 - x + 1
$$

#### 3.26.4 Funktionenschar

262/3

b

 $f(x) = ax^2 + bx + c$  $A(2|0)$   $B(-2|0)$   $4a + 2b + c = 0$  $4a - 2b + c = 0$   $2x3$  LGS unterbestimmt  $\Rightarrow$  eine Variable ist frei wählbar  $4a + 2b + c = 0$  $4b = 0$   $I - II$  $\Rightarrow$   $b = 0$  $4a + c = 0$ setze  $a = k$  $4k + c = 0 \Rightarrow c = -4k$  $f_k(x) = kx^2 - 4k$  Funktionenschar, Parameterfunktion c

$$
f(x) = ax2 + bx + c
$$
  
\n
$$
A(-4|0) \qquad B(0|-4)
$$
  
\n
$$
|16a - 4b + c = 0
$$
  
\n
$$
\Rightarrow c = -4
$$
  
\n
$$
16a - 4b - 4 = 0
$$
  
\n
$$
a = k
$$
  
\n
$$
16k - 4b = 4 \qquad \Rightarrow \qquad b = 4k - 1
$$
  
\n
$$
f_k(x) = kx2 + 4kx - x - 4
$$

262/8

$$
f(x) = ax^{4} + bx^{3} + cx^{2} + dx + e
$$
  
\n
$$
f(x) = -f(x) \implies b = d = 0
$$
  
\n
$$
f(0) = -1 \implies e = -1
$$
  
\n
$$
f(1) = -3 \qquad f'(1) = 0 \qquad f''(1) < 0
$$
  
\n
$$
f(x) = ax^{4} + bx^{2} - 1
$$
  
\n
$$
f(1) = a + b - 1 = -3 \implies a + b = -2
$$
  
\n
$$
f'(x) = 4ax^{3} + 2bx
$$
  
\n
$$
f'(1) = 4a + 2b = 2a - 4 = 0 \implies a = 2 \implies b = -4
$$
  
\n
$$
f(x) = 2x^{4} - 4x^{2} - 1
$$
  
\n
$$
f''(x) = 24x^{2} - 8
$$
  
\n
$$
f''(1) = 16 > 0
$$
  
\n
$$
\implies \text{keine Lösung}
$$

#### 263/10

c

$$
f(x) = a_2 x^2 + a_1 x + a_0
$$
  

$$
P(-3|3) \qquad Q(3|0)
$$

 $f(-3) = 9a_2 - 3a_1 + a_0 = 3$  $f(3) = 9a_2 + 3a_1 + a_0 = 0$ 

$$
9a_2 - 3a_1 + a_0 = 9a_2 + 3a_1 + a_0 + 3
$$
  

$$
-a_1 = a_1 + 1 \Rightarrow a_1 = -\frac{1}{2}
$$
  

$$
9a_2 + 1.5 + a_0 = 3 \Rightarrow a_0 = 1.5 - 9a_2
$$

$$
a_2 = k
$$
  

$$
f_k(x) = kx^2 - 0.5x + 1.5 - 9k
$$

schwarz

$$
f_k(1) = k - 0.5 + 1.5 - 9k = 2 \implies k = -\frac{1}{8}
$$

$$
f(x) = -\frac{1}{8}x^2 - \frac{1}{2}x^2 + 2.625
$$

rot

$$
f_k(1) = k - 0.5 + 1.5 - 9k = 3 \implies k = -\frac{1}{4}
$$
  

$$
f(x) = -\frac{1}{4}x^2 - \frac{1}{2}x + 3.75
$$

blau

$$
f_k(1) = k - 0.5 + 1.5 - 9k = -1 \quad \Rightarrow \quad k = \frac{1}{4}
$$

$$
f(x) = \frac{1}{4}x^2 - \frac{1}{2}x - 0.75
$$

263/11

$$
f(\pm \frac{1624}{2}) = f(\pm 812) = 254 - 65 = 189
$$
  
\n
$$
f(x) = ax^2 + bx + c
$$
  
\n
$$
f(x) = -f(x) \implies b = 0
$$
  
\n
$$
f(0) = 0 \implies c = 0
$$
  
\n
$$
f(812) = ax^2 = 659344a = 189 \implies a \approx 2.8665 \cdot 10^{-4}
$$
  
\n
$$
f(x) = 2.8665 \cdot 10^{-4} \cdot x^2
$$

## 263/12

$$
SP(-1|-1) \qquad SP(1|1) \qquad \Rightarrow \qquad f'(\pm 1) = f''(\pm 1) = 0
$$
  
 
$$
WP(0|0) \qquad \Rightarrow \qquad f''(0) = 0
$$
  
 
$$
f(x) = ax^5 + bx^3 + cx
$$

$$
f(1) = a + b + c = 1
$$
  

$$
f'(1) = 5a + 3b + c = 0
$$
  

$$
f''(1) = 20a + 6b = 0
$$

$$
\begin{vmatrix}\n1 & 1 & 1 & 1 \\
5 & 3 & 1 & 0 \\
20 & 6 & 0 & 0\n\end{vmatrix}
$$
\n
$$
\begin{vmatrix}\n1 & 1 & 1 & 1 \\
4 & 2 & 0 & -1 \\
20 & 6 & 0 & 0\n\end{vmatrix}
$$
\n
$$
\begin{vmatrix}\n1 & 1 & 1 & 1 \\
4 & 2 & 0 & -1 \\
8 & 0 & 0 & 3\n\end{vmatrix}
$$
\n
$$
III - 3 \cdot II
$$

$$
8a = 3 \Rightarrow a = \frac{3}{8}
$$
  

$$
\frac{3}{2} + 2b = -1 \Rightarrow b = -\frac{5}{4}
$$
  

$$
\frac{3}{8} - \frac{5}{4} + c = 1 \Rightarrow \frac{15}{8}
$$

$$
f(x) = \frac{3}{8}x^5 - \frac{5}{4}x^3 + \frac{15}{8}x
$$

# Kapitel 4

# Integralrechnung

 $s = v \cdot t$  fuer  $v = const.$ Rechtecksfläche  $A = 5s \cdot 15 \frac{m}{s}$  $\frac{n}{s} = 75m$ Es gilt  $A = s =$  zurückgelegter Weg

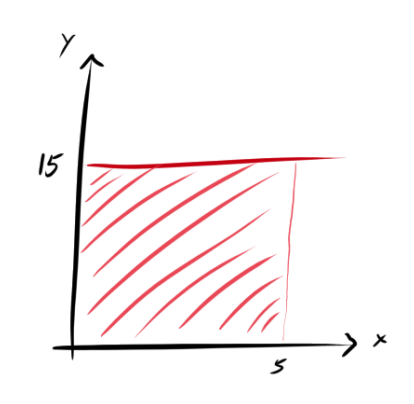

 $s(t) = v(t) \cdot t$  $s =$  Summe von Rechtecksstreifen als Näherung für den Flächeninhalt

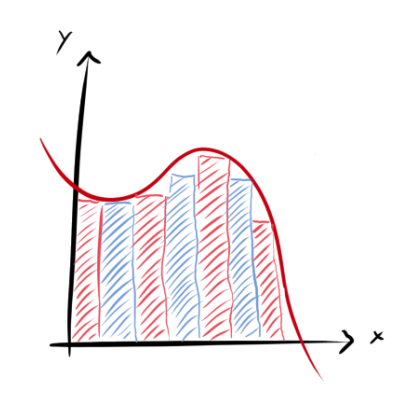

Durch Grenzwertbildung erhält man

$$
s = \int_0^5 v(t) \cdot dt
$$

## 4.1 Untersumme - Obersumme

Beispiel  $f(x) = y = x^2$   $x \in [0; 1]$ 

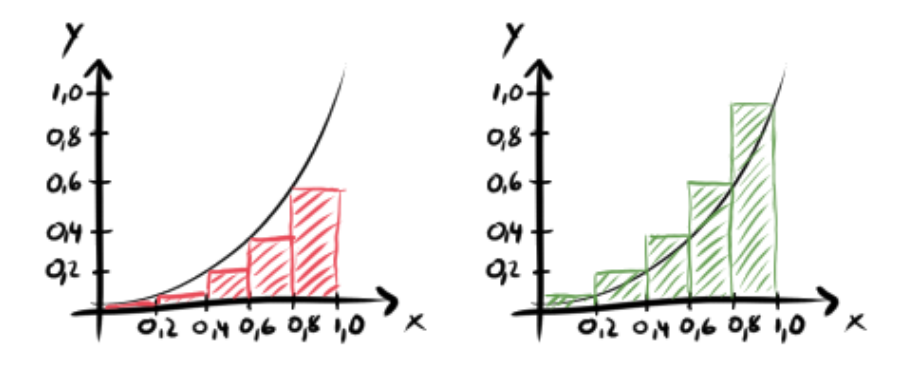

#### Untersumme

 $U_5 = 0.2 \cdot (0 + 0.04 + 0.16 + 0.36 + 0.64) = 0.24FE$ Der wahre Flächeninhalt ist sicher größer als 0.24FE

#### Obersumme

 $O_5 = 0.2 \cdot (0.04 + 0.16 + 0.36 + 0.64 + 1) = 0.44FE$ Der wahre Flächeninhalt ist sicher kleiner als 0.44FE

 $5 \rightarrow$  Intervall in 5 gleiche Abschnitte:  $I = [0; 1] \Rightarrow$  Intervallbreite  $0.2 \rightarrow$  Breite der Rechtecke  $(0 + ... + 0.64)$  bzw.  $(0.04 + ... + 1) \rightarrow$  Höhen der Rechtecke  $FE \rightarrow$  Flächeneinheiten

 $U_{10} = 0.1 \cdot (0 + 0.01 + 0.04 + 0.09 + 0.16 + 0.25 + 0.36 + 0.49 + 0.64 + 0.81)$  $= 0.285FE$  $O_{10} = 0.1 \cdot (0.01 + 0.04 + 0.09 + 0.16 + 0.25 + 0.36 + 0.49 + 0.64 + 0.81 + 1)$  $= 0.385FE$ 

#### 4.1.1 Obersumme/Untersumme  $\rightarrow lim \rightarrow$  Integral

$$
f(x) = x^2
$$

Teile das Intervall in  $n$  Teile

 $\rightarrow$  Jeder Teil ist  $\frac{b}{n}$  (da  $b=1 \rightarrow \frac{1}{n}$ ) Längeneinheiten breit

$$
U_n = \frac{1}{n} \cdot (0 + (\frac{1}{n})^2 + (\frac{2}{n})^2 + (\frac{3}{n})^2 + \dots + (\frac{n-1}{n})^2)
$$
  
=  $\frac{1}{n^3} \cdot (0 + 1^2 + 2^2 + 3^2 + \dots + (n-1)^2)$   
=  $\frac{1}{n^3} \cdot \frac{1}{6} \cdot (n-1) \cdot n \cdot (2n-1)$   
=  $\frac{1}{6} \cdot \frac{n-1}{n} \cdot \frac{n}{n} \cdot \frac{2n-1}{n}$   

$$
\lim_{n \to \infty} U_n = \lim_{n \to \infty} (\frac{1}{6} \cdot \frac{n-1}{n} \cdot \frac{n}{n} \cdot \frac{2n-1}{n}) = \frac{1}{6} \cdot 1 \cdot 1 \cdot 2 = \frac{1}{3}
$$

$$
O_n = \frac{1}{n} \cdot \left( (\frac{1}{n})^2 + (\frac{2}{n})^2 + (\frac{3}{n})^2 + \dots + (\frac{n-1}{n})^2 + (\frac{n}{n})^2 \right)
$$
  
\n
$$
= \frac{1}{n^3} \cdot \left( 1^2 + 2^2 + 3^2 + \dots + (n-1)^2 + n^2 \right)
$$
  
\n
$$
= \frac{1}{n^3} \cdot \frac{1}{6} \cdot n \cdot (n+1) \cdot (2(n+1) - 1)
$$
  
\n
$$
= \frac{1}{6} \cdot \frac{n}{n} \cdot \frac{n+1}{n} \cdot \frac{2(n+1) - 1}{n}
$$
  
\n
$$
\lim_{n \to \infty} O_n = \lim_{n \to \infty} \left( \frac{1}{6} \cdot \frac{n}{n} \cdot \frac{n+1}{n} \cdot \frac{2(n+1) - 1}{n} \right) = \frac{1}{6} \cdot 1 \cdot 1 \cdot 2 =
$$

1  $\overline{3}$ 

 $\lim_{n\to\infty}U_n=\lim_{n\to\infty}O_n=$ 1 3 Der wahre Flächeninhalt ist  $A = \frac{1}{2}$ 3 F E

$$
\text{Wenn gilt, dass } \lim_{n \to \infty} U_n = \lim_{n \to \infty} O_n = \text{Zahl} = \int_a^b f(x) \cdot dx
$$

Existiert ein gemeinsamer Grenzwert ( $n \to \infty$ ) von Untersumme und Obersumme, so nennt man den Grenzwert Integralwert des bestimmten Integrals.

160/3

a  $1FE \triangleq 1000000m^3$  Wasser

- b Am schnellsten zwischen 2h und 4h. Am langsamsten zwischen 8h und 10h. Nach 12h wiederholt sich der Graph periodisch.
- c Der Graph wird um 25% gestreckt, die Fläche wächst also um 25%.

#### 4.2 Das bestimmte Integral

$$
\int_{a}^{b} f(x) \cdot dx
$$

 $a, b$  ... linke bzw. rechte Intervallgrenze  $f(x)$  ... Integrand, zu integrierende Funktion  $x$  ... Integrationsvariable  $dx$  ... Differenzial  $\lim_{x \to 0} \Delta x = dx$  $f(x) \cdot dx$  ... Fläche eines infinitesimal schmalen Rechteckstreifens mit Breite  $dx$ und Höhe  $f(x)$ 

... Integralzeichen meint eine Summation

liegt  $f(x)$  unterhalb der  $x$ -Achse  $(< 0)$  im Intervall  $[a;b]$ , so gilt  $\int_a^b f(x) \cdot dx < 0$ 

Das Integral ist die Differenz oberhalb der  $x$ -Achse und unterhalb der  $x$ -Achse liegender Flächenstücke

## 4.3 Berechnung von Integralen, Hauptsatz

Gesucht: Flächeninhalt unter dem Graphen von  $f(x) = y = \frac{2}{5}$  $\frac{2}{5}x^3$  im Intervall  $[0;b]$ 

$$
\int_0^b \frac{1}{5} x^3 \cdot dx
$$

$$
O_n = \frac{b}{n} \cdot \left(\frac{1}{5}\left(\frac{b}{n}\right)^3 + \frac{1}{5}\left(\frac{2b}{n}\right)^3 + \dots + \frac{1}{5}\left(\frac{(n-1)\cdot b}{n}\right)^3 + \frac{1}{5}b^3\right)
$$
  
=  $\frac{1}{5} \cdot \frac{b^4}{n^4} \cdot \left(1^3 + 2^3 + \dots + (n-1)^3 + n^3\right)$   
=  $\frac{1}{5} \cdot \frac{b^4}{n^4} \cdot \frac{1}{4}n^2 \cdot (n+1)^2$   
=  $\frac{1}{4} \cdot \frac{1}{5} \cdot b^4 \cdot \frac{n}{n} \cdot \frac{n}{n} \cdot \frac{n+1}{n} \cdot \frac{n+1}{n}$ 

$$
\int_0^b \frac{1}{5} x^3 \cdot dx = \lim_{n \to \infty} O_n = \lim_{n \to \infty} \left( \frac{1}{4} \cdot \frac{1}{5} \cdot b^4 \cdot \frac{n}{n} \cdot \frac{n}{n} \cdot \frac{n+1}{n} \cdot \frac{n+1}{n} \right) = \frac{1}{20} b^4
$$

Betrachte den Flächeninhalt zu linker Grenze a und rechter Grenze b.

$$
\lim_{n \to \infty} O_n = \frac{1}{20} a^4 \quad fuer \quad [0; a]
$$

$$
\lim_{n \to \infty} O_n = \frac{1}{20} b^4 \quad fuer \quad [0; b]
$$

$$
A = \frac{1}{20} b^4 - \frac{1}{20} a^4 \quad fuer \quad [a; b]
$$

$$
A = \frac{1}{20}b^4 - \frac{1}{20}a^4 = \int_a^b \frac{1}{5}x^3 \cdot dx = \left[\frac{1}{20}x^4\right]_a^b
$$

#### 4.3.1 Verallgemeinerung (Hauptsatz der Differenzial- und Integralrechnung)

$$
A = \int_{a}^{b} f(x) \cdot dx = [F(x)]_{a}^{b} = F(b) - F(a)
$$

dabei gilt  $F'(x) = f(x)$ 

 $F(x)$  heißt Aufleitungsfunktion oder Stammfunktion von  $f(x)$ .

im Beispiel: 
$$
F(x) = \frac{1}{20}x^4 \rightarrow (\frac{1}{20}x^4)' = \frac{d}{dx}(\frac{1}{20}x^4) = \frac{1}{5}x^3
$$

167/3

a

$$
f(x) = x^{2} \qquad F(x) = \frac{1}{3}x^{3}
$$

$$
\int_{0}^{4} x^{2} \cdot dx = F(4) - F(0) = \frac{64}{3}
$$

i

$$
f(x) = \frac{1}{8}x^4 \qquad F(x) = \frac{1}{40}x^5
$$

$$
\int_{-2}^{-1} \frac{1}{8}x^4 \cdot dx = F(-1) - F(-2) = 0.775
$$

j

$$
f(x) = 0.5x^{2} \qquad F(x) = \frac{1}{6}x^{3}
$$

$$
\int_{-4}^{4} 0.5x^{2} \cdot dx = F(4) - F(-4) = \frac{64}{3}
$$

k

$$
f(x) = x^5 \qquad F(x) = \frac{1}{6}x^6
$$

$$
\int_{-1}^{1} x^5 \cdot dx = F(1) - F(-1) = 0
$$

## 4.4 Integrale lösen - Anwendung

168/11

$$
v(t) = 9.81 \cdot t \qquad V(t) = s(t) = 4.905 \cdot t^2
$$

$$
\int_0^3 v(t) \cdot dt = V(3) - V(0) = 44.145
$$

168/13

a

$$
f(x) = x \t F(x) = 0.5x^{2}
$$
  

$$
\int_{0}^{z} x \cdot dx = 18 = F(z) - F(0) = F(z) - 0
$$
  

$$
F(z) = 18 \Rightarrow z = 6
$$

b

$$
f(x) = 4x \t F(x) = 2x2
$$
  

$$
\int_{1}^{z} 4x \cdot dx = 30 = F(z) - F(1) = F(z) - 2
$$
  

$$
F(z) = 32 \Rightarrow z = 4
$$

c

$$
f(x) = 2x \t F(x) = x^2
$$
  

$$
\int_{z}^{10} 2x \cdot dx = 19 = F(10) - F(z) = 100 - F(z)
$$
  

$$
F(z) = 81 \Rightarrow z = 9
$$

d

$$
f(x) = 0.4 \t F(x) = 0.4x
$$
  

$$
\int_0^{2z} 0.4 \cdot dx = 8 = F(2z) - F(0) = F(2z) - 0
$$
  

$$
F(2z) = 8 \Rightarrow 2z = 20 \Rightarrow z = 10
$$

168/15

a

$$
f(x) = -2x^{2} + 8x + 1 = 0
$$
  

$$
x_{1/2} = \frac{-8 \pm \sqrt{8^{2} - 4 \cdot (-2) \cdot 1}}{2 \cdot (-2)} = \frac{-8 \pm \sqrt{72}}{-4}
$$
  

$$
x_{1} \approx -0.1213 \qquad x_{2} \approx 4.1213
$$

b

$$
f(x) = (x+3)^2 \cdot (x+1) = 0
$$
  
(x+3)<sup>2</sup> = 0  $\Rightarrow$  x<sub>1</sub> = -3  
(x+1) = 0  $\Rightarrow$  x<sub>2</sub> = -1

c

$$
f(x) = 4x2 \cdot (x2 - 10) + 4x2 = 8x4 - 40x2 = 0
$$
  
x<sub>1</sub> = 0  
(x<sup>2</sup> - 10) = -1  $\Rightarrow$  x<sub>2/3</sub> = ±3

d

$$
f(x) = 4 \cdot (x - 0.5)^{4} - 4 = 0
$$
  
(x - 0.5)<sup>4</sup> = 1  $\Rightarrow$  x<sub>1</sub> = 1.5 x<sub>2</sub> = -0.5

e

$$
f(x) = e^x - e^2 = 0
$$

$$
x = 2
$$

f

$$
f(x) = 0.2e^{2x} - 1 = 0
$$
  

$$
e^{2x} = 5 \implies x = \frac{\log(5)}{2} \approx 0.8047
$$

# Teil III 12/1

## 4.5 Stammfunktion bilden, integrieren

$$
\int_{a}^{b} x^{7} \cdot dx = \left[\frac{1}{8}x^{8}\right]_{a}^{b}
$$

$$
\int \frac{1}{(x+4)^{3}} \cdot dx = -\frac{1}{2} \cdot (x+4)^{-2} + c
$$

$$
\int \frac{5}{(3x-2)^{5}} \cdot dx = -\frac{5}{4 \cdot 3} \cdot (3x-2)^{-4} + c
$$

$$
\int \frac{1}{5} \cdot e^{2x} \cdot dx = \frac{1}{5 \cdot 2} \cdot e^{2x} + c
$$

## 4.6 bestimmtes Integral, Integralfunktion, unbestimmtes Integral

$$
\int_a^b \frac{1}{x} \cdot dx = [ln(|x|)]_a^b
$$

sofern  $a, b > 0$  oder  $a, b < 0$  kein Problem wenn eines größer und eines kleiner 0 ist, dann muss man genauer untersuchen (Polstelle!)

$$
a = -1 \qquad b = 2
$$

$$
\int_a^b \frac{1}{2x - 5} \cdot dx = \left[ \frac{1}{2} \cdot \ln(|2x - 5|) \right]_a^b
$$

171/3

a

$$
\int_0^2 (2+x)^3 \cdot dx = \left[ \frac{1}{4} \cdot (2+x)^4 \right]_0^2 = \frac{1}{4} \cdot ((2+2)^4 - (2+0)^4) = 60
$$

b

$$
\int_2^3 (1 + \frac{1}{x^2}) \cdot dx = \left[ x - \frac{1}{x} \right]_2^3 = (3 - \frac{1}{3}) - (2 - \frac{1}{2}) = \frac{7}{6}
$$
$$
\int_{0}^{2} \frac{1}{(x+1)^{2}} \cdot dx = \left[ -(x+1)^{-1} \right]_{0}^{2} = -(2+1)^{-1} + (0+1)^{-1} = \frac{2}{3}
$$
  
\nd  
\n
$$
\int_{0}^{9} \frac{2}{5} \cdot \sqrt{x} \cdot dx = \left[ \frac{4}{15} \cdot x^{\frac{3}{2}} \right]_{0}^{9} = \frac{4}{15} \cdot 9^{\frac{3}{2}} - \frac{4}{15} \cdot 0^{\frac{3}{2}} = 7.2
$$
  
\ne  
\n
$$
\int_{-0.5}^{0} e^{2x+1} \cdot dx = \left[ \frac{1}{2} e^{2x+1} \right]_{-0.5}^{0} = \frac{1}{2} e^{2 \cdot 0 + 1} - \frac{1}{2} e^{2 \cdot (-0.5) + 1} \approx 0.8591
$$
  
\nf  
\n
$$
\int_{0}^{\pi} \sin(3x - \pi) \cdot dx = \left[ -\frac{1}{3} \cdot \cos(3x - \pi) \right]_{0}^{\pi} =
$$
  
\n
$$
-\frac{1}{3} \cdot \cos(3\pi - \pi) + \frac{1}{3} \cdot \cos(3 \cdot 0 - \pi) = -\frac{2}{3}
$$
  
\ng  
\n
$$
\int_{-1}^{1} \frac{1}{5} \cdot e^{\frac{1}{2}x} \cdot dx = \left[ \frac{2}{5} e^{\frac{1}{2}x} \right]_{-1}^{1} = \frac{2}{5} e^{\frac{1}{2} \cdot 1} - \frac{2}{5} e^{\frac{1}{2} \cdot (-1)} = \frac{2e - 2}{5 \cdot \sqrt{e}} \approx 0.4169
$$
  
\nh  
\n
$$
\int_{0}^{\pi} \cos(3x) \cdot dx = \left[ \frac{1}{2} \cdot \sin(3x) \right]_{0}^{\pi} = \frac{1}{2} \cdot \sin(3\pi) - \frac{1}{2} \cdot \sin(3 \cdot (-\pi))
$$

$$
\int_{-\pi}^{\pi} \cos(3x) \cdot dx = \left[ \frac{1}{3} \cdot \sin(3x) \right]_{-\pi}^{\pi} = \frac{1}{3} \cdot \sin(3\pi) - \frac{1}{3} \cdot \sin(3 \cdot (-\pi)) = 0
$$

c

c

$$
\int_3^4 \frac{1}{2(x+1)} \cdot dx = \left[ \frac{\ln(x+1)}{2} \right]_3^4 = \frac{\ln(4+1)}{2} - \frac{\ln(3+1)}{2} \approx 0.1116
$$

#### 4.6.1 Integralfunktion

$$
\int_{a}^{b} f(x) \cdot dx = [F(x)]_{a}^{b} = F(b) - F(a) = J
$$

$$
J_{a}(x) = \int_{a}^{x} f(x) \cdot dx = [F(x)]_{a}^{x} = F(x) - F(a)
$$

Integralfunktion zur unteren (linken) Grenze  $a$ . Sie gibt zu jedem später eingesetzten Wert  $x$   $(=b)$  den bestimmten Integralwert an.

$$
\int f(x) \cdot dx = [F(x)]^x = F(x) + c
$$

unbestimmtes Integral

175/2

$$
f(x) = \frac{1}{2}x \qquad J_a(x) = \int_a^x \frac{1}{2}t \cdot dt
$$
  

$$
x \qquad J_{-4}(x) \qquad 0 \qquad -3 \qquad -4 \qquad -3 \qquad 0 \qquad 5
$$
  

$$
x \qquad J_0(x) \qquad 4 \qquad 1 \qquad 0 \qquad 1 \qquad 4 \qquad 9
$$
  

$$
x \qquad J_0(x) \qquad 4 \qquad 1 \qquad 0 \qquad 1 \qquad 4 \qquad 9
$$
  

$$
x \qquad J_2(x) \qquad 3 \qquad 0 \qquad -1 \qquad 0 \qquad 3 \qquad 8
$$

### 4.7 Rechenregeln für Integrale

$$
\int_{a}^{a} f(x) \cdot dx = 0
$$
  

$$
\int_{a}^{b} c \cdot f(x) \cdot dx = c \cdot \int_{a}^{b} f(x) \cdot dx
$$
  

$$
\int_{a}^{b} f(x) \cdot dx + \int_{b}^{c} f(x) \cdot dx = \int_{a}^{c} f(x) \cdot dx
$$
  

$$
\int_{a}^{b} f(x) \cdot dx = -\int_{b}^{a} f(x) \cdot dx
$$
  

$$
\int_{a}^{b} f(x) \cdot dx \pm \int_{a}^{b} g(x) \cdot dx = \int_{a}^{b} (f(x) \pm g(x)) \cdot dx
$$

$$
\int_{-1}^{3.3} 5x^2 \cdot dx - 10 \cdot \int_{-1}^{3.3} \frac{1}{2} x^2 \cdot dx = 0
$$

b

a

$$
\int_0^1 (x - 2\sqrt{x^2 + 4}) \cdot dx + 2 \cdot \int_0^1 \sqrt{x^2 + 4} \cdot dx = \int_0^1 x \cdot dx = 0.5
$$

c

$$
\int_{3}^{3.7} \frac{1}{x} \cdot dx + \int_{3.7}^{4} \frac{1}{x} \cdot dx = \int_{3}^{4} \frac{1}{x} \cdot dx = \ln(4) - \ln(3) \approx 0.2877
$$

176/10

$$
f(t) = 50t^4 \cdot e^{-t}
$$

a Die Integralfunktion gibt die Anzahl der Telefonanrufe bis zum Zeitpunkt  $x$  an.

$$
J_0(x) = \int_0^x f(t) \cdot dt
$$

$$
J_0(4) = \int_0^4 f(t) \approx 445
$$

b

$$
J_4(8) = J_0(8) - J_0(4) \approx 1080 - 445 = 635
$$

Die Anzahl der Anrufer in der Warteschleife ist zu dem Zeitpunkt am höchsten, an dem die Anrufer pro Minute wieder unter  $200$  sinken (bei  $t \approx 5$ ).

176/9

$$
f(t) = \cos(\frac{2\pi}{24}(t - 12))
$$

$$
g(t) = \cos(\frac{2\pi}{24}(t - 6))
$$

a Zunahme  $(f(t) > 0)$  zwischen 6 und 18 Uhr Abnahme  $(f(t) < 0)$  zwischen 18 und 6 Uhr

Zunahme  $(q(t) > 0)$  zwischen 0 und 12 Uhr Abnahme  $(g(t) < 0)$  zwischen 12 und 24 Uhr

b Am schnellsten um 12 Uhr (Hochpunkt) Am langsamsten um 0/24 Uhr (Tiefpunkt)

Am schnellsten um 6 Uhr (Hochpunkt) Am langsamsten um 18 Uhr (Tiefpunkt)

c Maximal um 18 Uhr (Rechts-Links-Wendepunkt) Minimal um 6 Uhr (Links-Rechts-Wendepunkt)

Maximal um 12 Uhr (Rechts-Links-Wendepunkt) Minimal um 0{24 Uhr (Links-Rechts-Wendepunkt)

d

$$
F(t) = -\frac{12}{\pi} \cdot \sin(\frac{\pi}{12}t) + c
$$
  
\n
$$
c = 20 - F_{c=0}(12) = 20
$$
  
\n
$$
F(18) \approx 23.82 \qquad F(6) \approx 16.18
$$

$$
G(t) = -\frac{12}{\pi} \cdot \cos(\frac{\pi}{12}t) + c
$$
  
\n
$$
c = 20 - G_{c=0}(12) \approx 16.1803
$$
  
\n
$$
G(12) = 20 \qquad G(0) = G(24) \approx 12.36
$$

## 4.8 Ableitung der Umkehrfunktion

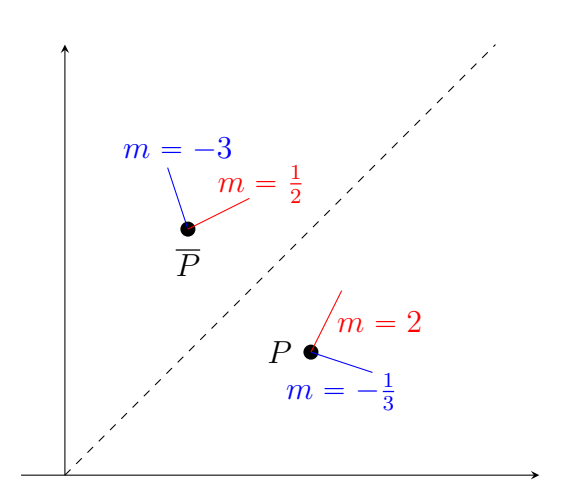

$$
f(x) = y = x^2 \Leftrightarrow \overline{f(y)} = x = \sqrt{y}
$$

$$
\overline{f'(y)} = \frac{1}{f'(x)}
$$

#### Beispiele

$$
f(x) = y = x^2 \Leftrightarrow f(y) = x = y^{\frac{1}{3}}
$$

$$
\overline{f'(y)} = \frac{1}{3x^2} = \frac{1}{3(y^{\frac{1}{3}})^2} = \frac{1}{3}y^{-\frac{1}{3}}
$$

umbenennen

$$
\overline{f'(x)} = \frac{1}{3}x^{-\frac{1}{3}}
$$

$$
f(x) = y = e^x \Leftrightarrow f(y) = x = ln(y)
$$

$$
\overline{f'(y)} = \frac{1}{e^x} = \frac{1}{e^{ln(x)}} = \frac{1}{y}
$$

umbenennen

$$
\overline{f'(x)} = \frac{1}{x}
$$

$$
f(x) = y = \sin(x) \Leftrightarrow f(y) = x = a\sin(y)
$$

$$
\overline{f'(y)} = \frac{1}{\cos(x)} = \frac{1}{\cos(a\sin(y))}
$$

$$
= \frac{1}{\sqrt{1 - \sin^2(x)}} = \frac{1}{\sqrt{1 - \sin^2(a\sin(y))}} = \frac{1}{\sqrt{1 - y^2}}
$$

umbenennen

$$
\overline{f'(x)} = \frac{1}{\sqrt{1 - x^2}}
$$

$$
f(x) = y = \cos(x) \Leftrightarrow f(y) = x = a\cos(y)
$$

$$
\overline{f'(y)} = \frac{1}{-\sin(x)} = \frac{1}{-\sin(a\cos(y))}
$$

$$
= -\frac{1}{\sqrt{1 - \cos^2(x)}} = -\frac{1}{\sqrt{1 - \cos^2(a\cos(y))}} = -\frac{1}{\sqrt{1 - y^2}}
$$

umbenennen

$$
\overline{f'(x)} = -\frac{1}{\sqrt{1 - x^2}}
$$

$$
f(x) = y = \tan(x) \Leftrightarrow f(y) = x = \tan(y)
$$
  
\n
$$
f'(y) = \cos^{2}(x) = \cos^{2}(\tan(y))
$$
  
\n
$$
= 1 - \sin^{2}(x) = 1 - \sin^{2}(\tan(y)) = 1 - \frac{y^{2}}{y^{2} + 1} = \frac{1}{y^{2} + 1}
$$

umbenennen

$$
\overline{f'(x)} = \frac{1}{x^2 + 1}
$$

### 4.9 Integral und Flächeninhalt

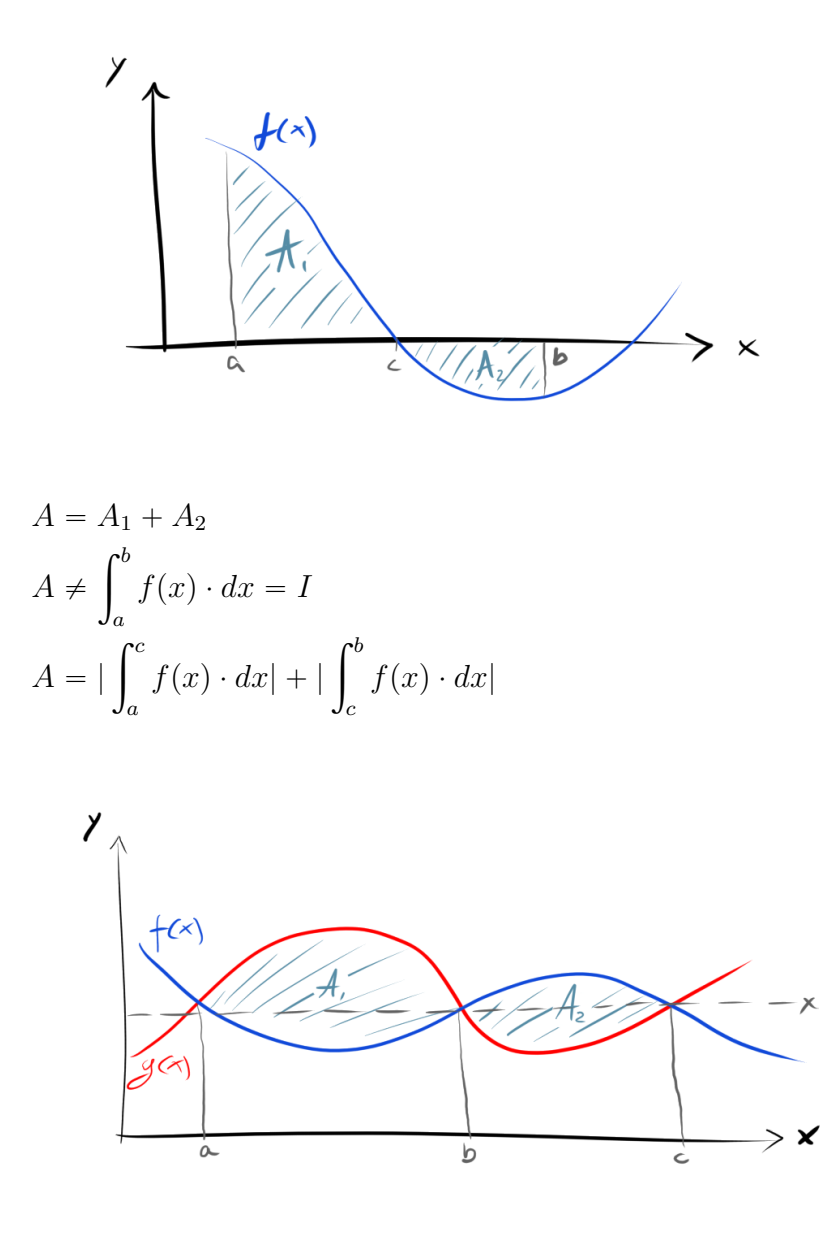

$$
A = A_1 + A_2
$$
  
1. Berechne die Schnittstellen *a*, *b*, *c*  
2. 
$$
A = \left| \int_a^b (g(x) - f(x)) \cdot dx \right| + \left| \int_b^c (g(x) - f(x)) \cdot dx \right|
$$

Wie die Flächen zur x-Achse liegen ist unwichtig, weil ich gedanklich beide Graphen gemeinsam soweit nach oben schieben kann dass die Flächen komplett oberhalb der  $x$ -Achse liegen.

$$
f(x) \longrightarrow f(x) + d
$$
  

$$
g(x) \longrightarrow g(x) + d
$$

Durch Differenzialbildung fallen die gedanklich eingeführten Verschiebungen wieder weg.

$$
\int_{a}^{b} ((f(x) + d) - (g(x) + d)) \cdot dx = \int_{a}^{b} (f(x) - g(x)) \cdot dx
$$

179/2

a

$$
f(x) = -0.5x^{2} + 0.5 \t\t g(x) = -1.5
$$
  

$$
F(x) = -\frac{1}{6}x^{3} + 0.5x \t G(x) = -1.5x
$$

$$
A_2 + A_3
$$

$$
A = |\int_{-1}^{1} f(x) \cdot dx|
$$
  
=  $|F(1) - F(-1)| = \frac{2}{3}FE$ 

II  $A_2 + A_3 + A_4 + A_5$ 

$$
A = \left| \int_{-2}^{2} (f(x) - g(x)) \cdot dx \right|
$$
  
=  $|(F(2) - F(-2)) - (G(2) - G(-2))| = 5\frac{1}{3}FE$ 

III  $A_3$ 

$$
A = |\int_0^1 f(x) \cdot dx|
$$
  
=  $|F(1) - F(0)| = \frac{1}{3}FE$ 

IV  $A_1$ 

$$
A = \left| \int_{-2}^{-1} f(x) \cdot dx \right|
$$
  
=  $|F(-1) - F(-2)| = \frac{2}{3} FE$ 

a

$$
f(x) = x^2 \t g(x) = -x^2 + 4x
$$
  
\n
$$
f(x) = g(x) \t L = \{0; 2\}
$$
  
\n
$$
f(x) - g(x) = 2x^2 - 4x
$$
  
\n
$$
A = |\int_0^2 (2x^2 - 4x) \cdot dx| = |[\frac{2}{3}x^3 - 2x^2]_0^2| = 2\frac{2}{3}FE
$$

b

$$
f(x) = -\frac{1}{x^2} \qquad g(x) = 2.5x - 5.25
$$
  
\n
$$
f(x) = g(x) \qquad L = \{2; \sim -0.4; \sim 0.5\}
$$
  
\n
$$
f(x) - g(x) = -2.5x + 5.25 - \frac{1}{x^2}
$$
  
\n
$$
A \approx |\int_{0.5}^{2} (-2.5x + 5.25 - \frac{1}{x^2}) \cdot dx|
$$
  
\n
$$
= |[-1.25x^2 + 5.25x + \frac{1}{x}]_{0.5}^{2}| \approx 1.7FE
$$

# 4.9.1 Flächeninhalt, uneigentliche Integrale

180/8

$$
f_t(x) = \frac{t}{x^2} \qquad [1; 2]
$$
  
\n
$$
F_t(x) = -\frac{t}{x}
$$
  
\n
$$
A(t) = \int_1^2 -\frac{t}{x} \cdot dx = \frac{t}{2}
$$
  
\n
$$
A(16) = 8
$$

$$
f_a(x) = a \cdot \sin(x) \qquad g_a(x) = -\frac{1}{a} \cdot \sin(x) \qquad x \in [0; \pi]
$$
  

$$
f_a(x) - g_a(x) = \sin(x) \cdot (a + \frac{1}{a})
$$
  

$$
A(a) = \int_0^{\pi} \sin(x) \cdot (a + \frac{1}{a}) \cdot dx = (a + \frac{1}{a}) \cdot [-\cos(x)]_0^{\pi} = (a + \frac{1}{a}) \cdot 2
$$

$$
A'(a) = -\frac{2}{a^2} + 2
$$
  
\n
$$
A''(a) = \frac{4}{a^3}
$$
  
\n
$$
A'(a) = 0 \qquad L = \{\pm 1\}
$$
  
\n
$$
A''(1) = 4 > 0 \Rightarrow TP
$$
  
\nMinimaler Flächeninhalt:  $A(1) = 4FE$ 

Beispiel 
$$
f(x) = \frac{1}{x^2}
$$
 [3;  $\infty$ [  
\n $A = \lim_{z \to \infty} \int_3^z \frac{1}{x^2} \cdot dx = \lim_{z \to \infty} [-x^{-1}]_3^z$   
\n $= \lim_{z \to \infty} (-\frac{1}{z} + \frac{1}{3}) = \frac{1}{3} FE$ 

183/1

Fig. 1

$$
y = \frac{1}{(x+1)^2} \qquad [1; z]
$$
  
\n
$$
A(z) = \int_1^z \frac{1}{(x+1)^2} \cdot dx = \left[ -\frac{1}{x+1} \right]_1^z = -\frac{1}{z+1} + \frac{1}{2}
$$
  
\n
$$
A = \lim_{z \to \infty} A(z) = \frac{1}{2}
$$

Fig. 2

$$
y = e^{-\frac{1}{2}x} \qquad [2; z]
$$
  
\n
$$
A(z) = \int_2^z e^{-\frac{1}{2}x} \cdot dx = \left[ -2 \cdot e^{-\frac{1}{2}x} \right]_2^z = -2 \cdot e^{-\frac{1}{2}z} + \frac{2}{e}
$$
  
\n
$$
A = \lim_{z \to \infty} A(z) = \frac{2}{e} \approx 0.736
$$

Fig. 3

$$
y = \frac{2}{x^3} \qquad [z; 1]
$$
  
\n
$$
A(z) = \int_z^1 \frac{2}{x^3} \cdot dx = \left[ -\frac{1}{x^2} \right] = -1 + \frac{1}{z^2}
$$
  
\n
$$
A = \lim_{z \to 0} A(z) = \infty
$$

Fig. 4

$$
y = \frac{4}{\sqrt{x}} \qquad [z; 4]
$$
  
\n
$$
A(z) = \int_{z}^{4} \frac{4}{\sqrt{x}} \cdot dx = [8 \cdot \sqrt{x}] = 16 - 8 \cdot \sqrt{z}
$$
  
\n
$$
A = \lim_{z \to 0} A(z) = 16
$$

183/7

$$
W = \int_{h_1}^{h_2} F(s) \cdot ds
$$
  
\n
$$
F(s) = \gamma \frac{m \cdot M}{s^2}
$$
  
\n
$$
c = \gamma \cdot m \cdot M \approx 3.982 \cdot 10^{17} \cdot \frac{m \cdot kg}{s^2}
$$
  
\n
$$
F(s) = c \cdot s^{-2}
$$
  
\n
$$
W = \int_{h_1}^{h_2} c \cdot s^{-2} \cdot ds = [-c \cdot s^{-1}]_{h_1}^{h_2}
$$

a

$$
h_1 = 6.37 \cdot 10^6 m \qquad h_2 = 4.22 \cdot 10^7 m
$$
  

$$
W = \left[ -c \cdot s^{-1} \right]_{6.37 \cdot 10^6 m}^{4.22 \cdot 10^7 m} \approx 1.333 \cdot 10^{-7} \cdot c \approx 5.308 \cdot 10^{10} N m
$$

b

$$
h_1 = 6.37 \cdot 10^6 m \qquad h_2 \to \infty
$$
  
 
$$
W = \lim_{h_2 \to \infty} \left[ -c \cdot s^{-1} \right]_{6.37 \cdot 10^6 m}^{h_2} \approx 1.570 \cdot 10^{-7} \cdot c \approx 6.252 \cdot 10^{10} N m
$$

183/5  
\n1 
$$
f(x) = \frac{1}{x^3}
$$
  $F(x) = -\frac{1}{2 \cdot x^2}$   
\n11  $f(x) = \frac{1}{x^2}$   $F(x) = -\frac{1}{x}$   
\n11  $f(x) = \frac{1}{\sqrt{x}}$   $F(x) = 2 \cdot \sqrt{x}$   
\na  
\n
$$
\lim_{z \to \infty} \int_1^z f(x) \cdot dx = [F(x)]_1^z
$$
\n
$$
1 = \frac{1}{2}
$$
\n
$$
11 = 1
$$
\n
$$
11 = \infty
$$
\nb  
\n
$$
\lim_{z \to 1} \int_0^0 f(x) \cdot dx = [F(x)]_z^1
$$

$$
\lim_{z \to 1} \int_{z} f(x) \cdot dx = [F(x)]
$$
  
1 =  $\infty$   
11 =  $\infty$   
11 = 2

$$
f(x) = x^2
$$
  
\n
$$
t(x) = m \cdot x + b
$$
  
\n
$$
f'(x) = 2x \implies m = f'(a) = 2a
$$
  
\n
$$
f(a) = a^2 \implies b = a^2 - 2a \cdot a = -a^2
$$
  
\n
$$
\implies t(x) = 2a \cdot x - a^2
$$
  
\n
$$
\int_0^a (f(x) - t(x)) \cdot dx = \int_0^a (x^2 - 2ax + a^2) \cdot dx = \left[ \frac{1}{3}x^3 - ax^2 + a^2x \right]_0^a
$$
  
\n
$$
= \frac{1}{3}a^3
$$

### 4.10 Integration von Produkten: partielle Integration

Ableitungs-Produktregel:  $(u\cdot v)'=u'\cdot v+u\cdot v'$ 

$$
(u \cdot v)' = u' \cdot v + u \cdot v' \qquad | -u \cdot v'
$$
  

$$
u' \cdot v = (u \cdot v)' - u \cdot v' \qquad | \int
$$
  

$$
\int u' \cdot v = \int (u \cdot v)' - \int u \cdot v'
$$
  

$$
\int u' \cdot v = u \cdot v - \int u \cdot v'
$$

Beispiel ż

$$
\int \sin(x) \cdot x \cdot dx = -\cos(x) \cdot x - \int -\cos(x) \cdot 1 \cdot dx
$$

$$
= -\cos(x) \cdot x + \sin(x) + c
$$

$$
(-\cos(x)) \cdot x + \sin(x) = \sin(x) \cdot x
$$

$$
\int e^{2x} \cdot x^2 \cdot dx = \frac{1}{2} e^{2x} \cdot x^2 - \int \frac{1}{2} e^{2x} \cdot 2x \cdot dx
$$
  
=  $\frac{1}{2} e^{2x} \cdot x^2 - (\frac{1}{2} e^{2x} \cdot x - \int \frac{1}{2} e^{2x} \cdot 1 \cdot dx)$   
=  $\frac{1}{2} e^{2x} \cdot x^2 - \frac{1}{2} e^{2x} \cdot x + \int \frac{1}{2} e^{2x} \cdot dx$   
=  $\frac{1}{2} e^{2x} \cdot x^2 - \frac{1}{2} e^{2x} \cdot x + \frac{1}{4} e^{2x}$   
=  $e^{2x} \cdot (\frac{1}{2} x^2 - \frac{1}{2} x + \frac{1}{4})$ 

Spezialfälle

$$
\int 1 \cdot ln(x) \cdot dx = x \cdot ln(x) - \int x \cdot \frac{1}{x} \cdot dx
$$

$$
= x \cdot ln(x) - x
$$
  
(Stammfunktion von ln(x))

$$
\int \sin(x) \cdot \cos(x) \cdot dx = -\cos(x) \cdot \cos(x) - \int \cos(x) \cdot (-\sin(x)) \cdot dx
$$
  
=  $-\cos^2(x) - \int \sin(x) \cdot \cos(x) \cdot dx$   $| + \int \sin(x) \cdot \cos(x) \cdot dx$   
 $2 \cdot \int \sin(x) \cdot \cos(x) \cdot dx = -\cos^2(x)$   $| \div 2$   

$$
\int \sin(x) \cdot \cos(x) \cdot dx = -\frac{\cos^2(x)}{2}
$$

$$
\int_{-1}^{1} e^x \cdot x \cdot dx = [e^x \cdot x]_{-1}^{1} - \int e^x \cdot 1 \cdot dx = [e^x \cdot x - e^x]_{-1}^{1} = \frac{2}{e}
$$

d

a

$$
\int_0^{0.5} e^{2x+2} \cdot 4x \cdot dx = \left[ \frac{1}{2} e^{2x+2} \cdot 4x \right]_0^{0.5} - \int \frac{1}{2} e^{2x+2} \cdot 4 \cdot dx
$$

$$
= \left[ 2e^{2x+2} \cdot x - e^{2x+2} \right]_0^{0.5} = e^2
$$

188/2

b

$$
\int_0^{\pi} \cos(x) \cdot x \cdot dx = [\sin(x) \cdot x]_0^{\pi} - \int \sin(x) \cdot 1 \cdot dx
$$

$$
= [\sin(x) \cdot x + \cos(x)]_0^{\pi} = -2
$$

d

$$
\int_0^{2\pi} \sin(0.5x) \cdot 2x \cdot dx = [-2\cos(0.5x) \cdot 2x]_0^{2\pi} - \int -2\cos(0.5x) \cdot 2 \cdot dx
$$

$$
= [-2\cos(0.5x) \cdot 2x + 8\sin(0.5x)]_0^{2\pi} = 8\pi
$$

a

$$
\int_0^\pi (\sin(x))^2 \cdot dx = [-\cos(x) \cdot \sin(x)]_0^\pi - \int -\cos(x) \cdot \cos(x) \cdot dx
$$
  
\n
$$
= [-\cos(x) \cdot \sin(x)]_0^\pi - \int (-\sin^2(x) - 1) \cdot dx
$$
  
\n
$$
= [-\cos(x) \cdot \sin(x) + x]_0^\pi - \int \sin^2(x) \cdot dx \qquad | + \int_0^\pi \sin^2(x) \cdot dx; \quad \div 2
$$
  
\n
$$
= \left[ \frac{-\cos(x) \cdot \sin(x) + x}{2} \right]_0^\pi = \frac{\pi}{2}
$$

c

$$
\int_{-2}^{2} e^{x} \cdot \cos(x) \cdot dx = [\sin(x) \cdot e^{x}]_{-2}^{2} - \int \sin(x) \cdot e^{x} \cdot dx
$$
  
=  $[\sin(x) \cdot e^{x}]_{-2}^{2} - ([-\cos(x) \cdot e^{x}]_{-2}^{2} - \int -\cos(x) \cdot e^{x} \cdot dx]$   
=  $[\sin(x) \cdot e^{x} + \cos(x) \cdot e^{x}]_{-2}^{2} - \int \cos(x) \cdot e^{x} \cdot dx$   
=  $\left[\frac{(\sin(x) + \cos(x)) \cdot e^{x}}{2}\right]_{-2}^{2} \approx 1.912$ 

d

$$
\int_{0}^{2} \sin(\pi x) \cdot e^{2x} \cdot dx = \left[ \frac{1}{2} e^{2x} \cdot \sin(\pi x) \right]_{0}^{2} - \int \frac{1}{2} e^{2x} \cdot \pi \cdot \cos(\pi x) \cdot dx
$$
  
\n
$$
= \left[ \frac{1}{2} e^{2x} \cdot \sin(\pi x) \right]_{0}^{2} - \left( \left[ \frac{1}{4} e^{2x} \cdot \pi \cdot \cos(\pi x) \right]_{0}^{2} - \int -\frac{1}{4} e^{2x} \cdot \pi^{2} \cdot \sin(\pi x) \cdot dx \right)
$$
  
\n
$$
= \left[ \frac{1}{2} e^{2x} \cdot \sin(\pi x) \right]_{0}^{2} - \left( \left[ \frac{1}{4} e^{2x} \cdot \pi \cdot \cos(\pi x) + \frac{1}{4} \pi^{2} \right]_{0}^{2} - \int e^{2x} \cdot \sin(\pi x) \cdot dx \right)
$$
  
\n
$$
= \left[ \frac{2e^{2x} \cdot \sin(\pi x) - \pi \cdot e^{2x} \cdot \cos(\pi x)}{\pi^{2} + 4} \right]_{0}^{2} = \frac{\pi}{\pi^{2} + 4} - \frac{e^{4} \cdot \pi}{\pi^{2} + 4} \approx -12.140
$$

### 4.11 Integration durch Substitution

Kettenregel:  $(f(g(x)))' = f'(g(x)) \cdot g'(x)$ 

$$
\int f'(g(x)) \cdot g'(x) \cdot dx = \int (f(g(x)))' \cdot dx
$$
  
=  $f(g(x))$  Dabei ist  $f$  die Stammfunktion von  $f'$   
 $\Rightarrow$  Benenne um  $f' \rightarrow f$   $f \rightarrow F$ 

$$
\int f(g(x)) \cdot g'(x) \cdot dx = F(g(x))
$$

Substitution 1

$$
\int_{a}^{b} f(g(x)) \cdot g'(x) \cdot dx \qquad \text{ersetze } z = g(x) \qquad \frac{dz}{dx} = g'(x) \Rightarrow dz = g'(x) \cdot dx
$$

$$
= \int_{g(a)}^{g(b)} f(z) \cdot dz = [F(z)]_{g(a)}^{g(b)}
$$

$$
\text{Resubstitution}
$$

$$
= [F(g(x))]_{a}^{b}
$$

Beispiel

$$
\int_{1}^{2} \frac{5x}{\sqrt{1+3x^2}} \cdot dx
$$

subset: 
$$
z = 1 + 3x^2
$$

\n
$$
\frac{dz}{dx} = (1 + 3x^2)' = 6x
$$
\n
$$
dz = 6x \cdot dx
$$
\n
$$
= \frac{5}{6} \int_1^2 \frac{6x}{\sqrt{1 + 3x^2}} \cdot dx = \frac{5}{6} \int_4^{13} z^{-\frac{1}{2}} \cdot dz
$$
\n
$$
= \frac{5}{6} \left[ 2z^{\frac{1}{2}} \right]_4^{13} = \frac{5}{6} \left[ 2 \cdot (1 + 3x^2)^{\frac{1}{2}} \right]_1^2 \approx 2.676
$$

a

 $\mathsf{r}^2$ 0  $4x$  $\overline{\phantom{a}}$  $\frac{4x}{1 + 2x^2} \cdot dx;$   $g(x) = 1 + 2x^2$ subst.  $z = g(x)$   $dz = g'(x) \cdot dx$  $=$  $\int g(2)$  $g(0)$ 1  $rac{1}{\sqrt{z}} \cdot dz =$ "<br>"  $2 \cdot$ ?  $\overline{z}$ ] $\frac{9}{1}$  $\frac{3}{1} = 4$ 

b

$$
\int_{-1}^{1} \frac{-2x}{(4 - 3x^2)^2} \cdot dx; \qquad g(x) = 4 - 3x^2
$$
  
\n**subst.**  $z = g(x)$   $dz = g'(x) \cdot dx$   
\n
$$
= \int_{g(-1)}^{g(1)} \frac{1}{3z^2} \cdot dz = \left[ -\frac{1}{3z} \right]_1^1 = 0
$$

191/3

e

$$
\int_0^3 \frac{2x}{1+x^2} \cdot dx
$$
  
\n**subst.**  $z = 1 + x^2$   $dz = 2x \cdot dx$   
\n
$$
= \int_1^{10} \frac{1}{z} \cdot dz = [ln(z)]_1^{10}
$$
  
\n**results.**  
\n
$$
= [ln(1+x^2)]_0^3 = ln(10) \approx 2.3026
$$

f

$$
\int_{-1}^{2} \frac{e^x}{2 + e^x} \cdot dx
$$
  
\n  
\nsubst.  $z = 2 + e^x$   $dz = e^x \cdot dx$   
\n
$$
= \int_{2+e^{-1}}^{2+e^2} \frac{1}{z} \cdot dz = [ln(z)]_{2+e^{-1}}^{2+e^2}
$$
  
\n  
\nresults.  
\n
$$
= [ln(z)]_{2+e^{-1}}^{2+e^{-2}}
$$

$$
= [ln(2 + e^x)]_{-1}^2 \approx 1.3775
$$

g

$$
\int_{e}^{e^{2}} \frac{4}{x \cdot ln(x)} \cdot dx
$$
  
\n
$$
\text{subst. } z = ln(x) \qquad dz = \frac{1}{x} \cdot dx
$$
  
\n
$$
= \int_{1}^{2} \frac{4}{z} \cdot dz = [4 \cdot ln(z)]_{1}^{2}
$$
  
\n
$$
\text{results.}
$$
  
\n
$$
= [4 \cdot ln(ln(x))]_{e}^{e^{2}} = 4 \cdot ln(2) \approx 2.7726
$$

h

ż <sup>1</sup> π ¨ cospπxq 2 ¨ dx sinpπxq 1 3 subst. z " sinpπxq dz " π ¨ cospπxq ¨ dx <sup>ż</sup> sin<sup>p</sup> π q 1 π 2 ¨ dz " rlnpzqssin<sup>p</sup> q " 2 π sinp q z 3 π sinp q 3 resubst.

$$
\mathbf{1}_{\mathbf{1}_{\mathbf{2}}}
$$

$$
= [ln(sin(\pi x))]^{\frac{1}{2}}_{\frac{1}{3}} \approx 0.1438
$$

191/8

$$
\overline{a}
$$

$$
\int_0^{\ln(2)} \frac{e^{2x}}{e^{2x} + 3} \cdot dx \qquad t = e^{2x} + 3 \qquad t' = \frac{dt}{dx} = 2e^{2x} \qquad dx = \frac{1}{2 \cdot e^{2x}} \cdot dt
$$

$$
= \int_{t(0)}^{t(\ln(2))} \frac{e^{4x}}{t} \cdot \frac{1}{2 \cdot e^{2x}} \cdot dt = \int_{t(0)}^{t(\ln(2))} \frac{e^{2x}}{2t} \cdot dt = \int_{t(0)}^{t(\ln(2))} \frac{t - 3}{2t} \cdot dt
$$

$$
= \left[ \frac{t}{2} - \frac{3}{2} \cdot \ln(t) \right]_4^7 \approx 0.6606
$$

b

$$
\int_{1}^{2} \frac{2x+3}{(x+2)^{2}} \cdot dx \qquad t = x+2 \qquad t' = \frac{dt}{dx} = 1 \qquad dx = dt
$$

$$
= \int_{t(1)}^{t(2)} \frac{2x+3}{t^{2}} \cdot dt = \int_{t(1)}^{t(2)} \frac{2t-1}{t^{2}} \cdot dt = \int_{t(1)}^{t(2)} \left(\frac{2}{t} - \frac{1}{t^{2}}\right) \cdot dt
$$

$$
= \left[2 \cdot \ln(t) + \frac{1}{t}\right]_{3}^{4} \approx 0.4920
$$

$$
\int_{0.5}^{7} \frac{x}{\sqrt{4x - 1}} \cdot dx \qquad t = 4x - 1 \qquad t' = \frac{dt}{dx} = 4 \qquad dx = \frac{dt}{4}
$$
  
\n
$$
= \int_{t(0.5)}^{t(7)} \frac{x}{\sqrt{t}} \cdot \frac{1}{4} \cdot dt = \int_{t(0.5)}^{t(7)} \frac{\frac{1}{4}t + \frac{1}{4}}{4} \cdot dt = \int_{t(0.5)}^{t(7)} \frac{t + 1}{16 \cdot \sqrt{t}} \cdot dt
$$
  
\n
$$
= \left[ \left( \frac{1}{16}t + \frac{1}{16} \right) \cdot 2 \cdot \sqrt{t} \right]_{t(0.5)}^{t(7)} - \int_{t(0.5)}^{t(7)} \frac{1}{8} \cdot \sqrt{t} \cdot dt
$$
  
\n
$$
= \left[ \left( \frac{1}{8}t + \frac{1}{8} \right) \cdot \sqrt{t} \right]_{t(0.5)}^{t(7)} - \left[ \frac{1}{8} \cdot \frac{2}{3} \cdot \sqrt{t^3} \right]_{t(0.5)}^{t(7)}
$$
  
\n
$$
= \left[ \frac{1}{8} \cdot (t \cdot \sqrt{t} + \sqrt{t} - \frac{2}{3} \cdot \sqrt{t^3}) \right]_{1}^{27} \approx 6.3285
$$

d

c

$$
\int_{0}^{4} \frac{4}{1+2 \cdot \sqrt{x}} \cdot dx \qquad t = 1 + 2 \cdot \sqrt{x} \qquad t' = \frac{dt}{dx} = \frac{1}{\sqrt{x}} \qquad dx = \sqrt{x} \cdot dt
$$

$$
= \int_{t(0)}^{t(4)} \frac{4}{t} \cdot \sqrt{x} \cdot dt = \int_{t(0)}^{t(4)} \frac{4}{t} \cdot \frac{t-1}{2} \cdot dt = \int_{t(0)}^{t(4)} \frac{4t-4}{2t} \cdot dt
$$

$$
= \left[ \frac{1}{2t} \cdot (2t^{2} - 4t) \right]_{t(0)}^{t(4)} - \int_{t(0)}^{t(4)} -\frac{1}{2t^{2}} \cdot (2t^{2} - 4t) \cdot dt
$$

$$
= [t - 2]_{t(0)}^{t(4)} - \int_{t(0)}^{t(4)} \frac{2}{t} - 1 \cdot dt
$$

$$
= [t - 2 - (2 \cdot \ln(t) - t)]_{t(0)}^{t(4)} = [2 \cdot (t - 1 - \ln(t))]_{1}^{5} \approx 4.7811
$$

Substitution 2

$$
\int_{a}^{b} f(x) \cdot dx \quad \text{ersetze } x = g(z)
$$

$$
= \int_{a}^{b} f(g(z)) \cdot dx = \int_{\overline{g}(a)}^{\overline{g}(b)} f(g(z)) \cdot g'(z) \cdot dz
$$

$$
x = g(z) \quad z = \overline{g}(x)
$$

$$
\frac{dx}{dz} = g'(z) \quad dx = g'(z) \cdot dz
$$

$$
= [F(g(z))]_{\overline{g}(a)}^{\overline{g}(b)} = [F(x)]_{a}^{b}
$$

162

Beispiel

$$
\int_0^{\frac{1}{2}} \frac{1}{\sqrt{1 - x^2}} \cdot dx \qquad x = \sin(z) \qquad dx = \cos(z) \cdot dz
$$

$$
= \int_0^{\frac{\pi}{6}} \frac{\cos(z)}{\sqrt{1 - \sin^2(z)}} \cdot dz = \int_0^{\frac{\pi}{6}} 1 \cdot dz = [z]_0^{\frac{\pi}{6}} = \frac{\pi}{6} \approx 0.524
$$

AB/23

a

$$
\int_0^1 e^x \cdot \sqrt{e^x + 1} \cdot dx
$$
  
\n
$$
x(t) = \ln(t) \qquad t = e^x \qquad dx = \frac{1}{t} \cdot dt
$$
  
\n
$$
= \int_{e^0}^{e^1} e^{\ln(t)} \cdot \sqrt{e^{\ln(t)} + 1} \cdot \frac{1}{t} \cdot dz = \int_1^e \sqrt{t + 1} \cdot dz
$$
  
\n
$$
= \left[\frac{2}{3} \cdot \sqrt{(t + 1)^3}\right]_1^e \approx 2.8943
$$

c

$$
\int_{1}^{3} \frac{1}{x} \cdot ln(x^{2}) \cdot dx
$$
  
\n
$$
x(t) = e^{t} \qquad t = ln(x) \qquad dx = e^{t} \cdot dt
$$
  
\n
$$
= \int_{ln(1)}^{ln(3)} \frac{1}{e^{t}} \cdot ln(e^{t^{2}}) \cdot e^{t} \cdot dt = \int_{0}^{ln(3)} ln(e^{2t}) \cdot dt = \int_{0}^{ln(3)} 2t \cdot dt
$$
  
\n
$$
= [t^{2}]_{0}^{ln(3)} = (ln(3))^{2} \approx 1.2069
$$

#### 4.11.1 Wiederholung

1. Ersetze  $g(x)$  durch  $z$ 

$$
\int_{a}^{b} = f(g(x)) \cdot g'(x) \cdot dx = \int_{g(a)}^{g(b)} f(z) \cdot dz
$$

$$
= [F(z)]_{g(a)}^{g(b)} = [F(g(x))]_{a}^{b}
$$

$$
z = g(x)
$$

$$
\frac{dz}{dx} = g'(x)
$$

$$
dz = g'(x) \cdot dx
$$

2. Ersetze  $x$  durch  $g(z)$ 

 $dx = g'(z) \cdot dz$ 

$$
\int_{a}^{b} f(x) \cdot dx = \int_{\overline{g}(a)}^{\overline{g}(b)} f(g(z)) \cdot g'(z) \cdot dz
$$

$$
= [F(g(z))]_{\overline{g}(a)}^{\overline{g}(b)} = [F(x)]_{a}^{b}
$$

$$
x = g(z) \iff z = \overline{g}(x)
$$

$$
\frac{dx}{dz} = g'(z)
$$

#### AB/23

d

$$
\int_{1}^{2} \frac{1 + ln(x)}{x \cdot (1 - ln(x))} \cdot dx
$$
  

$$
x(t) = e^{t} \qquad t = ln(x) \qquad dx = e^{t} \cdot dt
$$

$$
= \int_{ln(1)}^{ln(2)} \frac{1 + ln(e^t)}{e^t \cdot (1 - ln(e^t))} \cdot e^t \cdot dt = \int_0^{ln(2)} \frac{1 + t}{1 - t} \cdot dt
$$
  

$$
z = 1 - t \qquad \frac{dz}{dt} = -1 \qquad dz = -dt
$$

$$
= -\int_{1-0}^{1-\ln(2)} \frac{2-z}{z} \cdot dz = -\int_{1-0}^{1-\ln(2)} (\frac{2}{z} - 1) \cdot dz
$$

$$
= -\left[2 \cdot \ln(z) - z\right]_1^{1-\ln(2)} \approx 1.6696
$$

g

$$
\int_0^1 \frac{1}{\sqrt{4 - x^2}} \cdot dx
$$
  
 
$$
x(t) = 2 \cdot \sin(t) \qquad t = a \sin(\frac{x}{2}) \qquad dx = 2 \cdot \cos(t) \cdot dt
$$

$$
= \int_{asin(\frac{5}{2})}^{asin(\frac{1}{2})} \frac{2 \cdot cos(t)}{\sqrt{4 - (2 \cdot sin(t))^2}} \cdot dt = \int_0^{asin(\frac{1}{2})} \frac{2 \cdot cos(t)}{2 \cdot \sqrt{1 - (sin(t))^2}} \cdot dt
$$

$$
= \int_0^{asin(\frac{1}{2})} \frac{2 \cdot cos(t)}{2 \cdot \sqrt{(cos(t))^2}} \cdot dt = \int_0^{asin(\frac{1}{2})} 1 \cdot dt = [t]_0^{asin(\frac{1}{2})} = \frac{\pi}{6}
$$

#### 4.12 Rotationskörper

Rotationssymetrische Körper, die man sich dadurch entstanden vorstellen kann, dass eine Fläche um eine Achse  $(x -$ Achse) rotiert.

#### 4.12.1 Bestimmung des Volumens von Rotationskörpern

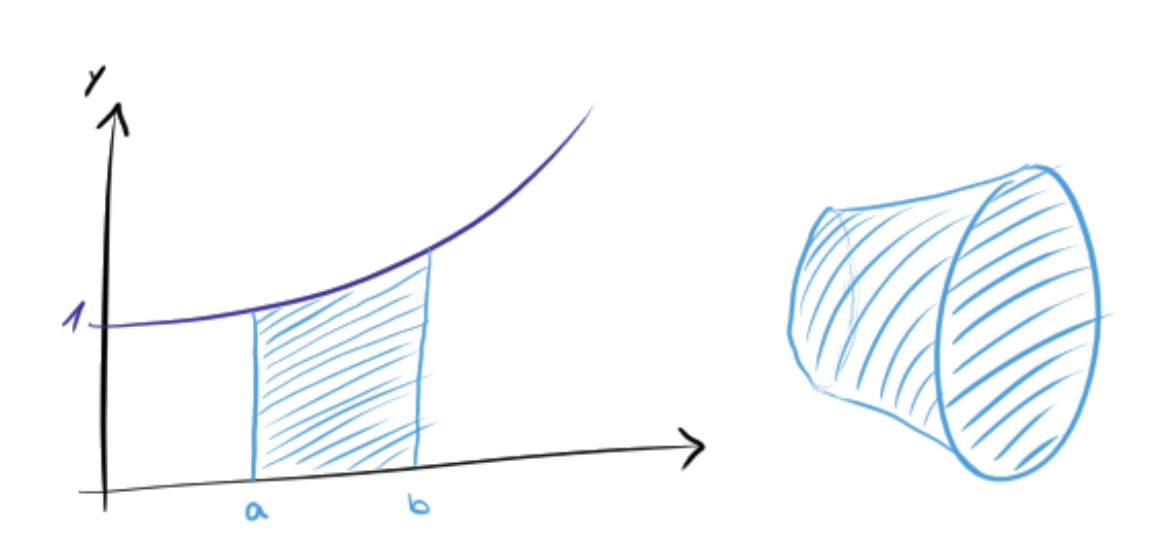

$$
f(x) = \frac{1}{2}x^2 + 1
$$

$$
A = \int_{a}^{b} f(x) \cdot dx
$$
  
=  $\int_{1}^{2} (\frac{1}{2}x^{2} + 1) \cdot dx = \left[\frac{1}{6}x^{3} + x\right]_{1}^{2} = \frac{13}{6}FE \approx 2.17FE$   

$$
V = \int_{a}^{b} \pi \cdot (f(x))^{2} \cdot dx
$$
  
=  $\pi \cdot \int_{1}^{2} (\frac{1}{2}x^{2} + 1)^{2} \cdot dx = \pi \cdot \left[\frac{1}{20}x^{5} + \frac{1}{3}x^{3} + x\right]_{1}^{2} = \frac{293\pi}{60}VE \approx 15.34VE$ 

a

$$
y = \sqrt{x+1}
$$
  
\n
$$
V = \pi \cdot \int_{-1}^{2} (\sqrt{x+1})^2 \cdot dx = \pi \cdot \int_{-1}^{2} (x+1) \cdot dx
$$
  
\n
$$
= \pi \cdot \left[ \frac{1}{2} x^2 + x \right]_{-1}^{2} = \pi \cdot 4.5VE \approx 14.1372VE
$$

b

$$
y = \frac{1}{x}
$$
  
\n
$$
V = \pi \cdot \int_{1}^{3} (\frac{1}{x})^{2} \cdot dx = \pi \cdot \int_{1}^{3} x^{-2} \cdot dx
$$
  
\n
$$
= \pi \cdot [-x^{-1}]_{1}^{3} = \pi \cdot \frac{2}{3}VE \approx 2.0944VE
$$

c

$$
y = x^{2} - 6x + 8
$$
  
\n
$$
y = 0 \qquad L = \{2; 4\}
$$
  
\n
$$
V = \pi \cdot \int_{2}^{4} (x^{2} - 6x + 8)^{2} \cdot dx = \pi \cdot \int_{2}^{4} (x^{4} - 12x^{3} + 52x^{2} - 96x + 64) \cdot dx
$$
  
\n
$$
= \pi \cdot \left[\frac{1}{5}x^{5} - 3x^{4} + \frac{52}{3}x^{3} - 48x^{2} + 64x\right]_{2}^{4} = \pi \cdot \frac{16}{15}VE \approx 3.3510VE
$$

197/8

$$
f(x) = 0.5x + 1 \qquad g(x) = 1.5 \cdot \sqrt{x - 1} \qquad [0; 4]
$$

a

$$
V_W = \pi \cdot \int_1^4 (1.5 \cdot \sqrt{x - 1})^2 \cdot dx = \pi \cdot \int_1^4 (2.25x - 2.25) \cdot dx
$$

$$
= \pi \cdot [1.125x^2 - 2.25x]_1^4 = 10.125\pi \approx 31.8086
$$

$$
[V_W] = cm^3
$$

b

$$
V = \pi \cdot \int_0^4 (0.5x + 1)^2 \cdot dx = \pi \cdot \int_0^4 (0.25x^2 + x + 1) \cdot dx
$$
  
=  $\pi \cdot \left[ \frac{1}{12} x^3 + \frac{1}{2} x^2 + x \right]_0^4 = \frac{52\pi}{3} \approx 54.4543$   
 $V_G = V - V_W = 10.125\pi - \frac{52\pi}{3} = 22.6456$   
 $[V] = [V_G] = cm^3$ 

197/9

b

$$
f(x) = 3x^{2} - x^{3} \qquad g(x) = x^{2}
$$
  
\n
$$
f(x) = g(x) \qquad L = \{0; 2\}
$$
  
\n
$$
V = \pi \cdot ((3x^{2} - x^{3})^{2} - (x^{2})^{2}) \cdot dx = \pi \cdot (9x^{4} - 6x^{5} + x^{6} - x^{4}) \cdot dx
$$
  
\n
$$
= \pi \left[\frac{8}{5}x^{5} - x^{6} + \frac{1}{7}x^{7}\right]_{0}^{2} = \frac{192\pi}{35} \approx 17.2339
$$

188/4

b

$$
f(x) = 2x \cdot \sin(x)
$$
  

$$
\int f(x) \cdot dx = -\cos(x) \cdot 2x - \int -\cos(x) \cdot 2 \cdot dx = -\cos(x) \cdot 2x + \sin(x) \cdot 2
$$

188/9

b

$$
\int_{1}^{e} x \cdot ln(2x) \cdot dx
$$
\n
$$
= \left[ \frac{1}{2} x^{2} \cdot ln(2x) \right]_{1}^{e} - \int_{1}^{e} \frac{1}{2} x^{2} \cdot \frac{1}{x} \cdot dx = \left[ \frac{1}{2} x^{2} \cdot ln(2x) \right]_{1}^{e} - \int_{1}^{e} \frac{1}{2} x \cdot dx
$$
\n
$$
= \left[ \frac{1}{2} x^{2} \cdot ln(2x) - \frac{1}{4} x^{2} \right]_{1}^{e} \approx 4.3115
$$

$$
\int_{1}^{e^{2}} x^{2} \cdot \ln(x) \cdot dx
$$
  
=  $\left[\frac{1}{3}x^{3} \cdot \ln(x)\right]_{1}^{e^{2}} - \int_{1}^{e^{2}} \frac{1}{3}x^{3} \cdot \frac{1}{x} \cdot dx$   
=  $\left[\frac{1}{3}x^{3} \cdot \ln(x) - \frac{1}{9}x^{3}\right]_{1}^{e^{2}} \approx 224.2382$ 

c

## Kapitel 5

## Analytische Geometrie

#### 5.1 Punkte und Vektoren

Jeder Punkt im Raum  $\mathbb{R}^3$  ist durch 3 Koordinaten  $(x|y|z)$  oder  $(x_1|x_2|x_3)$  festgelegt, sofern zuvor der Ursprung  $O$  des Koordinatensystems festgelegt wird. Den Vektor, der vom Ursprung O zum Punkt  $A(x|y|z)$  führt, nennt man Ortsvektor von  $\overline{A}$  und notiert man

$$
\overrightarrow{OA} = \begin{pmatrix} x \\ y \\ z \end{pmatrix}
$$

Ein Vektor ist eine Stecke (mit Länge) mit Orientierung (Pfeil).

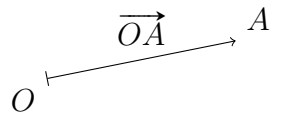

#### 5.1.1 Darstellung im 3-dimensionalen Koordinatensystem

 $A(2|3|4)$   $B(-3|1|-2)$   $C(3|0|2)$ Alle Punkte mit  $(-2|1|z)$  liegen auf einer Geraden parallel zur z-Achse.

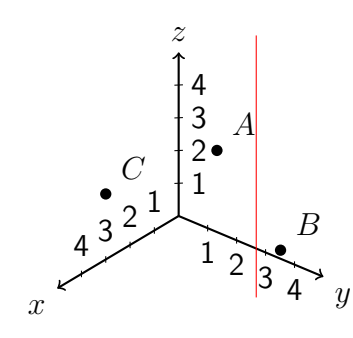

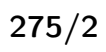

 $a+c$ 

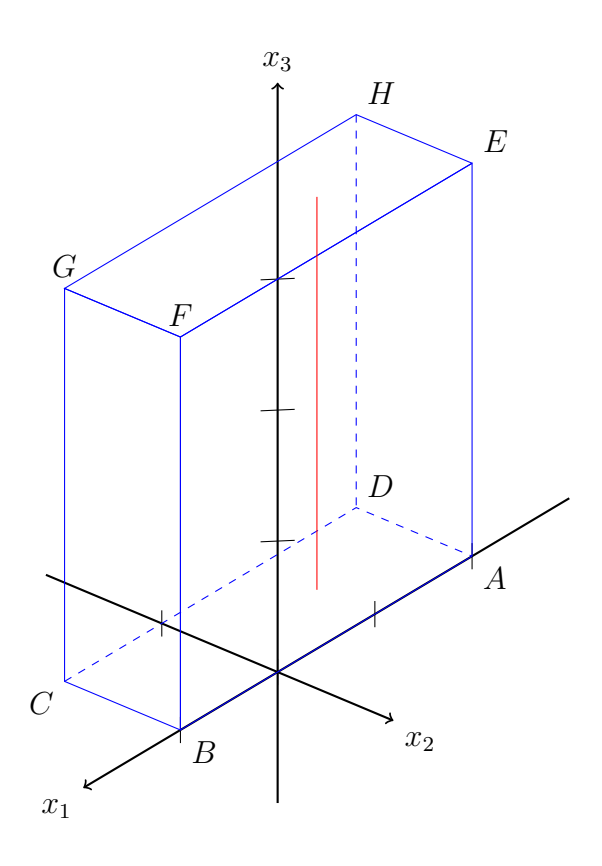

b

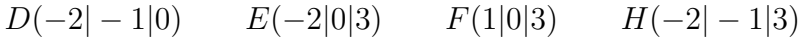

276/3

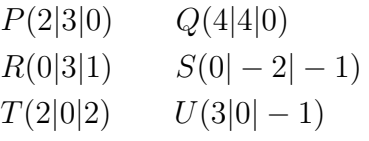

#### 276/10

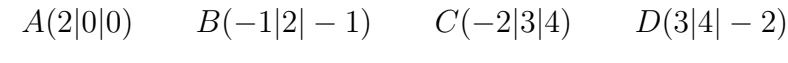

a

 $A'(2|0|0)$   $B'(-1|2|1)$   $C'(-2|3|-4)$   $D'(3|4|2)$ 

b

$$
A'(-2|0|0) \qquad B'(1|2|-1) \qquad C'(2|3|4) \qquad D'(-3|4|-2)
$$

c

$$
A'(2|0|0) \qquad B'(-1|-2|-1) \qquad C'(-2|-3|4) \qquad D'(3|-4|-2)
$$

#### 5.2 Ortsvektoren und Verschiebungsvektoren

 $\overrightarrow{OA}$  ist der Ortsvektor des Punktes A. Der Vektor führt vom Ursprung O zum  $\overrightarrow{OA}$  ist der Ortsvektor des Punktes A. Der vektor funrt vom Ursprung  $O$  zum<br>Punkt A.  $\overrightarrow{BC}$  ist ein Verschiebungsvektor, der Punkt  $B$  auf Punkt  $C$  verschiebt, bzw. B mit C verbindet und auf C zeigt. Mit Hilfe des Vektors  $\overrightarrow{BC}$  lassen sich auch andere Punkte in gleicher Weise verschieben wie Punkt  $B$  auf Punkt  $C$ .

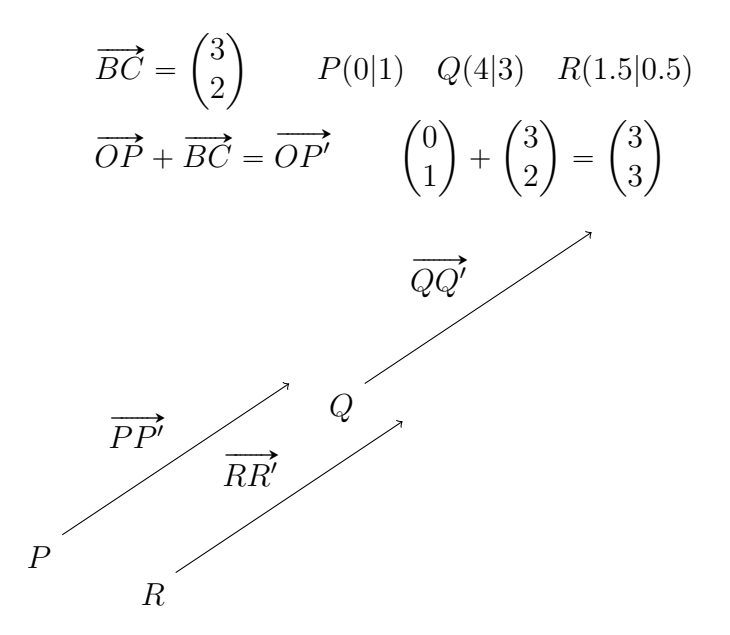

5.2.1 Addition, Subtraktion und Multiplikation mit einer Zahl

$$
\vec{a} = \begin{pmatrix} 1 \\ 0 \\ 5 \end{pmatrix} \qquad \vec{b} = \begin{pmatrix} 2 \\ -3 \\ 1 \end{pmatrix} \qquad \vec{c} = \begin{pmatrix} 4 \\ 0 \\ -1 \end{pmatrix}
$$

$$
\vec{d} = \vec{a} + \vec{b} + \vec{c}
$$
\n
$$
\vec{d} = \begin{pmatrix} 1 \\ 0 \\ 5 \end{pmatrix} + \begin{pmatrix} 2 \\ -3 \\ 1 \end{pmatrix} + \begin{pmatrix} 4 \\ 0 \\ -1 \end{pmatrix} = \begin{pmatrix} 7 \\ -3 \\ 5 \end{pmatrix}
$$
\n
$$
\vec{e} = \vec{a} - \vec{b} = \vec{a} + (-\vec{b}) \text{ (Gegenvektor von } \vec{b})
$$
\n
$$
\vec{e} = \begin{pmatrix} 1 \\ 0 \\ 5 \end{pmatrix} - \begin{pmatrix} 2 \\ -3 \\ 1 \end{pmatrix} = \begin{pmatrix} 1 \\ 0 \\ 5 \end{pmatrix} + \begin{pmatrix} -2 \\ 3 \\ -1 \end{pmatrix} = \begin{pmatrix} -1 \\ 3 \\ 4 \end{pmatrix}
$$
\n
$$
\vec{f} = 3 \cdot \vec{a}
$$
\n
$$
\vec{f} = 3 \cdot \begin{pmatrix} 1 \\ 0 \\ 5 \end{pmatrix} = \begin{pmatrix} 3 \\ 0 \\ 15 \end{pmatrix}
$$

•

Darstellung eines Vektors durch andere Vektoren (Bsp. Verbindungsvektor)

$$
\vec{a} = \vec{OA} = \begin{pmatrix} 4 \\ 4 \\ 1 \end{pmatrix} \qquad \vec{b} = \vec{OB} = \begin{pmatrix} -1 \\ 0 \\ 3 \end{pmatrix}
$$

$$
\vec{AB} = -\vec{a} + \vec{b} = -\vec{OA} + \vec{OB} = \vec{OB} - \vec{OA} = \begin{pmatrix} -1 \\ 0 \\ 3 \end{pmatrix} - \begin{pmatrix} 4 \\ 4 \\ 1 \end{pmatrix} = \begin{pmatrix} -5 \\ -4 \\ 2 \end{pmatrix}
$$

a

$$
A(-2|2|3) \qquad B(5|5|5) \qquad C(9|6|5) \qquad D(2|3|3)
$$
  
\n
$$
\overrightarrow{AB} = \begin{pmatrix} 7 \\ 3 \\ 2 \end{pmatrix} \qquad \overrightarrow{DC} = \begin{pmatrix} 7 \\ 3 \\ 2 \end{pmatrix}
$$
  
\n
$$
\overrightarrow{AB} = \overrightarrow{DC} \qquad \Rightarrow \qquad \text{Parallelogramm}
$$

b

$$
A(2|0|3) \qquad B(4|4|4) \qquad C(11|7|9) \qquad D(9|3|8)
$$

$$
\overrightarrow{AB} = \begin{pmatrix} 2 \\ 4 \\ 1 \end{pmatrix} \qquad \overrightarrow{DC} = \begin{pmatrix} 2 \\ 4 \\ 1 \end{pmatrix}
$$

$$
\overrightarrow{AB} = \overrightarrow{DC} \qquad \Rightarrow \qquad \text{Parallelogramm}
$$

c

$$
A(2|-2|7) \t B(6|5|1) \t C(1|-1|1) \t D(8|0|8)
$$
  
\n
$$
\overrightarrow{AB} = \begin{pmatrix} 4 \\ 7 \\ -6 \end{pmatrix} \qquad \overrightarrow{DC} = \begin{pmatrix} -7 \\ -1 \\ -7 \end{pmatrix}
$$
  
\n
$$
\overrightarrow{AB} \neq \overrightarrow{DC} \Rightarrow \text{ kein Parallelogramm}
$$

a

$$
A(21|-11|43) \t B(3|7|-8) \t C(0|4|5)
$$
  
\n
$$
\overrightarrow{AB} = \begin{pmatrix} -18 \\ 18 \\ -51 \end{pmatrix} \quad \overrightarrow{BC} = \begin{pmatrix} -3 \\ -3 \\ 13 \end{pmatrix}
$$
  
\n
$$
\overrightarrow{OD_1} = \overrightarrow{OA} + \overrightarrow{BC} = \begin{pmatrix} 18 \\ -14 \\ 56 \end{pmatrix}
$$
  
\n
$$
\overrightarrow{OD_2} = \overrightarrow{OC} + \overrightarrow{AB} = \begin{pmatrix} -18 \\ 22 \\ -46 \end{pmatrix}
$$
  
\n
$$
\overrightarrow{OD_3} = \overrightarrow{OA} - \overrightarrow{BC} = \begin{pmatrix} 24 \\ -8 \\ 30 \end{pmatrix}
$$

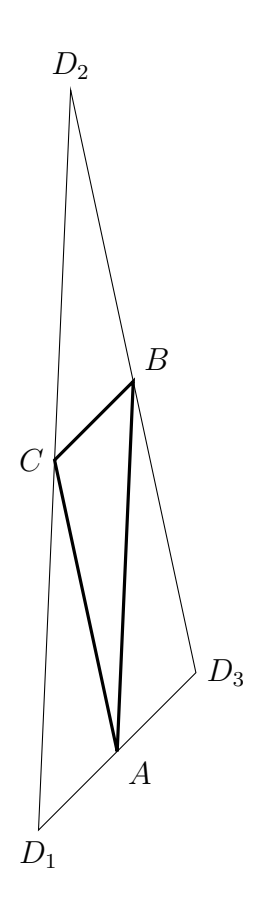

$$
A(-75|199| - 67) \qquad B(35|0| - 81) \qquad C(1|2|3)
$$
  
\n
$$
\overrightarrow{AB} = \begin{pmatrix} 110 \\ -199 \\ 14 \end{pmatrix} \qquad \overrightarrow{BC} = \begin{pmatrix} -34 \\ 2 \\ 84 \end{pmatrix}
$$
  
\n
$$
\overrightarrow{OD_1} = \overrightarrow{OA} + \overrightarrow{BC} = \begin{pmatrix} -109 \\ 201 \\ 17 \end{pmatrix}
$$
  
\n
$$
\overrightarrow{OD_2} = \overrightarrow{OC} + \overrightarrow{AB} = \begin{pmatrix} 111 \\ -197 \\ 17 \end{pmatrix}
$$
  
\n
$$
\overrightarrow{OD_3} = \overrightarrow{OA} - \overrightarrow{BC} = \begin{pmatrix} -41 \\ 197 \\ -151 \end{pmatrix}
$$

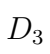

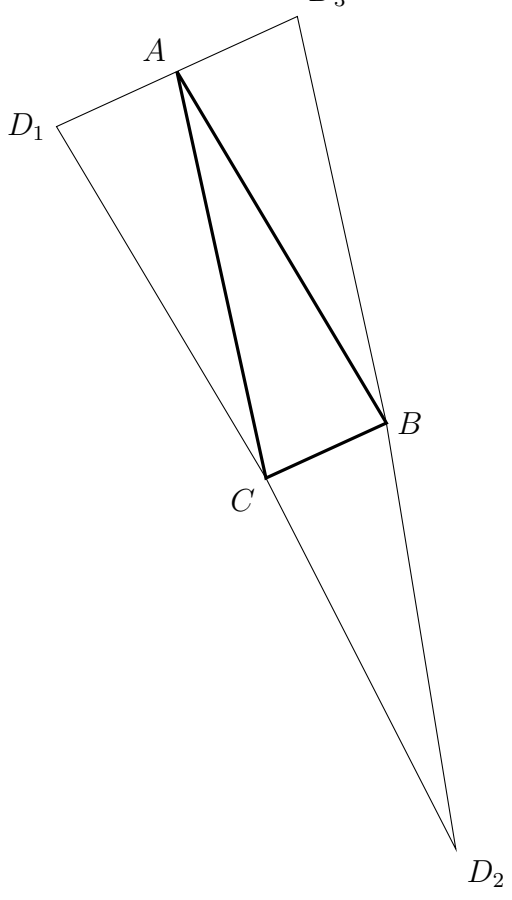

b

#### 5.2.2 Vektorzüge und Linearkombinationen

(zu 279/6)

 $M_1$  ... Mittelpunkt von  $\overline{AB}$ 

 $M_2$  ... Mittelpunkt des Parallelogramms (mit  $D_1$ )

$$
\overrightarrow{OM_1} = \overrightarrow{OA} + \frac{1}{2} \cdot \overrightarrow{AB} = \overrightarrow{OB} - \frac{1}{2} \overrightarrow{AB}
$$

$$
\overrightarrow{OM_2} = \overrightarrow{OA} + \frac{1}{2} \cdot \overrightarrow{AC} = \overrightarrow{OC} - \frac{1}{2} \overrightarrow{AC}
$$

zu 6a

$$
\overrightarrow{OA} = \begin{pmatrix} -2 \\ 2 \\ 3 \end{pmatrix} \qquad \overrightarrow{OB} = \begin{pmatrix} 5 \\ 5 \\ 5 \end{pmatrix} \qquad \overrightarrow{OC} = \begin{pmatrix} 9 \\ 6 \\ 5 \end{pmatrix}
$$

$$
\overrightarrow{OM_1} = \begin{pmatrix} -2 \\ 2 \\ 3 \end{pmatrix} + \frac{1}{2} \cdot \begin{pmatrix} 7 \\ 3 \\ 2 \end{pmatrix} = \begin{pmatrix} 1.5 \\ 3.5 \\ 4 \end{pmatrix}
$$

$$
\overrightarrow{OM_2} = \begin{pmatrix} -2 \\ 2 \\ 3 \end{pmatrix} + \frac{1}{2} \cdot \begin{pmatrix} 11 \\ 4 \\ 2 \end{pmatrix} = \begin{pmatrix} 3.5 \\ 4 \\ 4 \end{pmatrix}
$$

zu 6b

$$
\overrightarrow{OA} = \begin{pmatrix} 2 \\ 0 \\ 3 \end{pmatrix} \qquad \overrightarrow{OB} = \begin{pmatrix} 4 \\ 4 \\ 4 \end{pmatrix} \qquad \overrightarrow{OC} = \begin{pmatrix} 11 \\ 7 \\ 9 \end{pmatrix}
$$

$$
\overrightarrow{OM_1} = \begin{pmatrix} 2 \\ 0 \\ 3 \end{pmatrix} + \frac{1}{2} \cdot \begin{pmatrix} 2 \\ 4 \\ 1 \end{pmatrix} = \begin{pmatrix} 3 \\ 2 \\ 3.5 \end{pmatrix}
$$

$$
\overrightarrow{OM_2} = \begin{pmatrix} 2 \\ 0 \\ 3 \end{pmatrix} + \frac{1}{2} \cdot \begin{pmatrix} 9 \\ 7 \\ 6 \end{pmatrix} = \begin{pmatrix} 6.5 \\ 3.5 \\ 6 \end{pmatrix}
$$

Setze ich mehrere Vektorpfeile, mit Koeffizienten multipliziert, aneinander, so nennt man das einen Vektorzug. Die rechnerische Summe solcher Vektoren heißt Linearkombination.

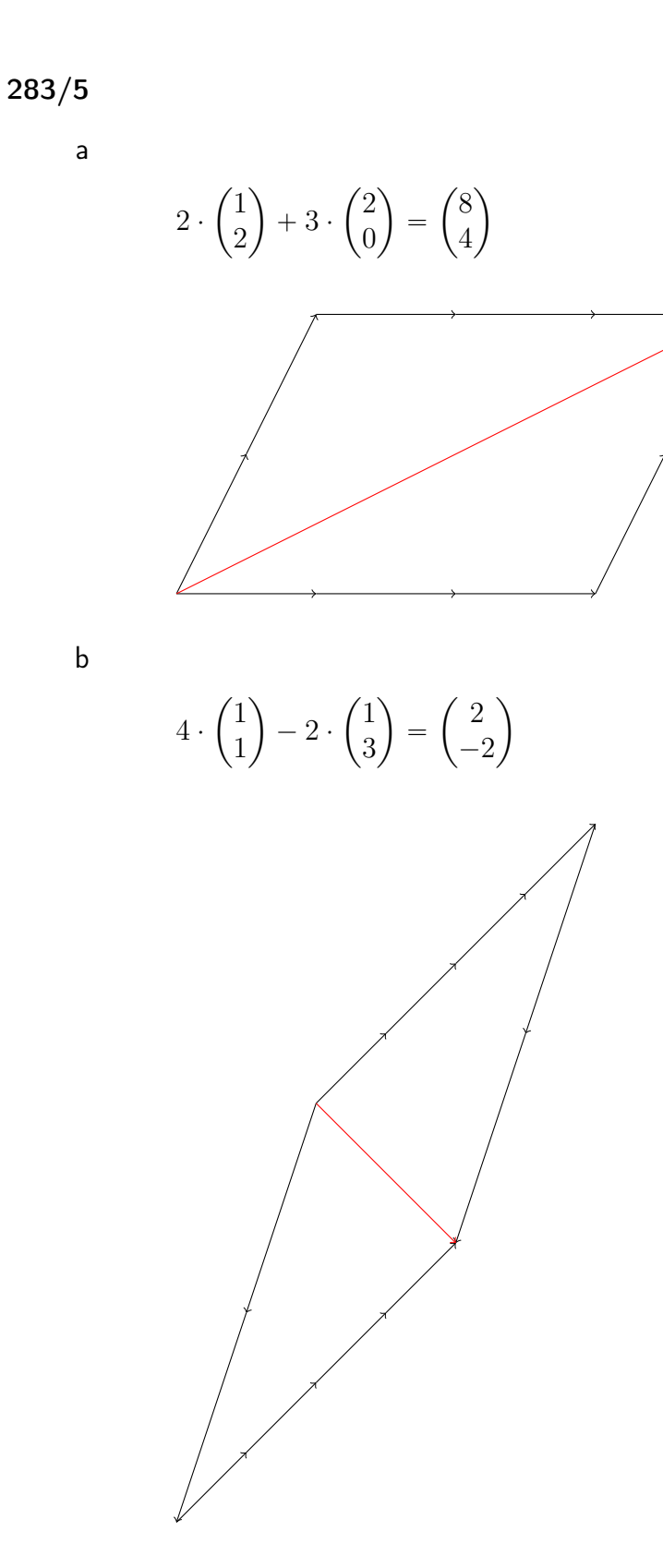

177

c

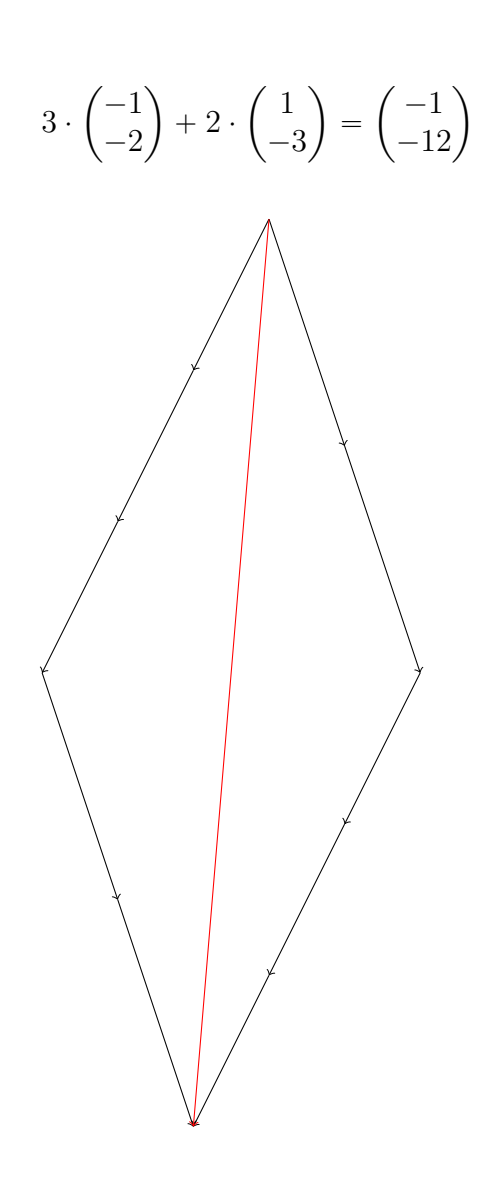

283/7

d

e

$$
\begin{pmatrix} 5 \\ 6 \\ 7 \end{pmatrix} + (-1) \cdot \begin{pmatrix} 0 \\ 2 \\ 4 \end{pmatrix} = \begin{pmatrix} 5 \\ 4 \\ 3 \end{pmatrix}
$$

$$
3 \cdot \begin{pmatrix} -1 \\ 4 \\ 2 \end{pmatrix} - 2 \cdot \begin{pmatrix} -2 \\ 4 \\ 1 \end{pmatrix} + 3 \cdot \begin{pmatrix} -1 \\ 4 \\ 2 \end{pmatrix} = \begin{pmatrix} -2 \\ 16 \\ 10 \end{pmatrix}
$$

**Second Contract Contract Contract Contract Contract Contract Contract Contract Contract Contract Contract Contract Contract Contract Contract Contract Contract Contract Contract Contract Contract Contract Contract Contrac** 

<sup>1</sup>

$$
4 \cdot \binom{0.5}{1} + 2 \cdot \binom{1}{2} + 3 \cdot \binom{0.8}{2} = \binom{6.4}{30}
$$

f

$$
f - (\vec{u} - \vec{v}) = \vec{v} - \vec{u}
$$
  
\ng  $2(2\vec{a} + 4\vec{b}) = 4\vec{a} + 8\vec{b}$   
\nh  $-4(\vec{a} - \vec{b}) - \vec{b} + \vec{a} = 3\vec{a} - 3\vec{b}$   
\ni  $3(\vec{a} + 2(\vec{a} + \vec{b})) = 9\vec{a} + 6\vec{b}$   
\nj  $6(\vec{a} - \vec{b}) + 4(\vec{a} + \vec{b}) = 10\vec{a} - 2\vec{b}$   
\nk  $7\vec{u} + 5(\vec{u} - 2(\vec{u} + \vec{v})) = 2\vec{u} - 10\vec{v}$ 

284/12

a 
$$
\overrightarrow{AG} = \overrightarrow{a} + \overrightarrow{b} + \overrightarrow{c}
$$
  
\nb  $\overrightarrow{BH} = -\overrightarrow{a} + \overrightarrow{b} + \overrightarrow{c}$   
\nc  $\overrightarrow{EC} = \overrightarrow{a} + \overrightarrow{b} - \overrightarrow{c}$   
\nd  $\overrightarrow{ME} = -\frac{1}{2}\overrightarrow{a} - \frac{1}{2}\overrightarrow{b} + \overrightarrow{c}$ 

### 5.3 Geraden in  $\mathbb{R}^3$

$$
S_5 \t A \t S_2 \t S_1 \t S_3 \t B \t S_4
$$
  
\n
$$
\overrightarrow{OS_1} = \overrightarrow{OA} + \frac{1}{2}\overrightarrow{AB}
$$
  
\n
$$
\overrightarrow{OS_2} = \overrightarrow{OA} + \frac{1}{4}\overrightarrow{AB}
$$
  
\n
$$
\overrightarrow{OS_3} = \overrightarrow{OA} + \frac{3}{4}\overrightarrow{AB}
$$
  
\n
$$
\overrightarrow{OS_4} = \overrightarrow{OA} + \frac{3}{2}\overrightarrow{AB} = \overrightarrow{OB} + \frac{1}{2}\overrightarrow{AB}
$$
  
\n
$$
\overrightarrow{OS_5} = \overrightarrow{OA} - \frac{1}{4}\overrightarrow{AB}
$$
Gerade durch die Punkte A und B:

$$
g \colon \vec{x} = \overrightarrow{OA} + s \cdot \overrightarrow{AB} \qquad s \in \mathbb{R}
$$

Parametergleichung einer Geraden g:

- g Name der Geraden
- $\vec{x}$  Ortsvektor eines unbestimmten Punktes
- $\overrightarrow{OA}$  Ortsvektor eines bestimmten Punktes A (heißt auch Stützvektor)
	- s Parameter  $s \in \mathbb{R}$ Beim Durchlaufen aller Zahlen von R werden nacheinander alle Punkte der Geraden g dargestellt
- $\overrightarrow{AB}$  Richtungsvektor von  $g$  gibt die Richtung von  $g$  an

$$
h: \vec{x} = \vec{a} + r \cdot \vec{b}
$$

$$
h: \vec{x} = \begin{pmatrix} 1 \\ 0 \\ 2 \end{pmatrix} + r \cdot \begin{pmatrix} -3 \\ 5 \\ 2 \end{pmatrix}
$$

Beispiele für Punkte auf  $h$ 

$$
\overrightarrow{OP_1} = \begin{pmatrix} 1 \\ 0 \\ 2 \end{pmatrix} \qquad r = 0
$$

$$
\overrightarrow{OP_2} = \begin{pmatrix} -2 \\ 5 \\ 4 \end{pmatrix} \qquad r = 1
$$

$$
\overrightarrow{OP_3} = \begin{pmatrix} -5 \\ 10 \\ 6 \end{pmatrix} \qquad r = 2
$$

$$
\overrightarrow{OP_4} = \begin{pmatrix} 4 \\ -5 \\ 0 \end{pmatrix} \qquad r = -1
$$

$$
\overrightarrow{OQ} = \begin{pmatrix} 3 \\ 7 \\ -1 \end{pmatrix} \in h
$$

$$
\begin{pmatrix} 3 \\ 7 \\ -1 \end{pmatrix} = \begin{pmatrix} 1 \\ 0 \\ 2 \end{pmatrix} + r \cdot \begin{pmatrix} -3 \\ 5 \\ 2 \end{pmatrix}
$$

gibt es ein  $r$ , das alle 3 Gleichungen löst?

$$
3 = 1 - 3r \Rightarrow r = -\frac{2}{3}
$$
  

$$
7 = 5r \Rightarrow r = \frac{7}{5}
$$
  

$$
-1 = 2 + 2r \Rightarrow r = -\frac{3}{2}
$$
  

$$
\Rightarrow Q \notin h
$$

287/2

a

$$
A(1|2|2) \qquad B(5|-4|7)
$$
  

$$
g: \vec{x} = \overrightarrow{OA} + s \cdot \overrightarrow{AB} = \begin{pmatrix} 1 \\ 2 \\ 2 \end{pmatrix} + s \cdot \begin{pmatrix} 4 \\ -6 \\ 5 \end{pmatrix}
$$
  

$$
g: \vec{x} = \overrightarrow{OB} + s \cdot \overrightarrow{AB} = \begin{pmatrix} 5 \\ -4 \\ 7 \end{pmatrix} + s \cdot \begin{pmatrix} 4 \\ -6 \\ 5 \end{pmatrix}
$$

$$
A(-3|-2|9) \t B(0|0|3)
$$
  
\n
$$
g: \vec{x} = \overrightarrow{OA} + s \cdot \overrightarrow{AB} = \begin{pmatrix} -3 \\ -2 \\ 9 \end{pmatrix} + s \cdot \begin{pmatrix} 3 \\ 2 \\ -6 \end{pmatrix}
$$
  
\n
$$
g: \vec{x} = \overrightarrow{OB} + s \cdot \overrightarrow{AB} = \begin{pmatrix} 0 \\ 0 \\ 3 \end{pmatrix} + s \cdot \begin{pmatrix} 3 \\ 2 \\ -6 \end{pmatrix}
$$

$$
A(7|-2|7) \t B(1|1|1)
$$
  

$$
g: \vec{x} = \overrightarrow{OA} + s \cdot \overrightarrow{AB} = \begin{pmatrix} 7 \\ -2 \\ 7 \end{pmatrix} + s \cdot \begin{pmatrix} -6 \\ 3 \\ -6 \end{pmatrix}
$$
  

$$
g: \vec{x} = \overrightarrow{OB} + s \cdot \overrightarrow{AB} = \begin{pmatrix} 1 \\ 1 \\ 1 \end{pmatrix} + s \cdot \begin{pmatrix} -6 \\ 3 \\ -6 \end{pmatrix}
$$

c

c

$$
X(2|3|-1) \qquad g: \vec{x} = \begin{pmatrix} 7 \\ 0 \\ 4 \end{pmatrix} + t \cdot \begin{pmatrix} 5 \\ -3 \\ 5 \end{pmatrix}
$$
  
\n
$$
2 = 7 + t \cdot 5 \implies t = -1
$$
  
\n
$$
3 = t \cdot -3 \implies t = -1
$$
  
\n
$$
-1 = 4 + t \cdot 5 \implies t = -1
$$
  
\n
$$
\implies X \in g
$$

d

$$
X(2|-1|-1) \qquad g: \vec{x} = \begin{pmatrix} 1 \\ 0 \\ 1 \end{pmatrix} + t \cdot \begin{pmatrix} 1 \\ 3 \\ 3 \end{pmatrix}
$$
  
2 = 1 + t \Rightarrow t = 1  
-1 = t \cdot 3 \Rightarrow t = -\frac{1}{3}  

$$
\Rightarrow X \notin g
$$

288/12

a  $g$ 

$$
P_1(2|9|0)
$$
  $P_2(-4|1|0)$   $g: \vec{x} = \begin{pmatrix} 2 \\ 9 \\ 0 \end{pmatrix} + t \cdot \begin{pmatrix} 3 \\ 4 \\ 0 \end{pmatrix}$ 

$$
H(-4|1|3) \qquad P(2|5|-3) \qquad h: \; \vec{x} = \begin{pmatrix} -4 \\ 1 \\ 3 \end{pmatrix} + t \cdot \begin{pmatrix} 3 \\ 2 \\ -3 \end{pmatrix}
$$

$$
P_1(-4|5|3)
$$
  $P_2(-4|9|0)$   $i: \vec{x} = \begin{pmatrix} -4 \\ 5 \\ 3 \end{pmatrix} + t \cdot \begin{pmatrix} 0 \\ 4 \\ -3 \end{pmatrix}$ 

$$
j
$$

h

i

$$
P_1(-1|1|0)
$$
  $P_2(-1|5|3)$   $j: \vec{x} = \begin{pmatrix} -1 \\ 1 \\ 0 \end{pmatrix} + t \cdot \begin{pmatrix} 0 \\ 4 \\ 3 \end{pmatrix}$ 

b  $g$ 

$$
C(-8|11|0) \qquad P(-2|5|3) \qquad g: \vec{x} = \begin{pmatrix} -8 \\ 11 \\ 0 \end{pmatrix} + t \cdot \begin{pmatrix} 2 \\ -2 \\ 1 \end{pmatrix}
$$

h

$$
P_1(-2|5|3)
$$
  $P_2(-6|9|3)$   $h: \vec{x} = \begin{pmatrix} -2 \\ 5 \\ 3 \end{pmatrix} + t \cdot \begin{pmatrix} -2 \\ 2 \\ 0 \end{pmatrix}$ 

i

$$
B(0|11|0) \qquad P(-6|5|3) \qquad i: \; \vec{x} = \begin{pmatrix} 0 \\ 11 \\ 0 \end{pmatrix} + t \cdot \begin{pmatrix} -2 \\ -2 \\ 1 \end{pmatrix}
$$

j

$$
M(-4|7|0) \qquad P(-6|5|3) \qquad j: \ \vec{x} = \begin{pmatrix} -4 \\ 7 \\ 0 \end{pmatrix} + t \cdot \begin{pmatrix} -2 \\ -2 \\ 3 \end{pmatrix}
$$

### 5.3.1 Kollinearität

 $g: \vec{x} = \vec{a} + t \cdot \vec{b}$   $t \in \mathbb{R}$ für  $\overrightarrow{b}$  gilt:  $\overrightarrow{b}$  kann durch  $\overrightarrow{b}'=s\cdot\overrightarrow{b}$  ersetzt werden  $s\in\mathbb{R}$   $s\neq0$  $\vec{b}' \parallel \vec{b}$   $\vec{b}'$  und  $\vec{b}$  sind kollinear

Sonderfall: Gerade durch O

z. B. 
$$
g: \vec{x} = t \cdot \begin{pmatrix} 1 \\ 3 \\ 5 \end{pmatrix} = \begin{pmatrix} -2 \\ -6 \\ -10 \end{pmatrix} + s \cdot \begin{pmatrix} 1 \\ 3 \\ 5 \end{pmatrix}
$$

hier ist  $\vec{a} \parallel \vec{b}$ , d. h.  $\vec{a}$  und  $\vec{b}$  sind kollinear  $(\vec{a} = -2 \cdot \vec{b})$ 

#### 5.3.2 Lage zweier Geraden

4 Möglichkeiten unterschiedlicher Lage:

- Schnitt (Schnittpunkt)
- parallel
- identisch
- windschief

Verfahren um festzustellen, welche Lage zwei Geraden  $g$  und  $h$  haben

$$
g: \vec{x} = \vec{a} + s \cdot \vec{b}
$$

$$
h: \vec{x} = \vec{c} + t \cdot \vec{d}
$$

$$
\vec{b} = r \cdot \vec{d}
$$

• wahr:

$$
\vec{a} \stackrel{?}{=} \vec{c} + t \cdot \vec{d} \text{ oder } \vec{c} \stackrel{?}{=} \vec{a} + s \cdot \vec{b}
$$

- wenn wahr, dann sind  $q$  und  $h$  identisch
- wenn nicht wahr, dann sind  $q$  und  $h$  parallel

• nicht wahr:

$$
\vec{a} + s \cdot \vec{b} = \vec{c} + t \cdot \vec{d}
$$

- finde ich ein  $s$  und ein  $t$ , sodass das LGS gelöst wird, so schneiden sich  $g$  und  $h$  in einem Punkt  $S$
- ansonsten sind  $g$  und  $h$  windschief

292/1

a

$$
g: \vec{x} = \begin{pmatrix} 1 \\ 2 \\ 3 \end{pmatrix} + r \cdot \begin{pmatrix} 2 \\ 4 \\ 1 \end{pmatrix}
$$
  
\n
$$
h: \vec{x} = \begin{pmatrix} 3 \\ 6 \\ 4 \end{pmatrix} + t \cdot \begin{pmatrix} 4 \\ 8 \\ 2 \end{pmatrix}
$$
  
\n
$$
\begin{pmatrix} 2 \\ 4 \\ 1 \end{pmatrix} = r \cdot \begin{pmatrix} 4 \\ 8 \\ 2 \end{pmatrix}
$$
  
\n
$$
r = 2
$$
  
\n
$$
\Rightarrow \text{identisch oder parallel}
$$
  
\n
$$
\begin{pmatrix} 1 \\ 2 \\ 3 \end{pmatrix} = \begin{pmatrix} 3 \\ 6 \\ 4 \end{pmatrix} + t \cdot \begin{pmatrix} 4 \\ 8 \\ 2 \end{pmatrix}
$$

$$
t=-\frac{1}{2}
$$

 $\Rightarrow$  identisch

a

$$
g: \vec{x} = \begin{pmatrix} 9 \\ 0 \\ 6 \end{pmatrix} + r \cdot \begin{pmatrix} 3 \\ 2 \\ 1 \end{pmatrix}
$$
  
\n
$$
h: \vec{x} = \begin{pmatrix} 7 \\ -2 \\ 2 \end{pmatrix} + s \cdot \begin{pmatrix} 1 \\ 1 \\ 2 \end{pmatrix}
$$
  
\n
$$
\begin{pmatrix} 9 \\ 0 \\ 6 \end{pmatrix} + r \cdot \begin{pmatrix} 3 \\ 2 \\ 1 \end{pmatrix} = \begin{pmatrix} 7 \\ -2 \\ 2 \end{pmatrix} + s \cdot \begin{pmatrix} 1 \\ 1 \\ 2 \end{pmatrix}
$$
  
\n
$$
9 + 3r = 7 + s
$$
  
\n
$$
2r = -2 + s
$$
  
\n
$$
6 + r = 2 + 2s
$$
  
\n
$$
\Rightarrow r = 0 \qquad s = 2
$$
  
\n
$$
\vec{OS} = \begin{pmatrix} 9 \\ 0 \\ 1 \end{pmatrix} + 0 \cdot \begin{pmatrix} 3 \\ 2 \\ 2 \end{pmatrix} = \begin{pmatrix} 7 \\ -2 \\ 1 \end{pmatrix} + 2 \cdot \begin{pmatrix} 1 \\ 1 \\ 2 \end{pmatrix} =
$$

1

2

2

 $\mathbb{Z}^2$ 

˛

 $\mathcal{L}$ 

 $\overline{a}$ 9  $\theta$ 6

 $S(9|0|6)$ 

6

a

$$
g: \vec{x} = \begin{pmatrix} 5 \\ 0 \\ 1 \end{pmatrix} + t \cdot \begin{pmatrix} 2 \\ 1 \\ -1 \end{pmatrix}
$$
  
\n
$$
h: \vec{x} = \begin{pmatrix} 7 \\ 1 \\ 2 \end{pmatrix} + t \cdot \begin{pmatrix} -6 \\ -3 \\ 3 \end{pmatrix}
$$
  
\n
$$
\begin{pmatrix} 2 \\ 1 \\ -1 \end{pmatrix} = r \cdot \begin{pmatrix} -6 \\ -3 \\ 3 \end{pmatrix}
$$
  
\n $r = -3$   
\n $\Rightarrow$  identifies order parallel  
\n
$$
\begin{pmatrix} 5 \\ 0 \\ 1 \end{pmatrix} = \begin{pmatrix} 7 \\ 1 \\ 2 \end{pmatrix} + t \cdot \begin{pmatrix} -6 \\ -3 \\ 3 \end{pmatrix}
$$
  
\n $5 = 7 + t \cdot (-6) \Rightarrow t = \frac{1}{3}$   
\n $0 = 1 + t \cdot (-3) \Rightarrow t = \frac{1}{3}$   
\n $1 = 2 + t \cdot 3 \Rightarrow t = -\frac{1}{3}$   
\n $\Rightarrow$  parallel

b

$$
g: \vec{x} = t \cdot \begin{pmatrix} 2 \\ 0 \\ 1 \end{pmatrix}
$$
  
\n
$$
h: \vec{x} = \begin{pmatrix} 2 \\ 3 \\ 4 \end{pmatrix} + t \cdot \begin{pmatrix} 0 \\ 1 \\ -1 \end{pmatrix}
$$
  
\n
$$
\begin{pmatrix} 2 \\ 0 \\ 1 \end{pmatrix} \neq r \cdot \begin{pmatrix} 0 \\ 1 \\ -1 \end{pmatrix}
$$
  
\n
$$
\Rightarrow \text{nicht parallel}
$$
  
\n
$$
t_g \cdot \begin{pmatrix} 2 \\ 0 \\ 1 \end{pmatrix} = \begin{pmatrix} 2 \\ 3 \\ 4 \end{pmatrix} + t_h \cdot \begin{pmatrix} 0 \\ 1 \\ -1 \end{pmatrix}
$$
  
\n
$$
t_g \cdot 2 = 2 + t_h \cdot 0 \Rightarrow t_g = 1
$$
  
\n
$$
t_g \cdot 0 = 3 + t_h \cdot 1 \Rightarrow t_h = -1
$$
  
\n
$$
t_g \cdot 1 \neq 4 + t_h \cdot (-1)
$$
  
\n
$$
\Rightarrow \text{windschief}
$$

¨

˛

293/8

$$
g: \vec{x} = \begin{pmatrix} 2 \\ 2 \\ 1 \end{pmatrix} + t \cdot \begin{pmatrix} 1 \\ 2 \\ 0 \end{pmatrix}
$$

$$
h: \vec{x} = \begin{pmatrix} 2 \\ 2 \\ 1 \end{pmatrix} + t \cdot \begin{pmatrix} 1 \\ 2 \\ 3 \end{pmatrix}
$$

$$
i: \vec{x} = t \cdot \begin{pmatrix} 1 \\ 2 \\ 0 \end{pmatrix}
$$

$$
j: \vec{x} = t \cdot \begin{pmatrix} 1 \\ 2 \\ 3 \end{pmatrix}
$$

## 5.3.3 Parameterpunkte und -geraden

$$
\overrightarrow{OA_b} = \begin{pmatrix} 1 \\ 5 \\ b \end{pmatrix} = \begin{pmatrix} 1+b \cdot 0 \\ 5+b \cdot 0 \\ 0+b \cdot 1 \end{pmatrix} = \begin{pmatrix} 1 \\ 5 \\ 0 \end{pmatrix} + b \cdot \begin{pmatrix} 0 \\ 0 \\ 1 \end{pmatrix}
$$

$$
\overrightarrow{OC_d} = \begin{pmatrix} 2d \\ 1-5d \\ 7 \end{pmatrix} = \begin{pmatrix} 0+d \cdot 2 \\ 1+d \cdot (-5) \\ 7+d \cdot 0 \end{pmatrix} = \begin{pmatrix} 0 \\ 1 \\ 7 \end{pmatrix} + d \cdot \begin{pmatrix} 2 \\ -5 \\ 0 \end{pmatrix}
$$

$$
g_a: \vec{x} = \begin{pmatrix} 2 \\ a \\ 5 \end{pmatrix} + r \begin{pmatrix} 1 \\ 2 \\ 0 \end{pmatrix} = \begin{pmatrix} 2 \\ 0 \\ 5 \end{pmatrix} + a \cdot \begin{pmatrix} 0 \\ 1 \\ 0 \end{pmatrix} + r \cdot \begin{pmatrix} 1 \\ 2 \\ 0 \end{pmatrix}
$$

293/10

a

$$
g_a: \vec{x} = \begin{pmatrix} 3 \\ a \\ 3 \end{pmatrix} + r \cdot \begin{pmatrix} -1 \\ 5 \\ 7 \end{pmatrix} \qquad h_a: \vec{x} = \begin{pmatrix} 1 \\ 0 \\ a \end{pmatrix} + s \cdot \begin{pmatrix} 2 \\ -22 \\ -29 \end{pmatrix}
$$

$$
\begin{pmatrix} -1 \\ 5 \\ 7 \end{pmatrix} \neq t \cdot \begin{pmatrix} 2 \\ -22 \\ -29 \end{pmatrix}
$$

 $\Rightarrow$  nicht parallel

$$
\begin{pmatrix} 3 \\ a \\ 3 \end{pmatrix} + r \cdot \begin{pmatrix} -1 \\ 5 \\ 7 \end{pmatrix} = \begin{pmatrix} 1 \\ 0 \\ a \end{pmatrix} + s \cdot \begin{pmatrix} 2 \\ -22 \\ -29 \end{pmatrix}
$$
  
\n
$$
3 - r = 1 + 2s
$$
  
\n
$$
a + 5r = -22s
$$
  
\n
$$
3 + 7r = a - 29s
$$
  
\n
$$
a = 2 \qquad r = 4 \qquad s = -1
$$

$$
\overrightarrow{OS} = \begin{pmatrix} 3 \\ 2 \\ 3 \end{pmatrix} + 4 \cdot \begin{pmatrix} -1 \\ 5 \\ 7 \end{pmatrix} = \begin{pmatrix} -1 \\ 22 \\ 31 \end{pmatrix}
$$

$$
g_a: \vec{x} = \begin{pmatrix} 3 \\ 2 \\ a \end{pmatrix} + r \cdot \begin{pmatrix} 10 \\ 7 \\ 0 \end{pmatrix} \qquad h_a: \vec{x} = \begin{pmatrix} a \\ -1 \\ 3 \end{pmatrix} + s \cdot \begin{pmatrix} 6 \\ 2 \\ -1 \end{pmatrix}
$$
  

$$
\begin{pmatrix} 10 \\ 7 \\ 0 \end{pmatrix} \neq t \cdot \begin{pmatrix} 6 \\ 2 \\ -1 \end{pmatrix}
$$
  

$$
\Rightarrow \text{nicht parallel}
$$

$$
\begin{pmatrix} 3 \\ 2 \\ a \end{pmatrix} + r \cdot \begin{pmatrix} 10 \\ 7 \\ 0 \end{pmatrix} = \begin{pmatrix} a \\ -1 \\ 3 \end{pmatrix} + s \cdot \begin{pmatrix} 6 \\ 2 \\ -1 \end{pmatrix}
$$
  
3 + 10r = a + 6s  
2 + 7r = -1 + 2s  
a = 3 - s  
a = 5 \t r = -1 \t s = -2

$$
\overrightarrow{OS} = \begin{pmatrix} 3 \\ 2 \\ 5 \end{pmatrix} - \begin{pmatrix} 10 \\ 7 \\ 0 \end{pmatrix} = \begin{pmatrix} -7 \\ -5 \\ 5 \end{pmatrix}
$$

$$
G = 10cm2 \qquad h = 15cm
$$

$$
V_Z = G \cdot h = 150cm3
$$

$$
V_K = \frac{1}{3} \cdot G \cdot h = 50cm3
$$

$$
V_Z - V_K = 100cm3 = 0.1L
$$

# 5.4 Abstand zweier Punkte, Vektorlänge, Streckenlänge

Bsp. 
$$
g: \vec{x} = \begin{pmatrix} 1 \\ 2 \\ 3 \end{pmatrix} + r \cdot \begin{pmatrix} 2 \\ -1 \\ 0 \end{pmatrix}
$$
  $r \in \mathbb{R}: [2; 5]$ 

$$
\overrightarrow{OC} = \begin{pmatrix} 5 \\ 0 \\ 3 \end{pmatrix} \qquad \overrightarrow{OD} = \begin{pmatrix} 11 \\ -3 \\ 3 \end{pmatrix}
$$

$$
|\overrightarrow{CD}| = |\overrightarrow{CD}| = \text{Abstand } C \leftrightarrow D
$$

$$
\overrightarrow{CD} = \begin{pmatrix} 6 \\ -3 \\ 0 \end{pmatrix}
$$

**Seitenlängen des Segels (Bsp. S. 294)**

\nunten: 
$$
4m
$$

\nlinks:  $\sqrt{(5m)^2 + (3m)^2}$  (Satz des Pythagoras)

\nrechts:  $\sqrt{(\sqrt{34}m)^2 + (4m)^2} = \sqrt{(5m)^2 + (3m)^2 + (4m)^2}$ 

\n $|\overrightarrow{CD}| = \sqrt{6^2 + (-3)^2 + 0^2} = \sqrt{45} \approx 6.71$ 

\nDie Länge eines Vektors  $\begin{pmatrix} a \\ b \\ c \end{pmatrix}$  ist  $\begin{pmatrix} a \\ b \\ c \end{pmatrix} = \sqrt{a^2 + b^2 + c^2}$ 

\n**97/2**

a

$$
A(0|0|0) \qquad B(2|3|-1)
$$
  
\n
$$
\overrightarrow{AB} = \begin{pmatrix} 2 \\ 3 \\ -1 \end{pmatrix}
$$
  
\n
$$
|\overrightarrow{AB}| = \sqrt{2^2 + 3^2 + (-1)^2} = \sqrt{14} \approx 3.74LE
$$

b

$$
A(2|2|-2) \qquad B(0|-1|5)
$$

$$
\overrightarrow{AB} = \begin{pmatrix} -2 \\ -3 \\ 7 \end{pmatrix}
$$

$$
|\overrightarrow{AB}| = \sqrt{(-2)^2 + (-3)^2 + 7^2} = \sqrt{62} \approx 7.87LE
$$

c

$$
A(1|5|6) \qquad B(1|6|7)
$$

$$
\overrightarrow{AB} = \begin{pmatrix} 0 \\ 1 \\ 1 \end{pmatrix}
$$

$$
|\overrightarrow{AB}| = \sqrt{0^2 + 1^2 + 1^2} = \sqrt{2} \approx 1.41LE
$$

#### 5.4.1 Einheitsvektor

Ein Einheitsvektor hat die Länge 1 $LE$ Einheitsvektor zu z. B.  $\vec{a}$  = in  $\overline{a}$ 2 5 1  $\ddot{\phantom{0}}$  $|\vec{a}| = \sqrt{30}$  $\vec{a_0} = \frac{1}{\sqrt{5}}$  $\rightarrow$ 30 ¨ ¨  $\sqrt{2}$ 2 5 1 ˛ <sup>1</sup>

297/8

a

$$
A(1|-2|2) \qquad B(3|2|1) \qquad C(3|0|3)
$$
  
\n
$$
\overrightarrow{AB} = \begin{pmatrix} 2 \\ 4 \\ -1 \end{pmatrix} \qquad |\overrightarrow{AB}| = \sqrt{2^2 + 4^2 + (-1)^2} = \sqrt{21}
$$
  
\n
$$
\overrightarrow{AC} = \begin{pmatrix} 2 \\ 2 \\ 1 \end{pmatrix} \qquad |\overrightarrow{AC}| = \sqrt{2^2 + 2^2 + 1^2} = \sqrt{9}
$$
  
\n
$$
\overrightarrow{BC} = \begin{pmatrix} 0 \\ -2 \\ 2 \end{pmatrix} \qquad |\overrightarrow{BC}| = \sqrt{0^2 + (-2)^2 + 2^2} = \sqrt{8}
$$
  
\n
$$
|\overrightarrow{AB}| \neq |\overrightarrow{AC}| \neq |\overrightarrow{BC}| \qquad \Rightarrow \text{nicht gleichschenklig}
$$

$$
A(7|0|-1) \qquad B(5|-3|-1) \qquad C(4|0|1)
$$
\n
$$
\overrightarrow{AB} = \begin{pmatrix} -2 \\ -3 \\ 0 \end{pmatrix} \qquad |\overrightarrow{AB}| = \sqrt{(-2)^2 + (-3)^2 + 0^2} = \sqrt{13}
$$
\n
$$
\overrightarrow{AC} = \begin{pmatrix} -3 \\ 0 \\ 2 \end{pmatrix} \qquad |\overrightarrow{AC}| = \sqrt{(-3)^2 + 0^2 + 2^2} = \sqrt{13}
$$
\n
$$
\overrightarrow{BC} = \begin{pmatrix} -1 \\ 3 \\ 2 \end{pmatrix} \qquad |\overrightarrow{BC}| = \sqrt{(-1)^2 + 3^2 + 2^2} = \sqrt{14}
$$
\n
$$
|\overrightarrow{AB}| = |\overrightarrow{AC}| \qquad \Rightarrow \text{gleichschenklig}
$$

a

$$
A(4|2|-1) \t B(10|-8|9) \t C(4|0|1)
$$
  
\n
$$
\overrightarrow{OM_a} = \overrightarrow{OB} + \frac{1}{2} \cdot \overrightarrow{BC} = \begin{pmatrix} 10 \\ -8 \\ 9 \end{pmatrix} + \frac{1}{2} \cdot \begin{pmatrix} -6 \\ 8 \\ -8 \end{pmatrix} = \begin{pmatrix} 7 \\ -4 \\ 5 \end{pmatrix}
$$
  
\n
$$
\overrightarrow{OM_b} = \overrightarrow{OC} + \frac{1}{2} \cdot \overrightarrow{CA} = \begin{pmatrix} 4 \\ 0 \\ 1 \end{pmatrix} + \frac{1}{2} \cdot \begin{pmatrix} 0 \\ 2 \\ -2 \end{pmatrix} = \begin{pmatrix} 4 \\ 1 \\ 0 \end{pmatrix}
$$
  
\n
$$
\overrightarrow{OM_c} = \overrightarrow{OA} + \frac{1}{2} \cdot \overrightarrow{AB} = \begin{pmatrix} 4 \\ 2 \\ -1 \end{pmatrix} + \frac{1}{2} \cdot \begin{pmatrix} 6 \\ -10 \\ 10 \end{pmatrix} = \begin{pmatrix} 7 \\ -3 \\ 4 \end{pmatrix}
$$
  
\n
$$
|\overrightarrow{AM_a}| = \begin{pmatrix} 3 \\ -6 \\ 6 \end{pmatrix} = \sqrt{3^2 + (-6)^2 + 6^2} = \sqrt{81} = 9
$$
  
\n
$$
|\overrightarrow{BM_b}| = \begin{pmatrix} -6 \\ 9 \\ -9 \end{pmatrix} = \sqrt{(-6)^2 + 9^2 + (-9)^2} = \sqrt{198} \approx 14.07
$$
  
\n
$$
|\overrightarrow{CM_c}| = \begin{pmatrix} 3 \\ -3 \\ 3 \end{pmatrix} = \sqrt{3^2 + (-3)^2 + 3^2} = \sqrt{27} \approx 5.20
$$

193

$$
A(1|2|-1) \tB(-1|10|15) \tC(9|6|-5)
$$
  
\n
$$
\overrightarrow{OM_a} = \overrightarrow{OB} + \frac{1}{2} \cdot \overrightarrow{BC} = \begin{pmatrix} -1 \\ 10 \\ 15 \end{pmatrix} + \frac{1}{2} \cdot \begin{pmatrix} 10 \\ -4 \\ -20 \end{pmatrix} = \begin{pmatrix} 4 \\ 8 \\ 5 \end{pmatrix}
$$
  
\n
$$
\overrightarrow{OM_b} = \overrightarrow{OC} + \frac{1}{2} \cdot \overrightarrow{CA} = \begin{pmatrix} 9 \\ 6 \\ -5 \end{pmatrix} + \frac{1}{2} \cdot \begin{pmatrix} -8 \\ -4 \\ 4 \end{pmatrix} = \begin{pmatrix} 5 \\ 4 \\ -3 \end{pmatrix}
$$
  
\n
$$
\overrightarrow{OM_c} = \overrightarrow{OA} + \frac{1}{2} \cdot \overrightarrow{AB} = \begin{pmatrix} 1 \\ 2 \\ -1 \end{pmatrix} + \frac{1}{2} \cdot \begin{pmatrix} -2 \\ 8 \\ 16 \end{pmatrix} = \begin{pmatrix} 0 \\ 6 \\ 7 \end{pmatrix}
$$
  
\n
$$
|\overrightarrow{AM_b}| = \begin{pmatrix} 3 \\ 6 \\ 6 \end{pmatrix} = \sqrt{3^2 + 6^2 + 6^2} = \sqrt{81} = 9
$$
  
\n
$$
|\overrightarrow{BM_b}| = \begin{pmatrix} 6 \\ -6 \\ -18 \end{pmatrix} = \sqrt{6^2 + (-6)^2 + (-18)^2} = \sqrt{396} \approx 19.90
$$
  
\n
$$
|\overrightarrow{CM_c}| = \begin{pmatrix} -9 \\ 0 \\ 12 \end{pmatrix} = \sqrt{(-9)^2 + 0^2 + 12^2} = \sqrt{225} = 15
$$

c

$$
|\overrightarrow{AS}| = \frac{2}{3} \cdot |\overrightarrow{AM_a}| = 6
$$

$$
|\overrightarrow{BS}| = \frac{2}{3} \cdot |\overrightarrow{BM_b}| \approx 9.38
$$

$$
|\overrightarrow{CS}| = \frac{2}{3} \cdot |\overrightarrow{CM_c}| \approx 3.46
$$

$$
|\overrightarrow{AS}| = \frac{2}{3} \cdot |\overrightarrow{AM_a}| = 6
$$

$$
|\overrightarrow{BS}| = \frac{2}{3} \cdot |\overrightarrow{BM_b}| \approx 13.27
$$

$$
|\overrightarrow{CS}| = \frac{2}{3} \cdot |\overrightarrow{CM_c}| = 10
$$

194

## 5.5 Produkte zweier Vektoren

## 5.5.1 Skalarprodukt

Beispiel aus der Physik:

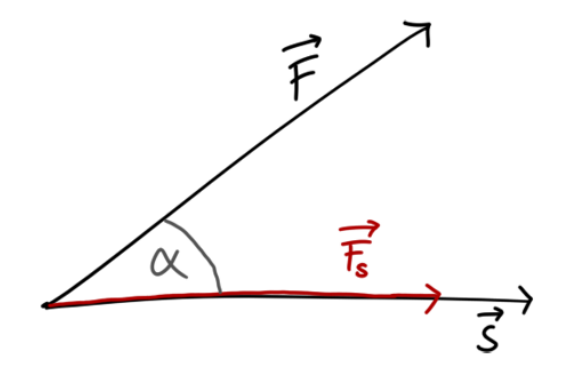

$$
W = \vec{F} \cdot \vec{s}
$$
  
\n
$$
\cos(\alpha) = \frac{|\vec{F}_s|}{|\vec{F}|} \implies |\vec{F}_s| = |\vec{F}| \cdot \cos(\alpha) \qquad \vec{F}_s \dots \vec{F} \text{ in Richtung } \vec{s}
$$
  
\n
$$
W = \vec{F} \cdot \vec{s} = |\vec{F}| \cdot \cos(\alpha) \cdot |\vec{s}|
$$
  
\n
$$
\vec{a} \cdot \vec{b} = |\vec{a}| \cdot |\vec{b}| \cdot \cos(\alpha) = a_1 \cdot b_1 + a_2 \cdot b_2 + a_3 \cdot b_3
$$

Beispiel:

$$
\vec{a} = \begin{pmatrix} 1 \\ 2 \\ 3 \end{pmatrix} \qquad \vec{b} = \begin{pmatrix} -2 \\ 0 \\ 3 \end{pmatrix}
$$

$$
\vec{a} \cdot \vec{b} = 1 \cdot (-2) + 2 \cdot 0 + 3 \cdot 3 = 7
$$

Winkel zwischen  $\vec{a}$  und  $\vec{b}$ :

$$
7 = \left| \begin{pmatrix} 1 \\ 2 \\ 3 \end{pmatrix} \right| \cdot \left| \begin{pmatrix} -2 \\ 0 \\ 3 \end{pmatrix} \right| \cdot \cos(\alpha) = \sqrt{14} \cdot \sqrt{13} \cdot \cos(\alpha)
$$

$$
\alpha = a\cos\left(\frac{7}{\sqrt{14} \cdot \sqrt{13}}\right) \approx 1.025 \approx 58.73^{\circ}
$$

Spezialfall:

$$
\alpha = 90^{\circ}
$$
  
\n
$$
\Rightarrow \cos(\alpha) = 0
$$
  
\n
$$
\Rightarrow \vec{a} \cdot \vec{b} = 0
$$
  
\n
$$
\vec{a} \perp \vec{b}
$$
  
\nz. B. 
$$
\vec{a} = \begin{pmatrix} 1 \\ -1 \\ 0 \end{pmatrix} \qquad \vec{b} = \begin{pmatrix} 3 \\ 3 \\ 5 \end{pmatrix}
$$
  
\n
$$
\vec{a} \cdot \vec{b} = 1 \cdot 3 + (-1) \cdot 3 + 0 \cdot 5 = 0
$$
  
\n
$$
\Rightarrow \vec{a} \perp \vec{b}
$$

321/1

a

$$
g: \vec{x} = \begin{pmatrix} 2 \\ -2 \\ 0 \end{pmatrix} + s \cdot \begin{pmatrix} -5 \\ 1 \\ 0 \end{pmatrix} \qquad h: \vec{x} = \begin{pmatrix} 5 \\ -1 \\ 0 \end{pmatrix} + s \cdot \begin{pmatrix} -2 \\ 2 \\ 0 \end{pmatrix}
$$

$$
\begin{pmatrix} -5 \\ 1 \\ 0 \end{pmatrix} \cdot \begin{pmatrix} -2 \\ 2 \\ 0 \end{pmatrix} = 12
$$

$$
\Rightarrow g \nleq h
$$

$$
g: \vec{x} = \begin{pmatrix} 8 \\ 6 \\ -9 \end{pmatrix} + s \cdot \begin{pmatrix} 2 \\ -9 \\ -4 \end{pmatrix} \qquad h: \vec{x} = \begin{pmatrix} 0 \\ 0 \\ 7 \end{pmatrix} + s \cdot \begin{pmatrix} 5 \\ 2 \\ -2 \end{pmatrix}
$$

$$
\begin{pmatrix} 2 \\ -9 \\ -4 \end{pmatrix} \cdot \begin{pmatrix} 5 \\ 2 \\ -2 \end{pmatrix} = 0
$$

$$
\Rightarrow g \perp h
$$

zu 297/8

a

$$
\overrightarrow{AB} \cdot \overrightarrow{AC} = \begin{pmatrix} 2 \\ 4 \\ -1 \end{pmatrix} \cdot \begin{pmatrix} 2 \\ 2 \\ 1 \end{pmatrix} = 11 \qquad |\overrightarrow{AB}| \cdot |\overrightarrow{AC}| = \sqrt{21} \cdot \sqrt{9}
$$
  
\n
$$
\alpha = a\cos\left(\frac{11}{3\sqrt{21}}\right) \approx 0.64 \approx 36.86^{\circ}
$$
  
\n
$$
\overrightarrow{BA} \cdot \overrightarrow{BC} = \begin{pmatrix} -2 \\ -4 \\ 1 \end{pmatrix} \cdot \begin{pmatrix} 0 \\ -2 \\ 2 \end{pmatrix} = 10 \qquad |\overrightarrow{BA}| \cdot |\overrightarrow{BC}| = \sqrt{21} \cdot \sqrt{8}
$$
  
\n
$$
\beta = a\cos\left(\frac{10}{\sqrt{21} \cdot \sqrt{8}}\right) \approx 0.69 \approx 39.51^{\circ}
$$
  
\n
$$
\overrightarrow{CA} \cdot \overrightarrow{CB} = \begin{pmatrix} -2 \\ -2 \\ -1 \end{pmatrix} \cdot \begin{pmatrix} 0 \\ 2 \\ -2 \end{pmatrix} = -2 \qquad |\overrightarrow{CA}| \cdot |\overrightarrow{CB}| = \sqrt{9} \cdot \sqrt{8}
$$
  
\n
$$
\gamma = a\cos\left(\frac{-2}{3\sqrt{8}}\right) \approx 1.81 \approx 103.63^{\circ}
$$

$$
\overrightarrow{AB} \cdot \overrightarrow{AC} = \begin{pmatrix} -2 \\ -3 \\ 0 \end{pmatrix} \cdot \begin{pmatrix} -3 \\ 0 \\ 2 \end{pmatrix} = 6 \qquad |\overrightarrow{AB}| \cdot |\overrightarrow{AC}| = \sqrt{13} \cdot \sqrt{13}
$$

$$
\alpha = a\cos(\frac{6}{13}) \approx 1.09 \approx 62.51^{\circ}
$$

$$
\overrightarrow{BA} \cdot \overrightarrow{BC} = \overrightarrow{CA} \cdot \overrightarrow{CB} = \begin{pmatrix} 2 \\ 3 \\ 0 \end{pmatrix} \cdot \begin{pmatrix} -1 \\ 3 \\ 2 \end{pmatrix} = 7
$$

$$
|\overrightarrow{BA}| \cdot |\overrightarrow{BC}| = |\overrightarrow{CA}| \cdot |\overrightarrow{CB}| = \sqrt{13} \cdot \sqrt{14}
$$

$$
\beta = \gamma = a\cos(\frac{7}{\sqrt{13} \cdot \sqrt{14}}) \approx 1.03 \approx 58.74^{\circ}
$$

zu 297/9

a

$$
\overrightarrow{AB} \cdot \overrightarrow{AC} = \begin{pmatrix} 6 \\ -10 \\ 10 \end{pmatrix} \cdot \begin{pmatrix} 0 \\ -2 \\ 2 \end{pmatrix} = 40 \qquad |\overrightarrow{AB}| \cdot |\overrightarrow{AC}| = \sqrt{236} \cdot \sqrt{8}
$$
  
\n
$$
\alpha = a\cos\left(\frac{40}{\sqrt{236} \cdot \sqrt{8}}\right) \approx 0.40 \approx 22.99^{\circ}
$$
  
\n
$$
\overrightarrow{BA} \cdot \overrightarrow{BC} = \begin{pmatrix} -6 \\ 10 \\ -10 \end{pmatrix} \cdot \begin{pmatrix} -6 \\ 8 \\ -8 \end{pmatrix} = 196 \qquad |\overrightarrow{BA}| \cdot |\overrightarrow{BC}| = \sqrt{236} \cdot \sqrt{164}
$$
  
\n
$$
\beta = a\cos\left(\frac{196}{\sqrt{236} \cdot \sqrt{164}}\right) \approx 0.09 \approx 4.95^{\circ}
$$
  
\n
$$
\overrightarrow{CA} \cdot \overrightarrow{CB} = \begin{pmatrix} 0 \\ 2 \\ -2 \end{pmatrix} \cdot \begin{pmatrix} 6 \\ -8 \\ 8 \end{pmatrix} = -32 \qquad |\overrightarrow{CA}| \cdot |\overrightarrow{CB}| = \sqrt{8} \cdot \sqrt{164}
$$
  
\n
$$
\gamma = a\cos\left(\frac{-32}{\sqrt{8} \cdot \sqrt{164}}\right) \approx 2.65 \approx 152.06^{\circ}
$$

$$
\overrightarrow{AB} \cdot \overrightarrow{AC} = \begin{pmatrix} -2 \\ 8 \\ 16 \end{pmatrix} \cdot \begin{pmatrix} 8 \\ 4 \\ -4 \end{pmatrix} = -48 \qquad |\overrightarrow{AB}| \cdot |\overrightarrow{AC}| = \sqrt{324} \cdot \sqrt{96}
$$
\n
$$
\alpha = a\cos\left(\frac{-48}{\sqrt{324} \cdot \sqrt{96}}\right) \approx 1.85 \approx 105.79^{\circ}
$$
\n
$$
\overrightarrow{BA} \cdot \overrightarrow{BC} = \begin{pmatrix} 2 \\ -8 \\ -16 \end{pmatrix} \cdot \begin{pmatrix} 10 \\ -4 \\ -20 \end{pmatrix} = 372 \qquad |\overrightarrow{BA}| \cdot |\overrightarrow{BC}| = \sqrt{324} \cdot \sqrt{516}
$$
\n
$$
\beta = a\cos\left(\frac{372}{\sqrt{324} \cdot \sqrt{516}}\right) \approx 0.43 \approx 24.52^{\circ}
$$
\n
$$
\overrightarrow{CA} \cdot \overrightarrow{CB} = \begin{pmatrix} -8 \\ -4 \\ 4 \end{pmatrix} \cdot \begin{pmatrix} -10 \\ 4 \\ 20 \end{pmatrix} = 144 \qquad |\overrightarrow{CA}| \cdot |\overrightarrow{CB}| = \sqrt{96} \cdot \sqrt{516}
$$
\n
$$
\gamma = a\cos\left(\frac{144}{\sqrt{96} \cdot \sqrt{516}}\right) \approx 0.87 \approx 49.68^{\circ}
$$

a

 $\vec{a} =$ ¨  $\overline{a}$ 2 3 0 **Service**  $\overrightarrow{b}$  = ¨  $\overline{a}$  $b_1$  $-4$ 3 **Service** <sup>1</sup>  $\vec{a} \cdot \vec{b} = 0$  $2b_1 - 12 + 0 = 0 \Rightarrow b_1 = 6$ 

b

$$
\vec{a} = \begin{pmatrix} 1 \\ a_2 \\ 3 \end{pmatrix} \qquad \vec{b} = \begin{pmatrix} 2 \\ -1 \\ 1 \end{pmatrix}
$$

$$
\vec{a} \cdot \vec{b} = 0
$$

$$
2 - a_2 + 3 = 0 \qquad \Rightarrow \qquad a_2 = 5
$$

c

$$
\vec{a} = \begin{pmatrix} -1 \\ 4 \\ 2 \end{pmatrix} \qquad \vec{b} = \begin{pmatrix} 3 \\ 0 \\ b_3 \end{pmatrix}
$$

$$
\vec{a} \cdot \vec{b} = 0
$$

$$
-3 + 0 + 2b_3 = 0 \qquad \Rightarrow \qquad b_3 = 1.5
$$

321/3

a

$$
g: \vec{x} = \begin{pmatrix} 3 \\ 3 \\ 1 \end{pmatrix} + s \cdot \begin{pmatrix} 7 \\ 17 \\ 2 \end{pmatrix}
$$

$$
\begin{pmatrix} 7 \\ 17 \\ 2 \end{pmatrix} \cdot \vec{a} = 0
$$

$$
7a_1 + 17a_2 + 2a_3 = 0
$$

$$
z. B. \vec{a} = \begin{pmatrix} 2 \\ 0 \\ -7 \end{pmatrix}
$$

$$
h: \vec{x} = \begin{pmatrix} 3 \\ 3 \\ 1 \end{pmatrix} + s \cdot \begin{pmatrix} 2 \\ 0 \\ -7 \end{pmatrix}
$$

 $\overline{a}$ 

$$
\vec{a} = \begin{pmatrix} 1 \\ 2 \\ 3 \end{pmatrix} \qquad \vec{b} = \begin{pmatrix} 2 \\ 0 \\ 3 \end{pmatrix} \qquad \vec{c} = \begin{pmatrix} c_1 \\ c_2 \\ c_3 \end{pmatrix}
$$
  
\n1  $\vec{a} \cdot \vec{c} = 1c_1 + 2c_2 + 3c_3 = 0$   
\n11  $\vec{b} \cdot \vec{c} = 2c_1 + 0c_2 + 3c_3 = 0 \Rightarrow c_1 = -\frac{3}{2}c_3$   
\n
$$
\text{while willkürlich } c_3 = 2 \Rightarrow c_1 = -3
$$
  
\n
$$
\text{setze } c_1 \text{ und } c_3 \text{ in } 1 \text{ ein}
$$
  
\n
$$
-3 + 2c_2 + 6 = 0 \Rightarrow c_2 = -\frac{3}{2}
$$

$$
\vec{c} = r \cdot \begin{pmatrix} -3 \\ -\frac{3}{2} \\ 2 \end{pmatrix} \qquad r \in \mathbb{R} \setminus \{0\}
$$

 $\mathsf b$ 

$$
\vec{a} = \begin{pmatrix} 2 \\ 3 \\ -1 \end{pmatrix} \qquad \vec{b} = \begin{pmatrix} 5 \\ -1 \\ -2 \end{pmatrix} \qquad \vec{c} = \begin{pmatrix} c_1 \\ c_2 \\ c_3 \end{pmatrix}
$$
  
\n1  $\vec{a} \cdot \vec{c} = 2c_1 + 3c_2 - c_3 = 0$   
\n11  $\vec{b} \cdot \vec{c} = 5c_1 - c_2 - 2c_3 = 0$   
\n1 =  $\frac{1}{2} \cdot \mathbf{1} \implies c_1 = 7c_2$   
\n $\text{while willkürlich } c_2 = 1 \implies c_1 = 7$   
\nsetze  $c_1$  und  $c_2$  in 1 ein  
\n14 + 3 -  $c_3 = 0 \implies c_3 = 17$ 

$$
\vec{c} = r \cdot \begin{pmatrix} 7 \\ 1 \\ 17 \end{pmatrix} \qquad r \in \mathbb{R} \setminus \{0\}
$$

$$
\alpha
$$

$$
5 + 10 + 5c_3 = 0 \Rightarrow c_3 =
$$
  

$$
\overrightarrow{c} = r \cdot \begin{pmatrix} 5 \\ 5 \\ -3 \end{pmatrix} \qquad r \in \mathbb{R} \setminus \{0\}
$$

 $\mathsf{a}$ 

$$
\vec{a} = \begin{pmatrix} 1 \\ 0 \\ 2 \end{pmatrix} \qquad \vec{b} = \begin{pmatrix} 3 \\ b_2 \\ b_3 \end{pmatrix} \qquad \vec{c} = \begin{pmatrix} c_1 \\ 1 \\ 4 \end{pmatrix}
$$

$$
\vec{a} \cdot \vec{c} = c_1 + 0 + 8 = 0 \qquad \Rightarrow \qquad c_1 = -8
$$

$$
\vec{a} \cdot \vec{b} = 3 + 0 + 2b_3 = 0 \qquad \Rightarrow \qquad b_3 = -1.5
$$

$$
\vec{b} \cdot \vec{c} = -24 + b_2 - 6 = 0 \qquad \Rightarrow \qquad b_2 = 30
$$

$$
\vec{a} = \begin{pmatrix} 1 \\ 0 \\ 2 \end{pmatrix} \qquad \vec{b} = \begin{pmatrix} 3 \\ 30 \\ -1.5 \end{pmatrix} \qquad \vec{c} = \begin{pmatrix} -8 \\ 1 \\ 4 \end{pmatrix}
$$

b

$$
\vec{a} = \begin{pmatrix} 1 \\ 1 \\ 1 \end{pmatrix} \qquad \vec{b} = \begin{pmatrix} b_1 \\ b_2 \\ 1 \end{pmatrix} \qquad \vec{c} = \begin{pmatrix} c_1 \\ 2 \\ -5 \end{pmatrix}
$$

$$
\vec{a} \cdot \vec{c} = c_1 + 2 - 5 = 0 \qquad \Rightarrow \qquad c_1 = 3
$$

$$
1 \qquad \vec{a} \cdot \vec{b} = b_1 + b_2 + 1 = 0
$$

$$
11 \qquad \vec{b} \cdot \vec{c} = 3b_1 + 2b_2 - 5 = 0
$$

$$
\Rightarrow \qquad b_1 = 7 \qquad b_2 = -8 \qquad \text{(Einsetzungsverfahren)}
$$

$$
\vec{a} = \begin{pmatrix} 1 \\ 1 \\ 1 \end{pmatrix} \qquad \vec{b} = \begin{pmatrix} 7 \\ -8 \\ 1 \end{pmatrix} \qquad \vec{c} = \begin{pmatrix} 3 \\ 2 \\ -5 \end{pmatrix}
$$

366/7

a

 $A(2|-2|-2)$   $B(-2|5.5|-2)$   $C(-6|2|4)$   $D(1|-2|1)$ 

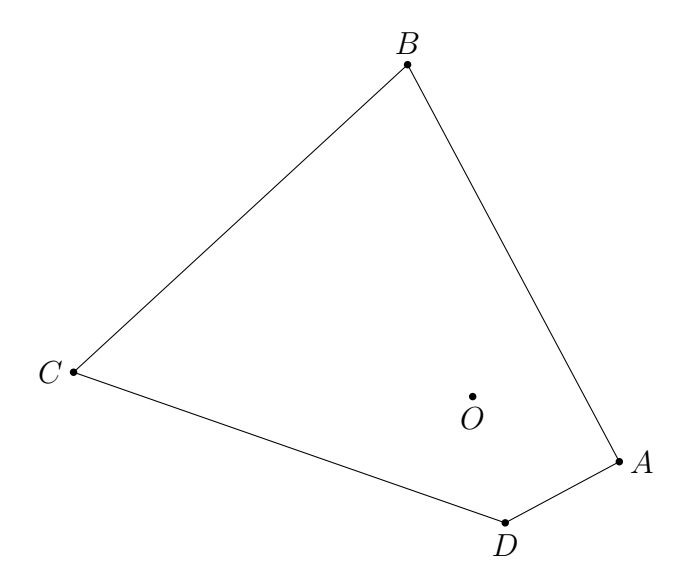

$$
\overrightarrow{AB} = \begin{pmatrix} -4 \\ 7.5 \\ 0 \end{pmatrix} \qquad \overrightarrow{BC} = \begin{pmatrix} -4 \\ -3.5 \\ 6 \end{pmatrix} \qquad \overrightarrow{CD} = \begin{pmatrix} 7 \\ -4 \\ -3 \end{pmatrix} \qquad \overrightarrow{DA} = \begin{pmatrix} 1 \\ 0 \\ -3 \end{pmatrix}
$$

$$
\alpha = a\cos\left(\frac{\overrightarrow{AB} \cdot \overrightarrow{AD}}{|\overrightarrow{AB}| \cdot |\overrightarrow{AD}|}\right) = a\cos\left(\frac{4}{\sqrt{72.25} \cdot \sqrt{10}}\right) \approx 1.42 \approx 81.44^{\circ}
$$
  

$$
\beta = a\cos\left(\frac{\overrightarrow{BC} \cdot \overrightarrow{BA}}{|\overrightarrow{BC}| \cdot |\overrightarrow{BA}|}\right) = a\cos\left(\frac{10.25}{\sqrt{64.25} \cdot \sqrt{72.25}}\right) \approx 1.42 \approx 81.35^{\circ}
$$
  

$$
\gamma = a\cos\left(\frac{\overrightarrow{CD} \cdot \overrightarrow{CB}}{|\overrightarrow{CD}| \cdot |\overrightarrow{CB}|}\right) = a\cos\left(\frac{32}{\sqrt{74} \cdot \sqrt{64.25}}\right) \approx 1.09 \approx 62.35^{\circ}
$$
  

$$
\delta = a\cos\left(\frac{\overrightarrow{DA} \cdot \overrightarrow{DC}}{|\overrightarrow{DA}| \cdot |\overrightarrow{DC}|}\right) = a\cos\left(\frac{-16}{\sqrt{10} \cdot \sqrt{74}}\right) \approx 2.20 \approx 126.03^{\circ}
$$

b

 $\alpha + \beta + \gamma + \delta \approx 351^{\circ}$ 

Die Summe der Innenwinkel ist nicht  $360^{\circ}$ , da das Viereck nicht auf einer Ebene liegt.

366/3

a

$$
\vec{a} = \begin{pmatrix} 3 \\ 2 \\ a \end{pmatrix} \qquad \vec{b} = \begin{pmatrix} 1 \\ -2 \\ 2 \end{pmatrix} \qquad \alpha = 90^{\circ}
$$

$$
\alpha = 90^{\circ} \qquad \Rightarrow \qquad \vec{a} \cdot \vec{b} = 0 = 2a - 1 \qquad \Rightarrow \qquad a = \frac{1}{2}
$$

b

$$
\vec{a} = \begin{pmatrix} 0 \\ 1 \\ 0 \end{pmatrix} \qquad \vec{b} = \begin{pmatrix} \sqrt{3} \\ b \\ 0 \end{pmatrix} \qquad \alpha = 30^{\circ}
$$

$$
\vec{a} \cdot \vec{b} = b \qquad |\vec{a}| \cdot |\vec{b}| = \sqrt{3 + b^2}
$$

$$
\alpha = 30^{\circ} = a\cos\left(\frac{\sqrt{3}}{2}\right) \qquad \Rightarrow \qquad \frac{b}{\sqrt{3 + b^2}} = \frac{\sqrt{3}}{2} \qquad \Rightarrow \qquad b = 3
$$

c

$$
\vec{a} = \begin{pmatrix} 0 \\ 0.5 \\ 0.5 \end{pmatrix} \qquad \vec{b} = \begin{pmatrix} 1 \\ 0 \\ c \end{pmatrix} \qquad \alpha = 60^{\circ}
$$

$$
\vec{a} \cdot \vec{b} = \frac{c}{2} \qquad |\vec{a}| \cdot |\vec{b}| = \sqrt{0.5} \cdot \sqrt{1 + c^2}
$$

$$
\alpha = 30^{\circ} = a\cos(\frac{1}{2}) \qquad \Rightarrow \qquad \frac{c}{2 \cdot \sqrt{0.5} \cdot \sqrt{1 + c^2}} = \frac{1}{2} \qquad \Rightarrow \qquad c = 1
$$

$$
\vec{a} = \begin{pmatrix} 2 \\ 3 \end{pmatrix} \qquad \vec{b} = \begin{pmatrix} -1 \\ 5 \end{pmatrix}
$$

$$
\vec{a} \cdot \vec{b} = 13 \qquad |\vec{a}| \cdot |\vec{b}| = \sqrt{13} \cdot \sqrt{26}
$$

$$
\alpha_{a,b} = \alpha_{-a,-b} = a\cos\left(\frac{13}{\sqrt{13} \cdot \sqrt{26}}\right) = 45^{\circ}
$$

$$
\alpha_{-a,b} = \alpha_{a,-b} = 180^{\circ} - 45^{\circ} = 135^{\circ}
$$

# 5.6 Vektorräume

Beispiel

Vektorraum 
$$
V_1 = \left\{ \begin{pmatrix} a \\ 0 \\ 0 \end{pmatrix} \middle| a \in \mathbb{R} \right\} \subset \mathbb{R}^3
$$
  
\n
$$
\text{Priife} \quad \vec{a} + \vec{b} \in V_1: \quad \begin{pmatrix} a_1 \\ 0 \\ 0 \end{pmatrix} + \begin{pmatrix} a_2 \\ 0 \\ 0 \end{pmatrix} = \begin{pmatrix} a_1 + a_2 \\ 0 \\ 0 \end{pmatrix}
$$
\n
$$
\text{Nullvektor} \quad \begin{pmatrix} a \\ 0 \\ 0 \end{pmatrix} + \begin{pmatrix} 0 \\ 0 \\ 0 \end{pmatrix} = \begin{pmatrix} a \\ 0 \\ 0 \end{pmatrix}
$$
\n
$$
\text{Gegenvektor} \quad \begin{pmatrix} a \\ 0 \\ 0 \end{pmatrix} + \begin{pmatrix} -a \\ 0 \\ 0 \end{pmatrix} = \begin{pmatrix} 0 \\ 0 \\ 0 \end{pmatrix}
$$
\n
$$
\text{Kommutativgesetz} \quad \begin{pmatrix} a \\ 0 \\ 0 \end{pmatrix} + \begin{pmatrix} b \\ 0 \\ 0 \end{pmatrix} = \begin{pmatrix} b \\ 0 \\ 0 \end{pmatrix} + \begin{pmatrix} a \\ 0 \\ 0 \end{pmatrix}
$$
\n
$$
\text{Associative} \text{gseetz} \quad \left( \begin{pmatrix} a \\ 0 \\ 0 \end{pmatrix} + \begin{pmatrix} b \\ 0 \\ 0 \end{pmatrix} \right) + \begin{pmatrix} c \\ 0 \\ 0 \end{pmatrix} = \begin{pmatrix} a \\ 0 \\ 0 \end{pmatrix} + \begin{pmatrix} b \\ 0 \\ 0 \end{pmatrix} + \begin{pmatrix} c \\ 0 \\ 0 \end{pmatrix}
$$

$$
V_2 = \left\{ \begin{pmatrix} a^2 \\ a \\ 0 \end{pmatrix} \middle| \ a \in \mathbb{R} \right\} \subset \mathbb{R}^3
$$

Abgeschlossenheit :

$$
\begin{pmatrix} a^2 \ a \ 0 \end{pmatrix} + \begin{pmatrix} b^2 \ b \ 0 \end{pmatrix} = \begin{pmatrix} c^2 \ c \ 0 \end{pmatrix}
$$

$$
\begin{pmatrix} a^2 \ a \ 0 \end{pmatrix} + \begin{pmatrix} b^2 \ b \ 0 \end{pmatrix} = \begin{pmatrix} a^2 + b^2 \ a + b \ 0 \end{pmatrix} \notin V_2
$$
  
z. B.  $a = 3, b = 5$ 
$$
\begin{pmatrix} 9 \ 3 \ 0 \end{pmatrix} + \begin{pmatrix} 25 \ 5 \ 0 \end{pmatrix} = \begin{pmatrix} 34 \ 8 \ 0 \end{pmatrix} \notin V_2
$$

$$
\begin{bmatrix} \begin{pmatrix} (a+b)^2 \ a+b \end{pmatrix} \end{bmatrix} \in V_2
$$

 $\Rightarrow$   $V_2$  ist kein Vektorraum, da er nicht abgeschlossen ist

300/1

b

$$
V = \left\{ \begin{pmatrix} a \\ 2a \\ 3a \end{pmatrix} \middle| a \in \mathbb{R} \right\}
$$
  

$$
\begin{pmatrix} a \\ 2a \\ 3a \end{pmatrix} + \begin{pmatrix} b \\ 2b \\ 3b \end{pmatrix} = \begin{pmatrix} a+b \\ 2(a+b) \\ 3(a+b) \end{pmatrix} \in V \qquad k \cdot \begin{pmatrix} a \\ 2a \\ 3a \end{pmatrix} = \begin{pmatrix} ak \\ 2ak \\ 3ak \end{pmatrix} \in V
$$
  

$$
\Rightarrow V \text{ ist ein Vektorraum}
$$

c

$$
V = \left\{ \begin{pmatrix} a \\ a^2 \\ a^3 \end{pmatrix} \middle| a \in \mathbb{R} \right\}
$$

$$
\begin{pmatrix} a \\ a^2 \\ a^3 \end{pmatrix} + \begin{pmatrix} b \\ b^2 \\ b^3 \end{pmatrix} = \begin{pmatrix} a+b \\ a^2 + b^2 \\ a^3 + b^3 \end{pmatrix} \notin V
$$

$$
\Rightarrow V \text{ ist kein Vektorraum}
$$

#### 5.6.1 Basis

Die Basis eines Vektorraums ist ein Satz von Vektoren mit den Eigenschaften:

- Jeder Vektor muss als Linearkombination der Vektoren der Basis darstellbar sein
- Die Anzahl der Basisvektoren muss minimal sein

Beispiel

$$
V = \mathbb{R}^3
$$
  
\n
$$
Basis_1 = \left\{ \begin{pmatrix} 1 \\ 0 \\ 0 \end{pmatrix}; \begin{pmatrix} 0 \\ 1 \\ 0 \end{pmatrix}; \begin{pmatrix} 0 \\ 0 \\ 1 \end{pmatrix} \right\}
$$
  
\n
$$
Z. B. \begin{pmatrix} 2 \\ -3 \\ 4 \end{pmatrix} = 2 \cdot \begin{pmatrix} 1 \\ 0 \\ 0 \end{pmatrix} + (-3) \cdot \begin{pmatrix} 0 \\ 1 \\ 0 \end{pmatrix} + 4 \cdot \begin{pmatrix} 0 \\ 0 \\ 1 \end{pmatrix}
$$
  
\n
$$
Basis_2 = \left\{ \begin{pmatrix} 1 \\ 0 \\ 0 \end{pmatrix}; \begin{pmatrix} 0 \\ 1 \\ 1 \end{pmatrix}; \begin{pmatrix} 0 \\ -1 \\ 1 \end{pmatrix} \right\}
$$
  
\n
$$
M = \left\{ \begin{pmatrix} 1 \\ 0 \\ 0 \end{pmatrix}; \begin{pmatrix} 0 \\ 1 \\ 0 \end{pmatrix}; \begin{pmatrix} 1 \\ 1 \\ 0 \end{pmatrix} \right\}
$$
  
\n
$$
M \text{ ist keine Basis}
$$

Die Mindestzahl von Vektoren der Basis heißt Dimension des Vektorraums.  $\mathbb{R}^3$ ist ein 3-dimensionaler Vektorraum.

$$
V_1 = \left\{ \begin{pmatrix} 1a \\ 2a \\ 3a \end{pmatrix} \middle| a \in \mathbb{R} \right\} \qquad Basis = \left\{ \begin{pmatrix} 1 \\ 2 \\ 3 \end{pmatrix} \right\} \qquad (1-dim.)
$$

$$
V_2s = \left\{ \begin{pmatrix} a \\ 0 \\ 0 \end{pmatrix} \middle| a \in \mathbb{R} \right\} \qquad Basis = \left\{ \begin{pmatrix} 1 \\ 0 \\ 0 \end{pmatrix} \right\} \qquad (1-dim.)
$$

a

$$
N = \left\{ \begin{pmatrix} a & b \\ -b & a \end{pmatrix} \middle| a, b \in \mathbb{R} \right\}
$$
  

$$
\begin{pmatrix} a_1 & b_1 \\ -b_1 & a_1 \end{pmatrix} + \begin{pmatrix} a_2 & b_2 \\ -b_2 & a_2 \end{pmatrix} = \begin{pmatrix} a_1 + a_2 & b_1 + b_2 \\ -(b_1 + b_2) & a_1 + a_2 \end{pmatrix}
$$
  
 $r \cdot \begin{pmatrix} a & b \\ -b & a \end{pmatrix} = \begin{pmatrix} ar & br \\ -br & ar \end{pmatrix}$   
 $\Rightarrow N$  ist ein Vektorraum

$$
Basis = \left\{ \begin{pmatrix} 1 & 0 \\ 0 & 1 \end{pmatrix}; \begin{pmatrix} 0 & 1 \\ -1 & 0 \end{pmatrix} \right\}
$$

b

$$
N = \left\{ \begin{pmatrix} a & b \\ 0 & c \end{pmatrix} \mid a+b+c = 0 \right\}
$$

$$
\begin{pmatrix} a_1 & b_1 \ 0 & c_1 \end{pmatrix} + \begin{pmatrix} a_2 & b_2 \ 0 & c_2 \end{pmatrix} = \begin{pmatrix} a_1 + a_2 & b_1 + b_2 \ 0 & c_1 + c_2 \end{pmatrix}
$$
  
\n
$$
(a_1 + a_2) + (b_1 + b_2) + (c_1 + c_2) = (a_1 + b_1 + c_1) + (a_2 + b_2 + c_2) = 0
$$
  
\n
$$
r \cdot \begin{pmatrix} a & b \ 0 & c \end{pmatrix} = \begin{pmatrix} ar & br \ 0 & cr \end{pmatrix}
$$
  
\n
$$
ar + br + cr = r(a + b + c) = 0
$$
  
\n
$$
\Rightarrow N \text{ ist ein Vektorraum}
$$

 $Basis =$ "ˆ1 0  $\begin{pmatrix} 1 & 0 \\ 0 & 0 \end{pmatrix}$ ; ˆ 0 1  $\begin{pmatrix} 0 & 1 \\ 0 & 0 \end{pmatrix}$ ; ˆ 0 0  $\begin{pmatrix} 0 & 0 \\ 0 & 1 \end{pmatrix}$ 

c

$$
N = \left\{ \begin{pmatrix} 1 & a \\ a & 1 \end{pmatrix} \middle| a \in \mathbb{R} \right\}
$$
  

$$
\begin{pmatrix} 1 & a_1 \\ a_1 & 1 \end{pmatrix} + \begin{pmatrix} 1 & a_2 \\ a_2 & 1 \end{pmatrix} = \begin{pmatrix} 2 & a_1 + a_2 \\ a_1 + a_2 & 2 \end{pmatrix}
$$
  

$$
\Rightarrow N \text{ ist kein Vektorraum}
$$

#### Lineare Abhängigkeit, Unabhängigkeit 5.7

Beispiele

$$
\vec{a} = \begin{pmatrix} 1 \\ -3 \\ 2 \end{pmatrix} \qquad \vec{b} = \begin{pmatrix} -4 \\ 12 \\ -8 \end{pmatrix}
$$

$$
-4\vec{a} = \vec{b} \quad \text{oder} \quad 4\vec{a} + \vec{b} = 0
$$

 $\vec{a}$ ,  $\vec{b}$  sind linear abhängig; geometrisch formuliert:  $\vec{a}$ ,  $\vec{b}$  sind kollinear

$$
\vec{a} = \begin{pmatrix} 2 \\ 1 \\ 3 \end{pmatrix} \quad \vec{b} = \begin{pmatrix} -1 \\ 0 \\ 1 \end{pmatrix} \quad \vec{c} = \begin{pmatrix} 1 \\ 2 \\ 9 \end{pmatrix}
$$
  

$$
(\vec{a}, \vec{b}), (\vec{a}, \vec{c}), (\vec{b}, \vec{c}) \text{ sind jeweils linear unabhängig}
$$
  

$$
(\vec{a}, \vec{b}, \vec{c}) \text{ sind linear abhängig, denn } 2\vec{a} + 3\vec{b} = \vec{c} \text{ oder } 2\vec{a} + 3\vec{b} - \vec{c} = \vec{0}
$$

Allgemein gilt für 3 Vektoren  $\vec{a}$ ,  $\vec{b}$ ,  $\vec{c}$ 

gilt mindestens eine der Gleichungen

$$
r \cdot \vec{a} + s \cdot \vec{b} = \vec{c} \text{ oder}
$$
  
\n
$$
r \cdot \vec{a} + s \cdot \vec{c} = \vec{b} \text{ oder}
$$
  
\n
$$
r \cdot \vec{b} + s \cdot \vec{c} = \vec{a}
$$
  
\ndann heißt die Vektormenge  $\{\vec{a}; \vec{b}; \vec{c}\}$  linear abhängig

einfachere Prüfung:

### gilt  $r \cdot \vec{a} + s \cdot \vec{b} + t \cdot \vec{c} = \vec{0}$   $r \neq 0 \vee s \neq 0 \vee t \neq 0$ dann sind  $\vec{a}, \vec{b}, \vec{c}$  linear abhängig, andernfalls linear unabhängig

Prüfe auf lineare Abhängigkeit

$$
\vec{a} = \begin{pmatrix} 1 \\ 2 \\ 3 \end{pmatrix} \qquad \vec{b} = \begin{pmatrix} -2 \\ 2 \\ 1 \end{pmatrix} \qquad \vec{c} = \begin{pmatrix} 3 \\ -1 \\ 1 \end{pmatrix}
$$
  
\n
$$
r \cdot \vec{a} + s \cdot \vec{b} + t \cdot \vec{c} = \vec{0}
$$
  
\n
$$
1 \quad r - 2s + 3t = 0
$$
  
\n
$$
1 \quad 2r + 2s - t = 0
$$
  
\n
$$
11 \quad 3r + s + t = 0
$$
  
\n
$$
L = \{(0, 0, 0)\} \Rightarrow \{\vec{a}; \vec{b}; \vec{c}\} \text{ ist linear unabhängig}
$$
  
\n
$$
1st \{\vec{a}; \vec{b}; \vec{c}\} \text{ eine Basis des } \mathbb{R}^3?
$$

Das meint:

Lässt sich jeder Vektor des  $\mathbb{R}^3$  durch eine Linearkombination von  $\vec{a}$ ,  $\vec{b}$ ,  $\vec{c}$  darstellen?

Löse dazu:

$$
r \cdot \vec{a} + s \cdot \vec{b} + t \cdot \vec{c} = \begin{pmatrix} x \\ y \\ z \end{pmatrix}
$$

 $304/2$ 

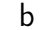

$$
\begin{pmatrix} 7 \\ -1 \\ 3 \end{pmatrix}; \begin{pmatrix} 1 \\ -2 \\ 1 \end{pmatrix}; \begin{pmatrix} 3 \\ -6 \\ 3 \end{pmatrix}
$$
  
\n
$$
7r + s + 3t = 0
$$
  
\n
$$
-r - 2s - 6t = 0
$$
  
\n
$$
3r + s + 3t = 0
$$
  
\n
$$
L = \{(0, 0, 0); (0, k, -\frac{k}{3})\} \implies \text{linear abhängig}
$$

Die letzten beiden Vektoren sind kollinear. Der erste Vektor, der nicht kollinear zu den anderen beiden ist, lässt sich daher nicht durch eine Linearkombination der anderen beiden darstellen.

Prüfe auf lineare Abhängigkeit

$$
r \cdot \overrightarrow{a} + s \cdot \overrightarrow{b} + t \cdot \overrightarrow{c} = \overrightarrow{0}
$$
  

$$
r = s = t = 0
$$
ist immer eine Lösung (triviale Lösung)

Findet man weitere Lösungen, so sind  $\{\vec{a}; \vec{b}; \vec{c}\}$  linear abhängig und komplanar.<br>Andernfalls (nur triviale Lösung) sind sie linear unabhängig und bilden eine Basis des  $\mathbb{R}^3$ .

Da  $\left|\left\{\vec{a}; \vec{b}; \vec{c}\right\}\right| = 3$  ist der  $\mathbb{R}^3$  dreidimensional.

$$
304/4
$$

 $\mathsf{C}$ 

 $\mathsf{d}$ 

$$
\begin{pmatrix} 1 \\ 1 \\ 1 \end{pmatrix}; \begin{pmatrix} -4 \\ -2 \\ 2 \end{pmatrix}; \begin{pmatrix} -7 \\ -2 \\ 8 \end{pmatrix}
$$
  
\n
$$
r - 4s - 7t = 0
$$
  
\n
$$
r - 2s - 2t = 0
$$
  
\n
$$
r + 2s + 8t = 0
$$
  
\n
$$
L = \{(0, 0, 0); (-6k, -5k, 2k)\} \Rightarrow linear abhängig
$$
  
\n
$$
\begin{pmatrix} 4 \\ -1 \\ 2 \end{pmatrix}; \begin{pmatrix} 1 \\ 4 \\ 1 \end{pmatrix}; \begin{pmatrix} -2 \\ 3 \\ -1 \end{pmatrix}
$$

 $4r + s - 2t = 0$  $-r+4s+3t=0$  $2r + s - t = 0$ 

 $L = \{(0,0,0)\}$   $\Rightarrow$  linear unabhängig

$$
r \cdot \begin{pmatrix} 2 \\ 3 \\ -2 \end{pmatrix} + s \cdot \begin{pmatrix} -1 \\ 1 \\ 2 \end{pmatrix} = \begin{pmatrix} a \\ 2 \\ -8 \end{pmatrix}
$$

$$
2r - s = a
$$
  
\n
$$
3r + s = 2
$$
  
\n
$$
-2r + 2s = -8
$$
  
\n
$$
a = 5.5
$$
  
\n
$$
r = 1.5
$$
 
$$
s = -2.5
$$

# 5.8 Wiederholung: Geometrie, Geraden

 $307/10$  1

$$
r = 1.5cm
$$
  
\n
$$
A_{Kreis} = \pi \cdot r^2 = 7.069cm^2
$$
  
\n
$$
A_{Dreieck} = \frac{1}{2} \cdot r^2 = 1.125cm^2
$$
  
\n
$$
A = A_{Kreis} - A_{Dreieck} = 5.944cm^2
$$

2

$$
A_{Parall.} = 4cm \cdot 2cm = 8cm2
$$

$$
A_{Trapez} = \frac{1}{2} \cdot (1cm + 2.5cm) \cdot 2cm = 3.5cm2
$$

$$
A = A_{Parall.} - A_{Trapez} = 4.5cm2
$$

307/11

a Parallelogramme

b Dreiecke

a

 $x_3 = 0$ 

b

$$
\vec{x} = \begin{pmatrix} 2 \\ 3 \\ 7 \end{pmatrix} + r \cdot \begin{pmatrix} -2 \\ 5 \\ -1 \end{pmatrix}
$$

 $x_1\hbox{-} x_2\hbox{-}\mathsf{E}$ bene  $x_3 = 0 \Rightarrow r = 7$  $R(-12|38|0)$ 

 $x_2\hbox{-} x_3\hbox{-}\mathsf{E}$ bene  $x_1 = 0 \Rightarrow r = 1$  $S(0|8|6)$ 

 $x_1-x_3$ -Ebene  $x_2 = 0 \Rightarrow r = -$ 3 5  $T(3.2|0|7.6)$ 

c

$$
i: \overrightarrow{x} = \begin{pmatrix} 1 \\ 1 \\ 1 \end{pmatrix} + r \cdot \begin{pmatrix} 1 \\ 1 \\ 0 \end{pmatrix}
$$

d

$$
j: \vec{x} = \begin{pmatrix} 1 \\ 1 \\ 1 \end{pmatrix} + r \cdot \begin{pmatrix} 0 \\ 1 \\ 0 \end{pmatrix}
$$

## 5.9 Parametergleichung einer Ebene

$$
E: \overrightarrow{x} = \overrightarrow{a} + r \cdot \overrightarrow{b} + s \cdot \overrightarrow{c}
$$

 $E$  ... Name der Ebene

 $\vec{a}$  ... Stützvektor, Ortsvektor eines bestimmtes Punktes A

 $\vec{b}$ ,  $\vec{c}$  ... Spannvektoren

 $r, s$  ... Parameter, die durchlaufen gedanklich alle Werte von  $\mathbb R$ 

 $\vec{x}$  ... allgemeiner, unbestimmter Ortsvektor aller Punkte X der Ebene E

Ich erhalte eine Ebenengleichung, wenn

- · Stütz- und 2 Spannvektoren
- · 3 Punkte (nicht auf einer Geraden)
- · 1 Gerade und 1 Punkt
- · 2 sich schneidende Geraden
- · 2 echt parallele Geraden

Punktprobe:

$$
P \in E ?
$$
  
\n $\vec{p}$  ist Orstvektor von  $P$   
\n $\vec{p} = \vec{a} + r \cdot \vec{b} + s \cdot \vec{c} \implies 3x2 \text{ LGS}$   
\nwenn eindeutig lösbar, dann  $P \in E$ 

$$
318/5
$$

 $\mathsf{a}$ 

$$
A(0|1|-1) \qquad B(2|3|5) \qquad C(-1|3|-1) \qquad D(2|2|2)
$$
  
\n
$$
E: \vec{x} = \vec{OA} + r \cdot \vec{AB} + s \cdot \vec{AC} = \begin{pmatrix} 0 \\ 1 \\ -1 \end{pmatrix} + r \cdot \begin{pmatrix} 2 \\ 2 \\ 6 \end{pmatrix} + s \cdot \begin{pmatrix} -1 \\ 2 \\ 0 \end{pmatrix}
$$
  
\n
$$
D \in E ?
$$
  
\n
$$
1 \quad 2 = 2r - s
$$
  
\n
$$
1 \quad 2 = 1 + 2r + 2s
$$
  
\n
$$
11 \quad 2 = -1 + 6r
$$
  
\n
$$
L = \{\} \Rightarrow \text{keine Ebene}
$$

b

$$
A(3|0|2) \qquad B(5|1|9) \qquad C(6|2|7) \qquad D(8|3|14)
$$
\n
$$
E: \vec{x} = \vec{OA} + r \cdot \vec{AB} + s \cdot \vec{AC} = \begin{pmatrix} 3 \\ 0 \\ 2 \end{pmatrix} + r \cdot \begin{pmatrix} 2 \\ 1 \\ 7 \end{pmatrix} + s \cdot \begin{pmatrix} 3 \\ 2 \\ 5 \end{pmatrix}
$$
\n
$$
D \in E ?
$$
\n
$$
1 \quad 8 = 3 + 2r + 3s
$$
\n
$$
11 \quad 3 = r + 2s
$$
\n
$$
11 \quad 14 = 2 + 7r + 5s
$$
\n
$$
L = \{(1, 1)\} \qquad \Rightarrow \quad \text{Ebene}
$$

$$
319/10
$$

a

$$
E: \vec{x} = \begin{pmatrix} 1 \\ 0 \\ 1 \end{pmatrix} + s \cdot \begin{pmatrix} 2 \\ 1 \\ 3 \end{pmatrix} + t \cdot \begin{pmatrix} 4 \\ -5 \\ 2 \end{pmatrix}
$$

b

$$
E: \vec{x} = \begin{pmatrix} 2 \\ 0 \\ 1 \end{pmatrix} + s \cdot \begin{pmatrix} 3 \\ 1 \\ 5 \end{pmatrix} + t \cdot \begin{pmatrix} 0 \\ 7 \\ 10 \end{pmatrix}
$$

319/12

a

$$
\begin{pmatrix} 1 \\ 1 \\ 2 \end{pmatrix} + t \cdot \begin{pmatrix} 2 \\ 3 \\ 1 \end{pmatrix} = \begin{pmatrix} 3 \\ 4 \\ 3 \end{pmatrix} + s \cdot \begin{pmatrix} 1 \\ 0 \\ 1 \end{pmatrix}
$$

$$
1 + 2t = 3 + s
$$
  
\n
$$
1 + 3t = 4
$$
  
\n
$$
2 + t = 3 + s
$$
  
\n
$$
L = \{(0, 1)\}
$$
  
\n
$$
E: \vec{x} = \begin{pmatrix} 1 \\ 1 \\ 2 \end{pmatrix} + s \cdot \begin{pmatrix} 2 \\ 3 \\ 1 \end{pmatrix} + t \cdot \begin{pmatrix} 1 \\ 0 \\ 1 \end{pmatrix}
$$

#### Sonderfälle 5.10

$$
E: \vec{x} = \vec{a} + r \cdot \vec{b} + s \cdot \vec{c} \qquad r, s \in \mathbb{R}
$$

 $\{\vec{a}; \vec{b}; \vec{c}\}$  sind in der Regel linear unabhängig, d. h. nicht komplanar. Im Sonderfall sind  $\{\vec{a}; \vec{b}; \vec{c}\}$  komplanar. Das bedeutet, dass E durch den Ursprung O verläuft. Im Sonderfall darf ich E so schreiben:

$$
E: \vec{x} = r \cdot \vec{b} + s \cdot \vec{c}
$$
  

$$
g: \vec{x} = \vec{d} + r \cdot \vec{e} \qquad r \in \mathbb{R}
$$

 $\{\overrightarrow{d};\overrightarrow{e}\}$  sind normalerweise nicht kollinear. Im Sonderfall, g verläuft durch O, sind sie kollinear:

$$
g\colon\vec{x}=r\cdot\vec{e}
$$

 $322/14$ 

 $\mathsf{a}$ 

$$
E: \vec{x} = \begin{pmatrix} 1 \\ 1 \\ 1 \end{pmatrix} + r \cdot \begin{pmatrix} 2 \\ 3 \\ 4 \end{pmatrix} + s \cdot \begin{pmatrix} 4 \\ 3 \\ 2 \end{pmatrix} \qquad g: \vec{x} = \begin{pmatrix} 3 \\ 3 \\ 4 \end{pmatrix} + t \cdot \begin{pmatrix} 1 \\ -2 \\ 1 \end{pmatrix}
$$

$$
\begin{pmatrix} 2 \\ 3 \\ 4 \end{pmatrix} \cdot \begin{pmatrix} 1 \\ -2 \\ 1 \end{pmatrix} = 0 \qquad \begin{pmatrix} 4 \\ 3 \\ 2 \end{pmatrix} \cdot \begin{pmatrix} 1 \\ -2 \\ 1 \end{pmatrix} = 0
$$

$$
\Rightarrow \text{ orthogonal}
$$

 $\mathbf b$ 

$$
E: \vec{x} = r \cdot \begin{pmatrix} -2 \\ 3 \\ 4 \end{pmatrix} + s \cdot \begin{pmatrix} 4 \\ 3 \\ 3 \end{pmatrix} \qquad g: \vec{x} = t \cdot \begin{pmatrix} 1 \\ -2 \\ 2 \end{pmatrix}
$$

$$
\begin{pmatrix} -2 \\ 3 \\ 4 \end{pmatrix} \cdot \begin{pmatrix} 1 \\ -2 \\ 2 \end{pmatrix} = 0 \qquad \begin{pmatrix} 4 \\ 3 \\ 3 \end{pmatrix} \cdot \begin{pmatrix} 1 \\ -2 \\ 2 \end{pmatrix} = 4
$$

$$
\Rightarrow \text{ nicht orthogonal}
$$
$$
E: \vec{x} = \begin{pmatrix} 3 \\ 1 \\ 4 \end{pmatrix} + r \cdot \begin{pmatrix} 2 \\ -1 \\ 5 \end{pmatrix} + s \cdot \begin{pmatrix} 1 \\ 0 \\ 1 \end{pmatrix}
$$

$$
\begin{pmatrix} 2 \\ -1 \\ 5 \end{pmatrix} \cdot \begin{pmatrix} x \\ y \\ z \end{pmatrix} = \begin{pmatrix} 1 \\ 0 \\ 1 \end{pmatrix} \cdot \begin{pmatrix} x \\ y \\ z \end{pmatrix} = 0
$$

$$
2x - y + 5z = x + z = 0 \qquad L = \{(k; -3k; -k)\}
$$

$$
g: \vec{x} = \begin{pmatrix} 3 \\ 1 \end{pmatrix} + t \cdot \begin{pmatrix} k \\ -3k \end{pmatrix}
$$

$$
g: \vec{x} = \begin{pmatrix} 1 \\ 4 \end{pmatrix} + t \cdot \begin{pmatrix} -3k \\ -k \end{pmatrix}
$$

$$
g: \vec{x} = \begin{pmatrix} 3 \\ 1 \\ 4 \end{pmatrix} + t \cdot \begin{pmatrix} 1 \\ -3 \\ -1 \end{pmatrix} \quad \text{für } k = 1
$$

# 5.11 Kreuzprodukt

¨

˛

¨

˛

 $\mathbb{Z}^2$ 

˛

$$
\vec{a} \times \vec{b} = \begin{pmatrix} a_1 \\ a_2 \\ a_3 \end{pmatrix} \times \begin{pmatrix} b_1 \\ b_2 \\ b_3 \end{pmatrix} = \begin{pmatrix} a_2b_3 - a_3b_2 \\ a_3b_1 - a_1b_3 \\ a_1b_2 - a_2b_1 \end{pmatrix}
$$

$$
\vec{a} \cdot \vec{x} = 0 \qquad | \quad a_1x_1 + a_2x_2 + a_3x_3 = 0
$$

$$
\vec{b} \cdot \vec{x} = 0 \qquad | \quad b_1x_1 + b_2x_2 + b_3x_3 = 0
$$

$$
b_1 \cdot 1 - a_1 \cdot 11
$$

$$
| \quad a_1x_1 + a_2x_2 + a_3x_3 = 0
$$

$$
| \quad 0 + (b_1a_2 - a_1b_2)x_2 + (b_1a_3 - a_1b_3)x_3 = 0
$$

willkürlich 
$$
x_2 = a_3b_1 - a_1b_3
$$
  
\n $\Rightarrow x_3 = -(a_2b_1 - a_1b_2) = a_1b_2 - a_2b_1$   
\n $\Rightarrow x_1 = a_2b_3 - a_3b_2$ 

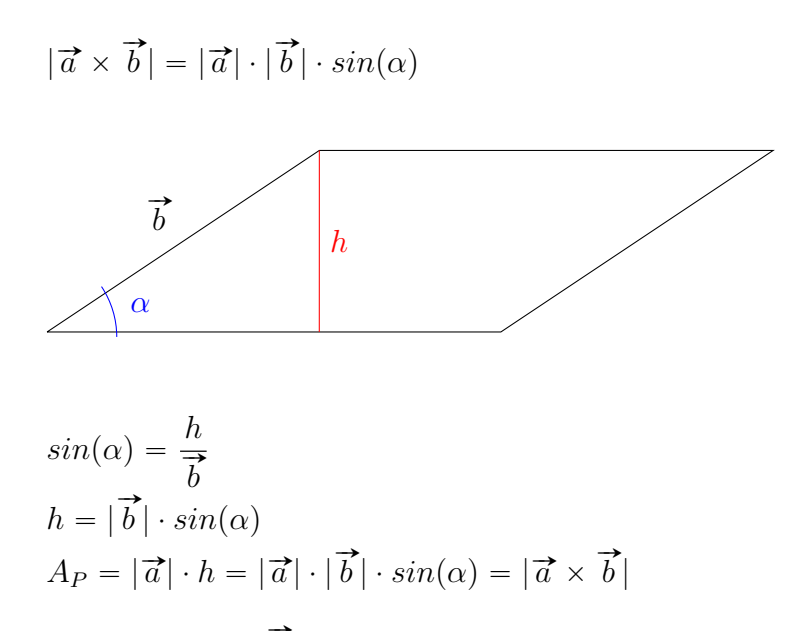

Das Kreuzprodukt  $\overrightarrow{a}\times\overrightarrow{b}$  ergibt einen Vektor als Ergebnis. Die Länge des Vektors  $\nu$ as Kreuzprodukt  $a \times b$  ergibt einen vektor als Ergebnis. Die Lange des vektors<br> $\vec{c}$  ist  $|\vec{c}|$  und entspricht dem Flächeninhalt  $A_P$  des von den Vektoren  $\vec{a}$  und  $\vec{b}$ aufgespannten Parallelogramms.

a

$$
\vec{a} = \begin{pmatrix} 2 \\ 1 \\ 5 \end{pmatrix} \qquad \vec{b} = \begin{pmatrix} 3 \\ 2 \\ 1 \end{pmatrix} \qquad \vec{c} = \begin{pmatrix} -1 \\ 5 \\ 0 \end{pmatrix}
$$

$$
\vec{a} \times \vec{b} = \begin{pmatrix} 1 \cdot 1 - 5 \cdot 2 \\ 5 \cdot 3 - 2 \cdot 1 \\ 2 \cdot 2 - 1 \cdot 3 \end{pmatrix} = \begin{pmatrix} -9 \\ 13 \\ 1 \end{pmatrix}
$$

$$
\vec{b} \times \vec{c} = \begin{pmatrix} 2 \cdot 0 - 1 \cdot 5 \\ 1 \cdot (-1) - 3 \cdot 0 \\ 3 \cdot 5 - 2 \cdot (-1) \end{pmatrix} = \begin{pmatrix} -5 \\ -1 \\ 17 \end{pmatrix}
$$

$$
\vec{c} \times \vec{a} = \begin{pmatrix} 5 \cdot 5 - 0 \cdot 1 \\ 0 \cdot 2 - (-1) \cdot 5 \\ -1 \cdot 1 - 5 \cdot 2 \end{pmatrix} = \begin{pmatrix} 25 \\ 5 \\ -11 \end{pmatrix}
$$

 $\vec{a} \times \vec{b} = \vec{c}$   $\vec{b} \times \vec{a} = -\vec{c}$ 

 $\vec{a}, \vec{b}, \vec{c}$  bilden ein Rechtssystem (rechte Hand)

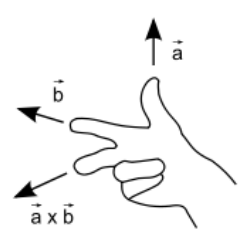

373/3

a

$$
\vec{a} = \begin{pmatrix} 3 \\ 2 \\ -1 \end{pmatrix} \quad \vec{b} = \begin{pmatrix} 1 \\ 1 \\ 0 \end{pmatrix}
$$

$$
\vec{a} \times \vec{b} = \begin{pmatrix} 2 \cdot 0 - (-1) \cdot 1 \\ -1 \cdot 1 - 3 \cdot 0 \\ 3 \cdot 1 - 2 \cdot 1 \end{pmatrix} = \begin{pmatrix} 1 \\ -1 \\ 1 \end{pmatrix}
$$

$$
\begin{pmatrix} 1 \\ -1 \\ 1 \end{pmatrix} = \sqrt{1^2 + (-1)^2 + 1^2} = \sqrt{3}
$$

$$
A_P = \sqrt{3}FE \approx 1.732FE
$$

b

$$
\vec{a} = \begin{pmatrix} 5 \\ -2 \\ 2 \end{pmatrix} \quad \vec{b} = \begin{pmatrix} 8 \\ 9 \\ -2 \end{pmatrix}
$$

$$
\vec{a} \times \vec{b} = \begin{pmatrix} -2 \cdot (-2) - 2 \cdot 9 \\ 2 \cdot 8 - 5 \cdot (-2) \\ 5 \cdot 9 - (-2) \cdot 8 \end{pmatrix} = \begin{pmatrix} -14 \\ 26 \\ 61 \end{pmatrix}
$$

$$
\begin{vmatrix} -14 \\ 26 \\ 61 \end{vmatrix} = \sqrt{(-14)^2 + 26^2 + 61^2} = \sqrt{4593}
$$

$$
A_P = \sqrt{4593} FE \approx 67.772 FE
$$

Wenn  $\vec{a} \parallel \vec{b}$ , also kollinear, dann gilt  $\vec{a} \times \vec{b} = \vec{0}$ wenn  $a \parallel b$ , also kommear,<br>  $|\vec{a} \times \vec{b}| = |\vec{a}| \cdot |\vec{b}| \cdot sin(\alpha)$ 

# 5.12 Spatprodukt

$$
V_{Spat} = G \cdot h = |\vec{a} \times \vec{b}| \cdot h
$$
  
=  $|\vec{a} \times \vec{b}| \cdot |\vec{c}| \cdot cos(\alpha)$   
=  $|(\vec{a} \times \vec{b}) \cdot \vec{c}|$  (Spatprodukt)

Anwendung: Berechne das Volumen von Spat und Pyramiden

$$
V_{Spat} = |(\vec{a} \times \vec{b}) \cdot \vec{c}|
$$
  
\n
$$
V_{Pyramide} = \frac{1}{3} \cdot |(\vec{a} \times \vec{b}) \cdot \vec{c}|
$$
 (Grundseite: Parallelogramm des Spats)  
\n
$$
V_{Pyramide, dreiseiting} = \frac{1}{6} \cdot |(\vec{a} \times \vec{b}) \cdot \vec{c}|
$$

374/6

a

$$
\vec{a} = \begin{pmatrix} -1 \\ 5 \\ 6 \end{pmatrix} \qquad \vec{b} = \begin{pmatrix} 8 \\ 2 \\ 1 \end{pmatrix} \qquad \vec{c} = \begin{pmatrix} -2 \\ 0 \\ 5 \end{pmatrix}
$$

$$
V_S = \begin{vmatrix} -1 \\ 5 \\ 6 \end{vmatrix} \times \begin{pmatrix} 8 \\ 2 \\ 1 \end{pmatrix} \cdot \begin{pmatrix} -2 \\ 0 \\ 5 \end{pmatrix} = \begin{vmatrix} -7 \\ 49 \\ -42 \end{vmatrix} \cdot \begin{pmatrix} -2 \\ 0 \\ 5 \end{pmatrix} = 196
$$

$$
V_P = \frac{1}{6} \cdot 196 = 32.\overline{6}
$$

b

$$
\vec{a} = \begin{pmatrix} 1 \\ 7 \\ 1 \end{pmatrix} \qquad \vec{b} = \begin{pmatrix} -8 \\ 8 \\ 18 \end{pmatrix} \qquad \vec{c} = \begin{pmatrix} 7 \\ 2 \\ 2 \end{pmatrix}
$$

$$
V_S = \left| \begin{pmatrix} 1 \\ 7 \\ 1 \end{pmatrix} \times \begin{pmatrix} -8 \\ 8 \\ 18 \end{pmatrix} \cdot \begin{pmatrix} 7 \\ 2 \\ 2 \end{pmatrix} \right| = \left| \begin{pmatrix} 118 \\ -26 \\ 64 \end{pmatrix} \cdot \begin{pmatrix} 7 \\ 2 \\ 2 \end{pmatrix} \right| = 902
$$

$$
V_P = \frac{1}{6} \cdot 902 = 150.\overline{3}
$$

# Teil IV 12/2

# 5.13 Abstand eines Punktes von einer Geraden

gegeben:

$$
g: \vec{x} = \vec{a} + r \cdot \vec{b}
$$

$$
P: \vec{p}
$$

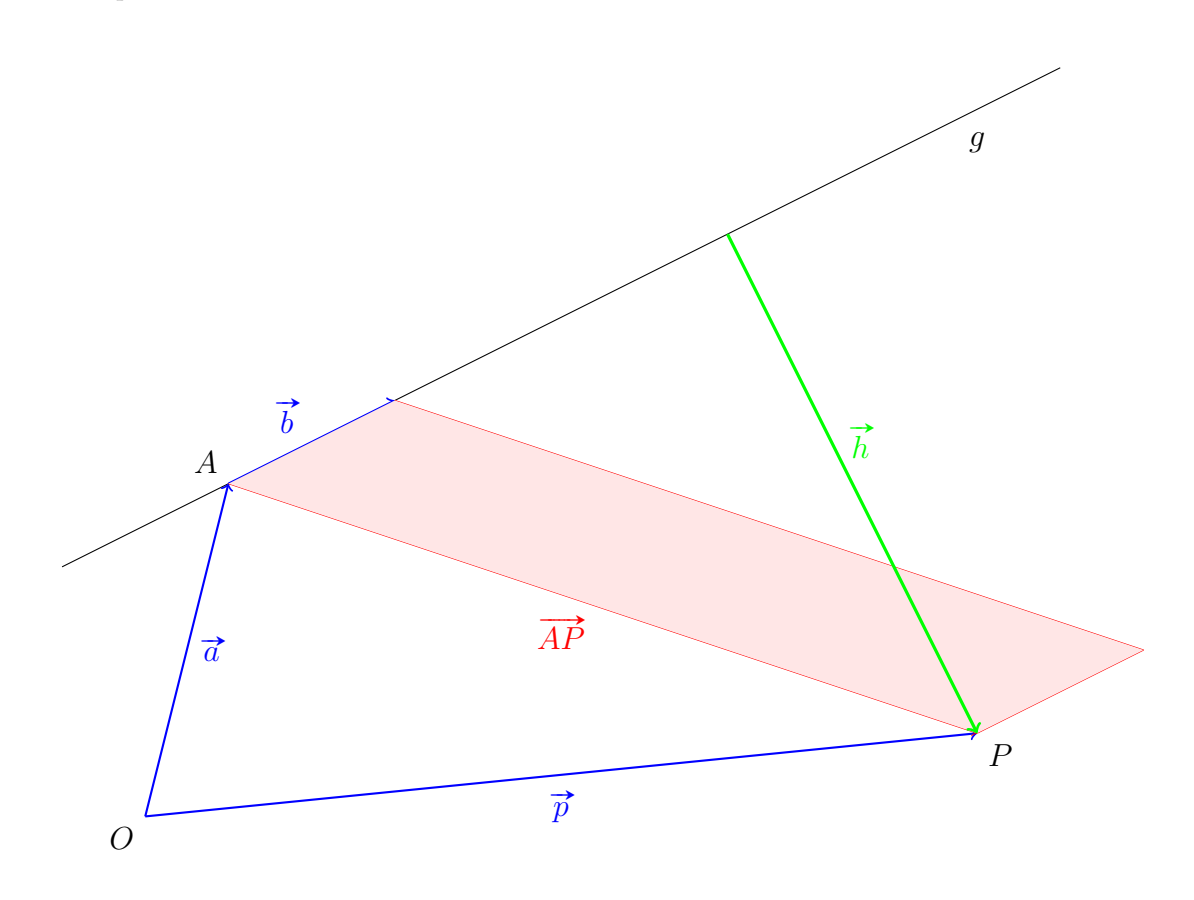

Bilde  $|\overrightarrow{b} \times \overrightarrow{AP}| = A_{Parallelogramm}$  $|\overrightarrow{b}| \cdot |\overrightarrow{h}| = A_{Parallelogramm}$ 

$$
|\vec{b} \times \vec{AP}| = |\vec{b}| \cdot |\vec{h}|
$$
  
\n
$$
\Rightarrow \frac{|\vec{b} \times \vec{AP}|}{|\vec{b}|} = |\vec{h}|
$$

 $|\vec{h}|$  ist der gesuchte Abstand von Punkt  $P$  zur Geraden  $g.$ 

c

$$
g: \vec{x} = \begin{pmatrix} 1 \\ 1 \\ 0 \end{pmatrix} + t \cdot \begin{pmatrix} 2 \\ 1 \\ -1 \end{pmatrix} \qquad R(-2|-1|1)
$$

$$
\overrightarrow{PR} = \begin{pmatrix} -3 \\ -2 \\ 1 \end{pmatrix} \qquad \vec{u} = \begin{pmatrix} 2 \\ 1 \\ -1 \end{pmatrix}
$$

$$
|\vec{h}| = \frac{|\vec{u} \times \overrightarrow{PR}|}{|\vec{u}|} = \frac{\begin{pmatrix} -1 \\ 1 \\ -1 \end{pmatrix}}{\begin{pmatrix} 2 \\ 1 \\ -1 \end{pmatrix}} = \frac{\sqrt{3}}{\sqrt{6}} = \sqrt{\frac{1}{2}} \approx 0.7071
$$

$$
g: \vec{x} = \begin{pmatrix} 2 \\ 3 \\ 2 \end{pmatrix} + t \cdot \begin{pmatrix} 2 \\ -3 \\ -6 \end{pmatrix} \qquad R(1|2| - 3)
$$

$$
\overrightarrow{PR} = \begin{pmatrix} -1 \\ -1 \\ -5 \end{pmatrix} \qquad \vec{u} = \begin{pmatrix} 2 \\ -3 \\ -6 \end{pmatrix}
$$

$$
|\vec{h}| = \frac{|\vec{u} \times \overrightarrow{PR}|}{|\vec{u}|} = \frac{\left| \begin{pmatrix} -9 \\ -16 \\ -5 \end{pmatrix} \right|}{\left| \begin{pmatrix} 2 \\ -3 \\ -6 \end{pmatrix} \right|} = \frac{\sqrt{362}}{\sqrt{49}} \approx 2.7180
$$

# 5.14 Ebenendarstellung

### 5.14.1 Normalenform

$$
E: \vec{x} = \vec{a} + r \cdot \vec{b} + s \cdot \vec{c}
$$

$$
E: (\vec{x} - \vec{a}) \cdot \vec{n} = 0
$$

$$
\vec{AX} \cdot \vec{n} = 0
$$

- $\vec{n}$  ... Normalenvektor der Ebene
- $\vec{a}$  ... Stützvektor, Ortsvektor eines bestimmten Punktes
- $\vec{x}$  ... allgemeiner Ortsvektor aller Punkte der Ebene
- $\overrightarrow{XX}$  ... angemeiner Ortsvektor aner Punkte der Ebene liegt

Punkte  $X$  der Ebene sind diejenigen, deren Verbindungsvektoren  $\overrightarrow{AX}$  orthogonal Punkte  $\Lambda$  ae<br>zu  $\overrightarrow{h}$  stehen.

z. B.

$$
\left(\vec{x} - \begin{pmatrix} 1 \\ 2 \\ 3 \end{pmatrix}\right) \cdot \begin{pmatrix} -1 \\ 0 \\ 4 \end{pmatrix} = 0
$$

Beispiellösung  $x_1 =$  $\overline{a}$ 5 0 4  $\mathcal{L}$ 

Planktprobe 
$$
P(2|1|1) \quad P \in E
$$
?

\n
$$
\begin{pmatrix} 2-1 \\ 1-2 \\ 1-3 \end{pmatrix} \cdot \begin{pmatrix} -1 \\ 0 \\ 4 \end{pmatrix} = 0 \quad -1 + 0 - 8 = -9 \neq 0 \quad \Rightarrow \quad P \notin E
$$

Normalengleichung aus  $A(1|0|5)$ ,  $B(0|2|1)$ ,  $C(4|5|6)$ 

 $\mathbb{Z}^2$ 

˛

$$
E: \vec{x} = \begin{pmatrix} 1 \\ 0 \\ 5 \end{pmatrix} + r \cdot \begin{pmatrix} -1 \\ 2 \\ -4 \end{pmatrix} + s \cdot \begin{pmatrix} 3 \\ 5 \\ 1 \end{pmatrix}
$$

$$
\vec{n} = \vec{AB} \times \vec{AC} = \begin{pmatrix} -1 \\ 2 \\ -4 \end{pmatrix} \times \begin{pmatrix} 3 \\ 5 \\ 1 \end{pmatrix} = \begin{pmatrix} 22 \\ -11 \\ -11 \end{pmatrix}
$$

$$
E: \begin{pmatrix} \vec{x} - \begin{pmatrix} 1 \\ 0 \\ 5 \end{pmatrix} \cdot \begin{pmatrix} 22 \\ -11 \\ -11 \end{pmatrix} = 0
$$

#### 5.14.2 Koordinatenform

Berechne das Skalarprodukt in der Normalengleichung mit  $\overrightarrow{x} =$  $\overline{a}$  $\overline{x}_1$  $\overline{x_2}$  $\overline{x_3}$ <sup>1</sup> ¨ ¨ ˛ ¨ ˛ ˛ ¨ ˛

¨

**Service State** 

$$
E: \left( \begin{pmatrix} x_1 \\ x_2 \\ x_3 \end{pmatrix} - \begin{pmatrix} a_1 \\ a_2 \\ a_3 \end{pmatrix} \right) \cdot \begin{pmatrix} n_1 \\ n_2 \\ n_3 \end{pmatrix} = 0
$$
  

$$
\begin{pmatrix} x_1 \\ x_2 \\ x_3 \end{pmatrix} \cdot \begin{pmatrix} n_1 \\ n_2 \\ n_3 \end{pmatrix} - \begin{pmatrix} a_1 \\ a_2 \\ a_3 \end{pmatrix} \cdot \begin{pmatrix} n_1 \\ n_2 \\ n_3 \end{pmatrix} = 0
$$
  

$$
(n_1 \cdot x_1 + n_2 \cdot x_2 + n_3 \cdot x_3) - (a_1 \cdot n_1 + a_2 \cdot n_2 + a_3 \cdot n_3) = 0
$$
  
**z.** B. 22x<sub>1</sub> - 11x<sub>2</sub> - 11x<sub>3</sub> = -33  
Beispielösungen  $\vec{x} = \begin{pmatrix} -1 \\ 1 \\ 0 \end{pmatrix}, \begin{pmatrix} 1 \\ 2 \\ 3 \end{pmatrix}, \begin{pmatrix} 2 \\ 1 \\ 6 \end{pmatrix}, ...$ 

$$
E: ax_1 + bx_2 + cx_3 = d
$$

Betrache die Koordinatenform als eine Gleichung für drei Variablen  $x_1, x_2, x_3$ . Die Lösungen der Gleichung sind Dreiertupel  $L = \{(..., ..., ...,), ...\}$ . Notiere ich die Dreiertupel als Spaltenvektoren, so stellen sie die Ortsvektoren der Punkte der Ebene E dar. Die Koeffizienten a, b, c der Koordinatenform sind die Koordinaten von  $\vec{n}$ , des Normalenvektors.

#### Koordinatenform  $\rightarrow$  Normalenform

z. B. 
$$
5x_1 - x_2 + 3x_3 = 9
$$
  
1. Lies ab  $\vec{n} = \begin{pmatrix} 5 \\ -1 \\ 3 \end{pmatrix}$ 

2. Finde eine Lösung 
$$
\begin{pmatrix} x_1 \\ x_2 \\ x_3 \end{pmatrix}
$$
, z. B.  $\begin{pmatrix} 0 \\ 0 \\ 3 \end{pmatrix}$ 

$$
E: \left(\vec{x} - \begin{pmatrix} 0 \\ 0 \\ 3 \end{pmatrix}\right) \cdot \begin{pmatrix} 5 \\ -1 \\ 3 \end{pmatrix} = 0
$$

¨

˛

#### Sonderfälle

•

$$
E: x_3 = 5 \quad \rightarrow \quad \overrightarrow{n} = \begin{pmatrix} 0 \\ 0 \\ 1 \end{pmatrix}
$$

Punkte der Ebene haben  $x_3 = 5; x_1, x_2$  sind beliebige Koordinaten.  $\ddot{\phantom{a}}$ 

z. B. 
$$
\begin{pmatrix} 1 \\ 1 \\ 5 \end{pmatrix}, \begin{pmatrix} -2 \\ 3 \\ 5 \end{pmatrix}, \begin{pmatrix} 0 \\ 7 \\ 5 \end{pmatrix}, \dots
$$

 $x_1$  und  $x_2$  sind nicht erwähnt, also frei wählbar.

$$
\bullet
$$

 $E: 2x_1 - 4x_2 = 0$ 

Der Ursprung  $O$  ist Teil der Ebene  $E$ . Der Verbindungsvektor  $\vec{O}-\vec{a}$ , also der Ortsvektor  $\vec{a}$  liegt in der Ebene E und steht orthogonal zu  $\vec{n}$ . Daher sind  $\vec{a} \cdot \vec{n} = 0$  und damit  $d = 0$ .

325/3

$$
D(-7|1|3)
$$

a

$$
A(1|1|1) \qquad B(1|0|1) \qquad C(0|1|1)
$$

$$
\overrightarrow{AB} = \begin{pmatrix} 0 \\ -1 \\ 0 \end{pmatrix} \qquad \overrightarrow{AC} = \begin{pmatrix} -1 \\ 0 \\ 0 \end{pmatrix}
$$

$$
\overrightarrow{n} = \overrightarrow{AB} \times \overrightarrow{AC} = \begin{pmatrix} 0 \\ 0 \\ -1 \end{pmatrix}
$$

$$
E: \quad \left(\vec{x} - \begin{pmatrix} 1 \\ 1 \\ 1 \end{pmatrix}\right) \cdot \begin{pmatrix} 0 \\ 0 \\ -1 \end{pmatrix} = 0
$$

$$
E: -x_3 = 0 + 0 - 1 = -1
$$

 $D \in E$ ?  $-x_3 = -3 \neq -1$   $\Rightarrow$   $D \notin E$ 

225

$$
A(-1|2|0) \qquad B(-3|1|1) \qquad C(1|-1|-1)
$$
  
\n
$$
\overrightarrow{AB} = \begin{pmatrix} -2 \\ -1 \\ 1 \end{pmatrix} \qquad \overrightarrow{AC} = \begin{pmatrix} 2 \\ -3 \\ -1 \end{pmatrix}
$$
  
\n
$$
\overrightarrow{n} = \overrightarrow{AB} \times \overrightarrow{AC} = \begin{pmatrix} 4 \\ 0 \\ 8 \end{pmatrix}
$$
  
\n
$$
E: \begin{pmatrix} \overrightarrow{x} - \begin{pmatrix} -1 \\ 2 \\ 0 \end{pmatrix} \end{pmatrix} \cdot \begin{pmatrix} 4 \\ 0 \\ 8 \end{pmatrix} = 0
$$
  
\n
$$
E: 4x_1 + 8x_3 = -4 + 0 + 0 = -4
$$

#### $D \in E$ ?  $4x_1 + 8x_3 = -28 + 24 = -4$   $\Rightarrow$   $D \in E$

#### 5.14.3 Ebenen zeichnen

Zeichne Ebene  $E: 2x_1 - 3x_2 + 5x_3 = 12$ 

Schnitt mit der ...

 $x_1$ -Achse:

$$
x_2 = x_3 = 0 \Rightarrow 2x_1 = 12 \quad x_1 = 6 \quad P(6|0|0)
$$

 $x_2$ -Achse:

$$
x_1 = x_3 = 0
$$
  $\Rightarrow$   $-3x_2 = 12$   $x_2 = -4$   $Q(0) - 4(0)$ 

 $x_3$ -Achse:

$$
x_1 = x_2 = 0
$$
  $\Rightarrow$   $5x_3 = 12$   $x_3 = 2.4$   $R(0|0|2.4)$ 

b

#### P, Q, R heißen Spurpunkte.

Gerade durch  $P$  und  $Q$  (bzw.  $Q$  und  $R$ ,  $P$  und  $R$ ) heißt Spurgerade.

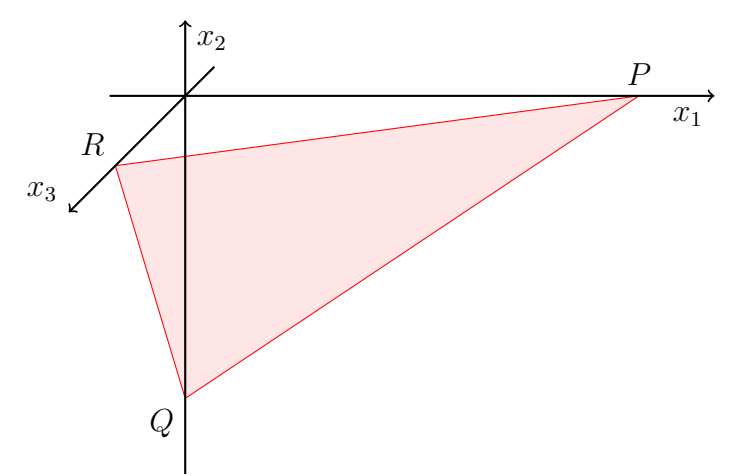

Spurgerade (PQ): ¨

$$
g: \vec{x} = \begin{pmatrix} 0 \\ -4 \\ 0 \end{pmatrix} + r \cdot \begin{pmatrix} 6 \\ 4 \\ 0 \end{pmatrix}
$$

Spezialfälle

•

$$
3x_1 + 6x_3 = 18 \qquad P(6|0|0) \quad R(0|0|3) \quad Q(0|\infty|0)
$$

Kein Schnitt mit der  $x_2$ -Achse, verläuft parallel zur  $x_2$ -Achse.

•

 $2x_1 = 5$   $P(2.5|0|0)$ 

Kein Schnitt mit der  $x_2$ - und  $x_3$ -Achse, verläuft parallel zur  $x_2x_3$ -Ebene. 328/3 Fig. 1

$$
P(2|0|0) \t Q(0|5|0) \t R(0|0|3)
$$
  
\n
$$
15x_1 = 30 \t 6x_2 = 30 \t 10x_3 = 30
$$
  
\n
$$
E: 15x_1 + 6x_2 + 10x_3 = 30
$$

Fig. 2

$$
P(1|0|0) \qquad Q(0|4|0) \qquad R(0|0|-1.5)
$$
  
\n
$$
12x_1 = 12 \qquad 3x_2 = 12 \qquad -8x_3 = 12
$$
  
\n
$$
E: 12x_1 + 3x_2 - 8x_3 = 12
$$

a

$$
E: \vec{x} = \begin{pmatrix} 1 \\ 2 \\ 3 \end{pmatrix} + r \cdot \begin{pmatrix} -1 \\ 2 \\ 0 \end{pmatrix} + s \cdot \begin{pmatrix} 1 \\ 0 \\ 3 \end{pmatrix}
$$

$$
\vec{n} = \begin{pmatrix} -1 \\ 2 \\ 0 \end{pmatrix} \times \begin{pmatrix} 1 \\ 0 \\ 3 \end{pmatrix} = \begin{pmatrix} 6 \\ 3 \\ -2 \end{pmatrix} \qquad \begin{pmatrix} 1 \\ 2 \\ 3 \end{pmatrix} \cdot \vec{n} = 6
$$

$$
E: 6x_1 + 3x_2 - 2x_3 = 6
$$

$$
P(1|0|0) \qquad Q(0|2|0) \qquad R(0|0|-3)
$$

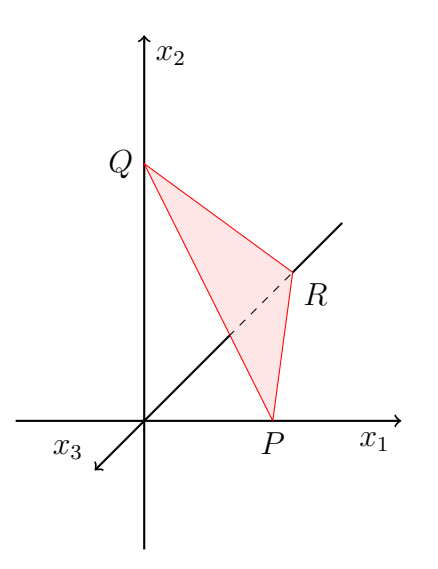

b

$$
E: \vec{x} = \begin{pmatrix} 1 \\ 1 \\ 1 \end{pmatrix} + r \cdot \begin{pmatrix} 5 \\ 0 \\ 5 \end{pmatrix} + s \cdot \begin{pmatrix} 0 \\ 1 \\ 4 \end{pmatrix}
$$

$$
\vec{n} = \begin{pmatrix} 5 \\ 0 \\ 5 \end{pmatrix} \times \begin{pmatrix} 0 \\ 1 \\ 4 \end{pmatrix} = \begin{pmatrix} -5 \\ -20 \\ 5 \end{pmatrix} \quad \begin{pmatrix} 1 \\ 1 \\ 1 \end{pmatrix} \cdot \vec{n} = -20
$$

$$
E: -5x_1 - 20x_2 + 5x_3 = -20
$$

$$
P(4|0|0) \qquad Q(0|1|0) \qquad R(0|0| - 4)
$$

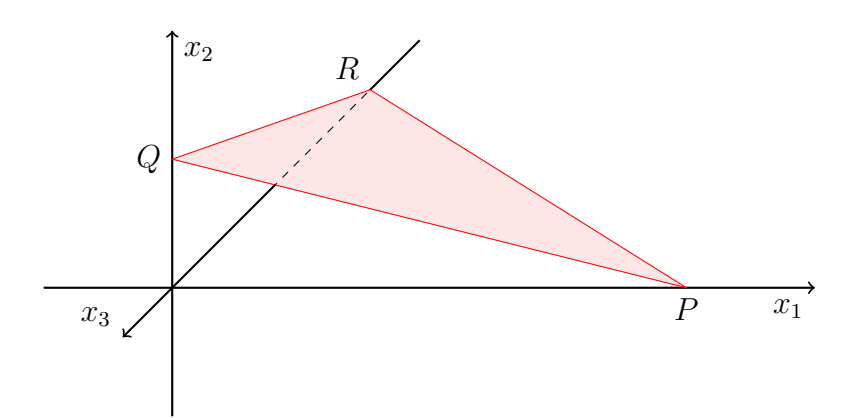

#### 328/6 Fig. 3

 $P(0|3|0)$  $E: x_2 = 3$ parallel zur  $x_1x_3$ -Ebene

Fig. 4

 $P(1|0|0)$   $Q(0|5|0)$  $5x_1 = 5$   $x_2 = 5$  $E: 5x_1 + x_2 = 5$ parallel zur  $x_3$ -Ebene

# 5.15 Lage Ebene  $\leftrightarrow$  Gerade

- schneiden sich
- verlaufen parallel
- Gerade ist Teil der Ebene

Beispiel:

E: 
$$
2x_1 - x_2 + 3x_3 = 16
$$
  
\n $g: \vec{x} = \begin{pmatrix} 1 \\ 2 \\ 3 \end{pmatrix} + r \cdot \begin{pmatrix} 2 \\ -1 \\ 0 \end{pmatrix} = \begin{pmatrix} 1+2r \\ 2-r \\ 3 \end{pmatrix} = \begin{pmatrix} x_1 \\ x_2 \\ x_3 \end{pmatrix}$ 

g in E eingesetzt  
\n
$$
2 \cdot (1 + 2r) - (2 - r) + 3 \cdot 3 = 16
$$
\n
$$
\Rightarrow r = \frac{7}{5}
$$
\nSchnittpunkt  $\overrightarrow{OS} = \begin{pmatrix} 1 \\ 2 \\ 3 \end{pmatrix} + \frac{7}{5} \cdot \begin{pmatrix} 2 \\ -1 \\ 0 \end{pmatrix} = \begin{pmatrix} 3.8 \\ 0.6 \\ 3 \end{pmatrix}$ 

- $\bullet\,$ eindeutige Lösung für  $r \Rightarrow$  schneiden sich
- kein  $r$  erfüllt die Gleichung  $\Rightarrow$  kein Schnittpunkt, parallele Lage
- für jedes  $r$  ein möglicher gemeinsamer Punkt  $\Rightarrow$  Gerade liegt in der Ebene

**Service** 

 $\mathcal{L}$ 

330/1

$$
g \colon \vec{x} = \begin{pmatrix} 4 \\ 6 \\ 2 \end{pmatrix} + t \cdot \begin{pmatrix} 1 \\ 2 \\ 3 \end{pmatrix}
$$

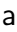

$$
E: 2x_1 + 4x_2 + 6x_3 = 16
$$

$$
2 \cdot (4+t) + 4 \cdot (6+2t) + 6 \cdot (2+3t) = 16
$$
  
\n
$$
\Rightarrow t = -1
$$

$$
\begin{pmatrix} 4 \\ 6 \\ 2 \end{pmatrix} - 1 \cdot \begin{pmatrix} 1 \\ 2 \\ 3 \end{pmatrix} = \begin{pmatrix} 3 \\ 4 \\ -1 \end{pmatrix}
$$

$$
S(3|4|-1)
$$

b

$$
E: 5x_2 - 7x_3 = 13
$$
  
\n
$$
5 \cdot (6 + 2t) - 7 \cdot (2 + 3t) = 13
$$
  
\n
$$
t = \frac{3}{11}
$$
  
\n
$$
\begin{pmatrix} 4 \\ 6 \\ 2 \end{pmatrix} + \frac{3}{11} \cdot \begin{pmatrix} 1 \\ 2 \\ 3 \end{pmatrix} = \begin{pmatrix} 4.\overline{27} \\ 6.\overline{54} \\ 2.\overline{81} \end{pmatrix}
$$

$$
S(4.\overline{27}|6.\overline{54}|2.\overline{81})
$$

330/2

a

$$
g: \vec{x} = \begin{pmatrix} -2 \\ 1 \\ 4 \end{pmatrix} + t \cdot \begin{pmatrix} 7 \\ 8 \\ 6 \end{pmatrix} \qquad E: \vec{x} = \begin{pmatrix} 1 \\ 4 \\ 3 \end{pmatrix} + r \cdot \begin{pmatrix} 0 \\ -1 \\ 1 \end{pmatrix} + s \cdot \begin{pmatrix} 1 \\ 0 \\ 3 \end{pmatrix}
$$

$$
-2 + 7t = 1 + s
$$
  
1 + 8t = 4 - r  
4 + 6t = 3 + r + 3s  

$$
t = 1 \qquad r = -5 \qquad s = 4
$$

$$
\begin{pmatrix} -2 \\ 1 \\ 4 \end{pmatrix} + 1 \cdot \begin{pmatrix} 7 \\ 8 \\ 6 \end{pmatrix} = \begin{pmatrix} 5 \\ 9 \\ 10 \end{pmatrix}
$$

 $S(5|9|10)$ 

$$
g: \vec{x} = \begin{pmatrix} 22 \\ -18 \\ -7 \end{pmatrix} + t \cdot \begin{pmatrix} 4 \\ 1 \\ -5 \end{pmatrix} \qquad E: \vec{x} = \begin{pmatrix} 2 \\ 1 \\ 0 \end{pmatrix} + r \cdot \begin{pmatrix} 4 \\ -7 \\ 1 \end{pmatrix} + s \cdot \begin{pmatrix} 0 \\ 4 \\ -3 \end{pmatrix}
$$

$$
22 + 4t = 2 + 4r
$$

$$
-18 + t = 1 - 7r + 4s
$$

$$
-7 - 5t = r - 3s
$$

 $t = r - 5$   $s = 2r - 6$ 

 $g \in E$ 

c

$$
g: \vec{x} = t \cdot \begin{pmatrix} -1 \\ -1 \\ -1 \end{pmatrix} \qquad E: \vec{x} = \begin{pmatrix} 0 \\ 0 \\ 2 \end{pmatrix} + r \cdot \begin{pmatrix} 2 \\ 0 \\ 0 \end{pmatrix} + s \cdot \begin{pmatrix} 0 \\ 2 \\ 0 \end{pmatrix}
$$
  
\n
$$
-t = 2r
$$
  
\n
$$
-t = 2s
$$
  
\n
$$
-t = 2
$$
  
\n
$$
t = -2 \qquad r = 1 \qquad s = 1
$$
  
\n
$$
-2 \cdot \begin{pmatrix} -1 \\ -1 \\ -1 \end{pmatrix} = \begin{pmatrix} 2 \\ 2 \\ 2 \end{pmatrix}
$$
  
\n
$$
S(2|2|2)
$$

### 5.15.1 Schnittwinkel

$$
g: \vec{x} = \vec{a} + r \cdot \vec{b} \qquad h: \vec{x} = \vec{c} + s \cdot \vec{d}
$$
  

$$
\vec{b} \cdot \vec{d} = |\vec{b}| \cdot |\vec{d}| \cdot \cos(\alpha)
$$
  

$$
\alpha = a\cos\left(\frac{\vec{b} \cdot \vec{d}}{|\vec{b}| \cdot |\vec{d}|}\right) \qquad \alpha < 90^{\circ}
$$
  

$$
\alpha = a\cos\left(\frac{\vec{n} \cdot \vec{b}}{|\vec{n}| \cdot |\vec{b}|}\right) \qquad \beta = a\sin\left(\frac{\vec{n} \cdot \vec{b}}{|\vec{n}| \cdot |\vec{b}|}\right) \qquad \beta = 90^{\circ} - \alpha
$$

# 5.16 Wiederholung

344/7

$$
g_a: \vec{x} = \begin{pmatrix} 2 \\ 7 \\ 3 \end{pmatrix} + t \cdot \begin{pmatrix} 4+2a \\ -1+5a \\ 1+3a \end{pmatrix} \quad a \in \mathbb{R}
$$
  
 $P(1|0|2), Q(2|0|3), R(0|2|2) \in E$ 

$$
\overrightarrow{PQ} = \begin{pmatrix} 1 \\ 0 \\ 1 \end{pmatrix} \qquad \overrightarrow{PR} = \begin{pmatrix} -1 \\ 2 \\ 0 \end{pmatrix}
$$
\n
$$
\overrightarrow{n} = \overrightarrow{PQ} \times \overrightarrow{PR} = \begin{pmatrix} -2 \\ -1 \\ 2 \end{pmatrix} \qquad \overrightarrow{OP} \cdot \overrightarrow{n} = 2
$$
\n
$$
E: -2x_1 - x_2 + 2x_3 = 2
$$
\n
$$
g_0: \overrightarrow{x} = \begin{pmatrix} 2 \\ 7 \\ 3 \end{pmatrix} + t \cdot \begin{pmatrix} 4 \\ -1 \\ 1 \end{pmatrix} \qquad g_1: \overrightarrow{x} = \begin{pmatrix} 2 \\ 7 \\ 3 \end{pmatrix} + t \cdot \begin{pmatrix} 6 \\ 4 \\ 4 \end{pmatrix}
$$
\n
$$
g_0 = E \qquad -2(2 + 4t) - (7 - t) + 2(3 + t) = 2 \qquad \Rightarrow \qquad t = -\frac{7}{5}
$$
\n
$$
g_1 = E \qquad -2(2 + 6t) - (7 + 4t) + 2(3 + 4t) = 2 \qquad \Rightarrow \qquad t = \frac{-7}{8}
$$

¨

˛

$$
\overrightarrow{OS_0} = \begin{pmatrix} 2 \\ 7 \\ 3 \end{pmatrix} - \frac{7}{5} \cdot \begin{pmatrix} 4 \\ -1 \\ 1 \end{pmatrix} = \begin{pmatrix} -3.6 \\ 8.4 \\ 1.6 \end{pmatrix} \qquad \overrightarrow{OS_1} = \begin{pmatrix} 2 \\ 7 \\ 3 \end{pmatrix} - \frac{7}{8} \cdot \begin{pmatrix} 6 \\ 4 \\ 4 \end{pmatrix} = \begin{pmatrix} -3.25 \\ 3.5 \\ -0.5 \end{pmatrix}
$$

$$
\overrightarrow{S_0S_1} = \begin{pmatrix} 0.35 \\ -4.9 \\ -2.1 \end{pmatrix}
$$

$$
h: \overrightarrow{x} = \begin{pmatrix} -3.6 \\ 8.4 \\ 1.6 \end{pmatrix} + t \cdot \begin{pmatrix} 0.35 \\ -4.9 \\ -2.1 \end{pmatrix}
$$

a

¨

˛

b

$$
t \cdot \begin{pmatrix} 0.35 \\ -4.9 \\ -2.1 \end{pmatrix} = \begin{pmatrix} 4+2a \\ -1+5a \\ 1+3a \end{pmatrix}
$$

$$
0.35t = 4 + 2a
$$

$$
-4.9t = -1 + 5a
$$

$$
-2.1t = 1 + 3a
$$

$$
\Rightarrow \quad a = -\frac{5}{3} \qquad (t \approx 1.905)
$$

326/15

a

$$
2t = 0 \Rightarrow t = 0
$$
  

$$
4 = 0 \Rightarrow \text{keine Lösung}
$$
  

$$
t = 0 \Rightarrow t = 0
$$

$$
\Rightarrow \quad t = 0
$$

b

$$
t - 1 = 0 \Rightarrow t = 1
$$
  
\n
$$
t^{2} - 1 = 0 \Rightarrow t = \pm 1
$$
  
\n
$$
t + 1 = 0 \Rightarrow t = -1
$$
  
\n
$$
\Rightarrow t = \pm 1
$$

b

$$
A(1|-2|12) \t B(11|3|5) \t C(3|5|8) \t D(19|4|4)
$$
  
\n
$$
\overrightarrow{AB} = \begin{pmatrix} 10 \\ 5 \\ -7 \end{pmatrix} \quad \overrightarrow{AC} = \begin{pmatrix} 2 \\ 7 \\ -4 \end{pmatrix} \quad \overrightarrow{AD} = \begin{pmatrix} 18 \\ 6 \\ -8 \end{pmatrix}
$$
  
\n
$$
V = \frac{1}{6} \cdot |\overrightarrow{AB} \times \overrightarrow{AC} \cdot \overrightarrow{AD}| = \frac{1}{6} \cdot \left| \begin{pmatrix} 10 \\ 5 \\ -7 \end{pmatrix} \times \begin{pmatrix} 2 \\ 7 \\ -4 \end{pmatrix} \cdot \begin{pmatrix} 18 \\ 6 \\ -8 \end{pmatrix} \right|
$$
  
\n
$$
= \frac{1}{6} \cdot \left| \begin{pmatrix} 29 \\ 26 \\ 60 \end{pmatrix} \cdot \begin{pmatrix} 18 \\ 6 \\ -8 \end{pmatrix} \right| = \frac{1}{6} \cdot |198| = 33
$$

## 5.17 Lage Ebene  $\leftrightarrow$  Ebene

3 Fälle sind möglich:

• 2 Ebenen schneiden sich in einer Geraden (Normalenvektoren sind nicht kollinear) ˛

$$
2x_1 - x_2 = 7 \qquad \vec{n} = \begin{pmatrix} 2 \\ -1 \\ 0 \end{pmatrix}
$$

$$
5x_2 + x_3 = 5 \qquad \vec{n} = \begin{pmatrix} 0 \\ 5 \\ 1 \end{pmatrix}
$$

• 2 Ebenen sind parallel (kollineare Normalenvektoren)  $\frac{1}{2}$ 

$$
2x_1 - x_2 = 7 \qquad \vec{n} = \begin{pmatrix} 2 \\ -1 \\ 0 \end{pmatrix}
$$

$$
10x_1 - 5x_2 = 1 \qquad \vec{n} = \begin{pmatrix} 10 \\ -5 \\ 0 \end{pmatrix}
$$

• 2 Ebenen sind identisch (Koordinatengleichungen lassen sich ineinander umformen)

$$
2x_1 - x_2 = 7 \quad | \cdot 5
$$

$$
10x_1 - 5x_2 = 35
$$

$$
E: \vec{x} = \begin{pmatrix} 1 \\ 2 \\ 3 \end{pmatrix} + r \cdot \begin{pmatrix} 0 \\ 1 \\ 3 \end{pmatrix} + s \cdot \begin{pmatrix} -1 \\ 0 \\ 5 \end{pmatrix} = \begin{pmatrix} 1-s \\ 2+r \\ 3+3r+5s \end{pmatrix} = \begin{pmatrix} x_1 \\ x_2 \\ x_3 \end{pmatrix}
$$

$$
F: \vec{x} = x_1 - x_2 + 3x_3 = 5
$$

setze E in F ein  
\n
$$
1 - s - (2 + r) + 3 \cdot (3 + 3r + 5s) = 5
$$
  
\n $8r + 14s = -3$   
\n $r = -\frac{3}{8} - \frac{14}{8}s$ 

¨

$$
g: \vec{x} = \begin{pmatrix} 1-s \\ 2-\frac{3}{8}-\frac{14}{8}s \\ 3+3\cdot(-\frac{3}{8}-\frac{14}{8}s) + 5s \end{pmatrix} = \begin{pmatrix} 1 \\ \frac{13}{8} \\ \frac{15}{8} \end{pmatrix} + s \cdot \begin{pmatrix} -1 \\ -\frac{7}{4} \\ -\frac{1}{4} \end{pmatrix}
$$

˛ ¨

˛ ¨

**Service** 

333/2

a

$$
E_1: x_1 - x_2 + 2x_3 = 7 \qquad E_2: 6x_1 + x_2 - x_3 = -7
$$

$$
x_3 = 3.5 - 0.5x_1 + 0.5x_3
$$
  
\n
$$
E_1: \vec{x} = \begin{pmatrix} 0 \\ 0 \\ 3.5 \end{pmatrix} + r \cdot \begin{pmatrix} 1 \\ 0 \\ -0.5 \end{pmatrix} + s \cdot \begin{pmatrix} 0 \\ 1 \\ 0.5 \end{pmatrix} = \begin{pmatrix} r \\ s \\ 3.5 - 0.5r + 0.5s \end{pmatrix}
$$

 $E_1$  in  $E_2$  einsetzen:  $6r + s - (3.5 - 0.5r + 0.5s) = -7$  $s = -7 - 13r$ 

$$
g \colon \vec{x} = \begin{pmatrix} r \\ -7 - 13r \\ -7r \end{pmatrix} = \begin{pmatrix} 0 \\ -7 \\ 0 \end{pmatrix} + r \cdot \begin{pmatrix} 1 \\ -13 \\ -7 \end{pmatrix}
$$

a

$$
E_1: \vec{x} = \begin{pmatrix} 1 \\ 0 \\ 3 \end{pmatrix} + r \cdot \begin{pmatrix} 1 \\ 0 \\ 0 \end{pmatrix} + s \cdot \begin{pmatrix} 1 \\ 1 \\ 0 \end{pmatrix} \qquad E_2: \vec{x} = \begin{pmatrix} 2 \\ 3 \\ 2 \end{pmatrix} + r \cdot \begin{pmatrix} 0 \\ 1 \\ 1 \end{pmatrix} + s \cdot \begin{pmatrix} 2 \\ 0 \\ 1 \end{pmatrix}
$$

 $E_2$ :  $x_1 + 2x_2 - 2x_3 = 4$ 

 $E_1$  in  $E_2$  einsetzen:  $1 + r + s + 2s - 2 \cdot 3 = 4$  $r = 9 - 3s$ 

$$
g: \overrightarrow{x} = \begin{pmatrix} 10 - 2s \\ s \\ 3 \end{pmatrix} = \begin{pmatrix} 10 \\ 0 \\ 3 \end{pmatrix} + s \cdot \begin{pmatrix} -2 \\ 1 \\ 0 \end{pmatrix}
$$

### 5.18 Abstand Ebene  $\leftrightarrow$  Punkt

Fußlotpunkt-Methode

$$
E: \left(\overrightarrow{x} - \begin{pmatrix} 1 \\ 2 \\ 3 \end{pmatrix}\right) \cdot \begin{pmatrix} 1 \\ 0 \\ 4 \end{pmatrix} = 0 \qquad P(8| - 3|0)
$$

orthogonale Gerade durch Punkt  $P$ 

$$
g: \vec{x} = \begin{pmatrix} 8 \\ -3 \\ 0 \end{pmatrix} + r \cdot \begin{pmatrix} 1 \\ 0 \\ 4 \end{pmatrix}
$$

Schnittpunkt  $g \leftrightarrow E$ 

$$
g \text{ in } E \quad \begin{pmatrix} 8+r-1 \\ -3-2 \\ 0+4r-3 \end{pmatrix} \cdot \begin{pmatrix} 1 \\ 0 \\ 4 \end{pmatrix} = 0
$$

$$
\overrightarrow{OS} = \begin{pmatrix} \frac{141}{17} \\ -3 \\ \frac{20}{17} \end{pmatrix} \qquad r = \frac{5}{17}
$$

$$
\begin{aligned} \text{Abstand } P &\leftrightarrow E \text{ ist } |\overrightarrow{PS}|\\ d(P, E) &= 1.21LE \end{aligned}
$$

Hessesche Normalenform (HNF) ¨ ¨ ˛ ˛

$$
E_0: \quad \left(\overrightarrow{x} - \begin{pmatrix} 1 \\ 2 \\ 3 \end{pmatrix} \right) \cdot \underbrace{\frac{1}{\sqrt{17}} \cdot \begin{pmatrix} 1 \\ 0 \\ 4 \end{pmatrix}}_{\text{Normaleneinheitsvektor } \overrightarrow{n_0}} = 0
$$

setze *P* für 
$$
\vec{x}
$$
 in  $E_0$  ein\n
$$
\left| \left( \begin{pmatrix} 8 \\ -3 \\ 0 \end{pmatrix} - \begin{pmatrix} 1 \\ 2 \\ 3 \end{pmatrix} \right) \cdot \frac{1}{\sqrt{17}} \cdot \begin{pmatrix} 1 \\ 0 \\ 4 \end{pmatrix} \right| = d
$$

 $d(P, E) = 1.21LE$ 

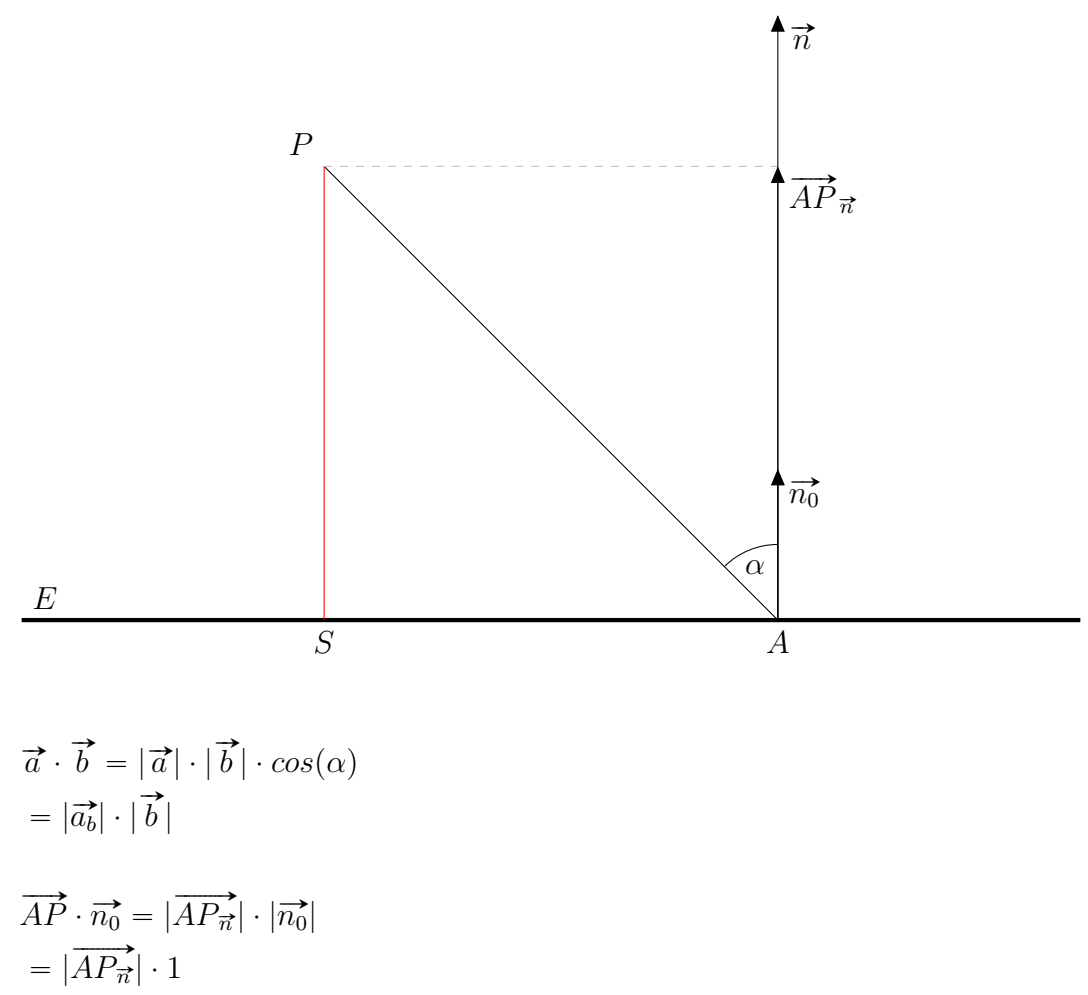

$$
= d
$$

a

E: 
$$
3x_2 + 4x_3 = 0
$$
  $A(3|-1|7)$   $B(6|8|19)$   $C(-3|-3|-4)$   
\nE:  $\left(\vec{x} - \begin{pmatrix} 0 \\ 0 \\ 0 \end{pmatrix}\right) \cdot \begin{pmatrix} 0 \\ 3 \\ 4 \end{pmatrix} = 0$   
\n $g_A: \vec{x} = \begin{pmatrix} 3 \\ -1 \\ 7 \end{pmatrix} + r \cdot \begin{pmatrix} 0 \\ 3 \\ 4 \end{pmatrix}$   $\left(\begin{pmatrix} 3 \\ -1+3r \\ 7+4r \end{pmatrix} \cdot \begin{pmatrix} 0 \\ 3 \\ 4 \end{pmatrix} = 0$   
\n $\overrightarrow{OS} = \begin{pmatrix} 3 \\ -4 \\ 3 \end{pmatrix}$   $r = -1$   $|\overrightarrow{AS}| = \begin{pmatrix} 3-3 \\ -4+1 \\ -3+7 \end{pmatrix}| = 5$   
\n $g_B: \vec{x} = \begin{pmatrix} 6 \\ 8 \\ 19 \end{pmatrix} + r \cdot \begin{pmatrix} 0 \\ 3 \\ 4 \end{pmatrix}$   $\left(\begin{pmatrix} 6 \\ 8+3r \\ 19+4r \end{pmatrix} \cdot \begin{pmatrix} 0 \\ 3 \\ 4 \end{pmatrix} = 0$   
\n $\overrightarrow{OS} = \begin{pmatrix} 6 \\ -4 \\ 3 \end{pmatrix}$   $r = -4$   $|\overrightarrow{AS}| = \begin{vmatrix} 6-6 \\ -4-8 \\ 3-19 \end{vmatrix} = 20$ 

$$
g_C: \vec{x} = \begin{pmatrix} -3 \\ -3 \\ -4 \end{pmatrix} + r \cdot \begin{pmatrix} 0 \\ 3 \\ 4 \end{pmatrix} \qquad \begin{pmatrix} -3 \\ -3+3r \\ -4+4r \end{pmatrix} \cdot \begin{pmatrix} 0 \\ 3 \\ 4 \end{pmatrix} = 0
$$

$$
\vec{OS} = \begin{pmatrix} -3 \\ 0 \\ 0 \end{pmatrix} \qquad r = 1 \qquad |\vec{AS}| = \begin{pmatrix} -3+3 \\ 0+3 \\ 0+4 \end{pmatrix} = 5
$$

$$
E: \left(\vec{x} - \begin{pmatrix} 1 \\ 2.5 \\ 3.5 \end{pmatrix}\right) \cdot \begin{pmatrix} 12 \\ 6 \\ -4 \end{pmatrix} = 0
$$
  
\n
$$
A(-2|0|3) \qquad B(13|8.5| - 0.5) \qquad C(-33| - 20|14.25)
$$
  
\n
$$
\vec{n_0} = \frac{1}{14} \cdot \begin{pmatrix} 12 \\ 6 \\ -4 \end{pmatrix} \qquad E_0: \left(\vec{x} - \begin{pmatrix} 1 \\ 2.5 \\ 3.5 \end{pmatrix}\right) \cdot \frac{1}{14} \cdot \begin{pmatrix} 12 \\ 6 \\ -4 \end{pmatrix} = 0
$$
  
\n
$$
\left| \begin{pmatrix} 1 \\ -2 \end{pmatrix} \right| \left( \begin{pmatrix} 1 \\ 1 \end{pmatrix} \right) \right| = 1 \qquad \left| \begin{pmatrix} 1 \\ 2 \end{pmatrix} \right|
$$

$$
\left| \left( \begin{pmatrix} -2 \\ 0 \\ 3 \end{pmatrix} - \begin{pmatrix} 1 \\ 2.5 \\ 3.5 \end{pmatrix} \right) \cdot \frac{1}{14} \cdot \begin{pmatrix} 12 \\ 6 \\ -4 \end{pmatrix} \right| = 3.5
$$
  

$$
\left| \left( \begin{pmatrix} 13 \\ 8.5 \\ -0.5 \end{pmatrix} - \begin{pmatrix} 1 \\ 2.5 \\ 3.5 \end{pmatrix} \right) \cdot \frac{1}{14} \cdot \begin{pmatrix} 12 \\ 6 \\ -4 \end{pmatrix} \right| = 14
$$
  

$$
\left| \left( \begin{pmatrix} -33 \\ -20 \\ 14.25 \end{pmatrix} - \begin{pmatrix} 1 \\ 2.5 \\ 3.5 \end{pmatrix} \right) \cdot \frac{1}{14} \cdot \begin{pmatrix} 12 \\ 6 \\ -4 \end{pmatrix} \right| \approx 41.857
$$

c

$$
E: \vec{x} = \begin{pmatrix} 2 \\ 1 \\ -2 \end{pmatrix} + r \cdot \begin{pmatrix} 5 \\ 5 \\ -1 \end{pmatrix} + s \cdot \begin{pmatrix} -1 \\ 0 \\ 0 \end{pmatrix} \qquad E: \vec{x} - \begin{pmatrix} 2 \\ 1 \\ -2 \end{pmatrix} \cdot \begin{pmatrix} 0 \\ 1 \\ 5 \end{pmatrix} = 0
$$
  

$$
A(2|4|13) \qquad B(8|-6|-11) \qquad C(3|-2|9)
$$
  

$$
\vec{n_0} = \sqrt{26} \qquad E_0: \vec{x} - \begin{pmatrix} 2 \\ 1 \\ -2 \end{pmatrix} \cdot \frac{1}{\sqrt{26}} \cdot \begin{pmatrix} 0 \\ 1 \\ 5 \end{pmatrix} = 0
$$

$$
\left| \left( \begin{pmatrix} 2 \\ 4 \\ 13 \end{pmatrix} - \begin{pmatrix} 2 \\ 1 \\ -2 \end{pmatrix} \right) \cdot \frac{1}{\sqrt{26}} \cdot \begin{pmatrix} 0 \\ 1 \\ 5 \end{pmatrix} \right| \approx 15.297
$$

$$
\left| \left( \begin{pmatrix} 8 \\ -6 \\ -11 \end{pmatrix} - \begin{pmatrix} 2 \\ 1 \\ -2 \end{pmatrix} \right) \cdot \frac{1}{\sqrt{26}} \cdot \begin{pmatrix} 0 \\ 1 \\ 5 \end{pmatrix} \right| \approx 10.198
$$

$$
\left| \left( \begin{pmatrix} 3 \\ -2 \\ 9 \end{pmatrix} - \begin{pmatrix} 2 \\ 1 \\ -2 \end{pmatrix} \right) \cdot \frac{1}{\sqrt{26}} \cdot \begin{pmatrix} 0 \\ 1 \\ 5 \end{pmatrix} \right| \approx 10.198
$$

242

#### 5.18.1 HNF - Koordinatenform

$$
E: n_1x_1 + n_2x_2 + n_3x_3 - \underbrace{(n_1a_1 + n_2a_2 + n_3a_3)}_{b} = 0
$$

 $n_1x_1 + n_2x_2 + n_3x_3 = b$ 

HNF:

$$
E: \frac{1}{|\vec{n}|} \cdot (n_1x_1 + n_2x_2 + n_3x_3 - b) = 0 \qquad d(P, E) = \left| (\vec{p} - \vec{a}) \cdot \frac{\vec{n}}{|\vec{n}|} \right| = d
$$
  

$$
\left| \frac{1}{|\vec{n}|} \cdot (n_1p_1 + n_2p_2 + n_3p_3 - b) \right| = d
$$

Beispiel

$$
E: 3x_1 + 4x_3 = 15
$$
  
\n
$$
\vec{n} = \begin{pmatrix} 3 \\ 0 \\ 4 \end{pmatrix} \quad |\vec{n}| = 5
$$
  
\n
$$
E: \frac{1}{5} \cdot (3x_1 + 4x_3) = \frac{1}{5} \cdot 15
$$
  
\n
$$
\frac{3}{5}x_1 + \frac{4}{5}x_3 = 3
$$

Abstand von  $E$  zum Ursprung  $O$  $d(O, E) =$  $\begin{bmatrix} \phantom{-} \end{bmatrix}$ 3  $\frac{5}{5} \cdot 0 +$ 4  $\frac{1}{5} \cdot 0 - 3$  $\Big| = |-3| = 3$ 

Sind  $\vec{n}$  und  $\vec{p}$  im gleichen Halbraum, so gilt  $\vec{n} \cdot \vec{p} > 0$ , sonst  $\vec{n} \cdot \vec{p} < 0$ Ausnahme:  $\vec{p} \in E \Rightarrow \vec{n} \cdot \vec{p} = 0$ 

Parallele Ebenen zu  $E$  im Abstand  $5LE$  $F$  : 3  $\frac{6}{5}x_1 +$ 4  $\frac{1}{5}x_2 = -2$  $G$  : 3  $\frac{6}{5}x_1 +$ 4  $\frac{1}{5}x_2 = 8$ 

$$
A(3|2|-1) \qquad B(4|4|0) \qquad C(7|3|2)
$$

a

$$
E: \left(\vec{x} - \begin{pmatrix} 1 \\ 2 \\ 4 \end{pmatrix}\right) \cdot \begin{pmatrix} 10 \\ -11 \\ 2 \end{pmatrix} = 0 \qquad E_0: \left(\vec{x} - \begin{pmatrix} 1 \\ 2 \\ 4 \end{pmatrix}\right) \cdot \frac{1}{15} \cdot \begin{pmatrix} 10 \\ -11 \\ 2 \end{pmatrix} = 0
$$

$$
d(A, E) = \left| \begin{pmatrix} 3 \\ 2 \\ -1 \end{pmatrix} - \begin{pmatrix} 1 \\ 2 \\ 4 \end{pmatrix} \right| \cdot \frac{1}{15} \cdot \begin{pmatrix} 10 \\ -11 \\ 2 \end{pmatrix} = \frac{2}{3}
$$

$$
d(B, E) = \left| \begin{pmatrix} 4 \\ 4 \\ 0 \end{pmatrix} - \begin{pmatrix} 1 \\ 2 \\ 4 \end{pmatrix} \right| \cdot \frac{1}{15} \cdot \begin{pmatrix} 10 \\ -11 \\ 2 \end{pmatrix} = 0
$$

$$
d(C, E) = \left| \begin{pmatrix} 7 \\ 3 \\ 2 \end{pmatrix} - \begin{pmatrix} 1 \\ 2 \\ 4 \end{pmatrix} \right| \cdot \frac{1}{15} \cdot \begin{pmatrix} 10 \\ -11 \\ 2 \end{pmatrix} = 3
$$

b

 $E: 3x_1 + 5x_2 - x_3 = 20$   $|\vec{n}| = \sqrt{35}$ 

$$
d(A, E) = \left| \frac{1}{\sqrt{35}} \cdot (3 \cdot 3 + 5 \cdot 2 - 1 \cdot (-1) - 20) \right| = 0
$$
  

$$
d(B, E) = \left| \frac{1}{\sqrt{35}} \cdot (3 \cdot 4 + 5 \cdot 4 - 1 \cdot 0 - 20) \right| \approx 2.0284
$$
  

$$
d(C, E) = \left| \frac{1}{\sqrt{35}} \cdot (3 \cdot 7 + 5 \cdot 3 - 1 \cdot 2 - 20) \right| \approx 2.3664
$$

c

 $E: x_1 = 4$ 

$$
d(A, E) = |a_1 - x_1| = |3 - 4| = 1
$$
  
\n
$$
d(B, E) = |b_1 - x_1| = |4 - 4| = 0
$$
  
\n
$$
d(C, E) = |c_1 - x_1| = |7 - 4| = 3
$$

$$
E: 10x_1 + 2x_2 - 11x_3 = 30
$$
  

$$
d(P, E) = \left| \frac{1}{15} \cdot (10p_1 + 2p_2 - 11p_3 - 30) \right| = 5
$$

$$
x_1\text{-Achse:}
$$
\n
$$
p_2 = p_3 = 0
$$
\n
$$
d(P, E) = \left| \frac{1}{15} \cdot (10p_1 - 30) \right| = 5
$$
\n
$$
p_{1,1} = 10.5 \qquad p_{1,2} = -4.5
$$
\n
$$
P_1(10.5|0|0) \qquad P_2(-4.5|0|0)
$$

$$
x_2
$$
-Achse:  
\n
$$
p_1 = p_3 = 0
$$
  
\n
$$
d(P, E) = \left| \frac{1}{15} \cdot (2p_2 - 30) \right| = 5
$$
  
\n
$$
p_{2,1} = 52.5 \qquad p_{2,2} = -22.5
$$
  
\n
$$
P_3(0|52.5|0) \qquad P_4(0| - 22.5|0)
$$

$$
x_3\text{-Achse:}\quad
$$

$$
p_1 = p_2 = 0
$$
  
\n
$$
d(P, E) = \left| \frac{1}{15} \cdot (-11p_3 - 30) \right| = 5
$$
  
\n
$$
p_{3,1} = \frac{45}{11} = 4.\overline{09} \qquad p_{3,2} = -\frac{105}{11} = -9.\overline{54}
$$
  
\n
$$
P_5(0|0|4.\overline{09}) \qquad P_6(0|0| - 9.\overline{54})
$$

$$
A(2|0|0) \t B(0|2|0) \t C(-2|0|0) \t D(0|-2|0) \t S(0|0|6)
$$
  

$$
M(0|0|d)
$$

$$
E_{ABCD}: \vec{x} = \begin{pmatrix} 2 \\ 0 \\ 0 \end{pmatrix} + r \cdot \begin{pmatrix} 2 \\ -2 \\ 0 \end{pmatrix} + s \cdot \begin{pmatrix} 4 \\ 0 \\ 0 \end{pmatrix}
$$
  
\n
$$
E_{ABCD}: \vec{x}_3 = 0
$$
  
\n
$$
E_{ABS}: \vec{x} = \begin{pmatrix} 2 \\ 0 \\ 0 \end{pmatrix} + r \cdot \begin{pmatrix} 2 \\ -2 \\ 0 \end{pmatrix} + s \cdot \begin{pmatrix} 2 \\ 0 \\ -6 \end{pmatrix}
$$
  
\n
$$
E_{ABS}: 3x_1 + 3x_2 + x_3 = 6
$$

$$
d(M, E_{ABCD}) = |m_3| \qquad d(M, E_{ABS}) = \left| \frac{1}{\sqrt{19}} \cdot (m_3 - 6) \right|
$$
  

$$
|m_3| = \left| \frac{1}{\sqrt{19}} \cdot (m_3 - 6) \right|
$$
  

$$
m_{3,1} \approx 1.1196 \qquad (m_{3,2} \approx -1.7863)
$$

 $M(0|0|1.1196)$ 

### 5.19 Abstand Gerade  $\leftrightarrow$  Punkt

$$
g: \vec{x} = \begin{pmatrix} 1 \\ 2 \\ 3 \end{pmatrix} + r \cdot \begin{pmatrix} 1 \\ -1 \\ 0 \end{pmatrix} \qquad P(0|1|4) \qquad P \notin g
$$

Hilfsebene  $E$  orthogonal zu  $g$  durch  $P$ 

$$
E: \left(\overrightarrow{x} - \begin{pmatrix} 0 \\ 1 \\ 4 \end{pmatrix}\right) \cdot \begin{pmatrix} 1 \\ -1 \\ 0 \end{pmatrix} = 0 \qquad x_1 - x_2 = -1
$$

Suche Schnittpunkt  $S$  von  $E$  und  $g$  $S$  ist der nächstliegende Punkt auf  $g$ , von  $P$  aus gesehen

 $g$  in  $E$  eingesetzt  $1 + r - 2 + r = -1 \Rightarrow r = 0$  $S(1|2|3)$ 

 $|\overrightarrow{SP}|$  ist der gesuchte Abstand  $d$  zwischen  $P$  und  $g$  $d =$  $^{\prime}$  , 3

### 5.19.1 Abstandsbestimmung als Optimierungsaufgabe

HB: 
$$
f = \overrightarrow{XP} = min
$$
. (Koodinante von *P*, Parameter *r*, ...)  
\nNB:  $g: \vec{x} = \begin{pmatrix} 1+r \\ 2-r \\ 3 \end{pmatrix}$   $P(0|1|4)$   
\nZF:  $f(r) = |\overrightarrow{XP}| = (-1-r)^2 + (-1+r)^2 + 1^2 = 2r^2 + 3$   
\n $f'(r) = 4r$   $f''(r) = 4$   
\n**n**. B.:  $f'(r) = 0 \Rightarrow r = 0$   
\n**h**. B.:  $f''(0) = 4 > 0 \Rightarrow TP$   
\nsetze  $r = 0$  in *g* ein  
\n $S(1|2|3)$ 

b

$$
R(-2|-6|1) \qquad g: \vec{x} = \begin{pmatrix} 5\\9\\1 \end{pmatrix} + t \cdot \begin{pmatrix} 3\\2\\2 \end{pmatrix}
$$
  
\n
$$
E: \begin{pmatrix} \vec{x} - \begin{pmatrix} -2\\-6\\1 \end{pmatrix} \end{pmatrix} \cdot \begin{pmatrix} 3\\2\\2 \end{pmatrix} = 0 \qquad 3x_1 + 2x_2 + 2x_3 = -16
$$
  
\n
$$
3(5+3t) + 2(9+2t) + 2(1+2t) = -16 \qquad \Rightarrow \qquad t = -3
$$
  
\n
$$
S(-4|3|-5)
$$
  
\n
$$
|\vec{SR}| = \begin{pmatrix} 2\\-9\\6 \end{pmatrix} = 11
$$

359/2

a

$$
A(1|1|1) \qquad B(7|4|7) \qquad C(5|6|-1)
$$

$$
\overrightarrow{AB} = \begin{pmatrix} 6\\3\\6 \end{pmatrix} \qquad \overrightarrow{AC} = \begin{pmatrix} 4\\5\\-2 \end{pmatrix}
$$

$$
A = \frac{1}{2} \cdot |\overrightarrow{AB} \times \overrightarrow{AC}| = \frac{1}{2} \cdot \left| \begin{pmatrix} -36\\36\\18 \end{pmatrix} \right| = 27
$$

$$
\vec{x} = \begin{pmatrix} -5 \\ 6 \\ 8 \end{pmatrix} + t \cdot \begin{pmatrix} 1 \\ 0 \\ -2 \end{pmatrix} \qquad \vec{x} = \begin{pmatrix} 6 \\ 4 \\ 1 \end{pmatrix} + t \cdot \begin{pmatrix} -1 \\ 0 \\ 2 \end{pmatrix}
$$

$$
E: \begin{pmatrix} \vec{x} - \begin{pmatrix} -5 \\ 6 \\ 8 \end{pmatrix} \cdot \begin{pmatrix} -1 \\ 0 \\ 2 \end{pmatrix} = 0 \qquad -x_1 + 2x_3 = 21
$$

$$
-(6 - t) + 2(1 + 2t) = 21 \qquad \Rightarrow \qquad t = 5
$$

$$
S(1|4|11)
$$

$$
P(-5|6|8) \qquad |\vec{SP}| = \begin{pmatrix} -6 \\ 2 \\ -3 \end{pmatrix} \approx 7
$$

zu 359/1 Spiegelpunkt  $R'$  bei Spiegelung an der Geraden  $g$ 

b

359/3

a

$$
\overrightarrow{OS} = \begin{pmatrix} -4 \\ 3 \\ -5 \end{pmatrix} \qquad \overrightarrow{SR} = \begin{pmatrix} 2 \\ -9 \\ 6 \end{pmatrix}
$$

$$
\overrightarrow{OR'} = \overrightarrow{OS} - \overrightarrow{SR} = \begin{pmatrix} -4 - 2 \\ 3 - (-9) \\ -5 - 6 \end{pmatrix} = \begin{pmatrix} -6 \\ 12 \\ -11 \end{pmatrix}
$$

$$
R'(-6|12| - 11)
$$

zu 356/1 Spiegelpunkt  $A'$  bei Spiegelung an der Ebene  $E$ 

a

$$
E: 2x_1 - 10x_2 + 11x_3 = 0 \t A(1|1| - 2)
$$
  
\n
$$
\vec{n} = \begin{pmatrix} 2 \\ -10 \\ 11 \end{pmatrix} \quad |\vec{n}| = 15 \quad \vec{n_0} = \frac{1}{15} \cdot \begin{pmatrix} 2 \\ -10 \\ 11 \end{pmatrix}
$$
  
\n
$$
d(A, E) = \left| \frac{1}{15} \cdot (2 \cdot 1 + (-10) \cdot 1 + 11 \cdot (-2)) \right| = \left| \frac{1}{15} \cdot (-30) \right| = 2
$$
  
\n
$$
\vec{OA'} = \vec{OA} + 2 \cdot 2 \cdot \vec{n_0} = \begin{pmatrix} 1 \\ 1 \\ -2 \end{pmatrix} + \frac{4}{15} \cdot \begin{pmatrix} 2 \\ -10 \\ 11 \end{pmatrix} = \begin{pmatrix} 1.5\overline{3} \\ -1.\overline{6} \\ 0.9\overline{3} \end{pmatrix}
$$
  
\n
$$
A'(1.5\overline{3}| - 1.\overline{6}|0.9\overline{3})
$$

$$
A(2|11| - 5)
$$
  
\n
$$
d(A, x_1 \text{-Achse}) = \sqrt{11^2 + (-5)^2} = 12.0830
$$
  
\n
$$
d(A, x_2 \text{-Achse}) = \sqrt{2^2 + (-5)^2} = 5.3852
$$
  
\n
$$
d(A, x_3 \text{-Achse}) = \sqrt{2^2 + 11^2} = 11.1803
$$

b

a

$$
d(P, x_1\text{-Achse}) = \sqrt{x_2^2 + x_3^2} \qquad \text{(andere Achsen analog)}
$$

360/12

$$
A(5|7|9) \qquad \overrightarrow{u} = \begin{pmatrix} 12\\4\\3 \end{pmatrix}
$$

a

$$
R(-7-3|14)
$$
  
\n
$$
\overrightarrow{AF} = r \cdot \overrightarrow{u} = \begin{pmatrix} 12r \\ 4r \\ 3r \end{pmatrix} \qquad \overrightarrow{OF} = \overrightarrow{OA} + \overrightarrow{AF} = \begin{pmatrix} 5+12r \\ 7+4r \\ 9+3r \end{pmatrix}
$$
  
\n
$$
\overrightarrow{FR} = \begin{pmatrix} -7-(5+12r) \\ -3-(7+4r) \\ 14-(9+3r) \end{pmatrix} = \begin{pmatrix} -12+12r \\ -10+4r \\ 5+3r \end{pmatrix}
$$

 $\overrightarrow{AF} \cdot \overrightarrow{FR} = 0$  $12r \cdot (-12 + 12r) + 4r \cdot (-10 + 4r) + 3r \cdot (5 + 3r) = 169r^2 - 169r = 0$  $(r_0 = 0)$   $r_1 = 1$ 

$$
\overrightarrow{OF} = \begin{pmatrix} 5+12 \\ 7+4 \\ 9+3 \end{pmatrix} = \begin{pmatrix} 17 \\ 11 \\ 12 \end{pmatrix} \qquad F(17|11|12)
$$

$$
A_{Dreeick} = \frac{1}{2} \cdot |\overrightarrow{AF}| \cdot |\overrightarrow{FR}| = \frac{1}{2} \cdot \left| \begin{pmatrix} 12 \\ 4 \\ 3 \end{pmatrix} \right| \cdot \left| \begin{pmatrix} 0 \\ -6 \\ 8 \end{pmatrix} \right| = 65
$$

$$
V_{Kegel} = \frac{1}{3} \cdot \pi \cdot |\overrightarrow{FR}|^2 \cdot |\overrightarrow{AF}| = \frac{1}{3} \cdot \pi \cdot 10^2 \cdot 13 = 1361.3568
$$

b

$$
A(1.5|-1.5|0) \qquad B(1.5|1.5|0) \qquad C(-1.5|1.5|0) \qquad D(-1.5|-1.5|0)
$$
  

$$
S(0|0|4)
$$

$$
P(1.5|0.5|0) \quad \text{(Schnittpunkt von } g \text{ mit Kante } \overline{AB})
$$
\n
$$
g: \vec{x} = \begin{pmatrix} 1.5 \\ 0.5 \\ 0 \end{pmatrix} + r \cdot \begin{pmatrix} -1 \\ 1 \\ 0 \end{pmatrix}
$$
\n
$$
E: \begin{pmatrix} \vec{x} - \begin{pmatrix} 0 \\ 0 \\ 4 \end{pmatrix} \end{pmatrix} \cdot \begin{pmatrix} -1 \\ 1 \\ 0 \end{pmatrix} = 0 \qquad -x_1 + x_2 = 0
$$
\n
$$
-(1.5 - r) + (0.5 + r) = 0 \implies r = 0.5
$$
\n
$$
d(P, g) = \begin{pmatrix} 0 \\ 0 \\ 4 \end{pmatrix} - \begin{pmatrix} 1 \\ 1 \\ 0 \end{pmatrix} = \sqrt{18} \approx 4.2426 \qquad [d] = cm
$$
## 5.20 Abstand windschiefer Geraden

Beispiel

$$
g: \vec{x} = \begin{pmatrix} 7 \\ 7 \\ 4 \end{pmatrix} + r \cdot \begin{pmatrix} 1 \\ -2 \\ 6 \end{pmatrix} \qquad h: \vec{x} = \begin{pmatrix} -3 \\ 0 \\ 5 \end{pmatrix} + s \cdot \begin{pmatrix} 1 \\ 0 \\ -3 \end{pmatrix} \qquad g \leftrightarrow h \text{ windschief}
$$

Hilfsebene  $E: \overrightarrow{x} =$ ¨  $\sqrt{2}$ 7 7 4 ˛  $\cdot$  + r  $\cdot$ ¨  $\overline{a}$ 1  $-2$ 6 **Service**  $\Big\} + s$ . ¨  $\overline{a}$ 1 0  $-3$ **Service** <sup>1</sup>

Der gesuchte Abstand  $d(g, h)$  ist der Abstand  $d((-3|0|5), E)$ 

$$
E: 6x_1 + 9x_2 + 2x_3 = 113 \qquad |\vec{n}| = \left| \begin{pmatrix} 6 \\ 9 \\ 2 \end{pmatrix} \right| = 11
$$

$$
d((-3|0|5), E) = \left| \frac{1}{11} \cdot (6 \cdot (-3) + 9 \cdot 0 + 2 \cdot 5 - 113) \right| = 11
$$

$$
A(-9|3|-3)
$$
  $B(-3|-6|0)$   $C(-7|5|5)$   $D(4|8|0)$ 

$$
g_{AC}: \vec{x} = \vec{OA} + r \cdot \vec{AC} = \begin{pmatrix} -9 \\ 3 \\ -3 \end{pmatrix} + r \cdot \begin{pmatrix} 2 \\ 2 \\ 8 \end{pmatrix}
$$
  
\n
$$
g_{BD}: \vec{x} = \vec{OB} + s \cdot \vec{BD} = \begin{pmatrix} -3 \\ -6 \\ 0 \end{pmatrix} + s \cdot \begin{pmatrix} 7 \\ 14 \\ 0 \end{pmatrix}
$$
  
\n
$$
E: \vec{x} = \begin{pmatrix} -9 \\ 3 \\ -3 \end{pmatrix} + r \cdot \begin{pmatrix} 2 \\ 2 \\ 8 \end{pmatrix} + s \cdot \begin{pmatrix} 7 \\ 14 \\ 0 \end{pmatrix} \qquad -8x_1 + 4x_2 + x_3 = 81 \qquad |\vec{n}| = 9
$$
  
\n
$$
d(g_{AC}, g_{BD}) = d(B, E) = \begin{vmatrix} \frac{1}{9} \cdot (-8 \cdot (-3) + 4 \cdot (-6) + 1 \cdot 0 - 81) \end{vmatrix} = 9
$$

$$
\overrightarrow{OT} = \overrightarrow{OA} + \frac{1}{2} \cdot \overrightarrow{AD} = \begin{pmatrix} -2.5 \\ 5.5 \\ -1.5 \end{pmatrix} \qquad \overrightarrow{OU} = \overrightarrow{OA} + \frac{1}{2} \cdot \overrightarrow{AC} = \begin{pmatrix} -8 \\ 4 \\ 1 \end{pmatrix}
$$
  
\n
$$
grv: \overrightarrow{x} = \overrightarrow{OU} + r \cdot \overrightarrow{TU} = \begin{pmatrix} -8 \\ 4 \\ 1 \end{pmatrix} + r \cdot \begin{pmatrix} -5.5 \\ -1.5 \\ 2.5 \end{pmatrix}
$$
  
\n
$$
\overrightarrow{OR} = \overrightarrow{OC} + \frac{1}{2} \cdot \overrightarrow{CD} = \begin{pmatrix} -1.5 \\ 6.5 \\ 2.5 \end{pmatrix} \qquad \overrightarrow{OS} = \overrightarrow{OB} + \frac{1}{2} \cdot \overrightarrow{BD} = \begin{pmatrix} 0.5 \\ 1 \\ 0 \end{pmatrix}
$$
  
\n
$$
g_{RS}: \overrightarrow{x} = \overrightarrow{OS} + s \cdot \overrightarrow{RS} = \begin{pmatrix} 0.5 \\ 1 \\ 0 \end{pmatrix} + s \cdot \begin{pmatrix} 2 \\ -5.5 \\ -2.5 \end{pmatrix}
$$
  
\n
$$
E: \overrightarrow{x} = \begin{pmatrix} -8 \\ 4 \\ 1 \end{pmatrix} + r \cdot \begin{pmatrix} -5.5 \\ -1.5 \\ 2.5 \end{pmatrix} + s \cdot \begin{pmatrix} 2 \\ -5.5 \\ -2.5 \end{pmatrix}
$$
  
\n
$$
E: 17.5x_1 - 8.75x_2 + 33.25x_3 = -141.75 \qquad |\overrightarrow{n}| = \sqrt{1488.375}
$$
  
\n
$$
d(g_{TU}, g_{RS}) = d(R, E) = \begin{vmatrix} \frac{1}{\sqrt{1488.375}} \cdot (17.5 \cdot 0.5 - 8.75 + 141.75) \end{vmatrix}
$$

$$
A(5|0|0) \t B(5|6|0) \t D(0|3|6)
$$
  
\n
$$
\overrightarrow{OA} = \begin{pmatrix} 5 \\ 0 \\ 0 \end{pmatrix} \t g: \overrightarrow{x} = \begin{pmatrix} 0 \\ 0 \\ 0 \end{pmatrix} + s \cdot \begin{pmatrix} 5 \\ 0 \\ 0 \end{pmatrix} \t G_s(5s|0|0)
$$
  
\n
$$
\overrightarrow{BD} = \begin{pmatrix} -5 \\ -3 \\ 6 \end{pmatrix} \t h: \overrightarrow{x} = \begin{pmatrix} 5 \\ 6 \\ 0 \end{pmatrix} + t \cdot \begin{pmatrix} -5 \\ -3 \\ 6 \end{pmatrix} \t H_t(5 - 5t|6 - 3t|6t)
$$

$$
\overrightarrow{G_s H_t} = \begin{pmatrix} 5 - 5t - 5s \\ 6 - 3t \\ 6t \end{pmatrix} \qquad \overrightarrow{G_s H_t} \cdot \begin{pmatrix} 5 \\ 0 \\ 0 \end{pmatrix} = 0 \qquad \overrightarrow{G_s H_t} \cdot \begin{pmatrix} -5 \\ -3 \\ 6 \end{pmatrix} = 0
$$
  
\n5 \cdot (5 - 5t - 5s) = 25 - 25t - 25s = 0  
\n-5 \cdot (5 - 5t - 5s) - 3 \cdot (6 - 3t) + 6 \cdot 6t = -43 + 70t + 25s = 0  
\n
$$
\Rightarrow s = 0.6 \quad t = 0.4
$$
  
\nG\_3(3|0|0) \qquad H\_{-2}(3|4.8|2.4) \qquad |\overrightarrow{G\_3 H\_{-2}}| = \begin{pmatrix} 0 \\ 4.8 \\ 2.4 \end{pmatrix} = \sqrt{28.8} \approx 5.3666

$$
A(1|-2|-7)
$$
  $B(-8|-2|5)$   $C(17|-2|5)$   $D(1|6|-7)$ 

a

$$
\overrightarrow{AB} = \begin{pmatrix} -9 \\ 0 \\ 12 \end{pmatrix} \qquad \overrightarrow{AC} = \begin{pmatrix} 16 \\ 0 \\ 12 \end{pmatrix} \qquad \overrightarrow{AD} = \begin{pmatrix} 0 \\ 8 \\ 0 \end{pmatrix}
$$
  
\n
$$
\overrightarrow{AB} \cdot \overrightarrow{AC} = 0 \qquad \overrightarrow{AB} \cdot \overrightarrow{AD} = 0 \qquad \overrightarrow{AC} \cdot \overrightarrow{AD} = 0
$$
  
\n
$$
\Rightarrow \text{ alle rechtwinklig zueinander}
$$

b

$$
E_{ABC}: \vec{x} = \overrightarrow{OA} + r \cdot \overrightarrow{AB} + s \cdot \overrightarrow{AC} = \begin{pmatrix} 1 \\ -2 \\ -7 \end{pmatrix} + r \cdot \begin{pmatrix} -9 \\ 0 \\ 12 \end{pmatrix} + s \cdot \begin{pmatrix} 16 \\ 0 \\ 12 \end{pmatrix}
$$

$$
d(D, E_{ABC}) = |\overrightarrow{AD}| = \sqrt{64} = 8
$$

c

$$
G = \frac{1}{2} \cdot |\overrightarrow{AB}| \cdot |\overrightarrow{AC}| = \frac{1}{2} \cdot 15 \cdot 20 = 150
$$
  

$$
V = \frac{1}{3} \cdot G \cdot |\overrightarrow{AD}| = \frac{1}{3} \cdot 150 \cdot 8 = 400
$$

d

$$
P(-3.5|-2|-1) \tQ(4.5|-2|5) \tS(-3.5|2|-1) \tT(1|2|-7)
$$
  
\n
$$
\overrightarrow{PQ} = \begin{pmatrix} 8\\0\\6\end{pmatrix} \overrightarrow{ST} = \begin{pmatrix} 4.5\\0\\-6\end{pmatrix}
$$
  
\n
$$
g: \overrightarrow{x} = \begin{pmatrix} -3.5\\-2\\-1\end{pmatrix} + s \cdot \begin{pmatrix} 8\\0\\6\end{pmatrix} \tG_s(-3.5+8s|-2|-1+6s)
$$
  
\n
$$
h: \overrightarrow{x} = \begin{pmatrix} -3.5\\2\\-1\end{pmatrix} + t \cdot \begin{pmatrix} 4.5\\0\\-6\end{pmatrix} \tH_t(-3.5+4.5t|2|-1-6t)
$$

$$
\overrightarrow{G_sH_t} = \begin{pmatrix} -3.5 + 4.5t + 3.5 - 8s \\ 2 + 2 \\ -1 - 6t + 1 - 6s \end{pmatrix} = \begin{pmatrix} 4.5t - 8s \\ 4 \\ -6t - 6s \end{pmatrix}
$$

$$
\overrightarrow{G_s H_t} \cdot \begin{pmatrix} 8 \\ 0 \\ 6 \end{pmatrix} = 0 \qquad \overrightarrow{G_s H_t} \cdot \begin{pmatrix} 4.5 \\ 0 \\ -6 \end{pmatrix} = 0
$$
  
8 \cdot (4.5t - 8s) + 6 \cdot (-6t - 6s) = -100s = 0  
4.5 \cdot (4.5t - 8s) - 6 \cdot (-6t - 6s) = 56.25t = 0  

$$
\Rightarrow s = 0 \quad t = 0
$$

$$
G_0(-3.5|-2|-1) \qquad H_0(-3.5|2|-1) \qquad |\overrightarrow{G_0H_0}| = 4 \qquad (=\frac{1}{2} \cdot |\overrightarrow{AD}|)
$$

## 5.21 Kreise und Kugeln

$$
f(x) = y = \sqrt{16 - x^2}
$$

Definitionsbereich:  $D = [-4; 4]$ Ableitung:  $f'(x) = \frac{1}{2} \cdot (16 - x^2)^{-\frac{1}{2}} \cdot (-2x) = -\frac{x}{\sqrt{16}}$  $16 - x^2$ Extrema:  $f'(x) = 0$   $L = \{0\}$   $P(0|4)$ Steigung am Rand von  $D: \quad \lim_{x \to -4} f'(x) = \infty \qquad \lim_{x \to 4} f'(x) = -\infty$ 

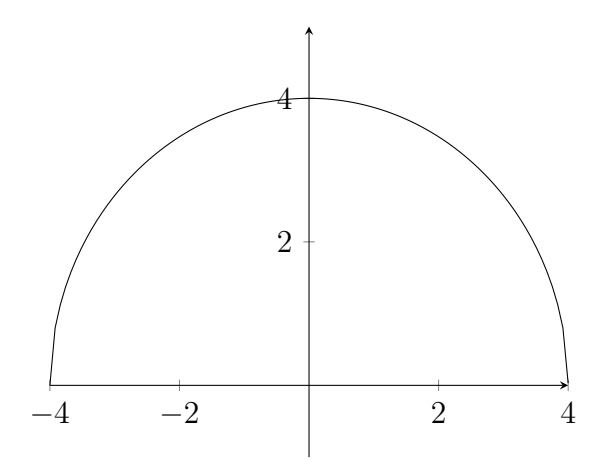

$$
y = \sqrt{16 - (x - 2)} + 1 \qquad |-1
$$
  
\n
$$
y - 1 = \sqrt{16 - (x - 2)^2} \qquad |()^{2}
$$
  
\n
$$
(y - 1)^2 = 16 - (x - 2)^2 \qquad | + (x - 2)^2
$$
  
\n
$$
(x - 2)^2 + (y - 1)^2 = 16
$$
  
\n
$$
\left(\binom{x}{y} - \binom{mx}{my}\right)^2 = r^2 \qquad \text{(Kreisgleichung in } \mathbb{R}^2\text{)}
$$
  
\n
$$
\left(\binom{x}{y} - \binom{mx}{my}\right)^2 = r^2 \qquad \text{(Kugelgleichung in } \mathbb{R}^3\text{)}
$$
  
\n
$$
(\vec{x} - \vec{m})^2 = r^2
$$

z. B. 
$$
\left(\vec{x} - \begin{pmatrix} 1 \\ 2 \\ 3 \end{pmatrix}\right)^2 = 25
$$

Kugel mit Mittelpunkt  $M(1|2|3)$  und Radius  $r = 5$ 

376/3

a

$$
A(4|1|3) \qquad B(3|0|10) \qquad C(-1|1|1) \qquad M(1|1|7) \qquad r = 5
$$
\n
$$
|\overrightarrow{AM}| = \begin{vmatrix} -3 \\ 0 \\ 4 \end{vmatrix} = 5 = r \qquad \Rightarrow \quad \text{auf der Kugel}
$$
\n
$$
|\overrightarrow{BM}| = \begin{vmatrix} -2 \\ 1 \\ -3 \end{vmatrix} = \sqrt{14} < r \qquad \Rightarrow \quad \text{innerhalb der Kugel}
$$
\n
$$
|\overrightarrow{CM}| = \begin{vmatrix} 2 \\ 0 \\ 6 \end{vmatrix} = \sqrt{40} > r \qquad \Rightarrow \quad \text{aulSerhalb der Kugel}
$$

$$
376/4
$$

$$
\mathcal{L}_{\mathcal{A}}(x)
$$

a

$$
x_1^2 + x_2^2 + x_3^2 + 4x_1 - 8x_2 + 6x_3 + 4 = 0
$$
  
\n
$$
x_1^2 + 4x_1 + 4 + x_2^2 - 8x_2 + 16 + x_3^2 + 6x_3 + 9 = -4 + 4 + 16 + 9
$$
  
\n
$$
(x_1 + 2)^2 + (x_2 - 4)^2 + (x_3 + 3)^2 = 25
$$
  
\n
$$
M(-2|4| - 3) \qquad r = 5
$$

$$
\mathsf b
$$

$$
x_1^2 + x_2^2 + x_3^2 - 2x_1 + 10x_3 + 31 = 0
$$
  
\n
$$
x_1^2 - 2x_1 + 1 + x_2^2 + x_3^2 + 10x_3 + 25 = -31 + 1 + 25
$$
  
\n
$$
(x_1 - 1)^2 + x_2^2 + (x_3^2 + 5)^2 = -5
$$
  
\n
$$
\Rightarrow \text{keine Kugel}
$$

#### 5.21.1 Kugeln, Geraden, Ebenen, Abstände

$$
K_a: (\vec{x} - \vec{m_a})^2 = r_a^2
$$
  

$$
K_b: (\vec{x} - \vec{m_b})^2 = r_b^2
$$

Berührpunkt:

 $|\overrightarrow{m_a} - \overrightarrow{m_b}| = r_a + r_b$ Schnitt:  $|\overrightarrow{m_a} - \overrightarrow{m_b}| < r_a + r_b$  wenn  $|\overrightarrow{m_a} - \overrightarrow{m_b}| > r_a$  und  $>r_b$ (Mittelpunkte liegen außerhalb der jeweils anderen Kugel)  $|\overrightarrow{m_a} - \overrightarrow{m_b}| > |r_a - r_b|$  wenn  $|\overrightarrow{m_a} - \overrightarrow{m_b}| < r_a$  oder  $\langle r_b \rangle$ (mindestens ein Mittelpunkt liegt innerhalb der anderen Kugel)

377/7

a

$$
K_1: x_1^2 + x_2^2 + 6x_1 - 4x_2 = 12 \qquad K_2: x_1^2 + x_2^2 + 6x_1 - 18x_2 + 86 = 0
$$

$$
K_1: (x_1 + 3)^2 + (x_2 - 2)^2 = 25 \t M_1(-3|2) \t r_1 = 5
$$
  
\n
$$
K_2: (x_1 + 3)^2 + (x_2 - 9)^2 = 4 \t M_2(-3|9) \t r_2 = 2
$$
  
\n
$$
|M_1M_2| = r_1 + r_2 = 7
$$
  
\n
$$
\Rightarrow \text{Berührpunkt bei } (-3|7)
$$

$$
K_1: x_1^2 + x_2^2 - 6x_1 + 8x_2 = 0 \t K_2: x_1^2 + x_2^2 - 4x_1 + 6x_2 = -9
$$
  
\n
$$
K_1: (x_1 - 3)^2 + (x_2 + 4)^2 = 25 \t M_1(3|-4) \t r_1 = 5
$$
  
\n
$$
K_2: (x_1 - 2)^2 + (x_2 + 3)^2 = 4 \t M_2(2|-3) \t r_2 = 2
$$
  
\n
$$
M_1M_2| = \sqrt{2} < r_1 \text{ und } < r_2
$$
  
\n
$$
M_1M_2| = \sqrt{2} < |r_1 - r_2| = 3
$$
  
\n
$$
\Rightarrow K_2 \text{ liegt vollständig innerhalb von } K_1
$$

c

b

$$
K_1: x_1^2 + x_2^2 + 2x_1 = 19 \qquad K_2: x_1^2 - 6x_1 + x_2^2 - 8x_2 = -21
$$

$$
K_1: (x_1 + 1)^2 + x_2^2 = 20 \t M_1(-1|0) \t r_1 = \sqrt{20}
$$
  
\n
$$
K_2: (x_1 - 3)^2 + (x_2 - 4)^2 = 4 \t M_2(3|4) \t r_2 = 2
$$
  
\n
$$
|\overline{M_1 M_2}| = \sqrt{32} > r_1 \text{ und } > r_2
$$
  
\n
$$
|\overline{M_1 M_2}| = \sqrt{32} < r_1 + r_2 = \sqrt{20} + 2
$$
  
\n
$$
\Rightarrow \text{Schnitt}
$$

377/10

a

$$
M(0|8|4) \qquad E: \begin{pmatrix} 6 \\ -3 \\ 2 \end{pmatrix} \cdot \vec{x} - 5 = 0 \qquad |\vec{n}| = 7
$$

$$
r = d(M, E) = \left| \frac{1}{7} \cdot (6 \cdot 0 - 3 \cdot 8 + 2 \cdot 4 - 5) \right| = 3
$$

$$
A(-8|5|7) \qquad B(-12|8|10)
$$

$$
g_{AB}: \overrightarrow{OA} + s \cdot \overrightarrow{AB} = \begin{pmatrix} -8 \\ 5 \\ 7 \end{pmatrix} + s \cdot \begin{pmatrix} -4 \\ 3 \\ 3 \end{pmatrix}
$$

$$
K: \left(\overrightarrow{x} - \begin{pmatrix} -8\\5\\7 \end{pmatrix} + s \cdot \begin{pmatrix} -4\\3\\3 \end{pmatrix} \right)^2 - r^2 = 0
$$

b

a

$$
K: \left( -\begin{pmatrix} -8 \\ 5 \\ 7 \end{pmatrix} + s \cdot \begin{pmatrix} -4 \\ 3 \\ 3 \end{pmatrix} \right)^2 - 36 = 0
$$

$$
(8-4s)2 + (-5+3s)2 + (-7+3s)2 - 36 = 34s2 - 136s + 102 = 0
$$

$$
s_{1/2} = \frac{136 \pm \sqrt{(-136)^2 - 4 \cdot 34 \cdot 102}}{2 \cdot 34} \qquad s_1 = 1 \quad s_2 = 3
$$
  
\n
$$
K_1: \left(\vec{x} - \begin{pmatrix} -4 \\ 2 \\ 4 \end{pmatrix}\right)^2 - 36 = 0 \qquad K_2: \left(\vec{x} - \begin{pmatrix} 4 \\ -4 \\ -2 \end{pmatrix}\right)^2 - 36 = 0
$$
  
\n
$$
\overrightarrow{m_1} = \begin{pmatrix} -4 \\ 2 \\ 4 \end{pmatrix} \qquad \overrightarrow{m_2} = \begin{pmatrix} 4 \\ -4 \\ -2 \end{pmatrix}
$$

$$
|\overrightarrow{m_1} - \overrightarrow{m_2}| = 2 \cdot \sqrt{34} > r_1 = r_2 = 6
$$
  

$$
|\overrightarrow{m_1} - \overrightarrow{m_2}| = 2 \cdot \sqrt{34} < r_1 + r_2 = 12
$$

Kugel  $\leftrightarrow$  Gerade

$$
K: \left(\vec{x} - \begin{pmatrix} 2 \\ -1 \\ 5 \end{pmatrix} \right)^2 = 36 \qquad g: \vec{x} = \begin{pmatrix} 3 \\ -9 \\ 10 \end{pmatrix} + r \cdot \begin{pmatrix} 1 \\ 4 \\ -1 \end{pmatrix}
$$

setze  $g$  in  $K$  ein

$$
\begin{pmatrix} 3+r-2 \ -9+4r+1 \ 10-r-5 \end{pmatrix}^2 = 36
$$
  
\n
$$
(r+1)^2 + (4r-8)^2 + (-r+5)^2 - 36 = 0
$$
  
\n
$$
r^2 - 4r + 3 = 0
$$
  
\n
$$
r_{1/2} = \frac{4 \pm \sqrt{16-12}}{2}
$$
  $r_1 = 3$   $r_2 = 1$   
\n $Q(6|3|7)$   $R(4|-1|9) \Rightarrow 2$  Schnittpunkte

Kugel  $\leftrightarrow$  Ebene

$$
K: \left(\vec{x} - \begin{pmatrix} 2 \\ -1 \\ 3 \end{pmatrix}\right)^2 = 64 \qquad E: \ -2x_1 + x_2 + 2x_3 = 19
$$

**Abstand** 
$$
M \leftrightarrow E
$$
  
\n $|\vec{n}| = \sqrt{(-2)^2 + 1^2 + 2^2} = 3$   
\n $d(M, E) = \frac{1}{3} \cdot |(-2 \cdot 2 - 1 + 2 \cdot 3 - 19)| = 6$ 

 $d = 6 < r = 8 \Rightarrow$  Schnittkreis

Radius des Schnittkreises  $r'$  $r' =$ ?  $r^2 - d^2 =$ ?  $8^2 - 6^2 =$ ?  $28 \approx 5.2915$ 

Mittelpunkt des Schnittkreises  $M'$  $=$  Fußlotpunkt des Mittelpunkts  $M$  auf der Ebene  $E$ 

## 5.21.2 Kugel  $\leftrightarrow$  Kugel, Tangentialebene

$$
K_1: \left(\vec{x} - \begin{pmatrix} 1\\3\\9 \end{pmatrix}\right)^2 = 49 \qquad K_2: \left(\vec{x} - \begin{pmatrix} 2\\-1\\5 \end{pmatrix}\right)
$$
  
\n
$$
|r_1 - r_2| = |7 - 4| < |\overline{M_1 M_2}| = \sqrt{33} < r_1 + r_2 = 7 + 4 \implies \text{Schnitt}
$$
  
\n
$$
K_1: x_1^2 - 2x_1 + 1 + x_2^2 - 6x_2 + 9 + x_3^2 - 18x_3 + 81 = 49
$$
  
\n
$$
K_2: x_1^2 - 4x_1 + 4 + x_2^2 + 2x_2 + 1 + x_3^2 - 10x_3 + 25 = 16
$$
  
\n
$$
K_1 - K_2: 2x_1 - 3 - 8x_2 + 8 - 8x_3 + 56 = 33
$$
  
\nSchnittebene  $E: 2x_1 - 8x_2 - 8x_3 = -28$   
\nSchnittkeismittelpunkt  $M^*(2|-1|5)$ 

Schnittkreisradius  $r^* = 4$ 

#### spezielle Darstellung einer Tangentialebene an die Kugel  $K$  im Berührpunkt B

$$
K: (\vec{x} - \vec{m})^2 = (\vec{x} - \vec{m}) \cdot (\vec{x} - \vec{m}) = r^2
$$
  
Tangentialebene in  $B: (\vec{x} - \vec{m}) \cdot (\vec{b} - \vec{m}) = r^2$ 

386/22

a

$$
P(5|2|1)
$$
  $Q(6|2|-1)$   $K: \left(\vec{x} - \begin{pmatrix} 1 \\ 2 \\ 0 \end{pmatrix}\right)^2 = 9$ 

$$
\left( \begin{pmatrix} 5 \\ 2 \\ 1 \end{pmatrix} - \begin{pmatrix} 1 \\ 2 \\ 0 \end{pmatrix} \right) \cdot \left( \begin{pmatrix} b_1 \\ b_2 \\ b_3 \end{pmatrix} - \begin{pmatrix} 1 \\ 2 \\ 0 \end{pmatrix} \right) = 4b_1 - 4 + b_3 = 9
$$
  

$$
\left( \begin{pmatrix} 6 \\ 2 \\ -1 \end{pmatrix} - \begin{pmatrix} 1 \\ 2 \\ 0 \end{pmatrix} \right) \cdot \left( \begin{pmatrix} b_1 \\ b_2 \\ b_3 \end{pmatrix} - \begin{pmatrix} 1 \\ 2 \\ 0 \end{pmatrix} \right) = 5b_1 - 5 - b_3 = 9
$$
  

$$
\left( \begin{pmatrix} b_1 \\ b_2 \\ b_3 \end{pmatrix} - \begin{pmatrix} 1 \\ 2 \\ 0 \end{pmatrix} \right)^2 = b_1^2 - 2b_1 + 1 + b_2^2 - 4b_2 + 4 + b_3^2 = 9
$$

$$
L = \{(3, 0, 1), (3, 4, 1)\} \qquad B_1(3|0|1) \quad B_2(3|4|1)
$$

$$
E_1: \left(\vec{x} - \overrightarrow{OP}\right) \cdot \overrightarrow{MB_1} = \left(\vec{x} - \begin{pmatrix} 5\\2\\1 \end{pmatrix} \right) \cdot \begin{pmatrix} 2\\-2\\1 \end{pmatrix} = 0
$$

$$
E_2: \left(\vec{x} - \overrightarrow{OP}\right) \cdot \overrightarrow{MB_2} = \left(\vec{x} - \begin{pmatrix} 5\\2\\1 \end{pmatrix} \right) \cdot \begin{pmatrix} 2\\2\\1 \end{pmatrix} = 0
$$

b

$$
K_1: \left(\vec{x} - \begin{pmatrix} 7 \\ -2 \\ 2 \end{pmatrix} \right)^2 = 625 \qquad K_2: \left(\vec{x} - \begin{pmatrix} -5 \\ 4 \\ -2 \end{pmatrix} \right)^2 = 625
$$

$$
K_1: x_1^2 - 14x_1 + 49 + x_2^2 + 4x_2 + 4 + x_3^2 - 4x_3 + 4 = 625
$$
  
\n
$$
K_2: x_1^2 + 10x_1 + 25 + x_2^2 - 8x_2 + 16 + x_3^2 + 4x_3 + 4 = 625
$$
  
\n
$$
K_1 - K_2: -24x_1 + 12x_2 - 8x_3 + 12 = 0
$$
  
\n
$$
E: -6x_1 + 3x_2 - 2x_3 + 3 = 0
$$

$$
g: \vec{x} = \begin{pmatrix} 7 \\ -2 \\ 2 \end{pmatrix} + r \cdot \begin{pmatrix} -6 \\ 3 \\ -2 \end{pmatrix}
$$
  
-6 \cdot (7 - 6r) + 3 \cdot (-2 + 3r) - 2 \cdot (2 - 2r) + 3 = 49r - 49 = 0  
 $\Rightarrow r = 1$ 

$$
\overrightarrow{OM'} = \begin{pmatrix} 7 \\ -2 \\ 2 \end{pmatrix} + \begin{pmatrix} -6 \\ 3 \\ -2 \end{pmatrix} = \begin{pmatrix} 1 \\ 1 \\ 0 \end{pmatrix}
$$

$$
|\vec{n}| = \sqrt{(-6)^2 + 3^2 + (-2)^2} = \sqrt{49} = 7
$$
  

$$
d(M_1, E) = \frac{1}{7} \cdot |-6 \cdot 7 + 3 \cdot (-2) - 2 \cdot 2 + 3| = 7
$$
  

$$
r' = \sqrt{625 - 7^2} = 24
$$

# Kapitel 6

# Stochastik

## 6.1 Begriffe

- Zufallsversuche haben eine Ergebnis  $e$
- alle möglichen Ergebnisse bilden die Ergebnismenge  $S = \{e_1, e_2, ..., e_n\}$
- Anzahl der Elemente  $|S| = n$

Beispiel: Würfeln mit einem Würfel 600 Versuche, 104 Sechsen

- absolute Häufigkeit  $h = 104$
- relative Häufigkeit  $h_{rel} = \frac{104}{600}$ 600 **Treffer** Versuche
- $\bullet$  Wahrscheinlichkeit  $P(\mathsf{Sechs}) = \frac{1}{6}$ 
	- $\rightarrow$  Aussage über die zu erwartende relative Häufigkeit. Meist werden hierbei Modellannahmen zu Hilfe genommen (z. B. idealer Würfel).
- Ereignisse fassen ein oder mehrere Ergebnisse zusammen

 $E_1$  Würfle eine Primzahl  $(e_2, e_3, e_5)$   $P(E_1) = \frac{3}{6} = \frac{1}{2}$ 2  $E_2$  Augenzahl  $\leqslant 2$   $(e_1, e_2)$   $P(E_2) = \frac{2}{6} = \frac{1}{3}$ 3  $E_3$  gerade Augenzahl  $(e_2, e_4, e_6)$   $P(E_3) = \frac{3}{6} = \frac{1}{2}$ 2  $E_4$  Augenzahl  $> 7$  ()  $P(E_4) = 0$ 

. . . Die Anzahl möglicher Ereignisse ist unbegrenzt Beispiel: Würfeln mit zwei Würfeln

$$
S = \{(1, 1), (1, 2), (1, 3), \ldots, (2, 1), (2, 2), \ldots, (6, 6)\}
$$
  

$$
|S| = 36
$$
  

$$
E: \text{Augensumme} \quad (2, 3, 4, \ldots)
$$

$$
P(\text{Summe} = 2) = \frac{1}{36}
$$
  
\n
$$
P(\text{Summe} = 3) = \frac{2}{36} = \frac{1}{18}
$$
  
\n
$$
P(\text{Summe} = 4) = \frac{3}{36} = \frac{1}{12}
$$
  
\n
$$
P(\text{Summe} = 5) = \frac{4}{36} = \frac{1}{9}
$$
  
\n
$$
P(\text{Summe} = 6) = \frac{5}{36}
$$
  
\n
$$
P(\text{Summe} = 7) = \frac{6}{36} = \frac{1}{6}
$$
  
\n
$$
P(\text{Summe} = 8) = \frac{5}{36}
$$
  
\n
$$
P(\text{Summe} = 9) = \frac{4}{36} = \frac{1}{9}
$$
  
\n
$$
P(\text{Summe} = 10) = \frac{3}{36} = \frac{1}{12}
$$
  
\n
$$
P(\text{Summe} = 11) = \frac{2}{36} = \frac{1}{18}
$$
  
\n
$$
P(\text{Summe} = 12) = \frac{1}{36}
$$

- Wahrscheinlichkeitsverteilung  $P(\text{Summe} = 1) + P(\text{Summe} = 2) + ... = 1$ 
	- $\rightarrow$  Die Wahrscheinlichkeit  $W = 1$  ist verteilt auf die einzelnen Ereignisse.

## 6.2 Mehrstufige Zufallsversuche - Baumdiagramme

Beispiel: "Mensch ärgere dich nicht", ich sitze im Haus (mit Zurücklegen)

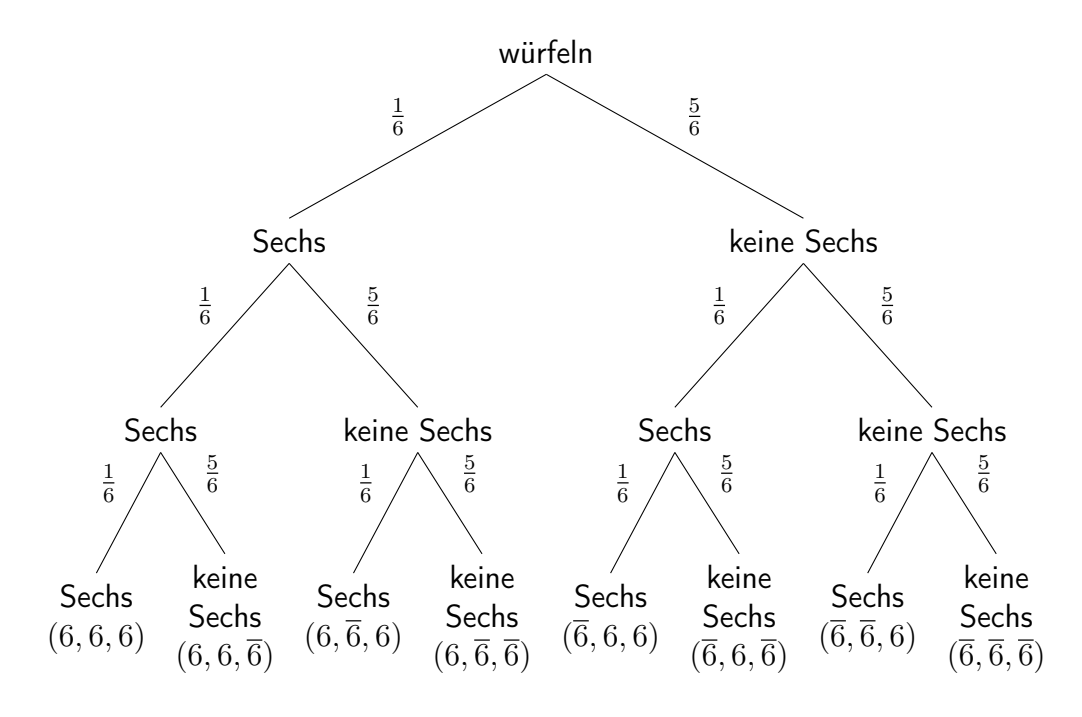

$$
S = \{(6, 6, 6), (6, 6, \overline{6}), ...\}
$$
 (Ergebnismenge)  

$$
|S| = 2^3 = 8
$$

Jeder Pfad führt zu einem Ergebnis e Jeder Pfad besteht hier aus 3 Zweigen (dreistufig)

Die Pfadwahrscheinlichkeit ist das Produkt der Zweige  $w$  entlang des Pfades, z. B.  $P((6, \overline{6}, \overline{6})) = \frac{1}{6} \cdot \frac{5}{6}$  $\frac{5}{6} \cdot \frac{5}{6} = \frac{25}{216}$ 216

 $E_1$ : genau zwei Sechsen bei drei Würfen Ereignis  $E_1$  besteht aus drei Ergebnissen  $((6, 6, \overline{6}), (6, \overline{6}, 6), (\overline{6}, 6, 6))$ Die Wahrscheinlichkeit von  $E_1$  ist die Summe der Wahrscheinlichkeiten der Ergebnisse  $P(E_1) = \frac{1}{6} \cdot \frac{1}{6}$  $\frac{1}{6} \cdot \frac{5}{6} + \frac{1}{6}$  $\frac{1}{6} \cdot \frac{5}{6}$  $\frac{5}{6} \cdot \frac{1}{6} + \frac{5}{6}$  $\frac{5}{6} \cdot \frac{1}{6}$  $\frac{1}{6} \cdot \frac{1}{6} = \frac{15}{216} = \frac{5}{72}$ 72

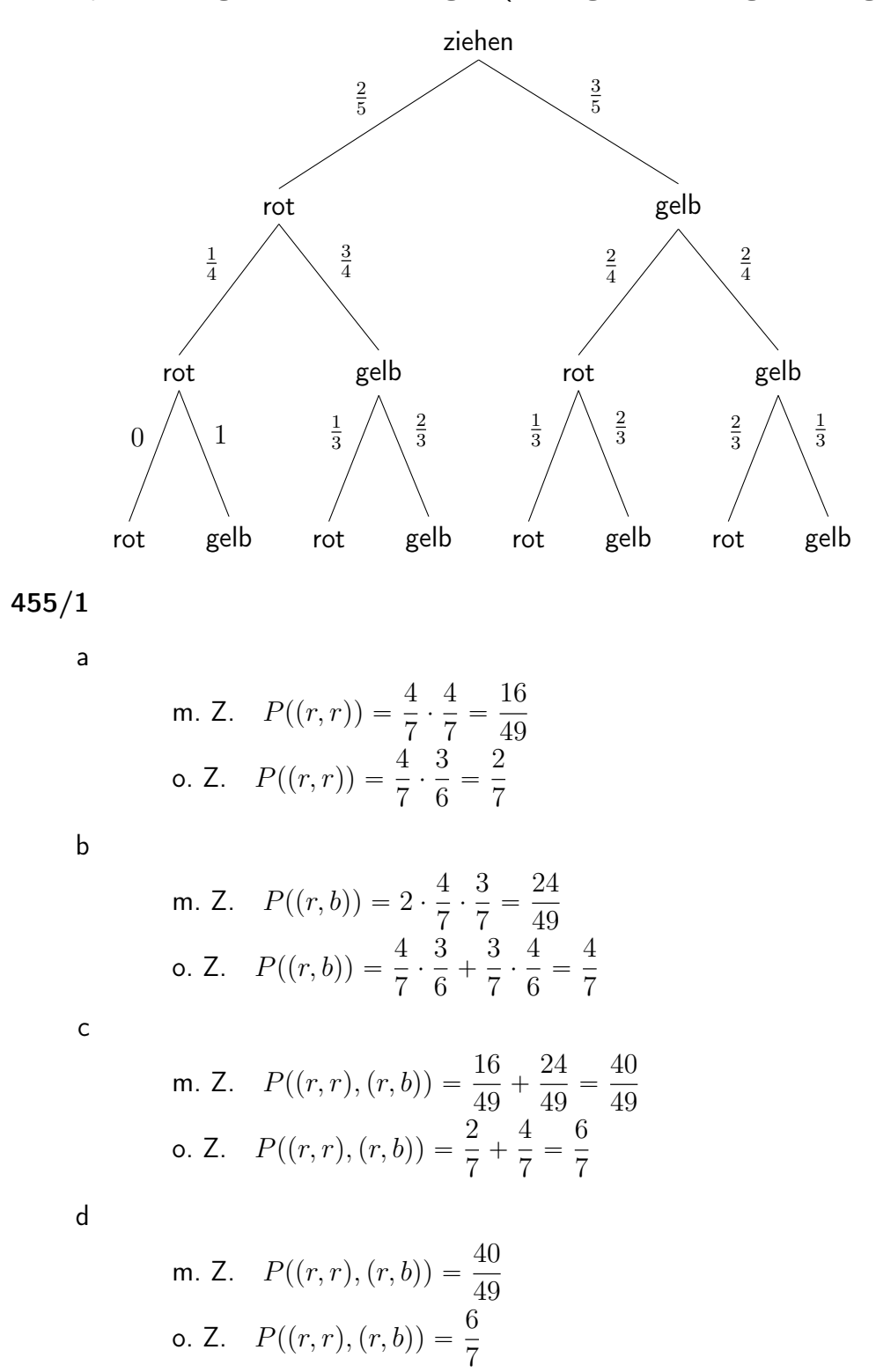

Beispiel: 3 Züge ohne Zurücklegen (anfangs 2 rote, 3 gelbe Kugeln)

## 6.2.1 Baumdiagramme - Wahrscheinlichkeiten

(Würfeln)

$$
p(1) = p(2) = \frac{1}{6}
$$
 Einzel-/Zweigwahrscheinlichkeit  

$$
P(1, 1, 2) = P((1\ 1\ 2), (1\ 2\ 1), (2\ 1\ 1)) = 3 \cdot \frac{1}{6} \cdot \frac{1}{6} \cdot \frac{1}{6} = \frac{1}{72}
$$

455/3

$$
p(0) = \frac{1}{4} \qquad p(1) = \frac{3}{4}
$$

a

$$
P(0,0,0) = (\frac{1}{4})^3 = \frac{1}{64} \approx 0.02
$$

 $\Leftrightarrow$  mindestens ein Patient wird geheilt

b

$$
P(1,0,0) = P((1\ 0\ 0), (0\ 1\ 0), (0\ 0\ 1)) = 3 \cdot (\frac{1}{4})^2 \cdot \frac{3}{4} = \frac{9}{64} \approx 0.14
$$
  
\n
$$
\Leftrightarrow \text{ kein Patient oder mehr als ein Patient werden geheilt}
$$

c

$$
P(1,1,0) = P((1\ 1\ 0), (1\ 0\ 1), (0\ 1\ 1)) = 3 \cdot \frac{1}{4} \cdot (\frac{3}{4})^2 = \frac{27}{64} \approx 0.42
$$
  

$$
\Leftrightarrow \text{ alle Patienten oder weniger als zwei Patienten werden geheilt}
$$

d

$$
P((0,0,0), (1,0,0), (1,1,0)) = \frac{1}{64} + \frac{9}{64} + \frac{27}{64} = \frac{37}{64} \approx 0.58
$$
  
\n
$$
\Leftrightarrow \text{ alle Patienten werden geheilt}
$$

$$
P(1) = P((1, 1), (1, 2), (1, 3), (1, 4), (1, 5), (1, 6)) = \frac{11}{36}
$$
  
\n
$$
P(2) = P((2, 2), (2, 3), (2, 4), (2, 5), (2, 6)) = \frac{9}{36} = \frac{1}{4}
$$
  
\n
$$
P(3) = P((3, 3), (3, 4), (3, 5), (3, 6)) = \frac{7}{36}
$$
  
\n
$$
P(4) = P((4, 4), (4, 5), (4, 6)) = \frac{5}{36}
$$
  
\n
$$
P(5) = P((5, 5), (5, 6)) = \frac{3}{36} = \frac{1}{12}
$$
  
\n
$$
P(6) = P((6, 6)) = \frac{1}{36}
$$

# Teil V 13/1

## 6.3 Wiederholung

- relative Häufigkeit: Aussage über ein schon durchgeführtes Zufallsexperiment
- Wahrscheinlichkeit: Aussage über zukünftige Zufallsversuche

456/5

$$
F = \{(1, 1), (2, 1), (3, 1), (4, 1)\}
$$

a

 $E = \{(1, 1), (1, 2), (2, 1)\}\$ 

 $F$ : Die zweite Kugel trägt eine 1  $E \Leftrightarrow$  Die Summe der Zahlen ist größer als 3

$$
P(E) = \left(\frac{2}{6} \cdot \frac{2}{6}\right) + \left(\frac{2}{6} \cdot \frac{1}{6}\right) + \left(\frac{1}{6} \cdot \frac{2}{6}\right) = \frac{2}{9} = 0.\overline{2}
$$
  

$$
P(F) = \left(\frac{2}{6} \cdot \frac{2}{6}\right) + \left(\frac{1}{6} \cdot \frac{2}{6}\right) + \left(\frac{2}{6} \cdot \frac{2}{6}\right) + \left(\frac{1}{6} \cdot \frac{2}{6}\right) = P(1) = \frac{2}{6} = \frac{1}{3} = 0.\overline{3}
$$

b

$$
E \cap F = \{(1, 1), (2, 1)\}
$$
  

$$
P(E \cap F) = (\frac{2}{6} \cdot \frac{2}{6}) + (\frac{1}{6} \cdot \frac{2}{6}) = \frac{1}{6} = 0.1\overline{6}
$$

c

$$
E \cup F = \{(1, 1), (1, 2), (2, 1), (3, 1), (4, 1)\}
$$
  

$$
P(E \cup F) = \left(\frac{2}{6} \cdot \frac{2}{6}\right) + \left(\frac{2}{6} \cdot \frac{1}{6}\right) + \left(\frac{1}{6} \cdot \frac{2}{6}\right) + \left(\frac{2}{6} \cdot \frac{2}{6}\right) + \left(\frac{1}{6} \cdot \frac{2}{6}\right) = \frac{7}{18} = 0.3\overline{8}
$$

456/7

a

Gegenwahrscheinlichkeit (keine Sechs werfen):  $P(\neg E) = (\frac{5}{6})^5 \approx 0.40$  $P(E) = 1 - P(-E) = 1 - (\frac{5}{6})^5 \approx 0.60$ 

 $P =$ 6  $\frac{1}{6}$ . 5  $\frac{5}{6}$ . 4  $\frac{1}{6}$ . 3  $\frac{5}{6}$ . 2  $\frac{2}{6} \approx 0.09$  $P = (\frac{5}{6})^4$ . 1  $\frac{1}{6} \approx 0.08$ 

456/9

a

b

c

$$
P = \frac{1}{13983816} \approx 7.15 \cdot 10^{-8}
$$

Bemerkung: Ein Zufallsversuch heißt Laplace-Versuch, wenn alle Ergebnisse gleich wahrscheinlich sind.

$$
S = \{e_1, e_2, ..., e_n\} \qquad |S| = n \qquad P(e_i) = \frac{1}{n}
$$

$$
E = \{e_1, ...\} \qquad |E| = k \qquad P(E) = \frac{k}{n}
$$

 $\Rightarrow$  Gleichverteilung

b

$$
E = \{(1, 2, 3, 4, 5, 6), (2, 3, 4, 5, 6, 7), ..., (44, 45, 46, 47, 48, 49)\}
$$
  

$$
|E| = 44
$$
  

$$
P(E) = \frac{|E|}{|S|} = \frac{44}{13983816} \approx 3.15 \cdot 10^{-6}
$$

$$
f_{\rm{max}}
$$

$$
P = \frac{43}{49} \cdot \frac{42}{48} \cdot \frac{41}{47} \cdot \frac{40}{46} \cdot \frac{39}{45} \cdot \frac{38}{44} \approx 0.436
$$

456/10

a

c

Anteil nach 10 Tagen:  $0.85^{10} \approx 0.197$  $0.85^t = 0.5$   $\Rightarrow$   $t = log_{0.85}(0.5) \approx 4.265$ 

b

$$
(1 - p)^8 = 0.5 \quad \Rightarrow \quad p = 1 - \sqrt[8]{(0.5)} \approx 0.083
$$

## 6.4 Abzählverfahren

Bis auf Weiteres gilt: Die Zufallsversuche sind Laplace-Versuche. Anzahl der Ergebnisse  $N \quad \Rightarrow \quad P = \frac{1}{N}$  $\frac{1}{N}$  (Ergebniswahrscheinlichkeit)

Ziehe  $k$  mal aus einer Urne mit  $n$  unterscheidbaren Kugeln:

• mit Zurücklegen, unter Beachtung der Reihenfolge

 $N = n^k$ 

• ohne Zurücklegen, unter Beachtung der Reihenfolge

$$
N = n \cdot (n-1) \cdot (n-2) \cdot \ldots \cdot \underbrace{(n-k+1)}_{\text{übrige Kugeln vor dem } k\text{-ten Zug}}
$$

• ohne Zurücklegen, ohne Beachtung der Reihenfolge

Es werden jeweils k! (Permutationen) Ergebnisse zu einem Ereignis zusammengefasst:

$$
N = \frac{n!}{(n-k)! \cdot k!} = \binom{n}{k}
$$
 (Binomialkoefficient)

Die Wahrscheinlichkeit für einen 6er im Lotto:

$$
p = \frac{1}{\binom{49}{6}} \approx \frac{1}{14000000}
$$

Die Wahrscheinlichkeit für einen 4er im Lotto ("Lottoproblem"):

$$
p = \frac{\binom{6}{4} \cdot \binom{43}{2}}{\binom{49}{6}} = \frac{13545}{\binom{49}{6}} \approx \frac{1}{1000}
$$

(Wähle 4 aus den 6 Richtigen und 2 aus den 43 Falschen)

460/1

a

$$
n = 2 \quad k = 6 \quad N = 2^6 = 64
$$

b

$$
n = 4
$$
  $k = 4$   $N = \frac{4!}{(4-4)!} = 4! = 24$ 

c

$$
n = 3 \quad k = 5 \quad N = 3^5 = 243
$$

d

$$
n = 10
$$
  $k = 2$   $N = \begin{pmatrix} 10 \\ 2 \end{pmatrix} = 45$ 

˙

#### 460/2

a

$$
n = 4 \quad k = 4 \quad N = 4^4 = 256
$$

b

$$
p_1 = \frac{1}{2} \cdot \frac{1}{4} \cdot \frac{1}{8} \cdot \frac{1}{8} = \frac{1}{512}
$$
  

$$
p_2 = \frac{4!}{p_1} = \frac{3}{64}
$$
  

$$
p_3 = 1 - (\frac{1}{2})^4 = \frac{15}{16}
$$

#### 460/3

a Die Reihenfolge der Ziffern entspricht der Reihenfolge der Spiele.

b

$$
p = \left(\frac{1}{3}\right)^{11} = \frac{1}{177147} \approx 5.65 \cdot 10^{-6}
$$

Annahme: Heimsieg, Gastsieg und Unentschieden sind jeweils gleich wahrscheinlich.

c

$$
N = \left(\frac{2}{3}\right)^{11} \cdot 3^{11} = 2^{11} = 2048
$$

$$
N = \frac{12!}{(12-3)!} = 1320
$$

461/8

a

b

c

 $N = 5! = 120$  $p =$ 1 5 1  $\frac{1}{5}$ . 1  $\frac{1}{4}$  = 1 20

461/11

a

 $p =$ 6  $\frac{1}{49}$ . 5  $\frac{1}{48}$ . 4  $\frac{1}{47}$ . 3  $\frac{1}{46}$ . 43  $\frac{1}{45}$ . 42  $\frac{42}{44} \approx 6.46 \cdot 10^{-5}$ 

b

rrrrff, rrrfrf, rrfrrf, rfrrrf, frrrrf,  $rrrffr, rrfrfr, rfrrrfr, frrfr, frrrrfr,$ rrffrr, rfrfrr, frrfrr, rffrrr, frfrrr, ffrrrr

c

$$
p_4 \approx 15 \cdot 6.46 \cdot 10^{-5} \approx 9.69 \cdot 10^{-4}
$$

d

$$
p_2 = \binom{6}{2} \cdot \left(\frac{6}{49} \cdot \frac{5}{48} \cdot \frac{43}{47} \cdot \frac{42}{46} \cdot \frac{41}{45} \cdot \frac{40}{44}\right) \approx 0.13
$$

$$
p_0 = \binom{6}{0} \cdot \left(\frac{43}{49} \cdot \frac{42}{48} \cdot \frac{41}{47} \cdot \frac{40}{46} \cdot \frac{39}{45} \cdot \frac{38}{44}\right) \approx 0.44
$$
  
\n
$$
p_1 = \binom{6}{1} \cdot \left(\frac{6}{49} \cdot \frac{43}{48} \cdot \frac{42}{47} \cdot \frac{41}{46} \cdot \frac{40}{45} \cdot \frac{39}{44}\right) \approx 0.41
$$
  
\n
$$
p_{\ge 3} = 1 - (p_0 + p_1 + p_2) \approx 1.86 \cdot 10^{-2}
$$

 $p_{50Sp.} = 1 - (p_0 + p_1 + p_2)^{50} \approx 0.61$  $p_{100Sp.} = 1 - (p_0 + p_1 + p_2)^{100} \approx 0.85$  $p_{1000Sp.} = 1 - (p_0 + p_1 + p_2)^{1000} \approx 1.00$ 

$$
461/10
$$

a

e

$$
p = \binom{6}{6} \cdot \left(\frac{6}{45} \cdot \frac{5}{44} \cdot \frac{4}{43} \cdot \frac{3}{42} \cdot \frac{2}{41} \cdot \frac{1}{40}\right) = \frac{1}{\binom{45}{6}} \approx 1.23 \cdot 10^{-7}
$$

b

$$
N = \binom{5}{2} = 10
$$

c

$$
N = \binom{1000}{2} = 4.995 \cdot 10^5
$$

#### AB Grundbegriffe der Wahrscheinlichkeitsrechnung

AB/12

$$
p = \frac{6}{7} \cdot \frac{4}{5} \cdot \frac{2}{3} \approx 0.46
$$

AB/17

a

$$
N = \binom{16}{3} \cdot \binom{8}{2} = 15680
$$

b

$$
N = \binom{24}{5} - \binom{16}{5} = 38136
$$

AB/20

$$
p_{3r} = \frac{\binom{5}{3} \cdot \binom{15}{5}}{\binom{20}{8}} \approx 0.2384
$$

$$
p_{\geq 4r} = \frac{\binom{5}{4} \cdot \binom{15}{4}}{\binom{20}{8}} + \frac{\binom{5}{5} \cdot \binom{15}{3}}{\binom{20}{8}} \approx 0.0578
$$

AB/21

$$
p_2 = \frac{\binom{10}{2} \cdot \binom{90}{3}}{\binom{100}{5}} \approx 0.0702
$$

$$
p_{\geqslant 3} = p_3 + p_4 + p_5
$$
  
=  $\frac{\binom{10}{3} \cdot \binom{90}{2} + \binom{10}{4} \cdot \binom{90}{1} + \binom{10}{5} \cdot \binom{90}{0}}{\binom{100}{5}} \approx 0.0066$ 

AB/11

 $N = (4 + 5 + 3)! = 479001600$ 

b

a

 $N = 3! \cdot 4! \cdot 5! \cdot 3! = 103680$ 

AB/13

$$
t = \frac{26!}{10^6} \approx 4.0329 \cdot 10^{20} ms \approx 1.2780 \cdot 10^{10} y \approx 0.93 \cdot \text{ Alter des Universums}
$$

AB/23

$$
p_3 = \frac{\binom{4}{3} \cdot \binom{12}{1}}{\binom{16}{4}} \approx 2.6374 \cdot 10^{-2}
$$

$$
p_4 = \frac{\binom{4}{4} \cdot \binom{12}{0}}{\binom{16}{4}} \approx 5.4945 \cdot 10^{-4}
$$

$$
Erw = 1 - (10 \cdot p_3 + 1000 \cdot p_4) \approx 0.19
$$

## 6.5 Bedingte Wahrscheinlichkeit

Aus einer Urne mit 6 roten und 4 blauen Kugeln werden 2 Kugeln ohne Zurücklegen gezogen.

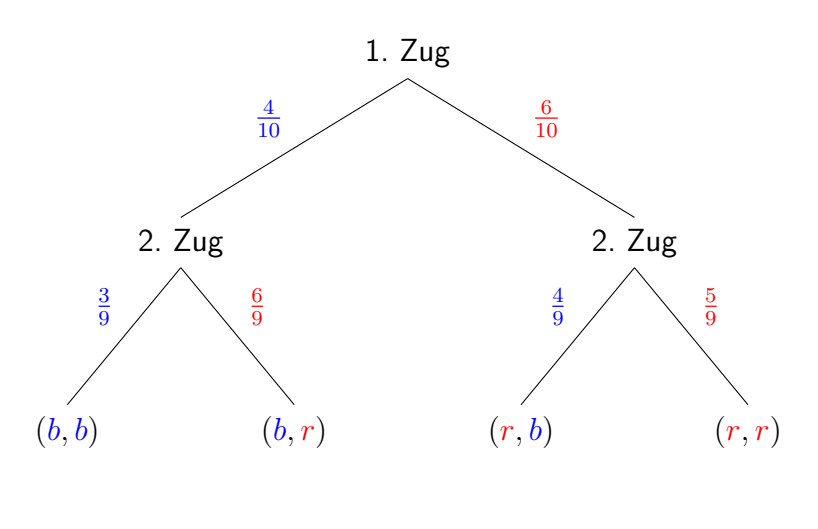

*E*: rot im ersten Zug 
$$
P(E) = \frac{6}{10}
$$
  
*F*: rot im zweiten Zug  $P(F) = \frac{4}{10} \cdot \frac{6}{9} + \frac{6}{10} \cdot \frac{5}{9} = \frac{3}{5}$ 

 $P_E(F) = \frac{5}{9}$ Wahrscheinlichkeit für Ereignis  $F$ , unter der Voraussetzung, dass Ereignis  $E$  zurvor eingetreten ist

#### 6.5.1 Statistische Unabhängigkeit

Wenn gilt, dass  $P_E(F) = P(F)$ , dann sagt man die Ereignisse E und F sind statistisch unabhängig.

 $E$ : rot im ersten Zug  $P(E) = \frac{6}{10}$  $F$ : rot im zweiten Zug  $P(F) = \frac{3}{5}$ 

$$
P_E(F) = \frac{5}{9} \neq P(F) = \frac{3}{5}
$$

Die Wahrscheinlichkeit, dass rot im zweiten Zug gezogen wird unter der Bedingung, dass rot schon im ersten Zug gezogen wurde, ist ungleich der Wahrscheinlichkeit, dass allgemein rot im zweiten Zug gezogen wird.  $E$  und  $F$  sind statistisch abhängig.

 $\overline{E}$ : blau im ersten Zug  $\overline{F}$ : blau im zweiten Zug

$$
P_{\overline{E}}(F) = \frac{6}{9} \neq P(F) = \frac{3}{5}
$$
  
\n
$$
P_{E}(\overline{F}) = \frac{4}{9} \neq P(\overline{F}) = \frac{2}{5}
$$
  
\n
$$
P_{\overline{E}}(\overline{F}) = \frac{3}{9} \neq P(\overline{F}) = \frac{2}{5}
$$

475/1

a

$$
P = 0.98^4 \approx 0.9224
$$

b Wenn bei einem Fahrzeug eine Panne auftritt, besteht die Möglichkeit, dass dies auf ein besonders anfälliges Fahrzeugteil oder einen Produktionsfehler zurückzuführen ist, welches/r sich auch in den anderen drei Fahrzeugen befindet.

a

$$
P(E) = \frac{3}{5} \qquad P(F) = \frac{2}{5}
$$
  
\n
$$
E \cap F = \{(a_1, h_1), (a_1, h_2), (a_2, h_1), ..., (a_3, h_2)\} \qquad |E \cap F| = 6
$$
  
\n
$$
P(E \cap F) = \frac{|E \cap F|}{5^2} = P(E) \cdot P(F) = \frac{6}{25}
$$

b

$$
P(E) = \frac{3}{5} \qquad P(F) = \frac{3}{5} \cdot \frac{2}{4} + \frac{2}{5} \cdot \frac{1}{4} = 0.4
$$
  

$$
P(E \cap F) = \frac{3}{5} \cdot \frac{2}{4} = 0.3 \neq P(E) \cdot P(F) = 0.204
$$
  

$$
P_E(F) = \frac{2}{4} = \frac{1}{2}
$$

#### Vierfelder-Tafel

 $E$ : Raucher  $\overline{E}$ : Nichtraucher  $F$ : mit Gewicht zufrieden  $\overline{F}$ : mit Gewicht unzufrieden

| F        | F                          |                                     |                   |
|----------|----------------------------|-------------------------------------|-------------------|
| E        | $P(E \cap F)$              | $P(E \cap \overline{F})$            | $P(E)$            |
| E        | $P(\overline{E} \cap F)$   | $P(\overline{E} \cap \overline{F})$ | $P(\overline{E})$ |
| $P(F)$   | $P(\overline{F})$          | $100\%$                             |                   |
| $P_E(F)$ | $\frac{P(E \cap F)}{P(E)}$ |                                     |                   |

$$
P(V, h, \cap S, h.) = \frac{471}{1000} = 47.1\%
$$
  

$$
P(V, h) \cdot P(S, h.) = \frac{622}{1000} \cdot \frac{619}{1000} \approx 38.5\%
$$

$$
P(V. h. \cap S. h.) \neq P(V. h) \cdot P(S. h.) \Rightarrow
$$
 statistisch abhängig

### 6.5.2 Der Satz von Bayes

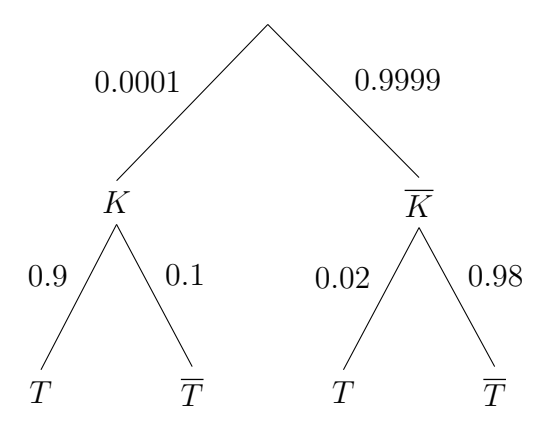

 $P_K(T) = 0.90$ : Sensitivität des Tests  $P_{\overline K}(\overline T) = 0.98$ : Spezifität des Tests

 $K:$  krank  $T:$  positiver Test  $P_T(K)$ : Wahrscheinlichkeit, krank zu sein, wenn der Test positiv ausfällt

$$
P_T(K) = \frac{P(K \cap T)}{P(T)} = \frac{P(K) \cdot P_K(T)}{P(K) \cdot P_K(T) + P(\overline{K}) \cdot P_{\overline{K}}(T)}
$$

$$
P(K) \cdot P_K(T) = P(T) \cdot P_T(K)
$$
  
\n
$$
P(T) = P(K) \cdot P_K(T) + P(\overline{K}) \cdot P_{\overline{K}}(T)
$$
  
\n= 0.0001 \cdot 0.9 + 0.9999 \cdot 0.02  
\n= 0.00009 + 0.02  
\n= 0.02009

479/2

b

$$
P_{+}(\text{krank}) = \frac{0.09}{0.1} = 90\%
$$

c

$$
P_{-}(\text{gesund}) = \frac{0.89}{0.9} = 98.\overline{8}\%
$$

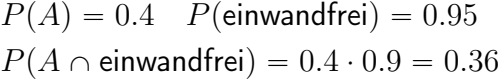

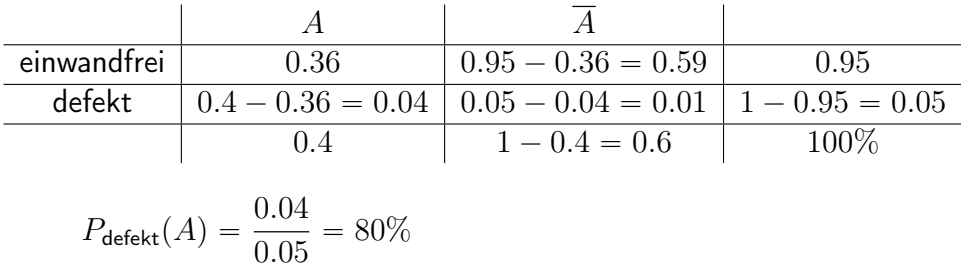

#### 479/4

 $P(Bahn) = 0.8$   $P(plinklich) = 0.6$  $P_{\sf Bahn}(\mbox{pinktlich}) = 0.\overline{6}$ 

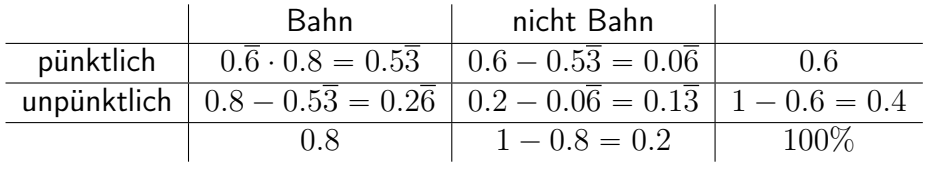

$$
P_{\text{piinktlich}}(\text{Bahn}) = \frac{0.5\overline{3}}{0.6} = 88.\overline{8}\%
$$

$$
P_{\text{krank}}(\text{negative}) = 0.0001 \quad P_{\text{gesund}}(\text{positive}) = 0.001
$$

$$
P(\text{krank}) = \frac{100}{1100000} = 0.000\overline{09}
$$

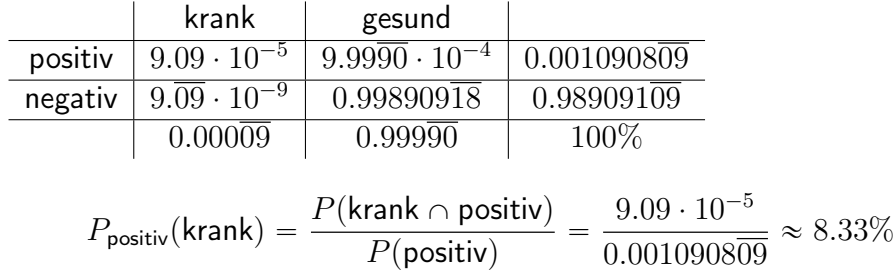

a

$$
B_1 = \{w_1, w_2, s_1, \dots s_5\} \qquad B_2 = \{w_1, \dots, w_4, s_1, \dots, s_4\}
$$

$$
P(B_1) = P(B_2) = \frac{1}{2}
$$
  
\n
$$
P_{B_1}(w) = \frac{2}{7} \qquad P_{B_1}(s) = \frac{5}{7} \qquad P_{B_2}(w) = P_{B_2}(s) = \frac{1}{2}
$$
  
\n
$$
P(s) = P(B_1) \cdot P_{B_1}(s) + P(B_2) \cdot P_{B_2}(s) = \frac{17}{28}
$$

$$
P_s(B_1) = \frac{P(B_1) \cdot P_{B_1}(s)}{P(s)} \approx 58.82\%
$$
  

$$
P_s(B_2) = \frac{P(B_2) \cdot P_{B_2}(s)}{P(s)} \approx 41.18\%
$$

b

$$
P_{B_1}((s,s)) = \frac{5}{7} \cdot \frac{4}{6} = \frac{10}{21} \qquad P_{B_2}((s,s)) = \frac{1}{2} \cdot \frac{3}{7} = \frac{3}{14}
$$
  

$$
P((s,s)) = P(B_1) \cdot P_{B_1}((s,s)) + P(B_2) \cdot P_{B_2}((s,s)) = \frac{29}{84}
$$

$$
P_{(s,s)}(B_1) = \frac{P(B_1) \cdot P_{B_1}(s,s)}{P(s,s)} \approx 68.97\%
$$
  

$$
P_{(s,s)}(B_2) = \frac{P(B_2) \cdot P_{B_2}(s,s)}{P(s,s)} \approx 31.03\%
$$

## 6.6 Zufallsgrößen - Erwartungswert, Standardabweichung

Eine Zufallsgröße (eigentlich eine Funktion) weist jedem Element (Ergebnis) der Ergebnismenge S eine Zahl oder einen Wert zu.

Beispiel: Losbude. Die Urne enthält 1000 Lose, darunter 50 Trostpreise (Wert 1.50€), 5 größere Preise (Wert 4€) und 1 Hauptgewinn (Wert 10€). Jedes Los kostet  $1 \in$ .

Die Zufallsgröße  $X$  hat vier Werte (Niete, Trostpreis, größerer Preis, Hauptgewinn) also  $x_1, x_2, x_3, x_4$ . Die Zufallsgröße zerlegt die Ergebnismenge vollständig und ohne Überlappung in Ereignisse.

Wahrscheinlichkeitsverteilung: Notiere zu jedem Wert, den eine Zufallsgröße annehmen kann, die Wahrscheinlichkeit

$$
P(X = x_1) = \frac{944}{1000}
$$
 
$$
P(X = x_2) = \frac{50}{1000}
$$
  

$$
P(X = x_3) = \frac{5}{1000}
$$
 
$$
P(X = x_4) = \frac{1}{1000}
$$

Erwartungswert

durchschnittlicher Bruttogewinn ohne Lospreis (Sicht des Spielers):

$$
\mu = 0\mathbf{\in} \cdot \frac{944}{1000} + 1.50\mathbf{\in} \cdot \frac{50}{1000} + 4\mathbf{\in} \cdot \frac{5}{1000} + 10\mathbf{\in} \cdot \frac{1}{1000} = 0.105\mathbf{\in}
$$

durchschnittlicher Erlös, Nettogewinn inkl. Lospreis (Sicht der Losbude):

$$
\mu = 1\mathbf{\in} \cdot 1 - 0\mathbf{\in} \cdot \frac{944}{1000} - 1.50\mathbf{\in} \cdot \frac{50}{1000} - 4\mathbf{\in} \cdot \frac{5}{1000} - 10\mathbf{\in} \cdot \frac{1}{1000} = 0.895\mathbf{\in}
$$

allgemein:

$$
\mu = P(X = x_1) \cdot x_1 + P(X = x_2) \cdot x_2 + \dots = \sum_{i=1}^{n} P(X = x_i) \cdot x_i
$$

Standardabweichung (mittl. Schwankungsbreite um den Erwartungswert herum)

$$
\sigma = \sqrt{P(X = x_1) \cdot (x_1 - \mu)^2 + P(X = x_2) \cdot (x_2 - \mu)^2 + \dots}
$$
  
=  $\sqrt{\sum_{i=1}^{n} P(X = x_2) \cdot (x_i - \mu)^2}$   
=  $\sqrt{\frac{944}{1000} \cdot (-0.105 \epsilon)^2 + \frac{50}{1000} \cdot (1.395 \epsilon)^2 + \frac{5}{1000} \cdot (3.895 \epsilon)^2 + \frac{1}{1000} \cdot (9.895 \epsilon)^2}$   
 $\approx 0.5305 \epsilon$ 

$$
\mu = \frac{1}{4} \cdot (-10) + \frac{1}{2} \cdot 5 + \frac{1}{12} \cdot 10 = \frac{5}{6}
$$
  

$$
\sigma = \sqrt{\frac{1}{4} \cdot (-\frac{65}{6})^2 + \frac{1}{6} \cdot (-\frac{5}{6})^2 + \frac{1}{2} \cdot (\frac{25}{6})^2 + \frac{1}{12} \cdot (\frac{55}{6})^2} \approx 6.7185
$$

$$
P(X = 0) \approx 0.1176 \qquad P(X = 1) \approx 0.3674
$$
  
\n
$$
P(X = 2) \approx 0.3823 \qquad P(X = 3) \approx 0.1327
$$
  
\n
$$
\mu \approx 0.3674 \cdot 1 + 0.3823 \cdot 2 + 0.1327 \cdot 3 \approx 1.53 = 3 \cdot 0.51
$$
  
\n
$$
\sigma \approx \sqrt{\frac{0.1176 \cdot (-1.53)^2 + 0.3674 \cdot (-0.53)^2}{+ 0.3823 \cdot (0.47)^2 + 0.1327 \cdot (1.47)^2}} \approx 0.87
$$

488/3

$$
\mu = 0 \cdot 0.436 + 1 \cdot 0.413 + 2 \cdot 0.132 + 3 \cdot 0.0177 + 4 \cdot 0.000969
$$
  
+5 \cdot 1.85 \cdot 10^{-5} + 6 \cdot 7.15 \cdot 10^{-8} \approx 0.7341  

$$
\sigma = \sqrt{(-0.7341)^2 \cdot 0.436 + ... + (5.2659)^2 \cdot 7.15 \cdot 10^{-8}} \approx 0.7598
$$

488/4

$$
P(X = 0.5 + 0.5 = 1) = \frac{12}{25} \cdot \frac{11}{24} = 0.22
$$
  
\n
$$
P(X = 1 + 0.5 = 1.5) = \frac{5}{25} \cdot \frac{12}{24} + \frac{12}{25} \cdot \frac{5}{24} = 0.2
$$
  
\n
$$
P(X = 1 + 1 = 2) = \frac{5}{25} \cdot \frac{4}{24} = 0.0\overline{3}
$$
  
\n
$$
P(X = 2 + 0.5 = 2.5) = \frac{8}{25} \cdot \frac{12}{24} + \frac{12}{25} \cdot \frac{8}{24} = 0.32
$$
  
\n
$$
P(X = 2 + 1 = 3) = \frac{8}{25} \cdot \frac{5}{24} + \frac{5}{25} \cdot \frac{8}{24} = 0.1\overline{3}
$$
  
\n
$$
P(X = 2 + 2 = 4) = \frac{8}{25} \cdot \frac{7}{24} = 0.09\overline{3}
$$

$$
m = \mu = 0.22 \cdot 1 + 0.2 \cdot 1.5 + 0.0\overline{3} \cdot 2 + 0.32 \cdot 2.5 + 0.1\overline{3} \cdot 3 + 0.09\overline{3} \cdot 4
$$
  
= 2.16  

$$
\sigma = \sqrt{\frac{0.22 \cdot (-1.16)^2 + 0.2 \cdot (-0.66)^2 + 0.0\overline{3} \cdot (-0.16)^2}{+ 0.32 \cdot (0.34)^2 + 0.1\overline{3} \cdot (0.84)^2 + 0.09\overline{3} \cdot (1.84)^2}} \approx 0.9116
$$

$$
P(X = 0) = 0.23 = 0.008
$$

$$
P(X = 1) = 3 \cdot 0.8 \cdot 0.22 = 0.096
$$

$$
P(X = 2) = 3 \cdot 0.82 \cdot 0.2 = 0.384
$$

$$
P(X = 3) = 0.83 = 0.512
$$

$$
\mu = 0 \cdot 0.008 + 1 \cdot 0.096 + 2 \cdot 0.384 + 3 \cdot 0.512 = 2.4 = 3 \cdot 0.8
$$

$$
P(X = 3) = \frac{1}{4} \qquad P(X = 4) = \frac{3}{8} \qquad P(X = 5) = \frac{3}{8}
$$

$$
\mu = 3 \cdot \frac{1}{4} + 4 \cdot \frac{3}{8} + 5 \cdot \frac{3}{8} = 4.125
$$

$$
\sigma = \sqrt{(3 - 4.125)^2 \cdot \frac{1}{4} + (4 - 4.125)^2 \cdot \frac{3}{8} + (5 - 4.125)^2 \cdot \frac{3}{8}} \approx 0.781
$$

## 6.7 Bernoulli-Experiment, Binomialverteilung

Ein Bernoulli-Experiment hat 2 Versuchsausgänge (Treffer, Niete).

$$
P(\text{Treffer}) = p
$$
  $P(\text{Niete}) = q = 1 - p$ 

Eine Folge von Bernoulli-Experimenten heißt Bernoulli-Kette.

Frage: Wie viele Treffer  $k$  kommen bei einer Bernoulli-Kette der Länge  $n$  vor? Beispiel: Würfle 10 mal; wie wahrscheinlich sind 3 Sechser?

$$
n = 10 \qquad p = \frac{1}{6} \qquad k = 3
$$
  
P(ein Pfad) =  $(\frac{1}{6})^3 \cdot (\frac{5}{6})^7$  Anzahl der Pfade mit 3 Treffern:  ${10 \choose 3}$   
P(3 Sechser, 10 Würfe) =  $(\frac{1}{6})^3 \cdot (\frac{5}{6})^7 \cdot {10 \choose 3} \approx 0.1550$ 

ˆ

˙

Allgemein gilt:

$$
P(k, n, p) = p^{k} \cdot (1-p)^{n-k} \cdot \binom{n}{k}
$$

Schreibweise:

$$
P(k, n, p) \qquad \Rightarrow \qquad B(n, p, k) \quad \text{oder} \quad B_{n; p}(k)
$$

Notiere ich zu unserem Beispiel die Wahrscheinlichkeiten für  $k = 0$  Treffer,  $k = 1$  Treffer, ...,  $k = 10$  Treffer, so ist das die Wahrscheinlichkeitsverteilung einer Bernoulli-Kette mit  $n = 10$  Versuchen. Man nennt diese Wahrscheinlichkeitsverteilung Binomialverteilung.

$$
B(0, 10, \frac{1}{6}) \approx 0.16151 \t B(1, 10, \frac{1}{6}) \approx 0.32301
$$
  
\n
$$
B(2, 10, \frac{1}{6}) \approx 0.29071 \t B(3, 10, \frac{1}{6}) \approx 0.15504
$$
  
\n
$$
B(4, 10, \frac{1}{6}) \approx 5.4265 \cdot 10^{-2} \t B(5, 10, \frac{1}{6}) \approx 1.3024 \cdot 10^{-2}
$$
  
\n
$$
B(6, 10, \frac{1}{6}) \approx 2.1706 \cdot 10^{-3} \t B(7, 10, \frac{1}{6}) \approx 2.4807 \cdot 10^{-4}
$$
  
\n
$$
B(8, 10, \frac{1}{6}) \approx 1.8605 \cdot 10^{-5} \t B(9, 10, \frac{1}{6}) \approx 8.2691 \cdot 10^{-7}
$$
  
\n
$$
B(10, 10, \frac{1}{6}) \approx 1.6538 \cdot 10^{-8}
$$

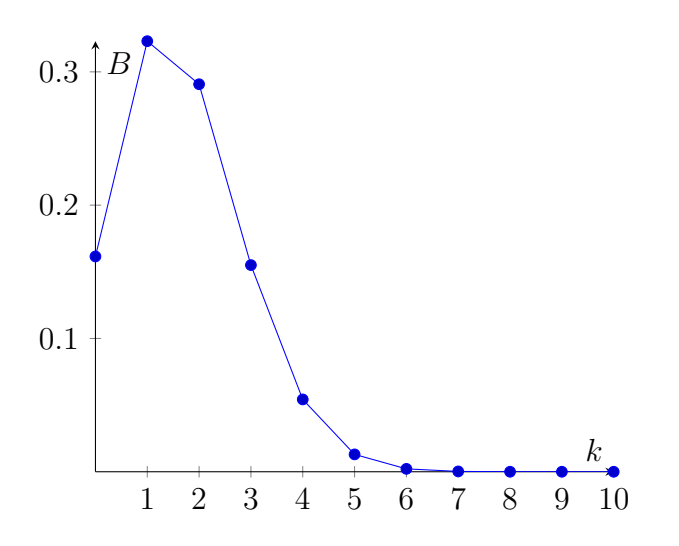

$$
n = 8 \qquad p = \frac{1}{3} \qquad B(8, \frac{1}{3}, k) = (\frac{1}{3})^k \cdot (\frac{2}{3})^{8-k} \cdot {8 \choose k}
$$

a

$$
k = 4
$$
  $B(8, \frac{1}{3}, 4) \approx 17.07\%$ 

b

$$
k \ge 4
$$
  $\sum_{k=4}^{8} B(8, \frac{1}{3}, k) \approx 25.86\%$ 

$$
\mathsf{C}
$$

$$
k \le 3
$$
  $\sum_{k=0}^{3} B(8, \frac{1}{3}, k) \approx 74.14\%$ 

d

$$
k > 4
$$
 
$$
\sum_{k=5}^{8} B(8, \frac{1}{3}, k) \approx 8.79\%
$$

500/6

$$
n = 6
$$
  $p_G = \frac{3}{4}$   $p_R = \frac{1}{4}$ 

a

$$
k = 2, p_G
$$
  $B(6, \frac{3}{4}, 2) \approx 3.30\%$ 

b

$$
k = 2, p_R
$$
  $B(6, \frac{1}{4}, 2) \approx 29.66\%$ 

c

$$
k \le 2
$$
,  $p_G$   $\sum_{k=0}^{2} B(6, \frac{3}{4}, k) \approx 3.76\%$ 

d

$$
k \ge 2
$$
,  $p_R$   $\sum_{k=2}^{6} B(6, \frac{1}{4}, k) \approx 46.61\%$ 

500/7

a

$$
n = 10 \t p = 0.8 \t k \ge 8
$$
  

$$
P = \sum_{k=8}^{10} B(10, 0.8, k) \approx 67.78\%
$$

b

$$
n = 7 \t p = 0.75 \t k = 5 \text{ oder } 6
$$
  

$$
P = B(7, 0.75, 5) + B(7, 0.75, 6) \approx 62.29\%
$$
#### Arbeiten mit Tabellen

503/1

$$
n = 15 \qquad p = 0.2
$$

a

$$
P(X = 4) = 18.76\% \qquad P(X \le 4) = 83.58\%
$$

b  $P(X \ge 3)$  ist die Wahrscheinlichkeit für alle k von 3 bis  $n = 15$ .  $P(X \le 2)$  ist die Wahrscheinlichkeit für die restlichen k von 0 bis 2.  $P(X \ge 3)$  und  $P(X \le 2)$  sind daher die jeweiligen Gegenwahrscheinlichkeiten voneinander.

c

$$
P(1 \le X \le 5) = P(X \le 5) - P(X = 0) = 93.89\% - 3.52\% = 90.37\%
$$

$$
P(X \le 1 \land X \ge 5) = P(X \le 1) + 1 - P(X \le 4)
$$
  
= 16.71% + 100% - 83.58% = 33.13%

503/2

a

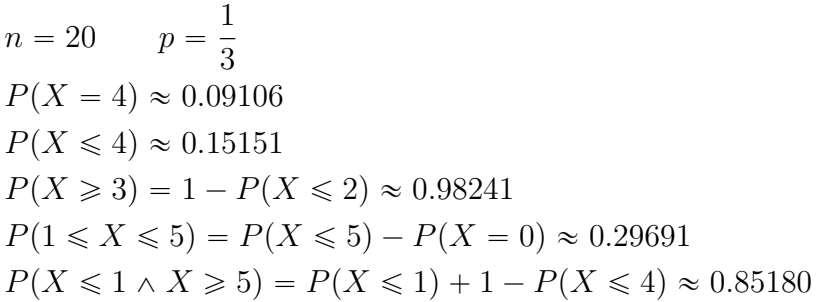

b

$$
n = 100 \t p = 0.03
$$
  
\n
$$
P(X = 4) \approx 0.17061
$$
  
\n
$$
P(X \le 4) \approx 0.81785
$$
  
\n
$$
P(X \ge 3) = 1 - P(X \le 2) \approx 0.58022
$$
  
\n
$$
P(1 \le X \le 5) = P(X \le 5) - P(X = 0) \approx 0.87161
$$
  
\n
$$
P(X \le 1 \land X \ge 5) = P(X \le 1) + 1 - P(X \le 4) \approx 0.37677
$$

503/3

 $p = 0.9$   $n = 16$ 

a

$$
B_{16;0.9}(k) = 0.9^k \cdot 0.1^{16-k} \cdot {16 \choose k}
$$

˙

b

I:  $B_{16;0.9}(X = 16) \approx 0.18530$ II:  $B_{16;0.9}(X = 14) \approx 0.27452$ III:  $B_{16;0.9}(X \ge 14) \approx 0.78924$ IV:  $B_{16;0.9}(X \le 13) \approx 0.21075$  $V: B_{16;0.9}(12 \leq X \leq 15) \approx 0.79769$ 

### 504/5

 $p = 0.03$ 

A:  $n = 10$   $k = 0$  $B_{10;0.03}(X = 0) \approx 0.73742$ 

B:  $n = 20$   $k \ge 1$  $B_{20;0.03}(X \ge 1) = 1 - B_{20;0.03}(X = 0) \approx 0.45621$ 

 $C: n = 50 \quad k > 1$  $B_{50;0.03}(X > 1) = 1 - (B_{50;0.03}(X = 0) + B_{50;0.03}(X = 1)) \approx 0.44472$ 

### 504/6

$$
n = 10 \t p = 0.7
$$
  

$$
B_{10;0.7}(k) = 0.7^{k} \cdot 0.3^{10-k} \cdot {10 \choose k}
$$

$$
P(X = 4) \approx 0.03676
$$
  
 
$$
P(X \le 9) \approx 0.97175
$$
  
 
$$
P(X < 8) = P(X \le 7) \approx 0.61722
$$

$$
P(X \ge 9) = 1 - P(X \le 8) \approx 0.14931
$$

c

$$
P(X \ge 8) = 1 - P(X \le 7) \approx 0.38278
$$
  
 
$$
P(6 \le X \le 9) = P(X \le 9) - P(X \le 5) = 0.82148
$$

508/6

$$
n = 100 \t p = \frac{1}{6}
$$
  

$$
B_{100;\frac{1}{6}}(k) = (\frac{1}{6})^k \cdot (\frac{5}{6})^{100-k} \cdot \binom{100}{k}
$$

a

$$
B_{100;\frac{1}{6}}(X=15) \approx 0.10024
$$

b

 $B_{100;\frac{1}{6}}(X > 25) \approx 0.01188$ 

c

$$
B_{100;\frac{1}{6}}(15 \le X \le 25) \approx 0.70070
$$

508/7

 $p = 0.05$   $n = 20$   $k \ge 2$  $B_{20;0.05}(X \geq 2) \approx 0.26416$ 

508/8

$$
p = \frac{1}{3} \qquad n = 100 \qquad k > 33
$$

$$
B_{100;\frac{1}{3}}(X > 33) \approx 0.48120
$$

## 6.7.1 Anwendungen der Binomialverteilung

### S. 509, Bsp. 2

$$
P(k \ge 1) \ge 0.90
$$
  
\n
$$
P(k = 0) < 0.10
$$
  
\n
$$
0.96^{n} < 0.10
$$
 |*log*  
\n
$$
n \cdot \log(0.96) < \log(0.10)
$$
 |:  $\log(0.96) < 0$   
\n
$$
n > \frac{\log(0.10)}{\log(0.96)}
$$
  
\n
$$
n > 56.4...
$$
 also  $n = 57$ 

### 510/3

 $n = 50$   $p = 0.9$ 

a

```
P(X > 48) \approx 0.03379
```
b

$$
P(X \le 46) \approx 0.74971
$$

c

$$
n = 51
$$
  

$$
P(X > 48) \approx 0.10393
$$
  

$$
\Rightarrow
$$
 auch bei 51 Buchungen ist eine Überbuchung unwahrscheinlich

511/5

$$
p = \frac{1}{6}
$$
  
\n
$$
P(X \ge 1) \ge 0.99
$$
  
\n
$$
P(X = 0) < 0.01
$$
  
\n
$$
(\frac{5}{6})^n < 0.01 \qquad |log; : log(\frac{5}{6}) < 0
$$
  
\n
$$
n > \frac{log(0.01)}{log(\frac{5}{6})} \approx 25.3
$$
  
\n
$$
\Rightarrow n = 26
$$

$$
p = \frac{3}{6} = \frac{1}{2}
$$
  
\n
$$
P(X \ge 1) \ge 0.99
$$
  
\n
$$
P(X = 0) < 0.01
$$
  
\n
$$
(\frac{1}{2})^n < 0.01 \quad |log; : log(\frac{1}{2}) < 0
$$
  
\n
$$
n > \frac{log(0.01)}{log(\frac{1}{2})} \approx 6.6
$$
  
\n
$$
\Rightarrow n = 7
$$

## 511/6

a

$$
n = 5 \t r = 1
$$
  
\n
$$
P(X \ge 1) \ge 0.75
$$
  
\n
$$
P(X = 0) < 0.25
$$
  
\n
$$
(1 - p)^5 < 0.25 \t |\t(\frac{1}{5})
$$
  
\n
$$
1 - p < 0.25^{\frac{1}{5}} \t |\t-1; \t(-1)
$$
  
\n
$$
p > -(0.25^{\frac{1}{5}} - 1) \approx 0.24214
$$

b

$$
n = 100 \t r = 1
$$
  
\n
$$
P(X \ge 1) \ge 0.75
$$
  
\n
$$
P(X = 0) < 0.25
$$
  
\n
$$
(1 - p)^{1}00 < 0.25 \t |(\frac{1}{100})
$$
  
\n
$$
1 - p < 0.25^{\frac{1}{100}} \t | -1; \cdot(-1)
$$
  
\n
$$
p > -(0.25^{\frac{1}{100}} - 1) \approx 0.01377
$$

511/7

 $p = 0.05$ 

$$
n = 50 \qquad k \le 2
$$
  

$$
P(X \le 2) \approx 0.54053
$$

genau 2 von 50 Fahrgästen unzufrieden

c

$$
P(X \ge 1) \ge 0.9
$$
  
\n
$$
P(X = 0) < 0.1
$$
  
\n
$$
0.95^{n} < 0.1
$$
 |*log*; : *log*(0.95)  
\n
$$
n > \frac{log(0.1)}{log(0.95)} \approx 44.89057
$$
  
\n
$$
\Rightarrow n = 45
$$

## 6.7.2 Erwartungswert  $\mu$ , Standardabweichung  $\sigma$

Für alle Binomialverteilungen gilt:

$$
\mu = n \cdot p \qquad \sigma = \sqrt{n \cdot p \cdot (1 - p)}
$$

515/6

a

 $n = 3$  p beliebig

$$
\mu = P(X = x_0) \cdot x_0 + P(X = x_1) \cdot x_1 + \cdots
$$
  
\n
$$
\sigma = \sqrt{P(X = x_1) \cdot (x_0 - \mu)^2 + P(X = x_1) \cdot (x_1 - \mu)^2 + \cdots}
$$

$$
P(X = k) = p^{k} \cdot (1 - p)^{n-k} \cdot \binom{n}{k}
$$

$$
\mu = P(X = 0) \cdot 0 + P(X = 1) \cdot 1 + P(X = 2) \cdot 2 + P(X = 3) \cdot 3
$$
  
= 0 + p \cdot (1 - p)<sup>2</sup> \cdot 3 + p<sup>2</sup> \cdot (1 - p) \cdot 6 + p<sup>3</sup> \cdot 3  
= 3 \cdot p \cdot ((1 - p)<sup>2</sup> + p \cdot (1 - p) \cdot 2 + p<sup>2</sup>)  
= 3 \cdot p \cdot (p<sup>2</sup> - 2p + 1 + 2p - 2p<sup>2</sup> + p<sup>2</sup>)  
= 3 \cdot p = n \cdot p

$$
\sigma = \sqrt{\frac{P(X=0) \cdot (0-3p)^2 + P(X=1) \cdot (1-3p)^2}{P(X=2) \cdot (2-3p)^2 + P(X=3) \cdot (3-3p)^2}}
$$
  
\n
$$
= \sqrt{\frac{(1-p)^3 \cdot 9p^2 + 3p \cdot (1-p)^2 \cdot (1-3p)^2}{4 \cdot 3p^2 \cdot (1-p) \cdot (2-3p)^2 + p^3 \cdot (3-3p)^2}}
$$
  
\n
$$
= \sqrt{\frac{9p^2 \cdot (1-p)^3 + 27p^3 \cdot (1-p)^2 - 18p^2 \cdot (1-p)^2 + 3p \cdot (1-p)^2}{4 \cdot 27p^4 \cdot (1-p) - 36p^3 \cdot (1-p) + 12p^2 \cdot (1-p) + 9p^5 - 18p^4 + 9p^3}}
$$
  
\n
$$
= \sqrt{\frac{3 \cdot p \cdot (3p \cdot (1-p)^3 + 9p^2 \cdot (1-p)^2 - 6p \cdot (1-p)^2 + (1-p)^2}{9p^3 \cdot (1-p) - 12p^2 \cdot (1-p) + 4p \cdot (1-p) + 3p^4 - 6p^3 + 3p^2}}
$$
  
\n
$$
= \sqrt{\frac{3 \cdot p \cdot (-3p^4 + 9p^3 - 9p^2 + 3p + 9p^4 - 18p^3 + 9p^2}{4 \cdot 9p^3 - 9p^4 + 12p^2 - 6p + p^2 - 2p + 1}}
$$
  
\n
$$
+ 9p^3 - 9p^4 + 12p^3 - 12p^2 + 4p - 4p^2
$$
  
\n
$$
+ 3p^4 - 6p^3 + 3p^2
$$
  
\n
$$
= \sqrt{3 \cdot p \cdot (1-p)} = \sqrt{n \cdot p \cdot (1-p)}
$$

$$
514/2
$$

a

$$
n = 25 \t p = 0.3
$$
  
\n
$$
\mu = 25 \cdot 0.3 = 7.5 \t \sigma = \sqrt{25 \cdot 0.3 \cdot (1 - 0.3)} \approx 2.29129
$$
  
\n
$$
P(X = 7) \approx 0.17119 \t (P(X = 8) \approx 0.16508)
$$
  
\n
$$
[\mu - 3 \cdot \sigma; \mu + 3 \cdot \sigma] \approx [1; 14]
$$
  
\n
$$
P(1 \le X \le 14) = P(X \le 14) - P(X = 0) \approx 0.99809
$$

b

$$
n = 15 \t p = 0.3
$$
  
\n
$$
\mu = 15 \cdot 0.3 = 4.5 \t \sigma = \sqrt{15 \cdot 0.3 \cdot (1 - 0.3)} \approx 1.77482
$$
  
\n
$$
P(X = 4) \approx 0.21862 \t (P(X = 5) \approx 0.20613)
$$
  
\n
$$
[\mu - 3 \cdot \sigma; \mu + 3 \cdot \sigma] \approx [0; 9]
$$
  
\n
$$
P(0 \le X \le 9) = P(X \le 9) \approx 0.99634
$$

$$
\mathsf{C}
$$

d

$$
n = 70 \t p = 0.9
$$
  
\n
$$
\mu = 70 \cdot 0.9 = 63 \t \sigma = \sqrt{70 \cdot 0.9 \cdot (1 - 0.9)} \approx 2.50998
$$
  
\n
$$
P(X = 63) \approx 0.15704
$$
  
\n
$$
[\mu - 3 \cdot \sigma; \mu + 3 \cdot \sigma] \approx [56; 70]
$$
  
\n
$$
P(56 \le X \le 70) = 1 - P(X \le 55) \approx 0.99653
$$

$$
n = 100 \t p = 0.9
$$
  
\n
$$
\mu = 100 \cdot 0.9 = 90 \t \sigma = \sqrt{100 \cdot 0.9 \cdot (1 - 0.9)} = 3
$$
  
\n
$$
P(X = 90) \approx 0.13187
$$

$$
[\mu - 3 \cdot \sigma; \mu + 3 \cdot \sigma] \approx [81; 99]
$$
  

$$
P(81 \le X \le 99) = P(X \le 99) - P(X \le 80) \approx 0.99799
$$

514/3

$$
n = 100 \qquad p = \frac{1}{6}
$$

a

$$
\mu = 100 \cdot \frac{1}{6} = 16.\overline{6} \qquad \sigma = \sqrt{100 \cdot \frac{1}{6} \cdot \frac{5}{6}} \approx 3.72678
$$

b

$$
[10; 24]
$$
  

$$
P_{2\sigma} = P(10 \le X \le 24) = P(X \le 24) - P(X \le 9) \approx 0.95700
$$

## 6.7.3 σ-Umgebung

Alle Binomialverteilungen sind ähnlich in dem Sinne:

• Der Erwartungswert  $\mu$  wird mit größter Wahrscheinlichkeit getroffen.

• Die Wahrscheinlichkeit verteilt sich in der Nähe des Erwartungswerts  $\mu$  in gleicher Weise.

Es gilt:  $P(\mu - \sigma \leq X \leq \mu + \sigma) \approx 68.3\%$  (1 $\sigma$ -Umgebung um  $\mu$ ) Beispiel  $n = 100$   $p = 0.5$  $\mu = 50$   $\sigma = 5$  $P_{\sigma} = P(\mu - \sigma \leqslant X \leqslant \mu + \sigma) \approx 68.3\%$  (1 $\sigma$ -Umgebung)  $= P(45 \le X \le 55) \approx 72.87\%$  $P_{2\sigma} = P(\mu - 2\sigma \leq X \leq \mu + 2\sigma) \approx 95.4\%$  (2 $\sigma$ -Umgebung)  $= P(40 \le X \le 60) \approx 96.8\%$  $P_{3\sigma} = P(\mu - 3\sigma \leq X \leq \mu + 3\sigma) \approx 99.7\%$  (3 $\sigma$ -Umgebung)  $= P(35 \le X \le 65) \approx 99.8\%$ 

# Einschub: Analysis (Wiederholung)

## Ableitungen

$$
f(x) = g \cdot h \qquad f'(x) = g' \cdot h + g \cdot h' \qquad \text{Productregel}
$$
\n
$$
f(x) = g(h(x)) \qquad f'(x) = g'(h(x)) \cdot h'(x) \qquad \text{Kettenregel}
$$
\n
$$
f(x) = \frac{g}{h} \qquad f'(x) = \frac{g' \cdot h - g \cdot h'}{h^2} \qquad \text{Quotientenregel}
$$

135/4

a

$$
f(x) = 0.25 \cdot \sin(2x + \pi)
$$
  

$$
f'(x) = 0.25 \cdot \cos(2x + \pi) \cdot 2 = -0.5 \cdot \cos(2x)
$$

b

$$
f(x) = \frac{2}{3} \cdot \sin(\pi - 3x)
$$
  

$$
f'(x) = \frac{2}{3} \cdot \cos(\pi - 3x) \cdot (-3) = 2 \cdot \cos(3x)
$$

e

$$
f(x) = \sqrt{3x} = \sqrt{3} \cdot \sqrt{x}
$$

$$
f'(x) = \frac{1}{2 \cdot \sqrt{3x}} \cdot 3 = \frac{3}{2 \cdot \sqrt{3x}}
$$

h

$$
f(x) = \sqrt{7x^2 - 5}
$$

$$
f'(x) = 0.5 \cdot \frac{1}{\sqrt{7x^2 - 5}} \cdot 14x = \frac{7x}{\sqrt{7x^2 - 5}}
$$

138/1

$$
f(x) = x \cdot \sin(x)
$$
  

$$
f'(x) = \sin(x) + x \cdot \cos(x)
$$

$$
f(x) = (2x - 3) \cdot \sqrt{x}
$$
  

$$
f'(x) = 2 \cdot \sqrt{x} + (2x - 3) \cdot \frac{1}{2 \cdot \sqrt{x}} = \frac{3 \cdot (2x - 1)}{2 \cdot \sqrt{x}}
$$

g

d

$$
f(x) = \frac{2}{x} \cdot \cos(x)
$$
  

$$
f'(x) = -\frac{2}{x^2} \cdot \cos(x) + \frac{2}{x} \cdot (-\sin(x)) = \frac{-2 \cdot (\cos(x) + \sin(x) \cdot x)}{x^2}
$$

j

$$
f(x) = \frac{1}{\sqrt{x}} \cdot \cos(x)
$$
  

$$
f'(x) = -\frac{1}{2 \cdot \sqrt{x^3}} \cdot \cos(x) + \frac{1}{\sqrt{x}} \cdot (-\sin(x)) = \frac{-\cos(x) - 2x \cdot \sin(x)}{2 \cdot \sqrt{x^3}}
$$

140/3

a

$$
l(x) = \frac{x^2 - 1}{(x+4)^2} \quad ((x+4)^2)' = 2 \cdot (x+4)
$$
  
\n
$$
l'(x) = \frac{2x \cdot (x+4)^2 - (x^2 - 1) \cdot 2 \cdot (x+4)}{((x+4)^2)^2}
$$
  
\n
$$
= \frac{2x \cdot (x+4) - 2 \cdot (x^2 - 1)}{(x+4)^3} = \frac{2x^2 + 8x - 2x^2 - 2}{(x+4)^3}
$$
  
\n
$$
= \frac{8x - 2}{(x+4)^3}
$$

b

$$
m(x) = \frac{\sin(3x)}{x - 1} \quad (\sin(3x))' = 3 \cdot \cos(3x)
$$

$$
m'(x) = \frac{3 \cdot \cos(3x) \cdot (x - 1) - \sin(3x) \cdot 1}{(x - 1)^2}
$$

$$
= \frac{3 \cdot \cos(3x) \cdot (x - 1) - \sin(3x)}{(x - 1)^2}
$$

## Exponentialfunktionen

232/3

b

$$
\frac{f(1) - f(0)}{f(0)} = \frac{20}{236} \approx 0.08475
$$
  
\n
$$
\frac{f(2) - f(1)}{f(1)} = \frac{35}{256} \approx 0.13672
$$
  
\n
$$
\frac{f(3) - f(2)}{f(2)} = \frac{81}{291} \approx 0.27835
$$
  
\n
$$
\frac{f(4) - f(3)}{f(3)} = \frac{82}{372} \approx 0.22043
$$
  
\n
$$
\frac{f(5) - f(4)}{f(4)} = \frac{106}{454} \approx 0.23348
$$
  
\n
$$
2006 \longrightarrow 2007
$$
  
\n
$$
a \approx \frac{0.08475 + 0.13672 + 0.27835 + 0.22043 + 0.23348}{5} \approx 0.19075
$$

 $f(x) = 236 \cdot 1.19075^x = 236 \cdot e^{x \cdot ln(1.19075)} \approx 236 \cdot e^{0.17457x}$ 

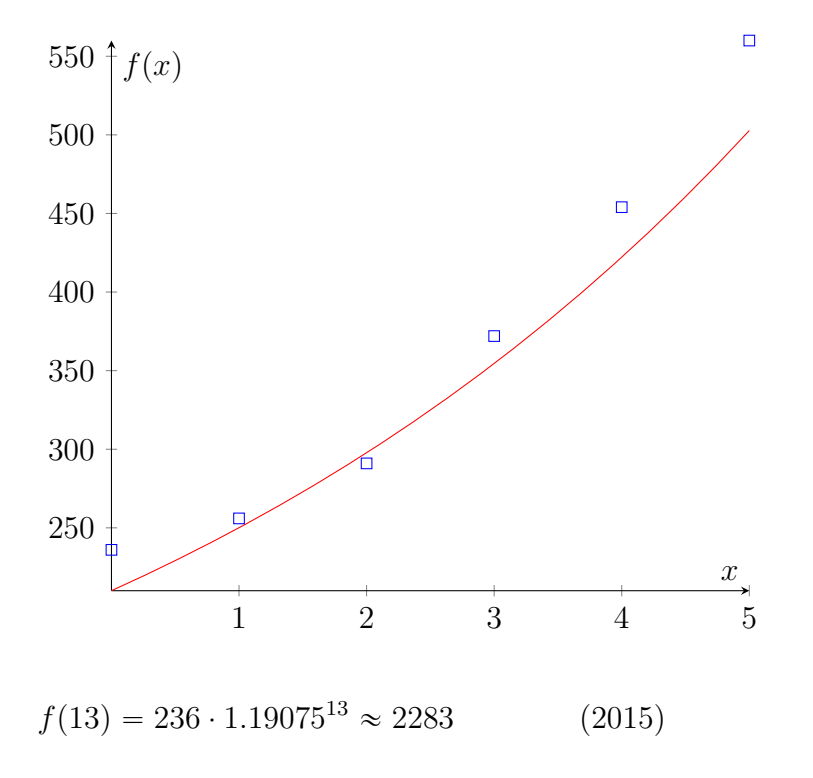

299

### Besprechung

$$
(x_1|y_1) \t (x_2|y_2)
$$
  
\n
$$
y = c \cdot a^x
$$
  
\n
$$
y_1 = c \cdot a^{x_1} \t y_2 = c \cdot a^{x_2}
$$
  
\n
$$
c = y_1 \cdot a^{-x_1} \t c = y_2 \cdot a^{-x_2}
$$
  
\n
$$
y_1 \cdot a^{-x_1} = y_2 \cdot a^{-x_2} \t | \t y_1; \t a^{-x_2}
$$
  
\n
$$
a^{-x_1} \cdot a^{-x_2} = \frac{y_2}{y_1}
$$
  
\n
$$
a^{x_2-x_1} = \frac{y_2}{y_1} \t | (\frac{1}{x_2-x_1})
$$
  
\n
$$
a = (\frac{y_2}{y_1})^{\frac{1}{x_2-x_1}}
$$

## Kurvendiskussion: Extrema

$$
f(x) = x8 \qquad f'(x) = 8x7 \qquad f''(x) = 56x6
$$
  
f'(0) = 0 \qquad f''(0) = 0

Umgebungsuntersuchung: Untersuche  $x$  links und rechts des gefundenen Kandidaten  $x_0 = 0 \Rightarrow x_1 = -1; x_2 = 1$  mit Hilfe von  $f'(x)$ :

$$
f'(-1) = -8
$$
  $f'(0) = 0$   $f'(1) = 8$  also  $TP(0|0)$ 

#### AB Exponentialfunktionen

$$
\mathsf{AB}/3
$$

$$
f_a(x) = \frac{1}{2}x + ae^{-x} \qquad a > 0
$$

$$
f'_a(x) = \frac{1}{2} - ae^{-x} = 0 \Rightarrow x = -\ln(\frac{1}{2a})
$$

$$
f''_a(x) = ae^{-x} \qquad f''_a(-ln(\frac{1}{2a})) = ae^{ln(\frac{1}{2a})} = \frac{1}{2} > 0
$$

$$
TP(-ln(\frac{1}{2a})|f_a(-ln(\frac{1}{2a})) = \frac{ln(2a) + 1}{2})
$$

$$
\frac{\ln(2a) + 1}{2} = 0 \implies a = e^{-1 - \ln(2)} = \frac{1}{2e} \implies TP(-1|0)
$$
  

$$
\frac{\ln(2a) + 1}{2} = \frac{1}{2} \implies a = e^{-\ln(2)} = \frac{1}{2} \implies TP(0|\frac{1}{2})
$$
  

$$
\begin{vmatrix} a = 2 \\ 30 \\ 20 \\ -2 \end{vmatrix}
$$
  

$$
\begin{vmatrix} f_a(x) \\ 20 \\ -2 \end{vmatrix}
$$

d

b

c

$$
f_a(0) = \frac{1}{2} \cdot 0 + ae^{-0} = a \implies P_a(0|a)
$$

e

$$
f_a(0) = a \t f'_a(0) = \frac{1}{2} - ae^{-0} = \frac{1}{2} - a
$$
  

$$
t_a(x) = f'_a(0) \cdot x + f_a(0) = (\frac{1}{2} - a) \cdot x + a
$$

$$
t_{a_1}(x_Q) = t_{a_2}(x_Q)
$$
  
\n
$$
(\frac{1}{2} - a_1) \cdot x_Q + a_1 = (\frac{1}{2} - a_2) \cdot x_Q + a_2
$$
  
\n
$$
\frac{1}{2} - a_1 + a_1 = \frac{1}{2} - a_2 + a_2 \quad \text{für } x_Q = 1
$$
  
\n
$$
\frac{1}{2} = \frac{1}{2} \quad \Rightarrow \quad Q(1|\frac{1}{2})
$$

AB/32

$$
f_a(x) = e^{2x} - a \cdot e^x
$$
  
\n
$$
f'_a(x) = 2 \cdot e^{2x} - a \cdot e^x
$$
  
\n
$$
f''_a(x) = 4 \cdot e^{2x} - a \cdot e^x = 0 \implies x = \ln(\frac{a}{4})
$$
  
\n
$$
f'''_a(x) = 8 \cdot e^{2x} - a \cdot e^x
$$
  
\n
$$
f'''_a(\ln(\frac{a}{4})) = \frac{a^2}{4} > 0 \implies RLWP(\ln(\frac{a}{4}))f_a(\ln(\frac{a}{4})) = -\frac{3a^2}{16}
$$
  
\n
$$
x = \ln(\frac{a}{4}) \implies a = 4e^x
$$
  
\n
$$
y = -\frac{3 \cdot (4e^x)^2}{16} = -3e^{2x}
$$

AB/6

$$
f(x) = (3 - x) \cdot e^x
$$

$$
f(x) = (3 - x) \cdot e^x = 0 \qquad \Rightarrow \qquad x = 3
$$
  

$$
f'(x) = (2 - x) \cdot e^x = 0 \qquad \Rightarrow \qquad x = 2
$$
  

$$
f''(x) = (1 - x) \cdot e^x \qquad f''(2) = -\frac{1}{e} < 0
$$
  

$$
\Rightarrow \qquad HP(2|f(2) = e^2)
$$
  

$$
f''(x) = (1 - x) \cdot e^x = 0 \qquad \Rightarrow \qquad x = 1
$$
  

$$
f'''(x) = -x \cdot e^x \qquad f'''(1) = -e < 0
$$
  

$$
\Rightarrow \qquad LRWP(1|f(1) = 2e)
$$

$$
f_{\rm{max}}(x)
$$

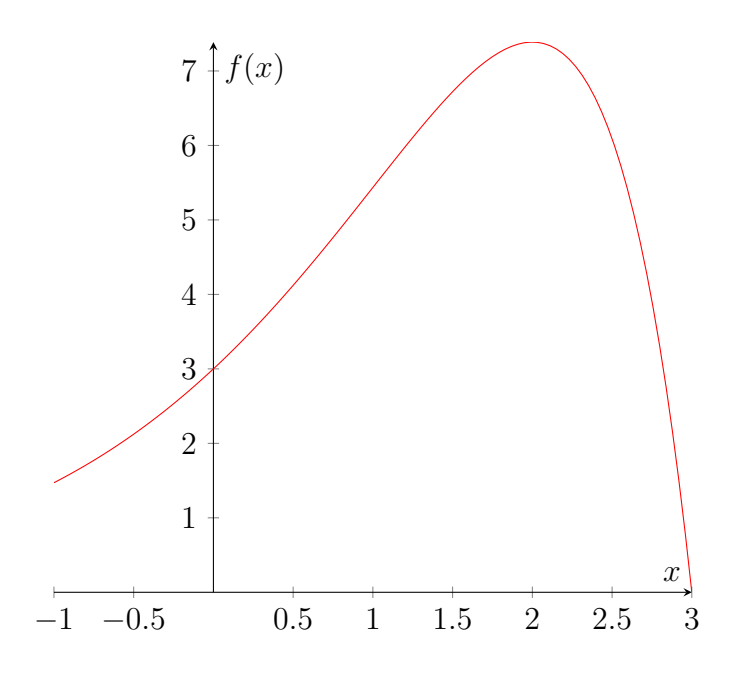

$$
A(x) = \frac{1}{2} \cdot x \cdot f(x) = \frac{1}{2} \cdot x \cdot (3 - x) \cdot e^x = \frac{3x - x^2}{2}
$$
  
\n
$$
A'(x) = \frac{1}{2} \cdot e^x \cdot (-x^2 + x + 3) = 0
$$
  
\n
$$
-x^2 + x + 3 = 0 \implies x_{1/2} = \frac{1}{2} \cdot (1 \pm \sqrt{13})
$$
  
\n
$$
x_1 \approx 2.30278 \qquad (x_2 \approx -1.30278)
$$

 $P(2.30278|f(2.30278) \approx 6.97357)$ 

c

$$
f(x) = (3 - x) \cdot e^x \qquad f'(x) = (2 - x) \cdot e^x \qquad f''(x) = (1 - x) \cdot e^x
$$
  

$$
F(x) = (4 - x) \cdot e^x
$$

d

$$
A_{ges} = \int_0^3 f(x) \cdot dx = F(3) - F(0) = e^3 - 4 \approx 16.08554
$$
  
\n
$$
A_{Teil} = \frac{1}{2} \cdot 3 \cdot 3 = 4.5
$$
  
\n
$$
\frac{A_{ges} - A_{Teil}}{A_{ges}} \approx 0.72025 \approx 72\%
$$

#### 6.7.4 Sigma-Regeln

Alle Binomialverteilungen sind ähnlich: a

 $\mu = n \cdot p \qquad \sigma = \sqrt{n \cdot p \cdot (1-p)}$  $P(\mu - \sigma; \mu + \sigma) \approx 68\%$   $P(\mu - 1.64\sigma; \mu + 1.64\sigma) \approx 90\%$  $P(\mu - 2\sigma; \mu + 2\sigma) \approx 95.4\% \qquad P(\mu - 1.96\sigma; \mu + 1.96\sigma) \approx 95\%$  $P(\mu - 3\sigma; \mu + 3\sigma) \approx 99.7\% \qquad P(\mu - 2.58\sigma; \mu + 2.58\sigma) \approx 99\%$ 

514/5

$$
n = 25 \qquad p = 0.1
$$

$$
\overline{a}
$$

$$
\mu = n \cdot p = 25 \cdot 0.1 = 2.5
$$
  

$$
P(X = 2) \approx 0.26589 \qquad (P(X = 3) \approx 0.22650)
$$

b

$$
\sigma = \sqrt{n \cdot p \cdot (1 - p)} = \sqrt{25 \cdot 0.1 \cdot (1 - 0.1)} = 1.5
$$
  
[ $\mu - \sigma$ ;  $\mu + \sigma$ ] = [1; 4]  
 $P(1 \le X \le 4) = P(4) - P(0) \approx 0.83022$ 

### 6.7.5 Signifikanztest (einseitig)

Beispiel: Eine verbeulte Münze wird wiederholt geworfen. Dabei kommt der Verdacht auf, dass "Zahl" häufiger als "Kopf" fällt. Um den Verdacht zu erhärten, mache ich einen Signifikanztest:

100 Würfe:  $n = 100$ Null-Hypothese:  $H_0$ :  $p = 0.5$   $P("Zahl")$ Alternative:  $H_1$ :  $p > 0.5$ Signifikanzniveau: 5%

Mache den Zufallsversuch:  $k = 73$ 

 $\mu = 100 \cdot 0.5 = 50$   $\sigma =$  $100 \cdot 0.5 \cdot (1 - 0.5) = 5$ 

Signifikanzniveau  $5\% \Rightarrow 1.64 \cdot \sigma = 8.2$ Annahmebereich für  $H_0$  ist  $[0; 59]$ Annahmebereich für  $H_1$  ist  $[60; 100]$ 

Ich nehme die Alternative  $H_1$  als wahr an, da sie im Annahmebereich von  $H_1$ (Ablehnungsbereich von  $H_0$ ) liegt. Der mögliche Fehler dieser Entscheidung ist höchstens 5% (Signifikanzniveau). Genauer ist der mögliche Fehler (Fehler 1. Art) die Wahrscheinlichkeit  $P(k \ge 60) \approx 2.84\%.$ 

Rechtsseitiger Signifikanztest, da der Annahmebereich von  $H_1$  rechts liegt (große k).

522/1

a

r-T: 
$$
p_0 = 0.5
$$
  $n = 50$   $\alpha = 5\%$   
\n $H_0: p = p_0$   $H_1: p > p_0$   
\n $\mu = 50 \cdot 0.5 = 25$   $\sigma = \sqrt{50 \cdot 0.5 \cdot (1 - 0.5)} \approx 3.53553$   
\n $\mu + 1.64 \cdot \sigma \approx 30.79828 \approx 31$   
\nAnnahmebereiche:  $H_0: [0; 31]$   $H_1: [32; 50]$   
\n $P(X \ge 32) \approx 3.25\%$ 

b

$$
I-T: p_0 = 0.5 \quad n = 50 \quad \alpha = 5\%
$$
  
\n
$$
H_0: p = p_0 \qquad H_1: p < p_0
$$
  
\n
$$
\mu = 50 \cdot 0.5 = 25 \qquad \sigma = \sqrt{50 \cdot 0.5 \cdot (1 - 0.5)} \approx 3.53553
$$
  
\n
$$
\mu - 1.64 \cdot \sigma \approx 19.20172 \approx 19
$$
  
\nAnnahmebereiche:  $H_0: [19; 50] \qquad H_1: [0; 18]$   
\n
$$
P(X \leq 18) \approx 3.25\%
$$

522/2

r-T: 
$$
p_0 = \frac{2}{3}
$$
  $\alpha = 5\%$   $n = 25$   $k = 20$   
\n $H_0: p \le p_0$   $H_1: p > p_0$   
\n $\mu = 25 \cdot \frac{2}{3} = 16\frac{2}{3}$   $\sigma = \sqrt{25 \cdot \frac{2}{3} \cdot (1 - \frac{2}{3})} \approx 2.35702$   
\n $\mu + 1.64 \cdot \sigma \approx 20.53218 \approx 21$   
\nAnnahmebereich: [0; 21]  $\Rightarrow H_0$  angenommen

```
l-T: p_0 = 0.5 \quad \alpha = 1\% \quad n = 25 \quad k = 10H_0: p \geq p_0 H_1: p < p_0\mu = 25 \cdot 0.5 = 12.5 \sigma =25 \cdot 0.5 \cdot (1 - 0.5) = 2.5\mu - 2.33 \cdot \sigma = 6.675 \approx 6Annahmebereich: [6; 25] \Rightarrow H_0 angenommen
```
#### Mögliche Fehler beim Testen

- Annahme  $H_0 \to H_0$  ist wahr
- Annahme  $H_0 \rightarrow H_0$  ist unwahr (Was ist aber wahr?)

Aufgrund des Testergebnisses nehme ich einen neuen "vernünftigen" Wert für  $p$  an.

Beispiel (verbeulte Münze):

 $H_0$ :  $p = 0.5$   $H_1$ :  $p > 0.5$   $\alpha = 5\%$  $n = 100$   $\mu = 50$   $\sigma = 5$ Annahmebereich für  $H_0$ : [0; 59] Test ergibt  $k = 59$ , also nehme ich  $H_0$  an. "vernünftige" Annahme, z. B.  $p = 0.65$ 

möglicher Fehler:  $P_{0.65}(X \in [0; 59]) \approx 12.50\%$ 

Fehler 2. Art

- Annahme  $H_1 \rightarrow H_1$  ist wahr
- Annahme  $H_1 \rightarrow H_1$  ist unwahr

möglicher Fehler höchstens das Signifikanzniveau  $\rightarrow$  genauer: P(Annahmebereich von  $H_1$ )

Fehler 1. Art

525/1

r-T: 
$$
H_0
$$
:  $p = 0.5$   $n = 25$   $\alpha = 5\%$ 

a

```
H_1: p > 0.5\mu = 25 \cdot 0.5 = 12.5 \sigma =25 \cdot 0.5 \cdot (1 - 0.5) = 2.5\mu + 1.64 \cdot \sigma = 16.6 \approx 17Annahmebereich: [0; 17]P(X > 17) \approx 2.16\%
```
b

$$
p = 0.6 \t P_{0.6}(X \le 17) \approx 84.64\%
$$
  
\n
$$
p = 0.75 \t P_{0.75}(X \le 17) \approx 27.35\%
$$
  
\n
$$
p = 0.9 \t P_{0.9}(X \le 17) \approx 0.23\%
$$

c

$$
\alpha = 1\%
$$
  
\n
$$
\mu + 2.33 \cdot \sigma = 18.325 \approx 19
$$
  
\n
$$
P(X > 19) \approx 0.20\%
$$
  
\n
$$
p = 0.6 \qquad P_{0.6}(X \le 19) \approx 97.06\%
$$
  
\n
$$
p = 0.75 \qquad P_{0.75}(X \le 19) \approx 62.17\%
$$
  
\n
$$
p = 0.9 \qquad P_{0.9}(X \le 19) \approx 3.34\%
$$

d

$$
n = 100
$$
  
\n
$$
\mu = 100 \cdot 0.5 = 50
$$
  
\n
$$
\sigma = \sqrt{100 \cdot 0.5 \cdot (1 - 0.5)} = 5
$$
  
\n
$$
\mu + 1.64 \cdot \sigma = 58.2 \approx 59
$$
  
\n
$$
P(X > 59) \approx 2.84\%
$$
  
\n
$$
p = 0.6
$$
  
\n
$$
P_{0.6}(X \le 59) \approx 45.67\%
$$
  
\n
$$
p = 0.75
$$
  
\n
$$
P_{0.75}(X \le 59) \approx 0.03\%
$$
  
\n
$$
p = 0.9
$$
  
\n
$$
P_{0.9}(X \le 59) \approx 0.00\%
$$

### 6.7.6 Näherung durch die Normalverteilung

ab  $\sigma = 3$  darf man nähern

$$
P(x = k) = B_{n;p}(k) \approx \varphi_{\mu;\sigma}(x)
$$
  
\n
$$
P(a \le k \le b) = F_{n;p}(b) - F_{n;p}(a-1) \approx \int_{x_1}^{x_2} \varphi(x) \cdot dx
$$
  
\n
$$
= \Phi(b + \frac{1}{2}) - \Phi(a - \frac{1}{2}) = \Phi(\underbrace{\frac{b + \frac{1}{2} - \mu}{\sigma}}_{x_2}) - \Phi(\underbrace{\frac{a - \frac{1}{2} - \mu}{\sigma}}_{x_1})
$$

Beispiel:

 $n = 460$   $p = 0.35$  $\mu = 460 \cdot 0.35 = 161$   $\sigma \approx 10.22986$ 

$$
a = 150 \t b = 180
$$
  

$$
x_1 \approx \frac{150 - \frac{1}{2} - 161}{10.22986} \approx -1.12416 \t x_2 \approx \frac{180 + \frac{1}{2} - 161}{10.22986} \approx 1.90618
$$

 $P(150 \le k \le 180) \approx \Phi(1.91) - \Phi(-1.03) = 97.19\% - 13.14\% = 84.05\%$ (wahrer Wert: 84.07%)

545/9

$$
n = 100 \t p = 0.7
$$
  

$$
\mu = 100 \cdot 0.7 = 70 \t \sigma = \sqrt{100 \cdot 0.7 \cdot (1 - 0.7)} \approx 4.58258
$$

$$
P(X > 75)
$$
  
\n
$$
a = 76 \t b = 100
$$
  
\n
$$
x_1 \approx \frac{76 - \frac{1}{2} - \mu}{\sigma} \approx 1.20020
$$
  
\n
$$
P(76 \le k \le 100) \approx 1 - \Phi(1.20) \approx 1 - 88.49\% = 11.51\%
$$
  
\n(where Wert: 11.36%)

$$
P(X \ge 40)
$$
  
\n
$$
a = 40 \t b = 100
$$
  
\n
$$
x_1 \approx \frac{40 - \frac{1}{2} - \mu}{\sigma} \approx -6.65565
$$
  
\n
$$
P(40 \le k \le 100) \approx 1 - \Phi(-6.65565) \approx 1 - 0 = 100.00\%
$$
  
\n(where Wert: 100.00%)

c

$$
P(65 < X < 85)
$$
\n
$$
a = 66 \qquad b = 84
$$
\n
$$
x_1 \approx \frac{66 - \frac{1}{2} - \mu}{\sigma} \approx -0.98198 \qquad x_2 \approx \frac{84 + \frac{1}{2} - \mu}{\sigma} \approx 3.16416
$$
\n
$$
P(66 \le k \le 84) \approx \Phi(3.16) - \Phi(-0.98) \approx 99.92\% - 16.35\% = 83.57\%
$$
\n(wahrer Wert: 83.67%)

d

$$
P(X \ge 80)
$$
  
\n
$$
a = 80 \t b = 100
$$
  
\n
$$
x_1 \approx \frac{80 - \frac{1}{2} - \mu}{\sigma} \approx 2.07307
$$
  
\n
$$
P(80 \le k \le 100) \approx 1 - \Phi(2.07) \approx 1 - 98.08\% = 1.92\%
$$
  
\n(where Wert: 1.65%)

# Kapitel 7

# Rationale Funktionen

rationale Funktionen  $\Big\{$ ganzrationale Funktionen gebrochenrationale Funktionen

Beispiel:

$$
f(x) = \frac{x-1}{x-2} \qquad D = \mathbb{R} \backslash 2
$$

Bei  $x = 2$  liegt ein Pol mit Vorzeichenwechsel (VZW  $- \rightarrow +$ ) vor. Ein Pol ist eine Unendlichkeitsstelle. Der Graph hat eine waagerechte Asymptote  $y = 1$ , d. h. eine Gerade, an die sich der Funktionsgraph anschmiegt. Zu jedem Pol gibt es eine senkrechte Asymptote, hier mit der Gleichung  $x = 2$ .

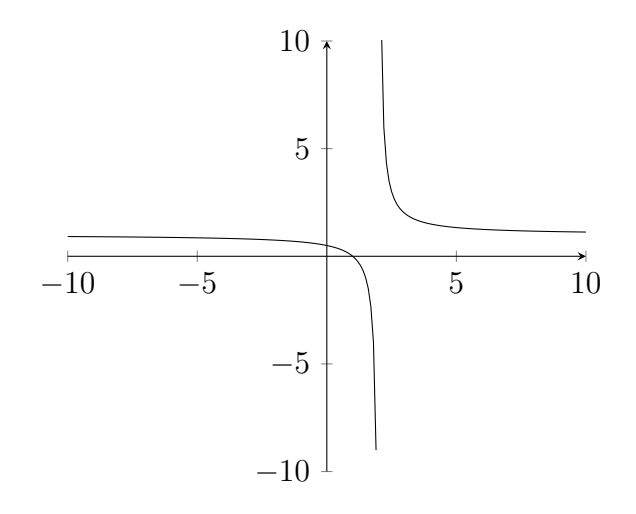

209/3

a

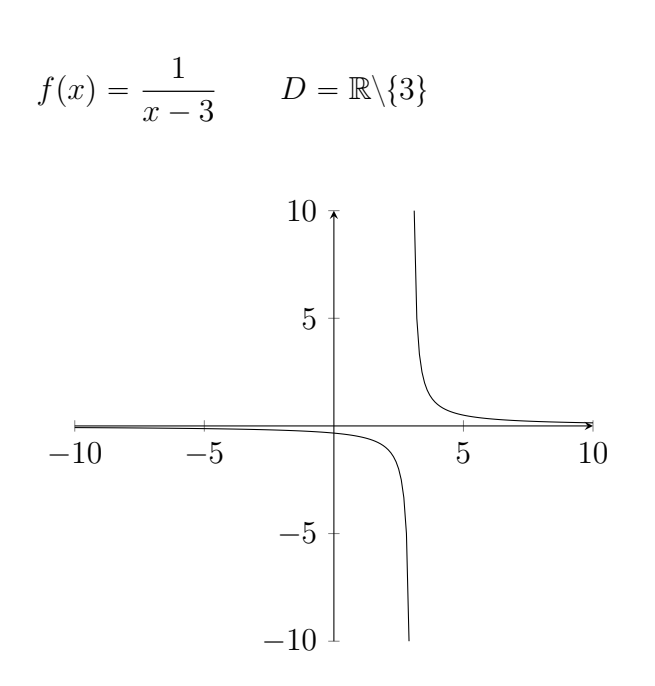

b

$$
f(x) = \frac{2}{x+3} \qquad D = \mathbb{R} \backslash \{-3\}
$$

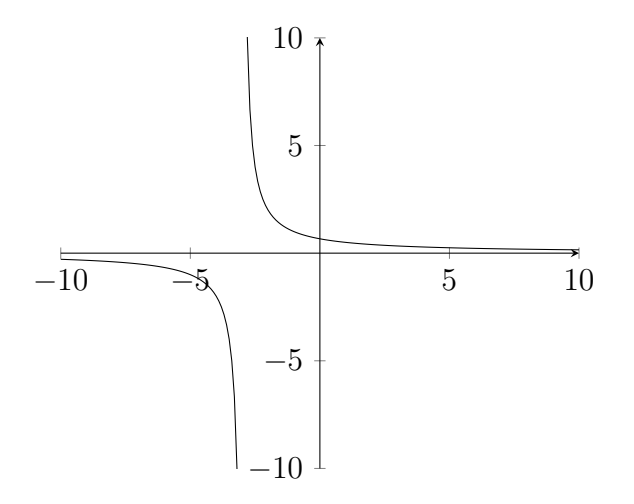

c

$$
f(x) = \frac{1}{2x - 3} \qquad D = \mathbb{R} \setminus \{1.5\}
$$
  
  

$$
10 \uparrow
$$
  
  

$$
-10 \qquad -5 \qquad \qquad 5 \qquad 10
$$
  
  

$$
-10 \qquad -5 \qquad \qquad 5 \qquad 10
$$

d

$$
f(x) = \frac{x}{1+x} \qquad D = \mathbb{R} \backslash \{-1\}
$$

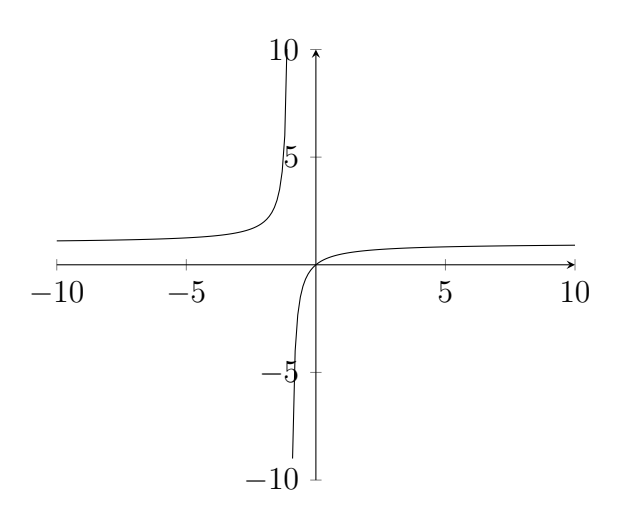

# 7.1 Asymptoten, Kurvendiskussion

### 7.1.1 Asymptoten

Beispiele:

$$
f(x) = \frac{x}{x^2 - 4}
$$
  
\n
$$
g(x) = \frac{2x - 3}{x + 1}
$$
  
\n
$$
\lim_{x \to \pm \infty} g(x) = 2
$$
  
\n
$$
g(x) = \frac{2x - 3}{x + 1}
$$
  
\n
$$
\lim_{x \to \pm \infty} g(x) = 2
$$
  
\n
$$
y = 2 \text{ ist Asymptote}
$$
  
\n
$$
g(x) = \frac{x^2 - 4}{x + 5}
$$
  
\n
$$
\lim_{x \to \pm \infty} h(x) = \pm \infty
$$
  
\n
$$
y = x - 5 \text{ ist Asymptote}
$$
  
\n
$$
g(x) = \pm \infty
$$
  
\n
$$
y = x - 5 \text{ ist Asymptote}
$$
  
\n
$$
g(x) = \pm \infty
$$
  
\n
$$
y = x - 5 \text{ ist Asymptote}
$$

Polynomdivision zur Ermittlung der Asymptote:<br>21

$$
\begin{array}{rcl}\n\left(x^2 - 4\right) & \div \left(x + 5\right) & = x - 5 + \frac{21}{x + 5} \\
\hline\n& -x^2 - 5x \\
\hline\n& -5x - 4 \\
& 5x + 25 \\
\hline\n& 21\n\end{array}
$$

ganzrationaler Teil  $x - 5$  bestimmt das Verhalten für  $x \to \pm \infty$ gebrochenrationaler Teil  $\frac{21}{x+5}$  enthält die Polstellen

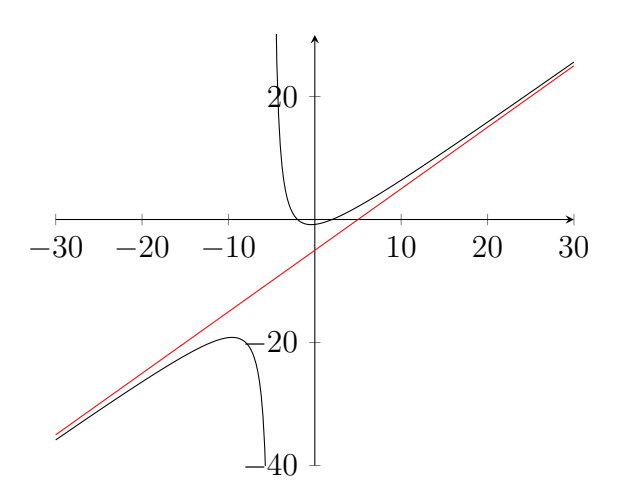

$$
i(x) = \frac{x^3 - 2x^2 + 5x - 7}{x - 1}
$$
  
\n
$$
\left(\frac{x^3 - 2x^2 + 5x - 7}{-x^3 + x^2} \right) \div (x - 1) = x^2 - x + 4 + \frac{-3}{x - 1}
$$
  
\n
$$
\frac{-x^3 + x^2}{-x^2 + 5x}
$$
  
\n
$$
\frac{x^2 - x}{4x - 7}
$$
  
\n
$$
\frac{-4x + 4}{-3}
$$

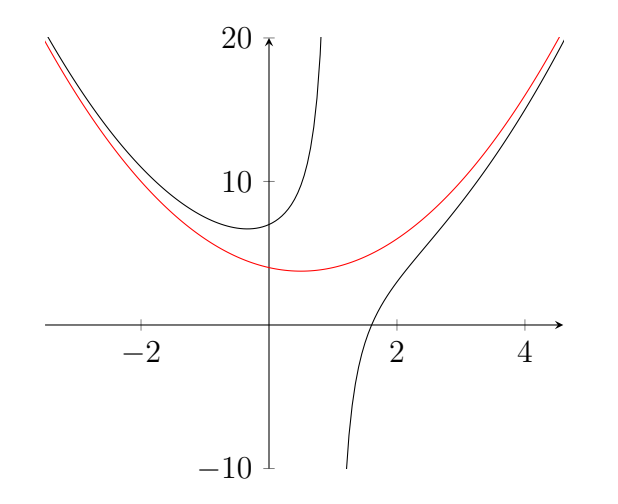

# 7.1.2 Nullstellen von Zähler- bzw. Nennerpolynom

$$
f(x) = \frac{x \cdot (x - 2)}{x - 2} = x \qquad D = \mathbb{R} \setminus \{2\}
$$

$$
f^*(x) = \begin{cases} x & \text{für } x \neq 2 \\ 2 & \text{für } x = 2 \end{cases}
$$

gemeinsame Nullstelle des Zähler- und Nennerpolynoms

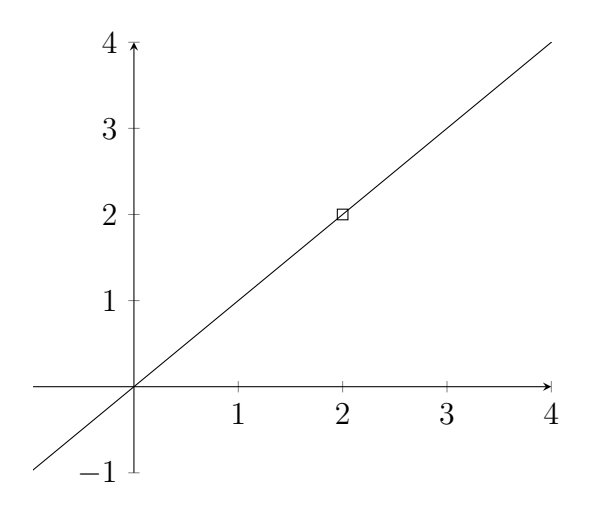

$$
g(x) = \frac{1}{x - 2}
$$
 NS des Nenners  $\Rightarrow$  Polstelle  
Grad der Nullstelle ungerade: Pol mit Vorzeichenwechsel  
Grad der Nullstelle gerade: Pol ohne Vorzeichenwechsel

$$
h(x) = \frac{1 \cdot (x - 2)}{x - 2} = \frac{1}{x - 2}
$$

trotz gemeinsamer Nullstelle Pol mit Vorzeichenwechsel bei  $\displaystyle{x-2}$ 

212/1

 $\mathbf{i}$ 

$$
f(x) = \frac{x^2 + 9}{x + 2}
$$
  $D = \mathbb{R}\setminus\{-2\}$   
\nNullstellen: {}  
\nPolstellen: {-2} (mit VZW)  
\nAchsenschnittpunkte:  $S_y(0|f(9) = 4.5)$   
\nsenkr. Asymptoten:  $x = -2$ 

j

$$
f(x) = \frac{x-2}{x^2 + 2x + 1}
$$
  $D = \mathbb{R}\setminus\{-1\}$   
\nNullstellen: {2}  
\nPolstellen: {-1} (ohne VZW)  
\nAchsenschnittpunkte:  $S_x(2|0), S_y(0|f(0) = -2)$   
\nsenkr. Asymptoten:  $x = -1$ 

k

$$
f(x) = \frac{x^2 - x}{x^2 - x - 6}
$$
  
D =  $\mathbb{R}\setminus\{-2, 3\}$   
\nNullstellen: {0, 1}  
\nPolstellen: {-2, 3} (mit VZW)  
\nAchsenschnittpunkte: S<sub>x</sub>(0|0), S<sub>x</sub>(1|0) S<sub>y</sub>(0|f(0) = 0)  
\nsenkr. Asymptoten: x = -2, x = 3

$$
221/1
$$

b

 $f(x) = \frac{2 - x^2}{x^2}$  $x^2 - 9$ Definitionsmenge:  $\mathbb{R}\backslash \{\pm 3\}$ Symmetrie:  $f(-x) = f(x) \Rightarrow$  achsensymmetrisch zur y-Achse Polstellen, senkr. Asymptoten:  $x = 3$ ,  $x = -3$  (mit VZW) Grenzverhalten:  $\lim_{x \to \pm \infty} f(x) = -1$ Nullstellen:  $\{\pm \sqrt{2}\}$ Ableitungen:  $f'(x) = \frac{14x}{(x^2 - 4)}$  $\frac{14x}{(x^2-9)^2}$ ,  $f''(x) = \frac{42(x^2+3)}{(x^2-9)^3}$  $(x^2 - 9)^3$ Extremstellen:  $TP(0|-\frac{2}{9})$ Wendestellen: {}

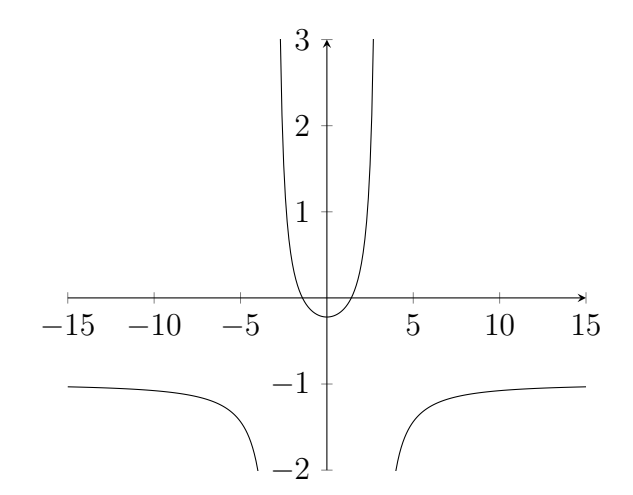

# 7.2 Andere Funktionstypen

# 7.2.1 Wurzelfunktionen

$$
f(x) = \sqrt{x^2 - 4} \qquad D = \{x \in \mathbb{R} : x \le -2 \lor x \ge 2\}
$$
  

$$
g(x) = \sqrt{4 - x^2} \qquad D = [-2; 2]
$$

Einschub: Analytische Geometrie (Wiederholung) 559/2

 $A(1|6|0)$   $B(4|7|2)$   $C(2|7|1)$   $D(2|0|2)$ 

a

$$
\overrightarrow{AB} = \begin{pmatrix} 3 \\ 1 \\ 2 \end{pmatrix} \qquad \overrightarrow{AC} = \begin{pmatrix} 1 \\ 1 \\ 1 \end{pmatrix} \qquad E: \overrightarrow{x} = \begin{pmatrix} 1 \\ 6 \\ 0 \end{pmatrix} + r \cdot \begin{pmatrix} 3 \\ 1 \\ 2 \end{pmatrix} + s \cdot \begin{pmatrix} 1 \\ 1 \\ 1 \end{pmatrix}
$$

$$
\overrightarrow{n} = \overrightarrow{AB} \times \overrightarrow{AC} = \begin{pmatrix} -1 \\ -1 \\ 2 \end{pmatrix} \qquad E: \begin{pmatrix} \overrightarrow{x} - \begin{pmatrix} 1 \\ 6 \\ 0 \end{pmatrix} \cdot \begin{pmatrix} -1 \\ -1 \\ 2 \end{pmatrix} = 0
$$

$$
E: \left( \begin{pmatrix} x_1 \\ x_2 \\ x_3 \end{pmatrix} - \begin{pmatrix} 1 \\ 6 \\ 0 \end{pmatrix} \right) \cdot \begin{pmatrix} -1 \\ -1 \\ 2 \end{pmatrix} = -x_1 - x_2 + 2x_3 + 7 = 0
$$

$$
-2 - 0 + 2 \cdot 2 + 7 = 9 \neq 0 \qquad \Rightarrow \qquad D \notin E
$$

b

$$
g: \overrightarrow{x} = \begin{pmatrix} 2 \\ 0 \\ 2 \end{pmatrix} + r \cdot \begin{pmatrix} 24 \\ -2 \\ 11 \end{pmatrix}
$$

 $g$  in  $E$  eingesetzt  $-(2 + 24r) - (-2r) + 2(2 + 11r) + 7 = 0 \quad L = \{\} \Rightarrow g \parallel E$ 

$$
g' : \vec{x} = \begin{pmatrix} 2 \\ 0 \\ 2 \end{pmatrix} + r \cdot \begin{pmatrix} -1 \\ -1 \\ 2 \end{pmatrix}
$$

 $g'$  in  $E$  eingesetzt

$$
\begin{pmatrix} 1-r \\ -6-r \\ 2+2r \end{pmatrix} \cdot \begin{pmatrix} -1 \\ -1 \\ 2 \end{pmatrix} = 0 \Rightarrow r = -\frac{3}{2} \qquad S(3.5|1.5| - 1)
$$
  

$$
d(g, E) = d(D, E) = |\overrightarrow{DS}| = \sqrt{1.5^2 + 1.5^2 + (-3)^2} = \frac{9}{\sqrt{6}}
$$

$$
F: \vec{x} = \begin{pmatrix} 2 \\ 0 \\ 2 \end{pmatrix} + r \cdot \begin{pmatrix} 24 \\ -2 \\ 11 \end{pmatrix} + s \cdot \begin{pmatrix} -1 \\ -1 \\ 2 \end{pmatrix}
$$

$$
h: \vec{x} = \begin{pmatrix} 3.5 \\ 1.5 \\ -1 \end{pmatrix} + r \cdot \begin{pmatrix} 24 \\ -2 \\ 11 \end{pmatrix}
$$

d

c

$$
k: \vec{x} = \begin{pmatrix} 1 \\ 6 \\ 0 \end{pmatrix} + r \cdot \begin{pmatrix} 3 \\ 1 \\ 2 \end{pmatrix}
$$
  

$$
E_k: \left( \begin{pmatrix} x_1 \\ x_2 \\ x_3 \end{pmatrix} - \begin{pmatrix} 2 \\ 7 \\ 1 \end{pmatrix} \right) \cdot \begin{pmatrix} 3 \\ 1 \\ 2 \end{pmatrix}
$$
  

$$
E_k: 3x_1 + x_2 + 2x_3 - 15 = 0
$$

g in  $E_k$  eingesetzt

$$
3(1+3r) + (6+r) + 2(2r) - 15 = 0 \implies r = \frac{3}{7}
$$
  
\n
$$
\overrightarrow{OF} = \begin{pmatrix} 1 \\ 6 \\ 0 \end{pmatrix} + \frac{3}{7} \cdot \begin{pmatrix} 3 \\ 1 \\ 2 \end{pmatrix} = \begin{pmatrix} \frac{16}{7} \\ \frac{45}{7} \\ \frac{6}{7} \end{pmatrix}
$$
  
\n
$$
|\overrightarrow{CF}| = \sqrt{(\frac{16}{7} - 2)^2 + (\frac{45}{7} - 7)^2 + (\frac{6}{7} - 1)^2} \approx 0.65465
$$
  
\n
$$
\triangle ABC = \frac{1}{2} \cdot |\overrightarrow{AB}| \cdot |\overrightarrow{CF}| \approx \frac{1}{2} \cdot 3.74166 \cdot 0.65465 \approx 1.22474
$$

e

$$
V = \frac{1}{3} \cdot \triangle ABC \cdot d(D, E) \approx \frac{1}{3} \cdot 1.22474 \cdot \frac{9}{\sqrt{6}} \approx 1.5
$$

382/15

$$
\vec{a} = \begin{pmatrix} 2 \\ 1 \\ 0 \end{pmatrix} \qquad \vec{b} = \begin{pmatrix} 2 \\ -4 \\ 0 \end{pmatrix} \qquad \vec{c} = \begin{pmatrix} 0 \\ 0 \\ 3 \end{pmatrix}
$$

$$
\vec{a} \cdot \vec{b} = 2 \cdot 2 + 1 \cdot (-4) + 0 \cdot 0 = 0
$$
  

$$
\vec{b} \cdot \vec{c} = 2 \cdot 0 + (-4) \cdot 0 + 0 \cdot 3 = 0
$$
  

$$
\vec{c} \cdot \vec{a} = 0 \cdot 2 + 0 \cdot 1 + 3 \cdot 0 = 0
$$

$$
\overrightarrow{OM} = \frac{1}{2}\overrightarrow{a} + \frac{1}{2}\overrightarrow{b} + \frac{1}{2}\overrightarrow{c} = \begin{pmatrix} 2\\ -1\\ 1.5 \end{pmatrix}
$$
  

$$
r = |\overrightarrow{OM}| = \sqrt{2^2 + (-1.5)^2 + 1.5^2} = \sqrt{8.5} \approx 2.91548
$$
  

$$
K_b: \left(\overrightarrow{x} - \begin{pmatrix} 2\\ -1.5\\ 1.5 \end{pmatrix}\right)^2 = 8.5
$$

$$
K: \left(\vec{x} - \begin{pmatrix} 2 \\ -1.5 \\ 1.5 \end{pmatrix}\right)^2 = 25
$$
  
\n
$$
\overrightarrow{OM_{ab}} = \overrightarrow{OM} \pm \frac{1}{2} \overrightarrow{c} = \begin{pmatrix} 2 \\ -1.5 \\ 0 \end{pmatrix} \text{ bzw. } \begin{pmatrix} 2 \\ -1.5 \\ 3 \end{pmatrix}
$$
  
\n
$$
r_{ab} = \sqrt{r^2 - \left|\frac{1}{2}\overrightarrow{c}\right|^2} = \sqrt{22.75} \approx 4.76970
$$
  
\n
$$
\overrightarrow{OM_{bc}} = \overrightarrow{OM} \pm \frac{1}{2} \overrightarrow{a} = \begin{pmatrix} 1 \\ -2 \\ 1.5 \end{pmatrix} \text{ bzw. } \begin{pmatrix} 3 \\ -1 \\ 1.5 \end{pmatrix}
$$
  
\n
$$
r_{bc} = \sqrt{r^2 - \left|\frac{1}{2}\overrightarrow{a}\right|^2} = \sqrt{23.75} \approx 4.87340
$$
  
\n
$$
\overrightarrow{OM_{ca}} = \overrightarrow{OM} \pm \frac{1}{2} \overrightarrow{b} = \begin{pmatrix} 1 \\ 0.5 \\ 1.5 \end{pmatrix} \text{ bzw. } \begin{pmatrix} 3 \\ -3.5 \\ 1.5 \end{pmatrix}
$$
  
\n
$$
r_{ca} = \sqrt{r^2 - \left|\frac{1}{2}\overrightarrow{b}\right|^2} = \sqrt{20} \approx 4.47214
$$

c